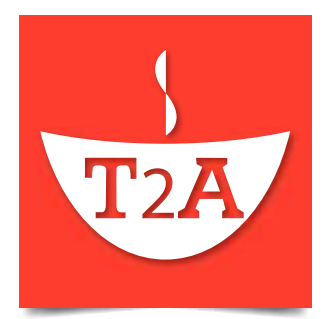

# T2A API Documentation

Version 1.9.1.3 Dated 2014/12/16

Copyright © 2011-2014 Simunix Ltd

This document is intended for software developers interested in developing applications using the T2A Application Programming Interface. The document is for information purposes only and is provided 'as is'.

Simunix makes no representations or warranties of any kind, express or implied, as to the accuracy or completeness of the contents of this document and reserves the right to make changes to specifications and products/services at any time without notice. T2A services are subject to change without notice. Users must take full responsibility for application of any services mentioned herein.

Except as expressly provided in any written license agreement from Simunix Ltd, the furnishing of this document does not give you any license to patents, trademarks, copyrights, or other intellectual property.

#### **Contents**

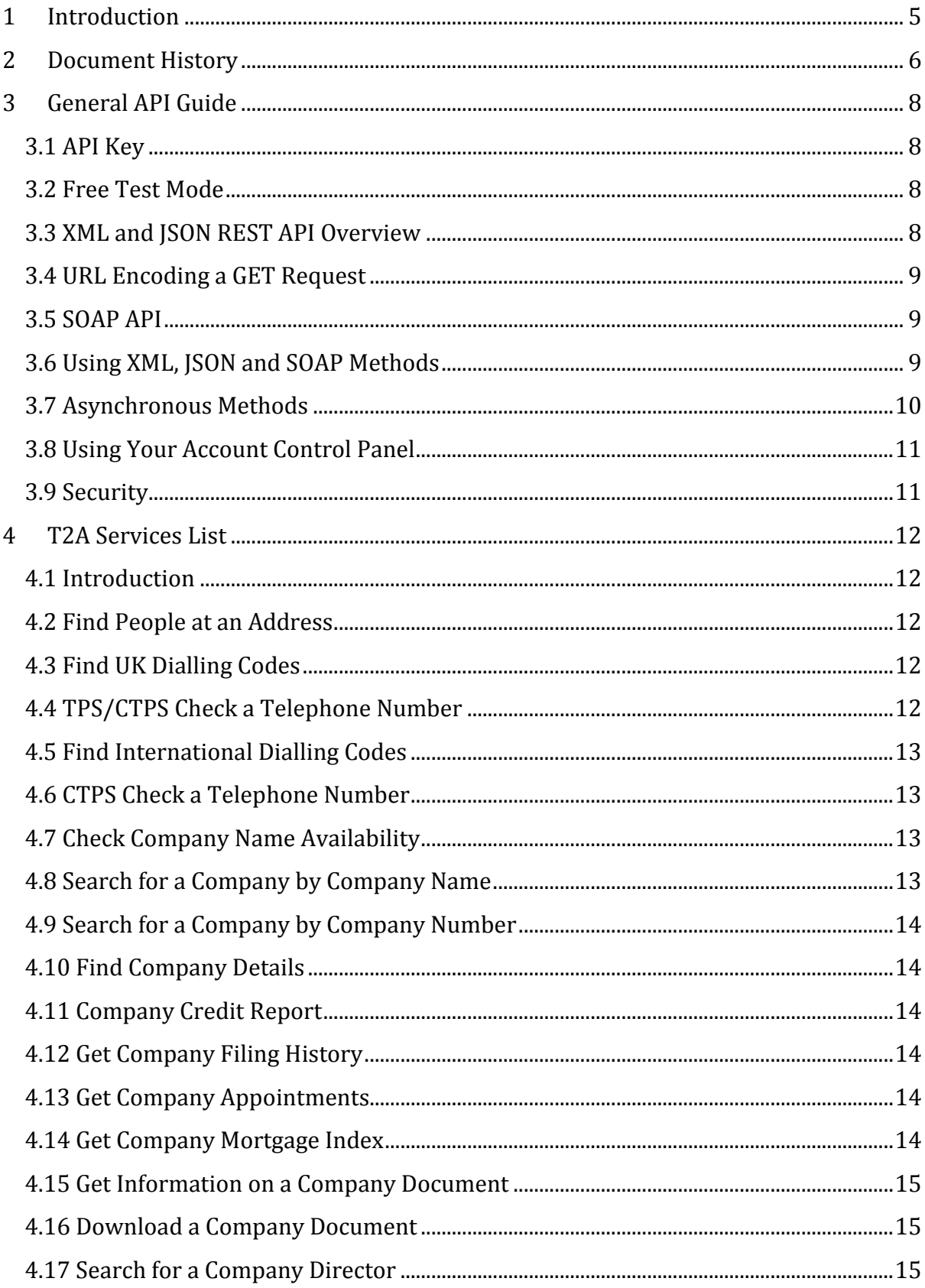

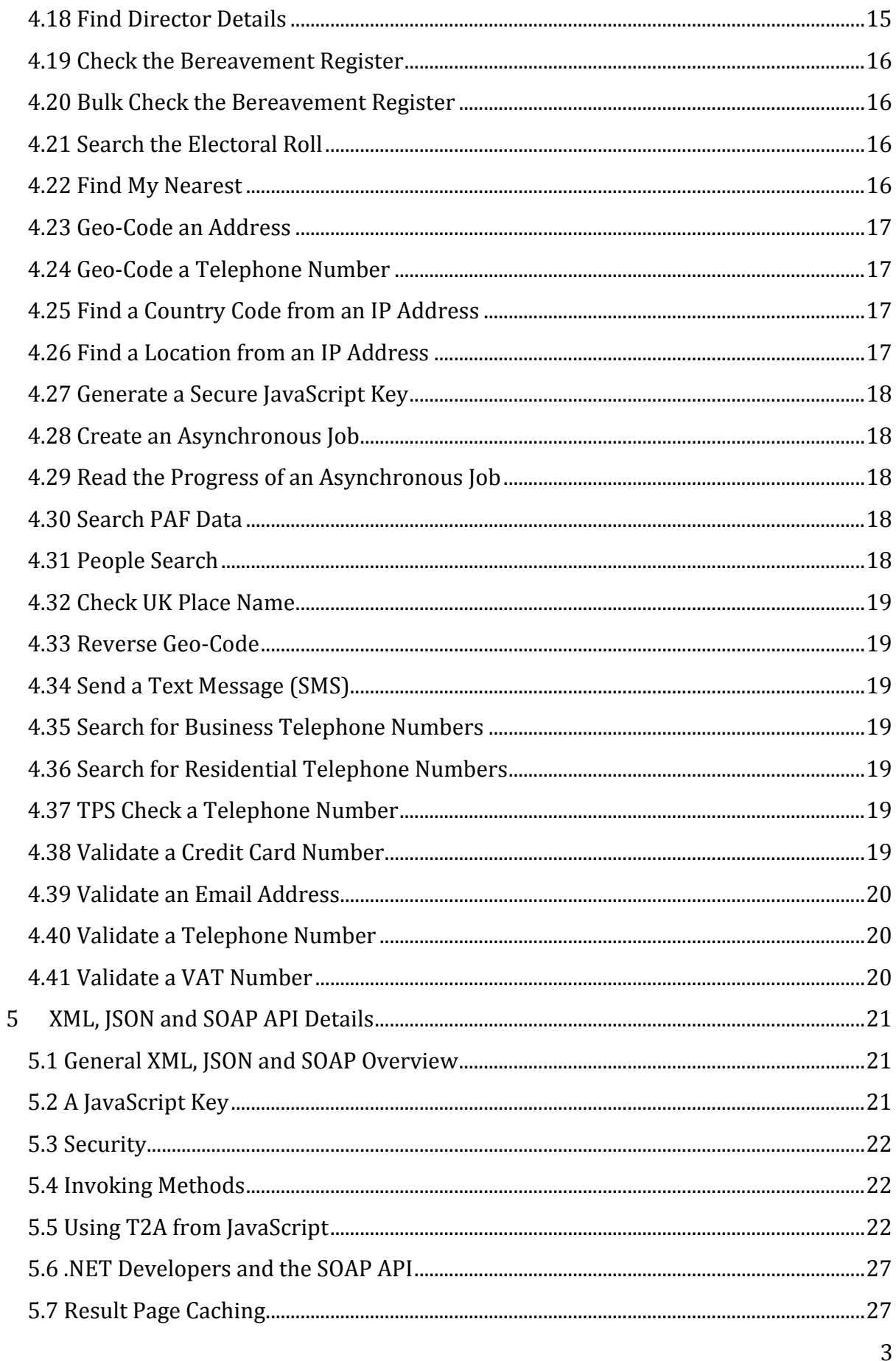

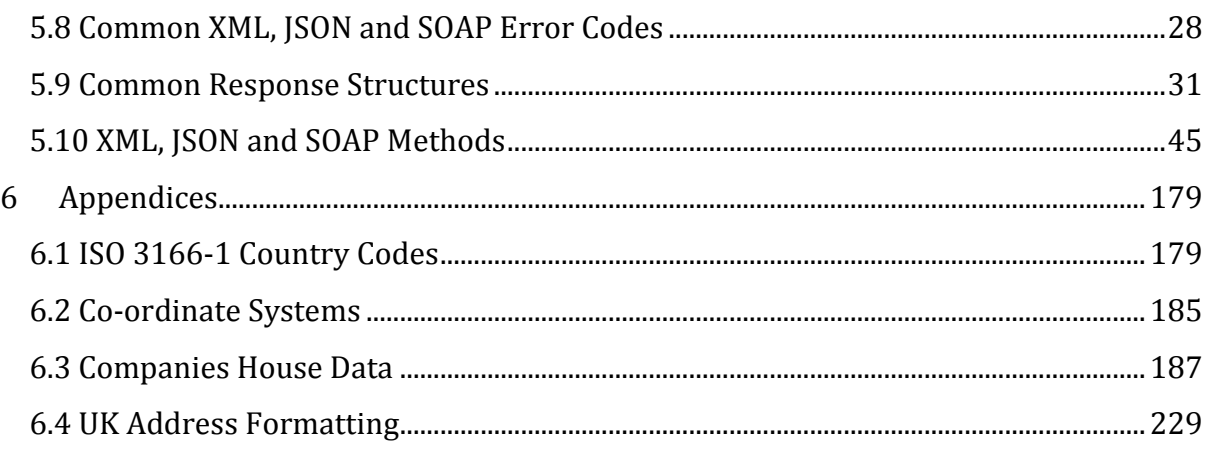

# <span id="page-4-0"></span>**1 Introduction**

T2A is an Application Programming Interface (API) providing fast, reliable and secure online transactional access to our data sets and validation services.

T2A is comprised of a number of [methods](#page-44-1) which offer our services. These methods may be accessed from your website or application using XML, SOAP or JSON.

For more information about T2A, [please visit the T2A website.](https://t2a.co/)

This document is intended to be used by software developers intending to use one or more of the T2A methods. We provide a simple XML interface, promising easy integration; we also provide code samples in some popular languages including PHP, 'classic' ASP and JavaScript.

The latest version of this document may be downloaded from<http://t2a.co/docs/>.

# <span id="page-5-0"></span>**2 Document History**

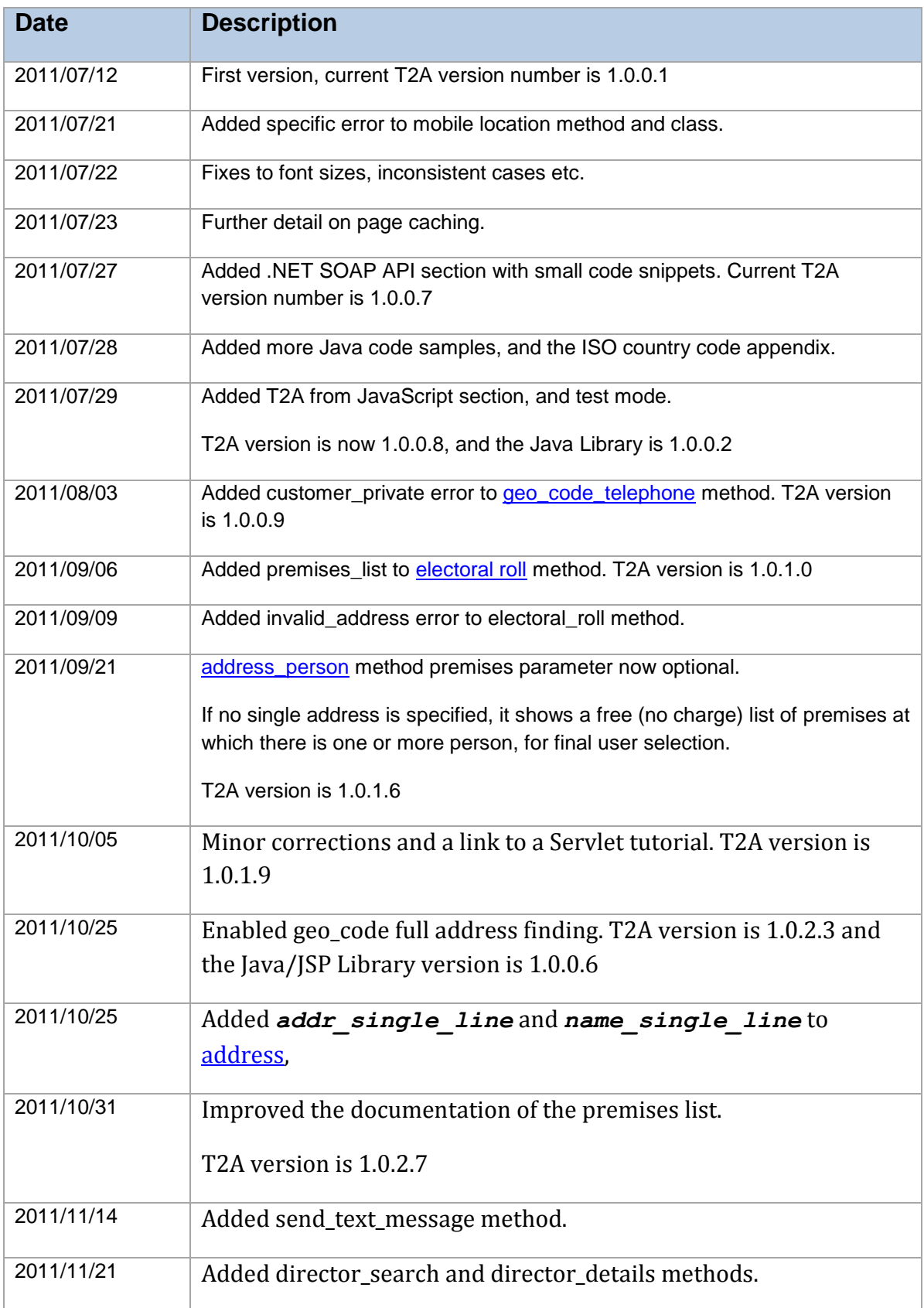

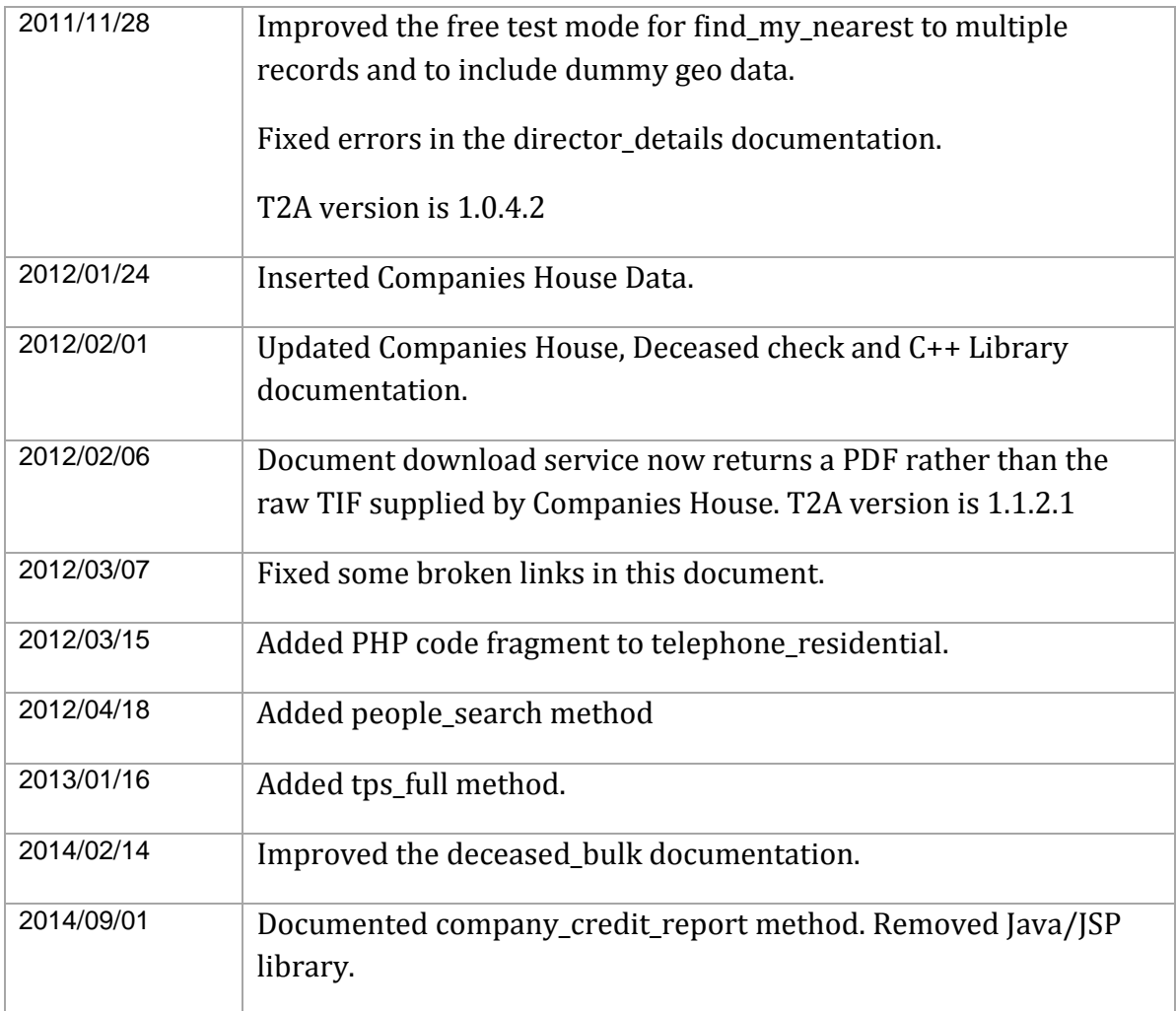

# <span id="page-7-0"></span>**3 General API Guide**

# <span id="page-7-1"></span>**3.1 API Key**

In order to use the T2A methods, an API Key must be obtained by registering at [https://t2a.co.](https://t2a.co/) The supplied key is an alphanumeric string (plus the **\_** and **–** characters).

The API key should not be disclosed to third parties, and should not be included in web pages; however, other security measures are available to prevent unauthorised use of your account.

# <span id="page-7-2"></span>**3.2 Free Test Mode**

As an aid to developers during the early stages of integration, every method (and Java class) can operate in a limited test mode, which is free to use.

When in a test mode, the method returns **dummy data** in an identical form to a real execution. This facility is available to XML, JSON, and SOAP users.

To use test mode, simply set the [API key](#page-7-1) (or a [JavaScript key\)](#page-20-3) to *test***.** 

Please note that the test mode should only be used for initial connectivity and parsing tests; ensure that your real API key is used on 'live' services.

Further details on the free test mode for each method can be found in the detailed documentation for each method.

# <span id="page-7-3"></span>**3.3 XML and JSON REST API Overview**

We offer an easy to use XML and JSON API. Requests may be made via POST or GET. The response is XML by default; adding the parameter output=json returns a JSON response.

The XML and JSON API is available:-

<http://t2a.co/rest>

The default XML response is shown below. Note the status and error code:-

```
<?xml version="1.0"?>
<result>
   <t2a_version_number>1.8.3.3</t2a_version_number>
   <status>error</status>
   <error_code>missing_method</error_code>
\langle/result>
```
The default JSON response is shown below:-

{"t2a\_version\_number":"1.8.3.3","status":"error","error\_code":"missing\_method"}

You can optionally specify a JSONP padding callback function in which the JSON is to be wrapped; the use of the parameter and values callback=myPadding is shown below:-

```
myPadding({"t2a_version_number":"1.8.3.3","status":"error","error_code":"mi
ssing method" });
```
## <span id="page-8-0"></span>**3.4 URL Encoding a GET Request**

The JSON and XML API is normally invoked as an HTTP *GET*, with parameters included in the query string.

When requesting a GET, remember to URL encode the **value** part of each *parameter=value* pair. Here are some common code examples:-

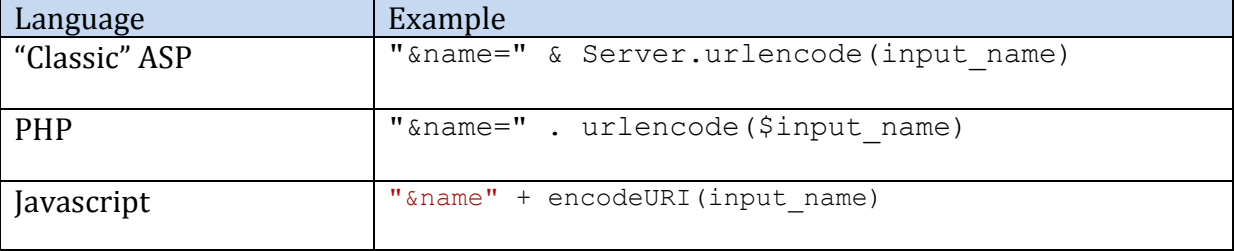

#### <span id="page-8-1"></span>**3.5 SOAP API**

Developers may prefer to use our SOAP XML API, which is a superset of the above XML API.

The SOAP XML API is available:-

#### <http://t2a.co/soap>

The above locations allow access to the T2A web services description page; it also allows developers to view the WSDL service description, and to test each method, using an [API key.](#page-7-1)

## <span id="page-8-2"></span>**3.6 Using XML, JSON and SOAP Methods**

Each service can be executed in a single http or https request to our servers; there is no requirement to negotiate an access key.

When using XML or SOAP, most method returns data in an XML element which is named (method\_name)  $res;$  for example, area code returns the result in an XML element

named <area\_code\_res>; the exceptions to this are telephone business and telephone residential.

Every XM, JSON and SOAP result contains common status, error code and version number components.

Full details on the XML, JSON and SOAP API [are available here](#page-19-3)

## <span id="page-9-0"></span>**3.7 Asynchronous Methods**

Most of the services available in T2A are synchronous – they return as quickly as possible with the result.

For some methods, mainly those involving bulk operations, the operation is asynchronous.

Every asynchronous service revolves around the creation of a 'job', and the background execution of T2A on that job.

A typical asynchronous service follows these stages:-

1. [Create a Job.](#page-17-1)

T2A gives you an encrypted unique job ID. This contains only alphanumeric characters plus underscore and dash.

- 2. Pass your data into that job.
- 3. Start the job processing.
- 4. [Read the progress](#page-17-2) of the job, as a percentage.
- 5. When that percentage has reached 100, the job is completed.
- 6. Read or download the processed data from the completed job.

Currently the only asynchronous method is **deceased** bulk.

# <span id="page-10-0"></span>**3.8 Using Your Account Control Panel**

The control panel at<https://t2a.co/> is used to:-

- Add and remove services
- Configure IP address restrictions
- Configure services, where relevant (such as find my nearest).
- Buy credits
- View your transactions
- Download usage statistics

#### <span id="page-10-1"></span>**3.9 Security**

As a T2A customer, you may configure and control the security of your account credits – preventing unauthorised use.

- 1. Using the control panel, add the IP address(es) of your server(s) which are permitted to use your T2A account. If any IP addresses are in the permitted list, requests from other IP addresses will be denied.
- 2. When invoking T2A from client-side Javascript, generate a secure temporary key (we refer to this as a  $\frac{Javascript\,key}{key}$  that can be safely included in your html mark-up, using the *javascript* key method. This key expires after a short period, and is restricted to only function on your specified domain, and can optionally be configured to only operate for the user's IP address.
- 3. All methods can be optionally invoked via https.

# <span id="page-11-0"></span>**4 T2A Services List**

## <span id="page-11-1"></span>**4.1 Introduction**

These are the services offered in T2A.

# <span id="page-11-2"></span>**4.2 Find People at an Address**

Returns person(s) living at a specified postcode and house number, and any telephone numbers.

If the house number is not specified, it returns a free list of premises at which people are in our database.

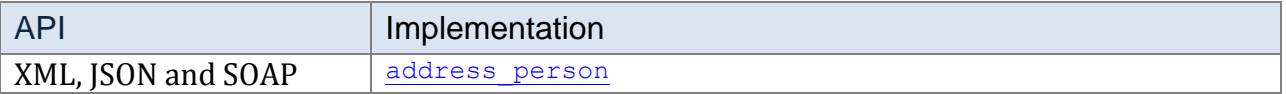

# <span id="page-11-3"></span>**4.3 Find UK Dialling Codes**

Returns UK postal areas and dialling codes for a UK location, and vice versa.

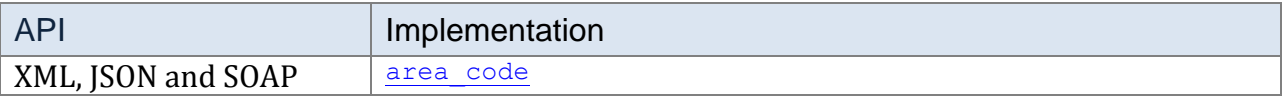

## <span id="page-11-4"></span>**4.4 TPS/CTPS Check a Telephone Number**

Checks a telephone number against *both* the domestic and business Telephone Preference Scheme (TPS and CTPS) lists to ensure that the number is not registered with either scheme and may be freely called for marketing purposes.

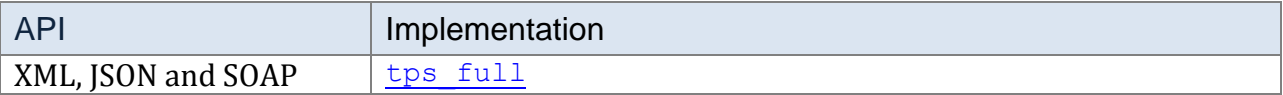

# <span id="page-12-0"></span>**4.5 Find International Dialling Codes**

Returns international dialling codes for a given country, and vice versa.

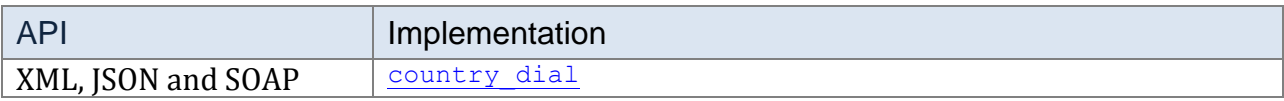

#### <span id="page-12-1"></span>**4.6 CTPS Check a Telephone Number**

Checks a telephone number against the Corporate Telephone Preference Scheme (CTPS) list.

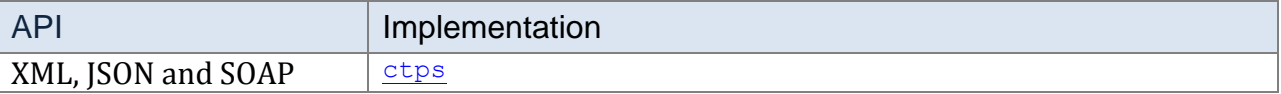

# <span id="page-12-2"></span>**4.7 Check Company Name Availability**

Checks if a proposed company name is already registered, or if there is an existing company name which is too similar to the proposed name, under the Companies House 2006 regulations.

For example, a name check on "Simunix Wholesellers" will return "no match", but a name check on "Simunix International" will return "Simunix Limited" because the proposed name is too similar to the latter.

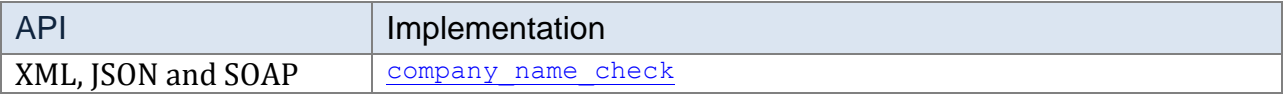

## <span id="page-12-3"></span>**4.8 Search for a Company by Company Name**

Search for a UK company using a full or partial name. You may search for current companies, dissolved companies, former names, or proposed names.

This method returns a list of company numbers which can be used with the further methods below.

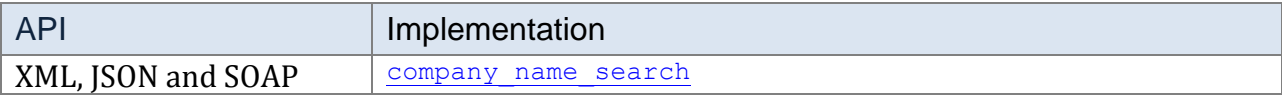

# <span id="page-13-0"></span>**4.9 Search for a Company by Company Number**

Search for a UK company using a full or partial Company Number (the unique Companies House number). You may also use the '\*' wildcard character.

This method returns a list of company numbers which can be used with the further methods below.

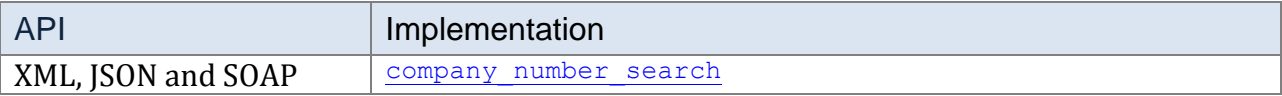

#### <span id="page-13-1"></span>**4.10 Find Company Details**

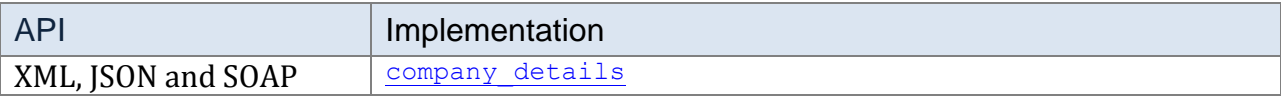

#### <span id="page-13-2"></span>**4.11 Company Credit Report**

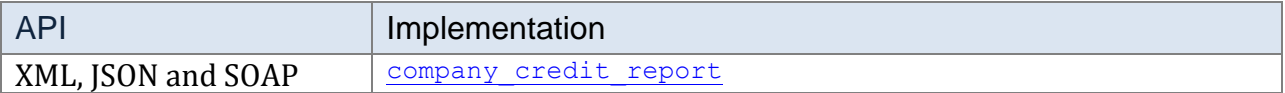

#### <span id="page-13-3"></span>**4.12 Get Company Filing History**

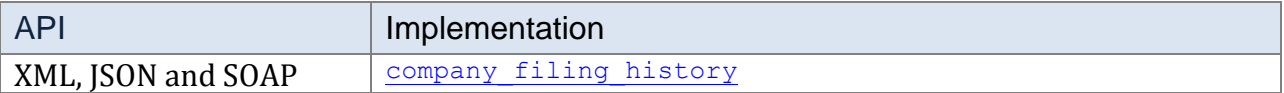

## <span id="page-13-4"></span>**4.13 Get Company Appointments**

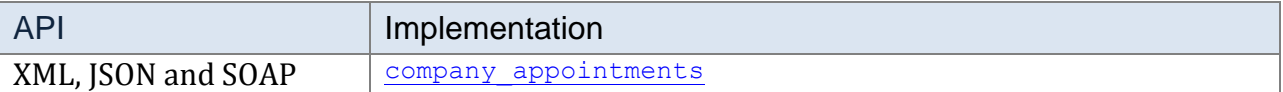

#### <span id="page-13-5"></span>**4.14 Get Company Mortgage Index**

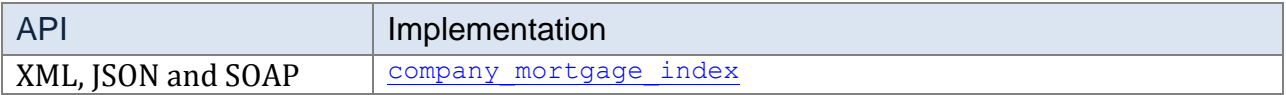

# <span id="page-14-0"></span>**4.15 Get Information on a Company Document**

This Service allows you to request information on the availability of a document to order by invoking the Document Info service. The image system provides mass storage for images of documents in multi page TIFF format.

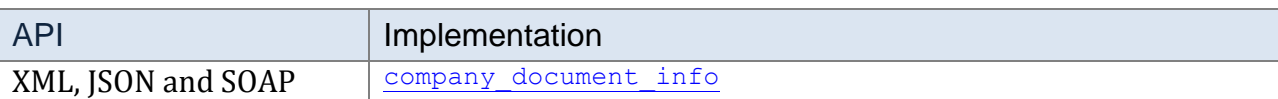

#### <span id="page-14-1"></span>**4.16 Download a Company Document**

This Service delivers the actual document to the user by invoking the Document service.

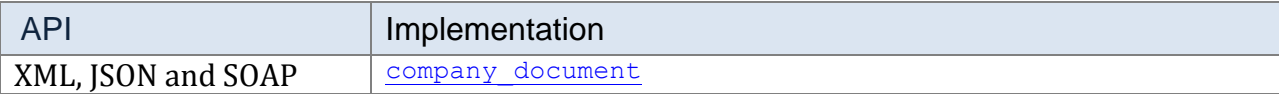

#### <span id="page-14-2"></span>**4.17 Search for a Company Director**

Search for a UK company director or other company officer. You may search for current officer, or disqualified ones. Use the [Director Details](#page-14-3) to obtain the full details on an individual from the list returned by this service.

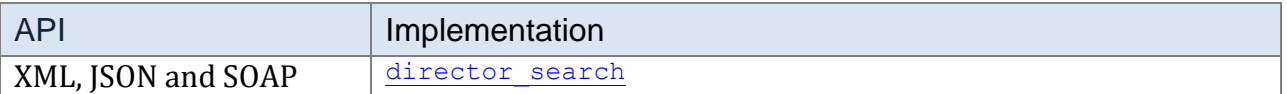

#### <span id="page-14-3"></span>**4.18 Find Director Details**

Read the full details on a single company director or other company officer. This service is used in conjunction with the **Director Search** service.

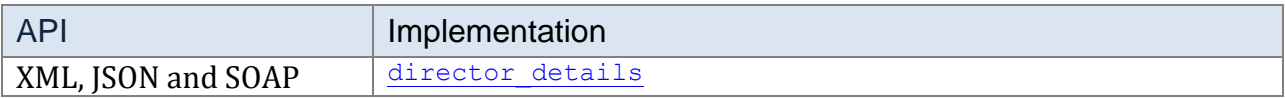

## <span id="page-15-0"></span>**4.19 Check the Bereavement Register**

Screen a single record against our deceased person data.

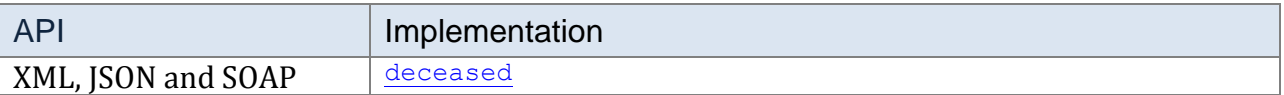

#### <span id="page-15-1"></span>**4.20 Bulk Check the Bereavement Register**

Screen your existing data against our deceased person data; use this when processing a large CSV of data, to append deceased status and date of death columns.

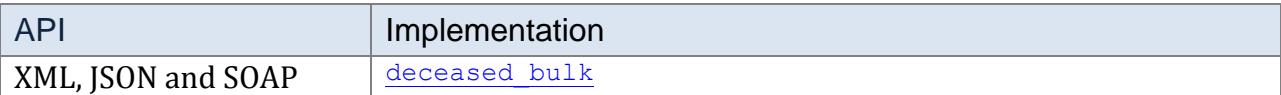

#### <span id="page-15-2"></span>**4.21 Search the Electoral Roll**

Searches the UK edited electoral roll.

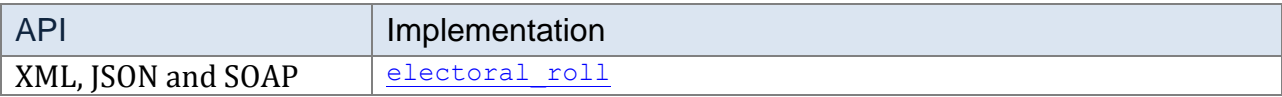

#### <span id="page-15-3"></span>**4.22 Find My Nearest**

Returns the nearest item from a data set, to a given position.

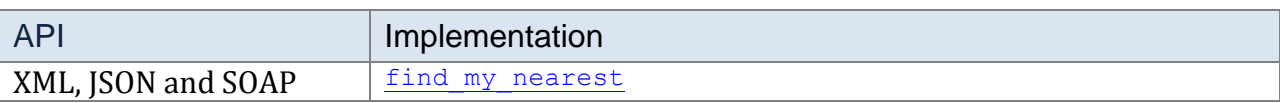

## <span id="page-16-0"></span>**4.23 Geo-Code an Address**

Returns latitude, longitude, northing and easting of a UK postcode, address, place or street.

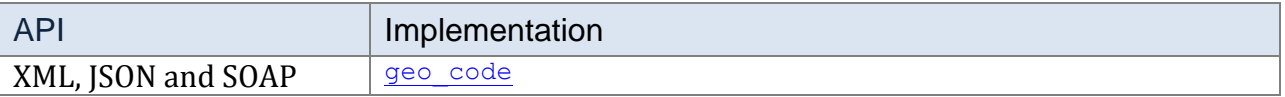

#### <span id="page-16-1"></span>**4.24 Geo-Code a Telephone Number**

Returns the approximate position of a UK telephone number.

In order to process mobile numbers, your implementation must be approved by the mobile operators; we will process the application on your behalf.

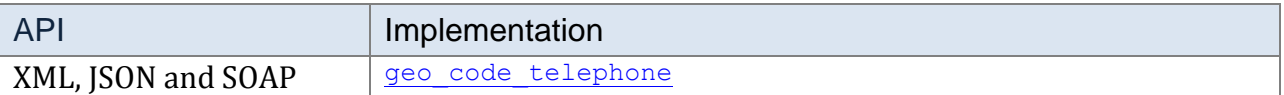

#### <span id="page-16-2"></span>**4.25 Find a Country Code from an IP Address**

Returns country code of an IP address.

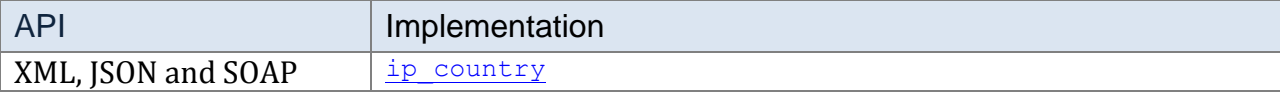

#### <span id="page-16-3"></span>**4.26 Find a Location from an IP Address**

Returns country and approximate city location of an IP address.

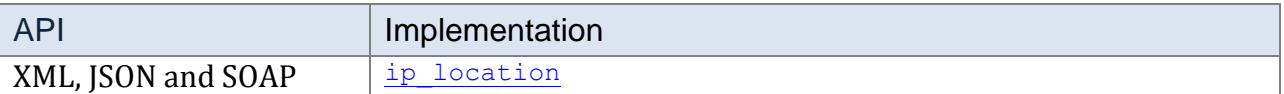

# <span id="page-17-0"></span>**4.27 Generate a Secure JavaScript Key**

Returns a secure key which can be used in your web pages to provide client-side access to T2A methods using JavaScript (and, usually, JSON).

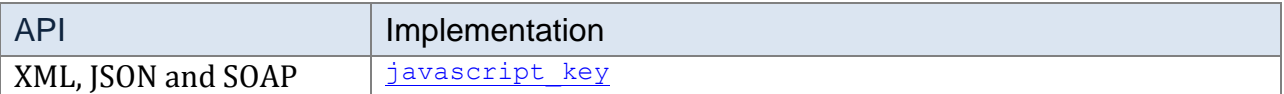

#### <span id="page-17-1"></span>**4.28 Create an Asynchronous Job**

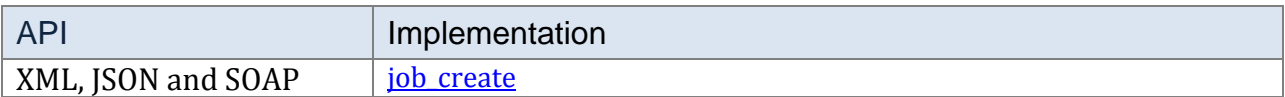

#### <span id="page-17-2"></span>**4.29 Read the Progress of an Asynchronous Job**

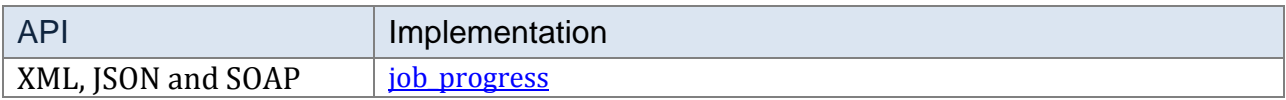

#### <span id="page-17-3"></span>**4.30 Search PAF Data**

Searches the UK postcodes data (PAF).

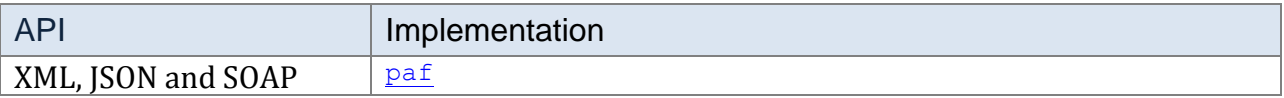

#### <span id="page-17-4"></span>**4.31 People Search**

Searches for UK people, searching the electoral roll and telephone data and combining the results into one list.

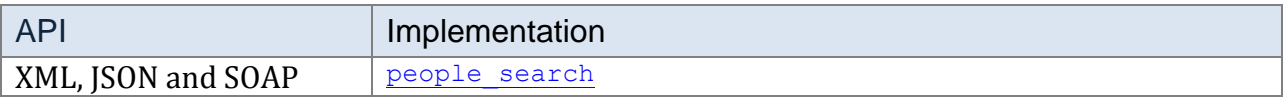

#### <span id="page-18-0"></span>**4.32 Check UK Place Name**

Verifies a UK place name and returns a list of places if the name is ambiguous.

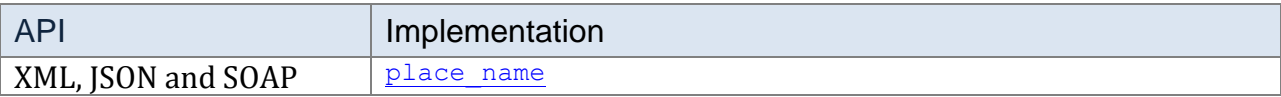

#### <span id="page-18-1"></span>**4.33 Reverse Geo-Code**

Converts a position (latitude, longitude) into the nearest UK postcode.

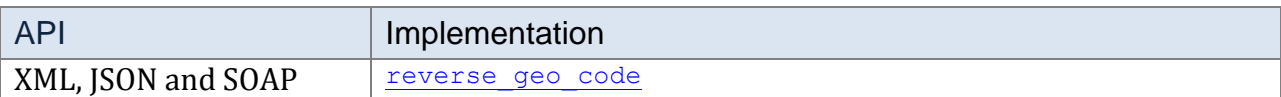

#### <span id="page-18-2"></span>**4.34 Send a Text Message (SMS)**

Sends a text message (SMS) to a mobile telephone number.

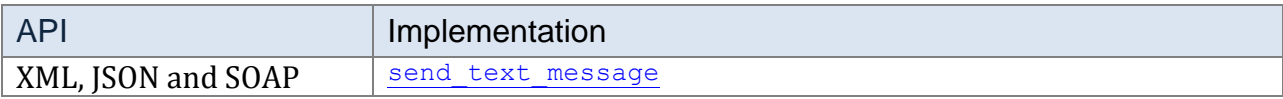

## <span id="page-18-3"></span>**4.35 Search for Business Telephone Numbers**

Searches the UK business telephone data, by business name.

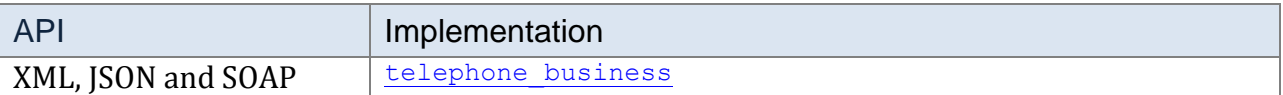

## <span id="page-18-4"></span>**4.36 Search for Residential Telephone Numbers**

Searches the UK residential telephone data, using a name and partial address.

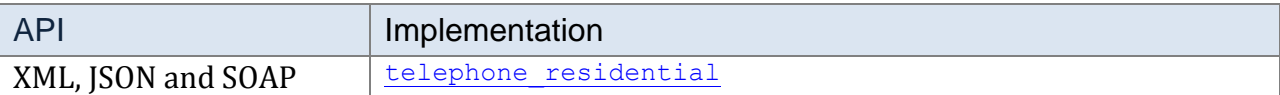

## <span id="page-18-5"></span>**4.37 TPS Check a Telephone Number**

Checks a telephone number against the Telephone Preference Scheme (TPS) list.

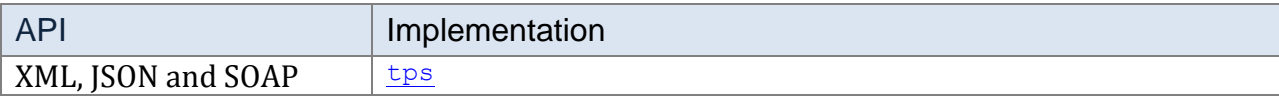

## <span id="page-18-6"></span>**4.38 Validate a Credit Card Number**

Validates a credit card number; please note that we do not store the number.

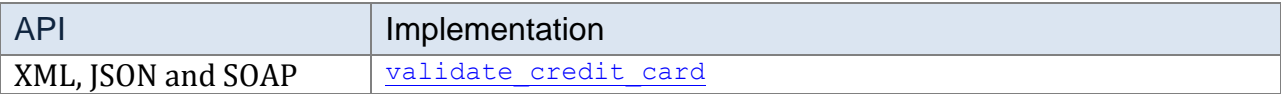

#### <span id="page-19-0"></span>**4.39 Validate an Email Address**

Validates an email address.

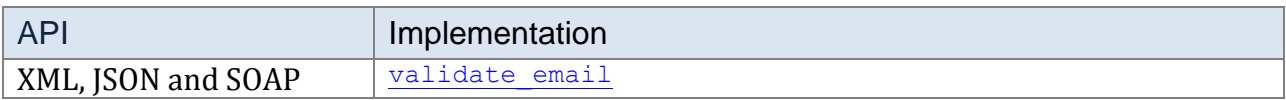

## <span id="page-19-1"></span>**4.40 Validate a Telephone Number**

Validates a UK telephone number, returning the provider; note that this service does **not** call or 'ping' the number.

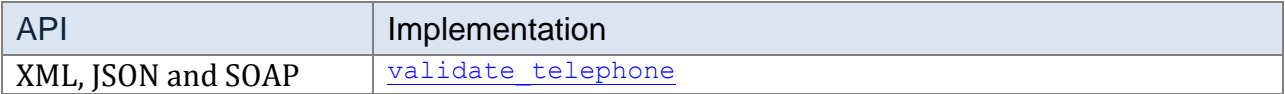

# <span id="page-19-2"></span>**4.41 Validate a VAT Number**

Validate UK V.A.T. registration number.

<span id="page-19-3"></span>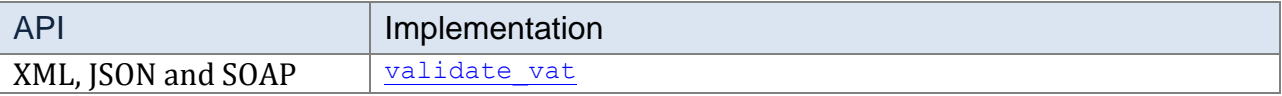

# <span id="page-20-0"></span>**5 XML, JSON and SOAP API Details**

# <span id="page-20-1"></span>**5.1 General XML, JSON and SOAP Overview**

#### **5.1.1 Introduction**

We offer a very simple, structured XML API, which can also return a JSON response. We also offer a SOAP API, which is a superset of the XML API, using the same format of results, wrapped in a SOAP response.

The primary focus of the documentation in this section is aimed at users of the XML and JSON API; SOAP users generally would use the SOAP API as an external web service, using an IDE such as Visual Studio which creates classes to de-serialize the SOAP responses.

#### **5.1.2 Accessing the XML and JSON API**

The XML and JSON API is available:-

<http://t2a.co/rest>

#### **5.1.3 Accessing the SOAP API**

The SOAP XML API is available:-

#### <http://t2a.co/soap>

.NET developers using Visual Studio should use the above location when adding web services to their projects. A WSDL is available [here.](http://t2a.co/soap/t2a.asmx?WSDL)

## <span id="page-20-3"></span><span id="page-20-2"></span>**5.2 A JavaScript Key**

The T2A methods may be invoked from client-side JavaScript. In order to secure this facility, we have created a system allowing you to create a secure temporary key. Advantages are:-

- 1. There is no need to embed your API key in the HTML; use the temporary key.
- 2. The temporary key will only work when invoked in a specified website domain.
- 3. The temporary key will expire after a specified number of minutes, never more than 60.
- 4. The temporary key can optionally be further secured to only operate on the final client's IP address.
- 5. The key is encrypted using 256-bit AES encryption.

Use the method *javascript* key or the Java class JavascriptKey to create the temporary key, to be embedded in your web page.

More information about using T2A from JavaScript [can be found here.](#page-21-2)

# <span id="page-21-0"></span>**5.3 Security**

All XML and SOAP requests require your [API key,](#page-7-1) available from the user's control panel at [https://t2a.co.](https://t2a.co/)

JSON requests, and XML requests which are launched from JavaScript, should use our javascript key method to obtain a temporary, secure key which is safe to include in HTML markup, since it expires within an hour, and can be restricted to the final user's IP address.

# <span id="page-21-1"></span>**5.4 Invoking Methods**

The XML and JSON API accepts GET and POST requests; the methods can be tested using a web browser.

# <span id="page-21-2"></span>**5.5 Using T2A from JavaScript**

#### **5.5.1 Introduction**

Developers experienced in using external web services from JavaScript may wish to skip this section.

#### **5.5.2 Cross-Domain Ajax**

For reasons of web browser security, it is not normally possible to load scripts from one domain into another. For example, the following are prohibited:

- **Issuing an [XMLHttpRequest\(\)](http://en.wikipedia.org/wiki/XMLHttpRequest) to another domain (a core component of [Ajax\)](http://en.wikipedia.org/wiki/Ajax_%28programming%29).**
- Accessing or modifying the [DOM](http://en.wikipedia.org/wiki/Document_Object_Model) of a <frame> or <iframe> which has a src attribute with another domain.
- Accessing or modifying another window (or tab) which has a different [location](http://developer.mozilla.org/en/docs/DOM:window.location).

Therefore, it is not possible to use T2A directly from Ajax on your web pages, because your Ajax request will be to a domain other than your own.

We now demonstrate three solutions to this problem.

#### **5.5.3 Solution 1 – Raw JavaScript**

This section demonstrates how to securely use T2A from client-side JavaScript, without using a JavaScript Library such as *jQuery*.

We will use a technique known as on-demand Javascript, to force the web browser to load an external Javascript source, which in this case, is a T2A JSON response.

These examples use PHP.

#### <span id="page-22-0"></span>**5.5.3.1 Obtain a Temporary JavaScript Key**

In your server-side scripting, obtain a **JavaScript key**. This example uses PHP:-

```
<?php
$js~key = ""; //the temp key
$api key =""; //set your API key here
$url = "http://t2a.co/rest?"
. "method=javascript_key"
. "&api key=" . $api key
. "&lifetime minutes=" . (2 * 60) // Life time in minutes (max 24 hours)
. "&domain=t2a.co"; // Replace with your website's domain
// Fetch XML from T2A API
$result = simplexml load file($url);
if ($result && $result->javascript_key)
{
     $js_key = $result->javascript_key;
}
?>
```
The temporary key is stored in the server-side variable  $s_{j,s-k}$  in the example above.

#### **5.5.3.2 Action a Client-Side Request to T2A**

Using the temporary key, we may now send a request from the browser, to T2A.

This is done by inserting a <script> tag into the DOM, where the external JavaScript is actually a request to T2A (JSON). This does not violate browser security.

The resulting JavaScript object returned fromT2A can easily be accessed.

The JavaScript is part of a server-side script, in this case PHP. This allows the temporary key to be written into the HTML:-

```
<script type="text/javascript">
//generic function to insert a script tag to execute the url
//which is an external JavaScript (JSON)
function get_json(url) 
{
      var head = document.getElementsByTagName("head")[0];var script = document.createElement('script');
           script.type = 'text/javascript';
            script.src = url;
           head.appendChild(script);
}
// set a javascript variable, note that this is actually written by the 
// PHP to set the temp key
var javascript_key="<?php echo $js key; ?>";
// Fetch JSON from T2A API
// this is using the method ip country
// note that we use the callback function to make the resulting
// JSON be sent to our parse json function
window.onload = function() 
{
                 var url = "http://t2a.co/rest?"
                 + "method=ip_country"
                 + "&javascript key=" + javscript key
                 + "&output=json"
                  + "&callback=parse_json";
                  get_json(url);
}
```
The function we use to parse the JSON is shown below. Here, we use simple JavaScript alert boxes to show the result or error:-

```
function parse json(result)
{
      if(result.status == "ok")
      {
            alert('Your IP address is ' + result.ip_address + ' and your 
country code is ' + result.country code);
      }
      else
      {
     // report error
          alert(result.error code);
      }
}
```
#### **5.5.4 Solution 2 – jQuery**

Using *jQuery* simplifies the process of sending the client-side request to T2A.

The example below is in PHP. As with the raw Javascript example above, we have obtained a temporary key [\(see above\)](#page-22-0), stored in the server-side variable  $\frac{1}{7}$  is key. This is written into the HTML markup by PHP, so that it can become a client-side variable called javascript key.

The JQuery functions are then used to send and process the JSON request to T2A:-

```
// set a javascript variable, note that this is actually written by the 
// PHP to set the temp key
var javascript key="<?php echo $js key; ?>";
$(document).ready(function(){ 
                  // Fetch JSON from T2A API
                 $.getJSON(
                        "http://t2a.co/rest?callback=?",
                        { 
                              'method' : 'ip_country',
                              'javascript_key' : javascript_key,
                              'output' : 'json'
                        },
                        // Function to parse resulting JSON
                        function(result) {
                             // Check for errors
                             if(result.status == "ok") {
                                   alert('Your IP address is ' + 
result.ip address + ' and your country code is ' + result.country code);
                             } else {
                                   // report error
                                   alert(result.error code);
                              }
```
} ); });

#### **5.5.5 Solution 3 – Use Ajax**

You *could* use Ajax to access T2A by creating a server-side component **on your own web server** which receives the Ajax request, and then communicates with T2A.

For example, if you were using the *ip* location method on a PHP website:-

- 1. Create a .php file to process an Ajax request; we'll call it iploc.php
- 2. Your Ajax request will use iploc.php on your domain (and thus avoiding cross-domain security issues).
- 3. The php will send a request directly to T2A from the server, and will echo the response back, to the client-side Ajax component.

In effect, iploc.php is a proxy, allowing you to use Ajax.

#### <span id="page-26-0"></span>**5.6 .NET Developers and the SOAP API**

.NET developers using Visual Studio should create a web reference using <http://t2a.co/soap>

In the examples below, our web reference is named *t2a*. The class containing the methods is named *t2a.T2A*, and the result classes are also in the *t2a* namespace.

This is a C# illustration of the use of the [ip\\_country](#page-135-0) method:-

```
// create a web reference using http://t2a.co/soap
//
// the reference here is named t2a, and the class is called T2A
//
// create an instance of t2a.T2A
t2a.T2A myclass = new t2a.T2A();
// the result class is also in t2a
//
t2a.ip country res res = myclass.ip country(api key, null, ip address);
// check the status, if ok, display results, otherwise display the error
if (res.status.CompareTo("ok") == 0)
```
This is a Visual Basic illustration of the use of [ip\\_country:](#page-135-0)-

```
' execute the method
' replace with your own API key
Dim api key As String = "---"
' create a web reference using http://t2a.co/soap
' the reference here is named t2a, and the class is called T2A
' create an instance of t2a.T2A
Dim myclass2 As New t2a.T2A()
' the result class is also in t2a
Dim res As t2a.ip country res = myclass2.ip country(api key, "",
ip_address)
' check the status, if ok, display results, otherwise display the error
If (res.status = "ok") Then
```
#### <span id="page-26-1"></span>**5.7 Result Page Caching**

Some of our methods produce large result sets, comprising hundreds of records. To make this large result list usable to their end clients, developers will probably wish to present the records in shorter pages of results. In order to achieve this, it would be

necessary to store the entire result set on your web server, either in a memory cache, or a short-lived database cache.

T2A offers a transparent page cache on methods that can produce large result sets. The XML, JSON and SOAP APIs will store the complete result in a cache on your behalf (only usable by you) for 60 minutes, to allow easy paging for your final clients.

In order to use the cache, you must set **both** of the following parameters:-

- records per page specifies the number of records to be displayed on a page.
- num per page specify the page number to be displayed. This is a zero-based integer.

Those methods that offer page caching include the following in their result:-

- total\_records the total number of records in the result set.
- page number the current page number, a zero based integer.

The methods that offer page caching are:-

- electoral roll
- $\bullet$  [paf](#page-143-0)
- telephone business
- telephone residential

## <span id="page-27-0"></span>**5.8 Common XML, JSON and SOAP Error Codes**

The error codes below are applicable to all methods:-

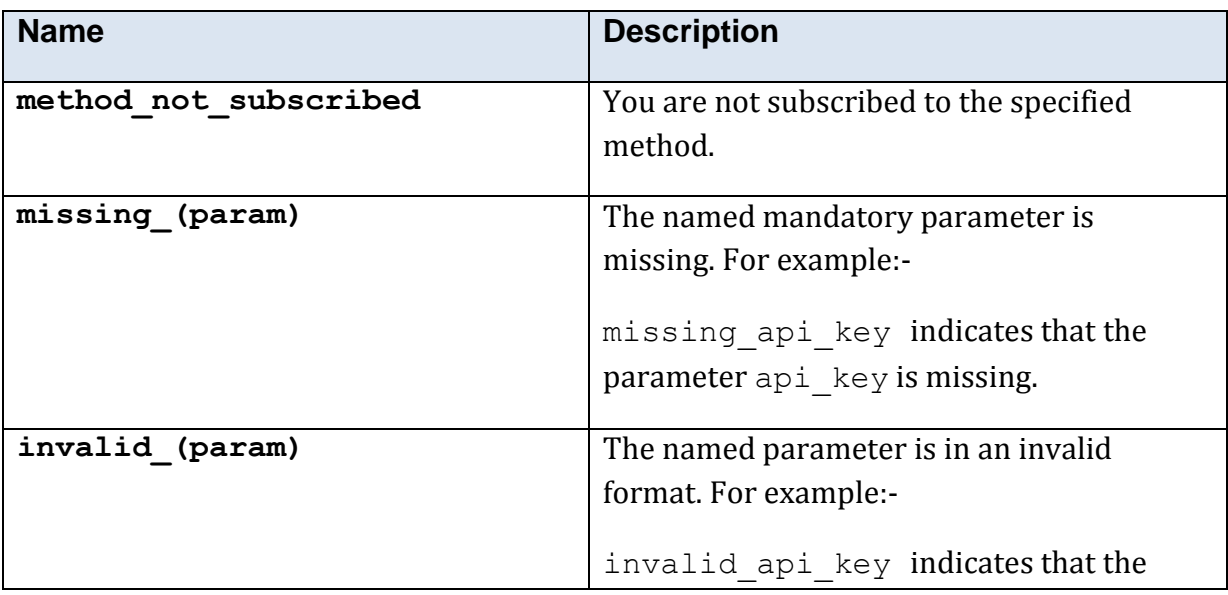

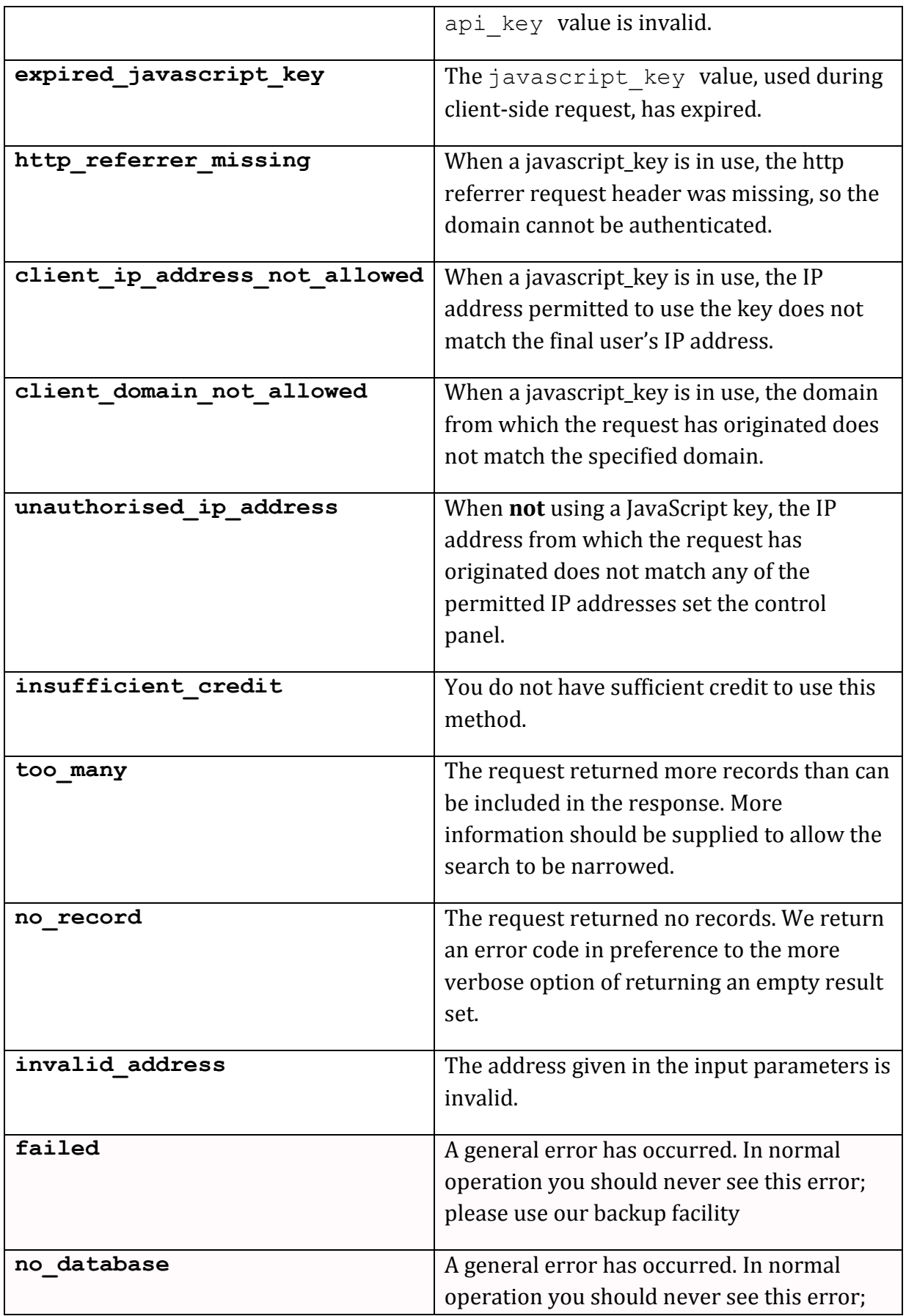

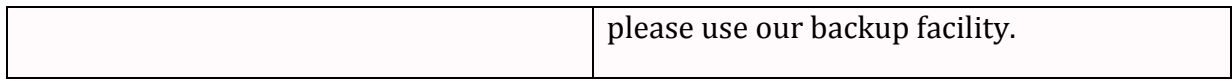

## <span id="page-30-0"></span>**5.9 Common Response Structures**

These structures are returned by more than one method.

#### <span id="page-30-1"></span>**5.9.1 Common Response Structure <address>**

The address structure is returned by paf; not all elements are returned by each method.

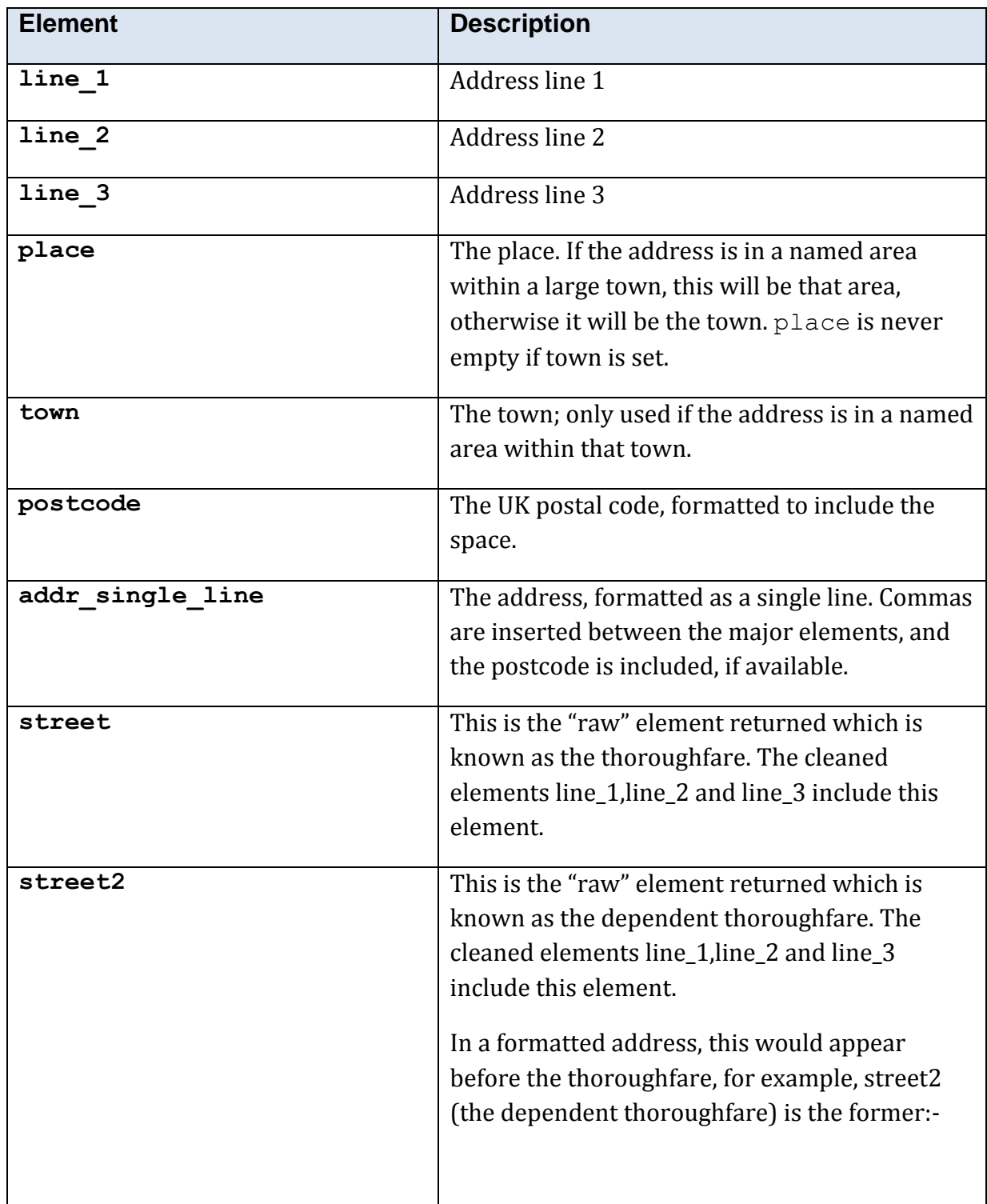

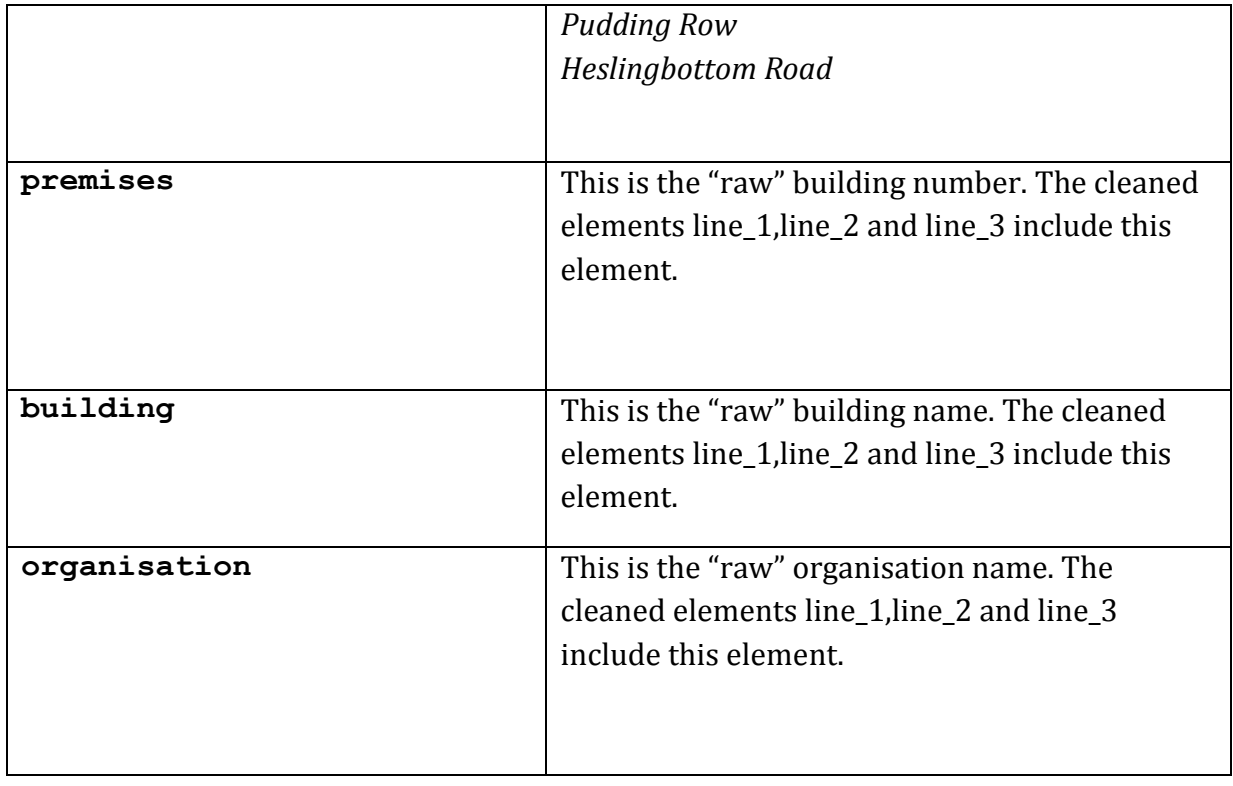

#### **5.9.2 Common Response Structure <business>**

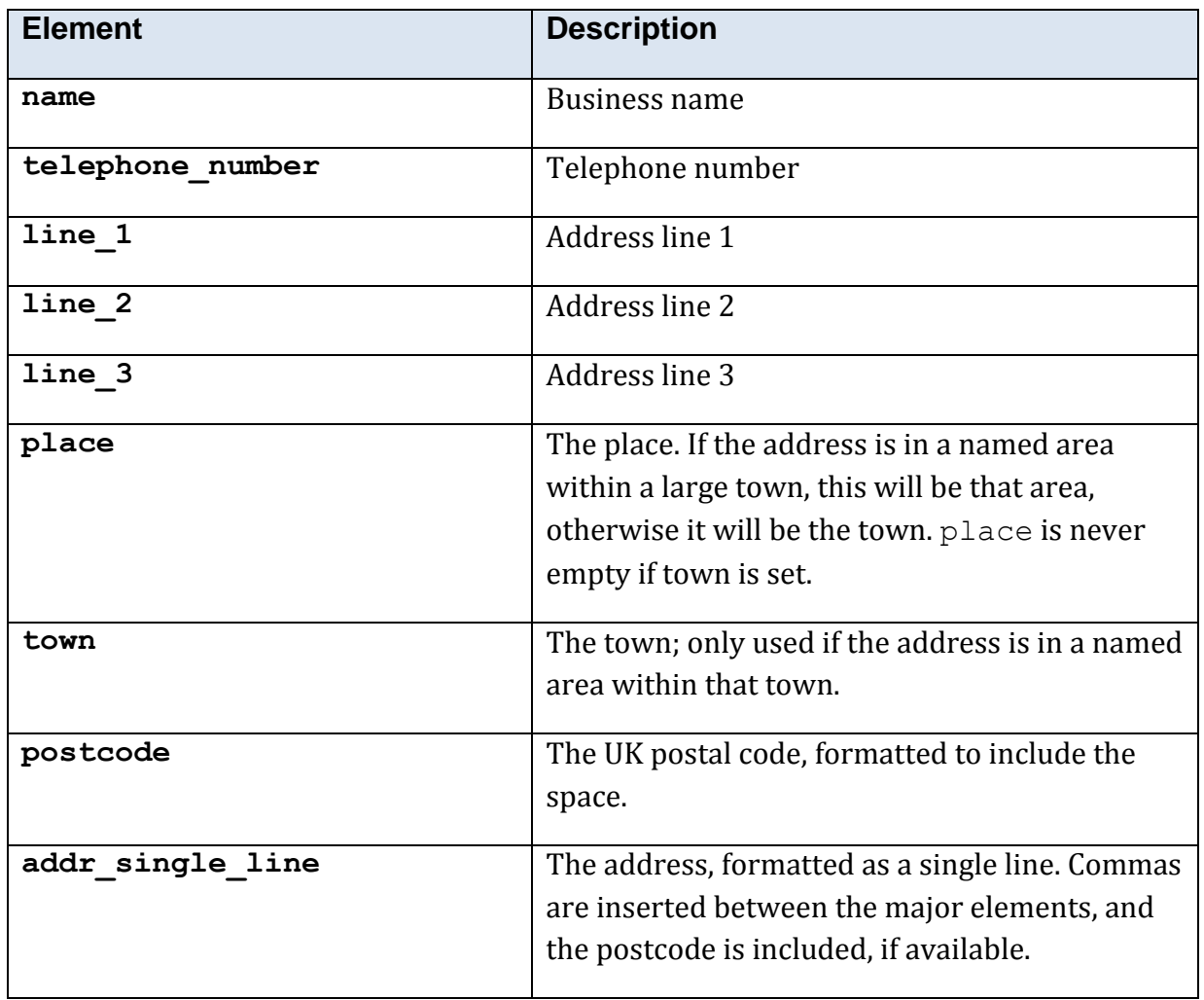

#### **5.9.3 Common Response Structure <company\_short>**

This structure is a brief summary of a company name and other details, as returned by company name search.

Note that the *company\_number* value is used in order to access the main company information methods.

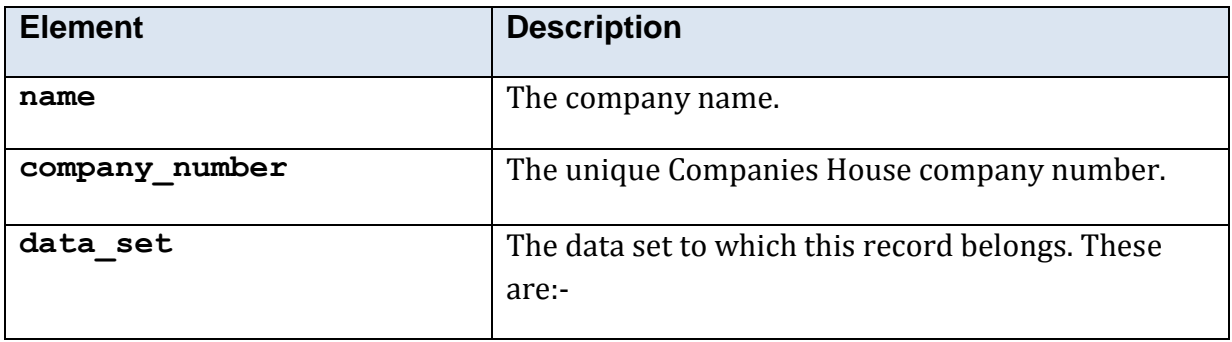

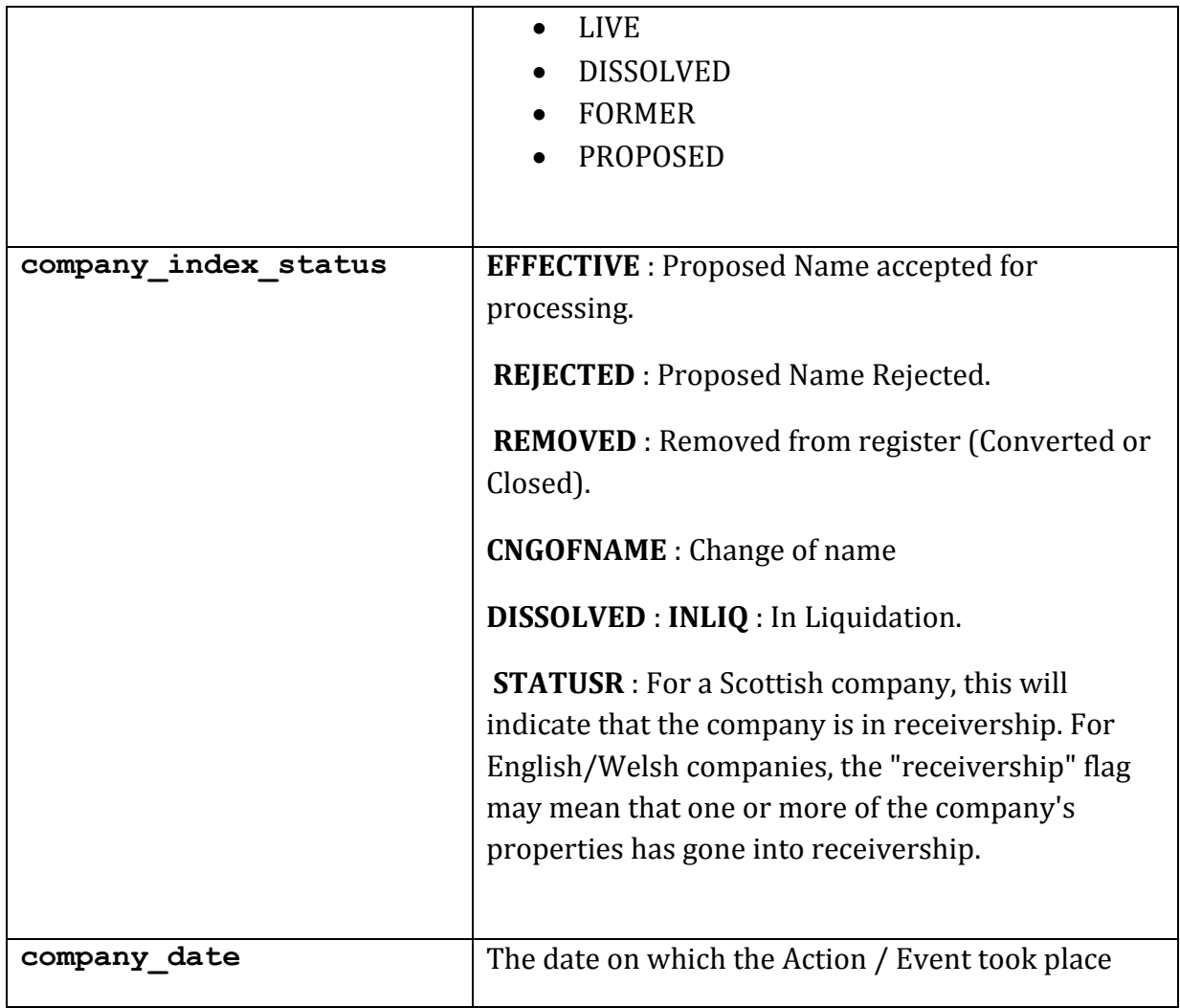

#### **5.9.4 Common Response Structure <director>**

This structure is returned by *director* search and director details. All elements may be empty unless stated.

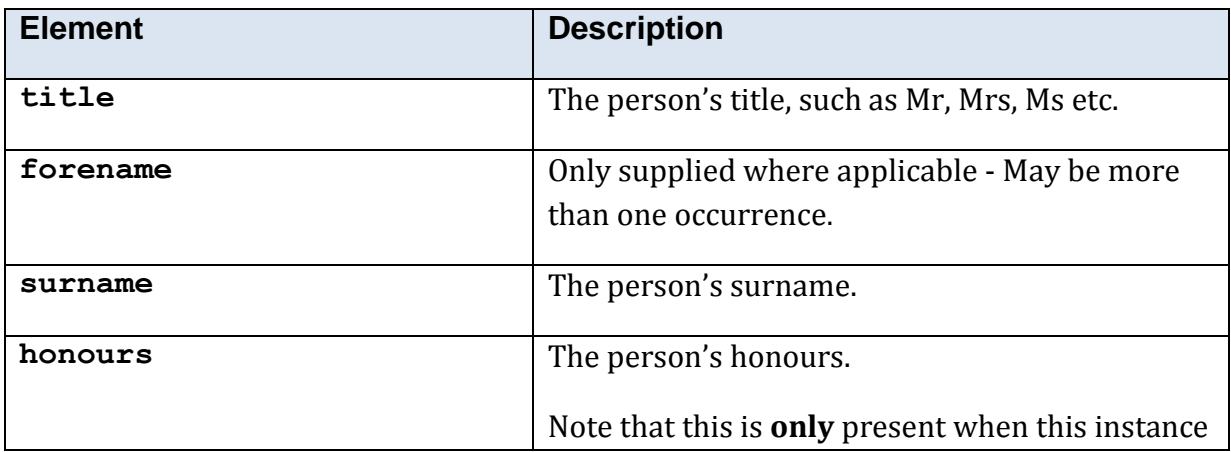

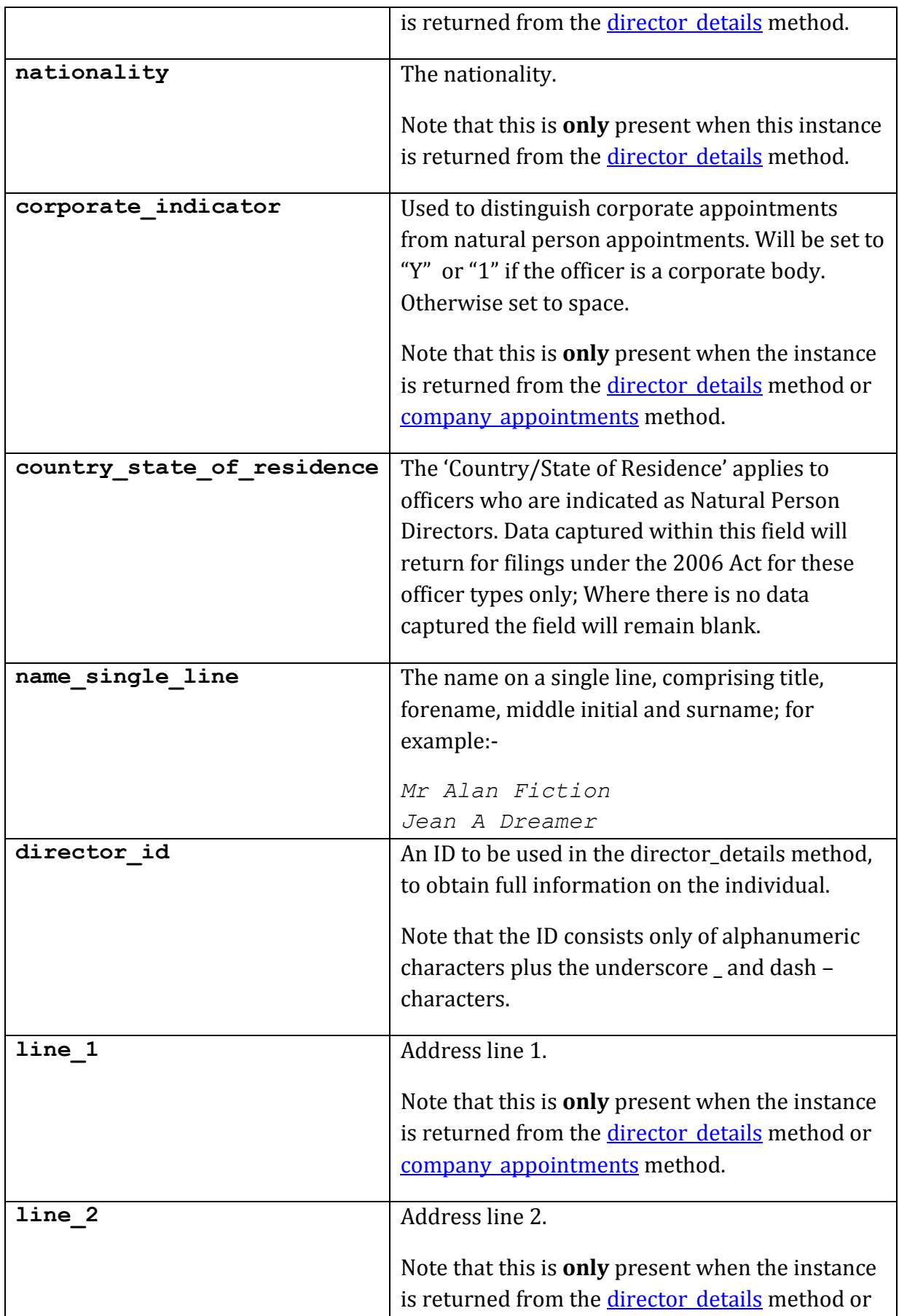

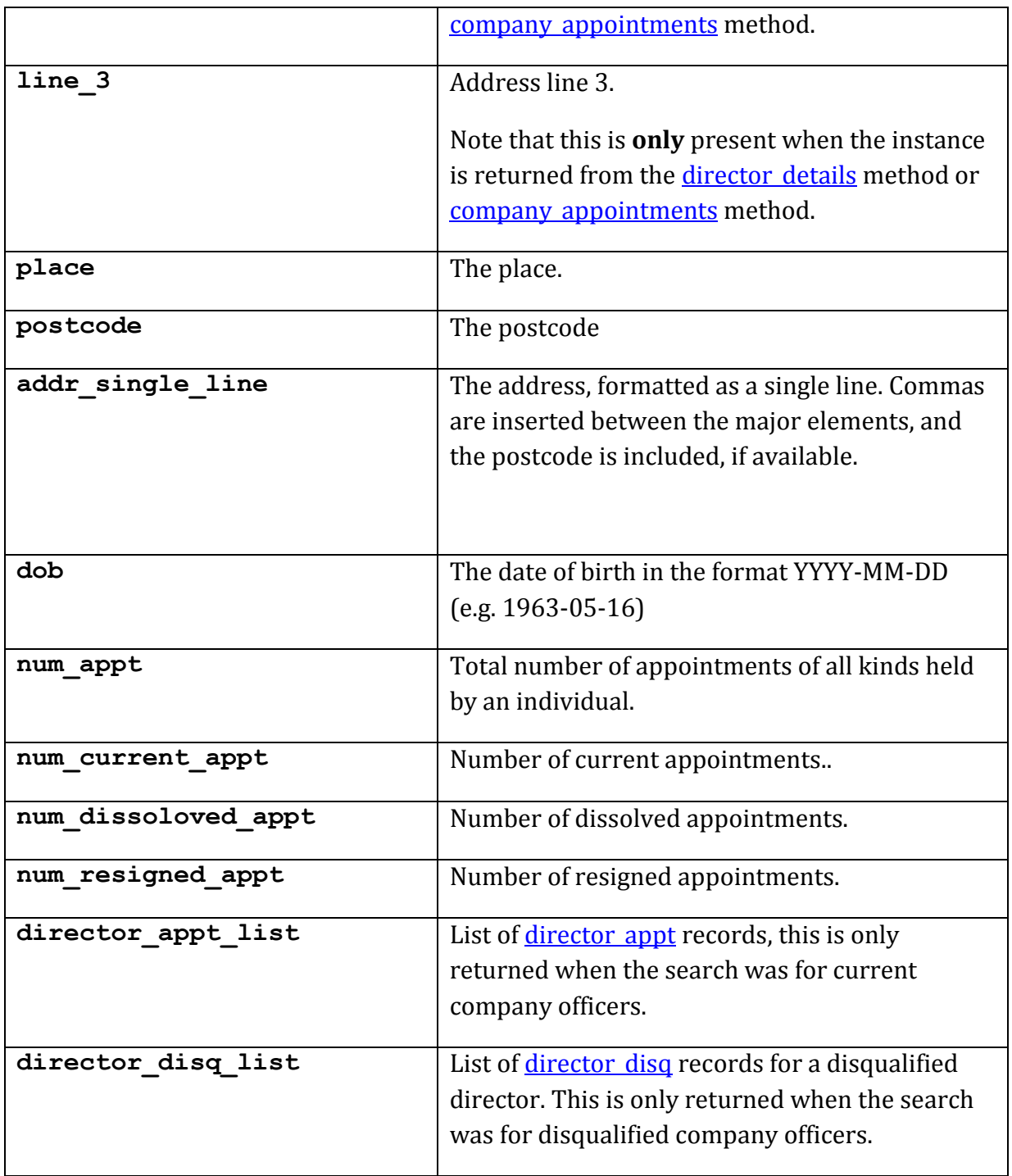
## **5.9.5 Common Response Structure <director\_appt>**

This structure is only used in conjunction with the above [director](#page-32-0) structure, and only during the method director details. This shows the appointments relating to this company officer.

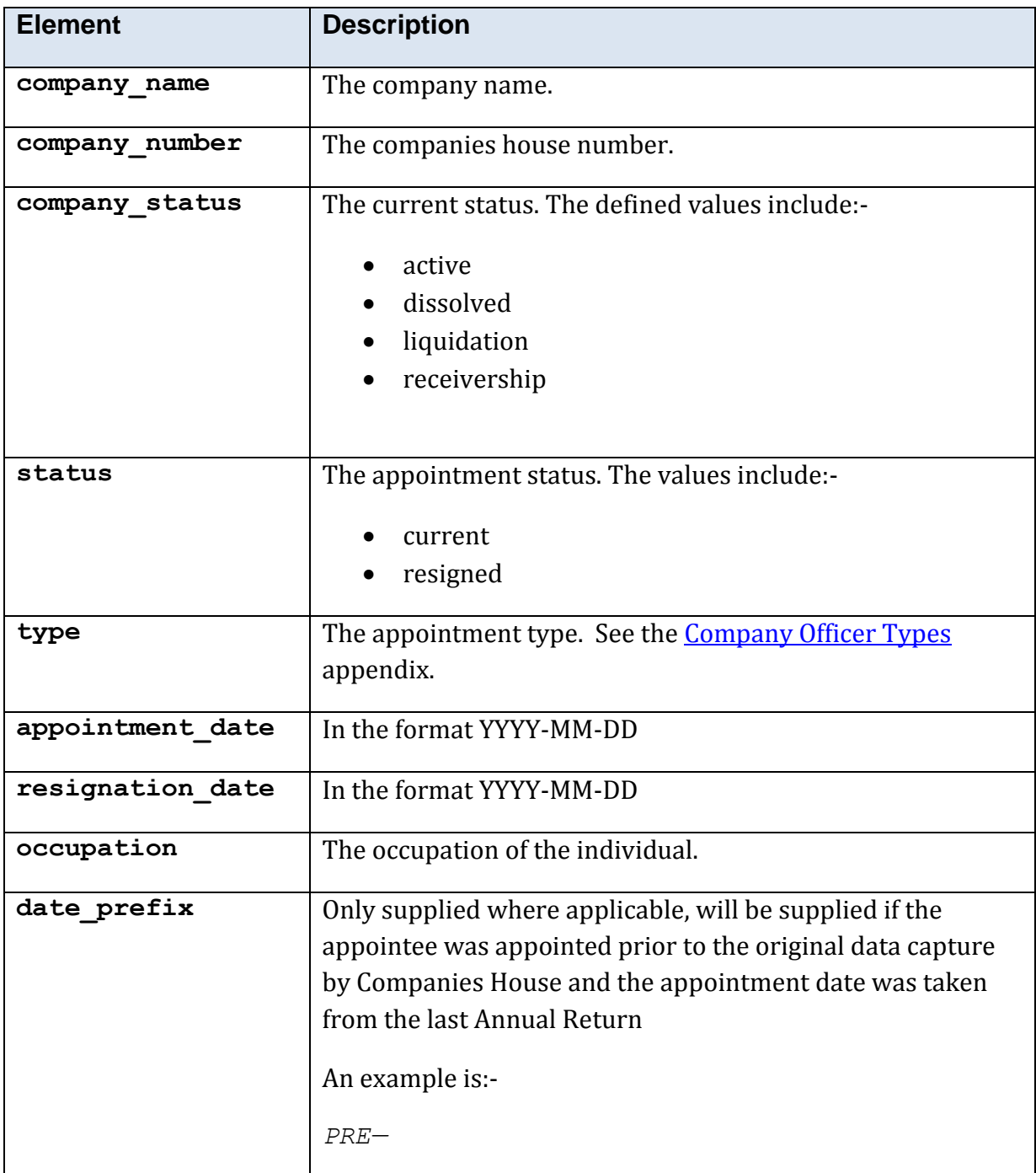

## <span id="page-37-0"></span>**5.9.6 Common Response Structure <director\_disq>**

This structure is only used in conjunction with the above [director](#page-33-0) structure, and only during the method director details. This structure contains the information on the companies from which the individual is disqualified.

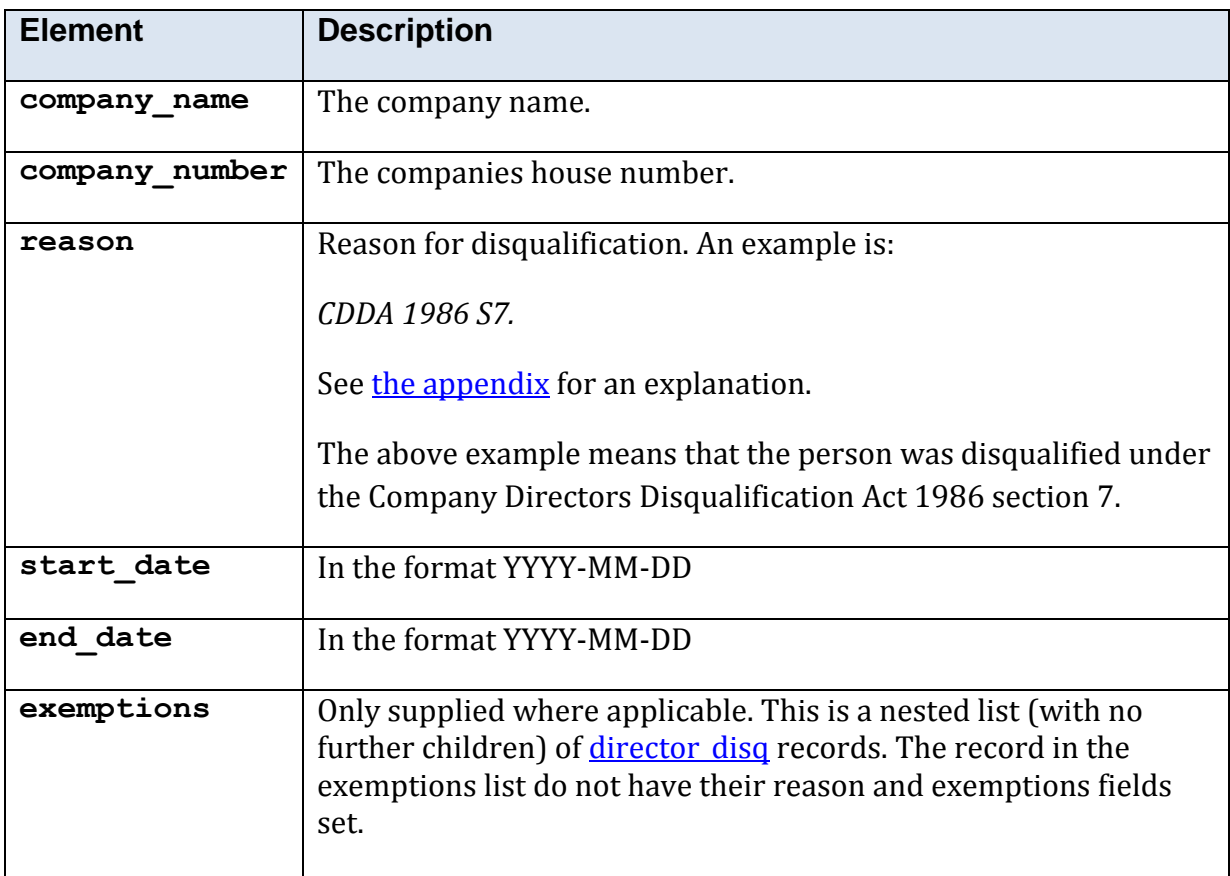

## **5.9.7 Common Response Structure <document>**

The company document structure is returned by the company document info and company document methods.

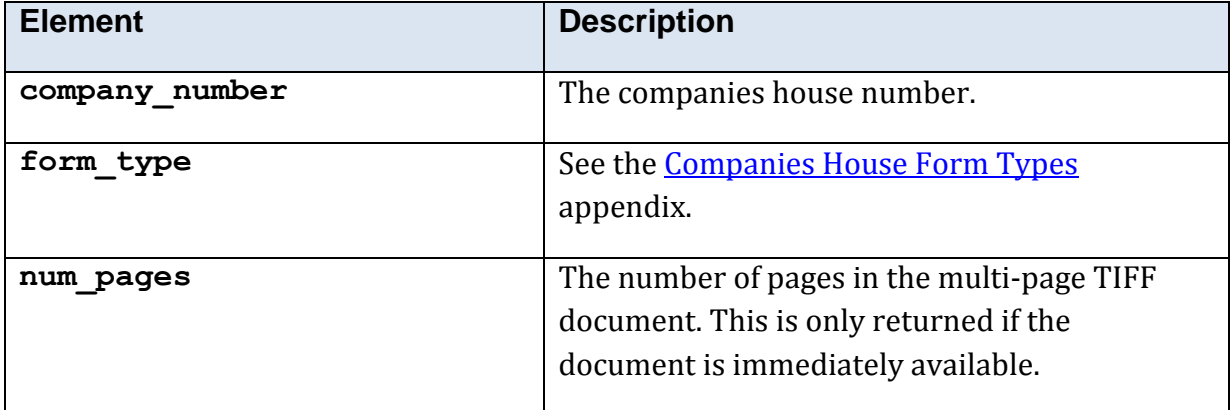

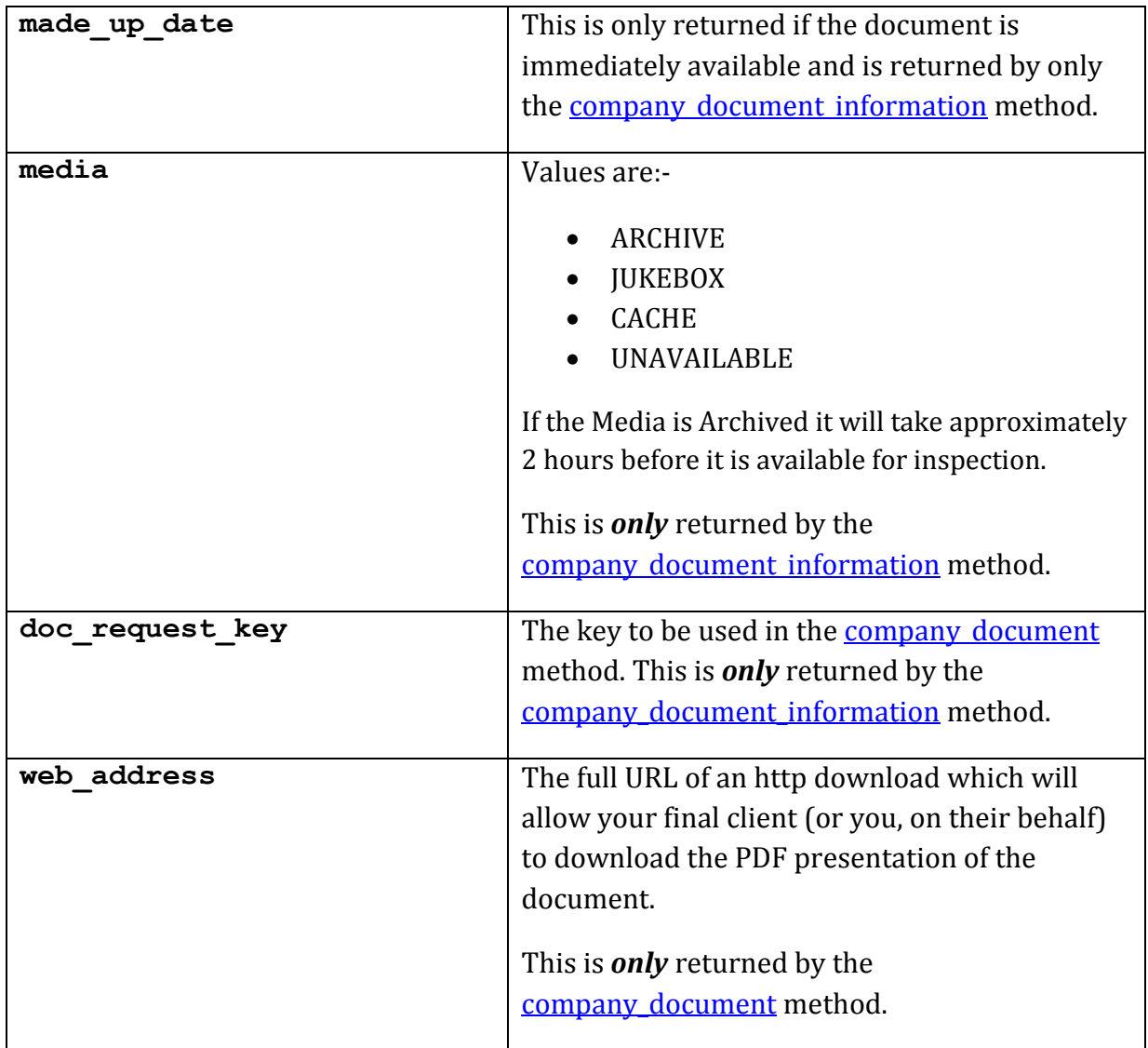

## **5.9.8 Common Response Structure <geo\_data>**

The address structure is returned by [geo\\_code,](#page-129-0) [geo\\_code\\_telephone,](#page-132-0) [find\\_my\\_nearest;](#page-125-0) not all elements are returned by each method.

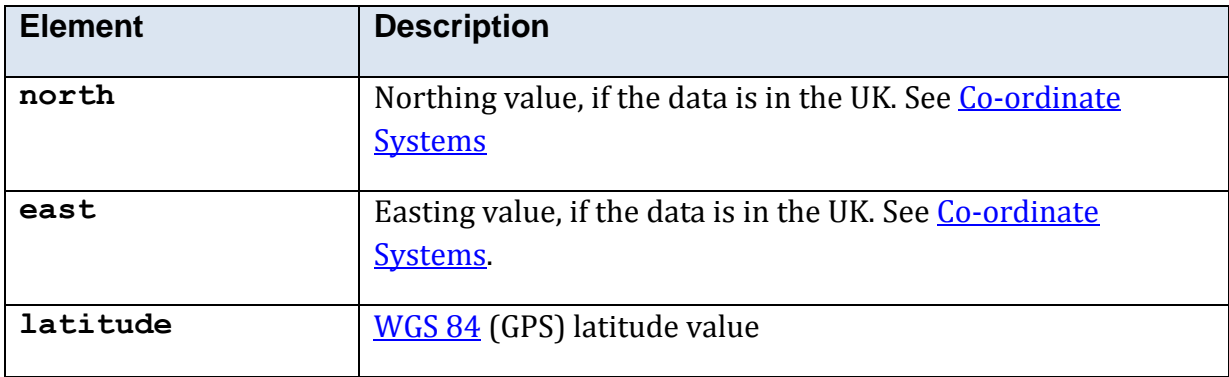

<span id="page-39-0"></span>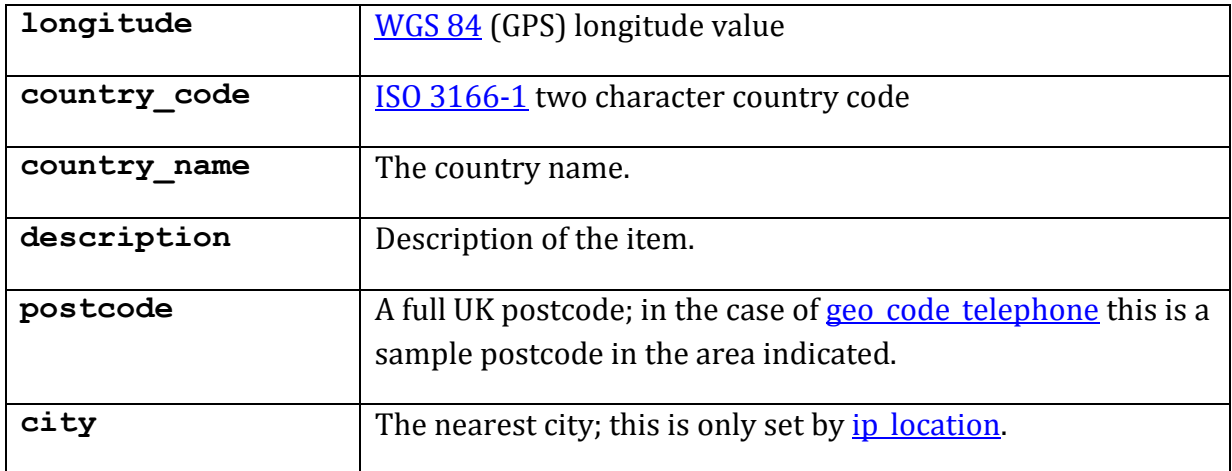

## **5.9.9 Common Response Structure <person>**

The person structure is returned by [address\\_person,](#page-44-0) [electoral\\_roll,](#page-111-0) [people\\_search](#page-147-0) and telephone residential; not all elements are returned by each method.

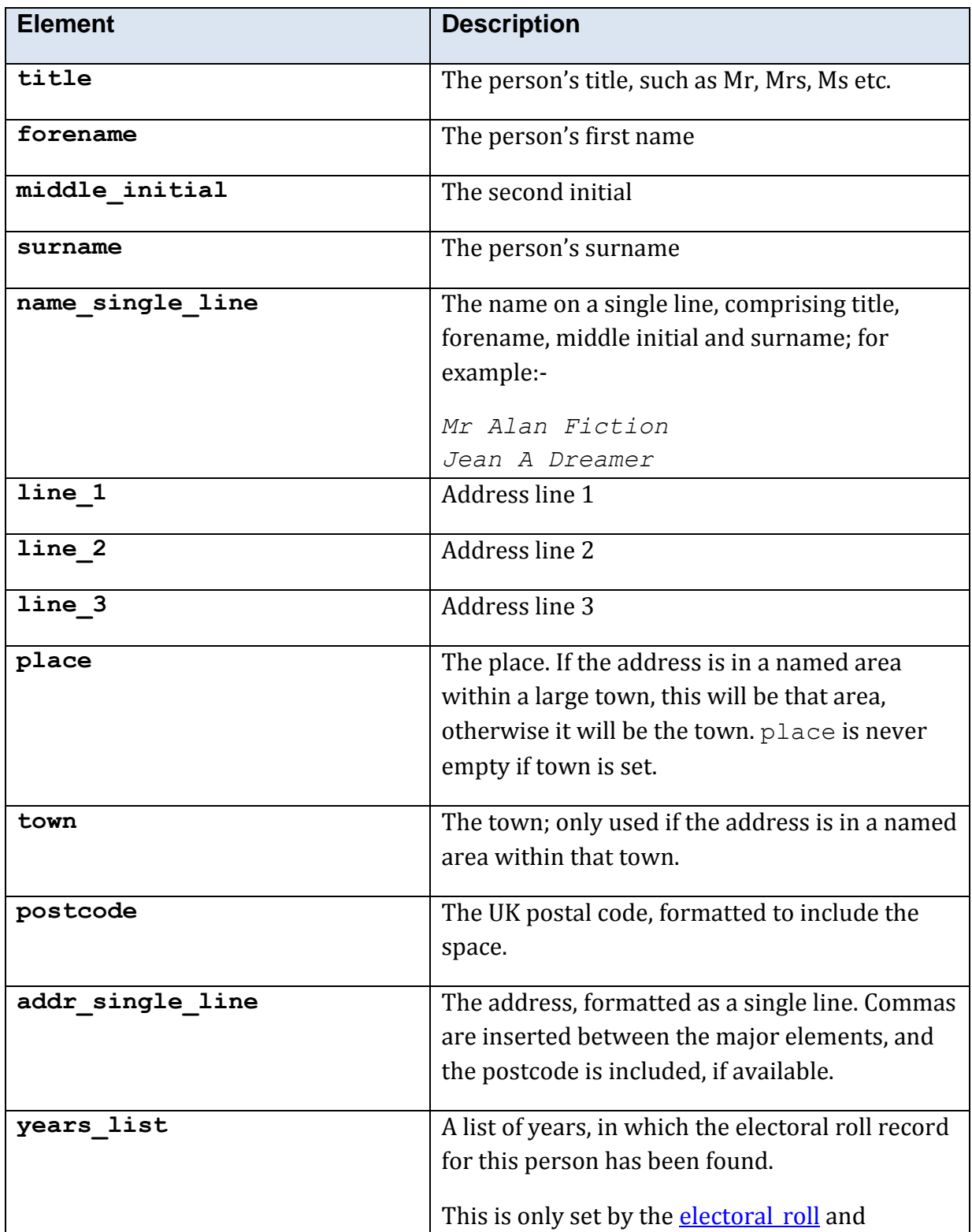

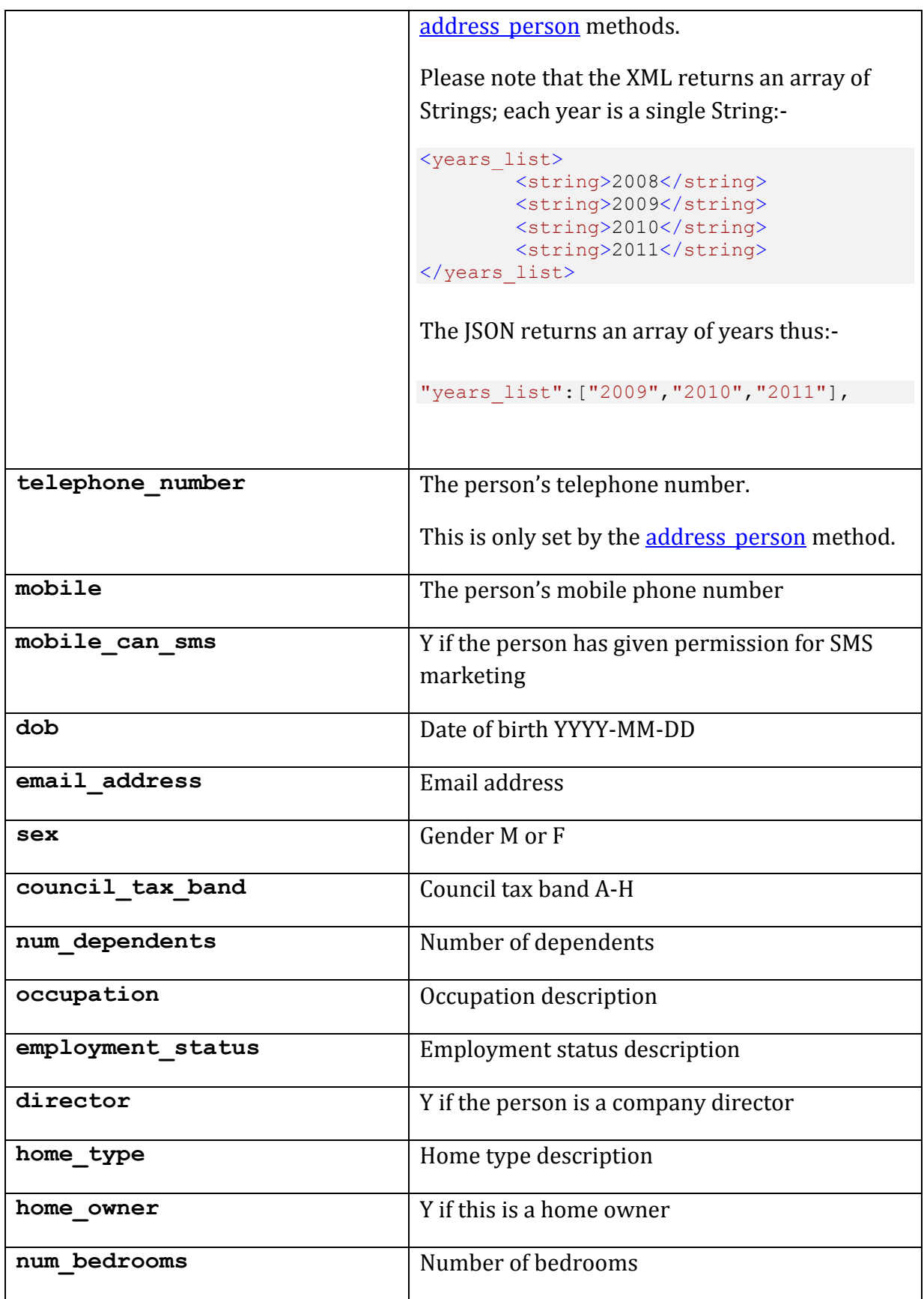

## <span id="page-42-0"></span>**5.9.10 Common Response Structure <place>**

The place structure is used in place lists returned by electoral roll, telephone business and telephone residential; not all elements are returned by each method.

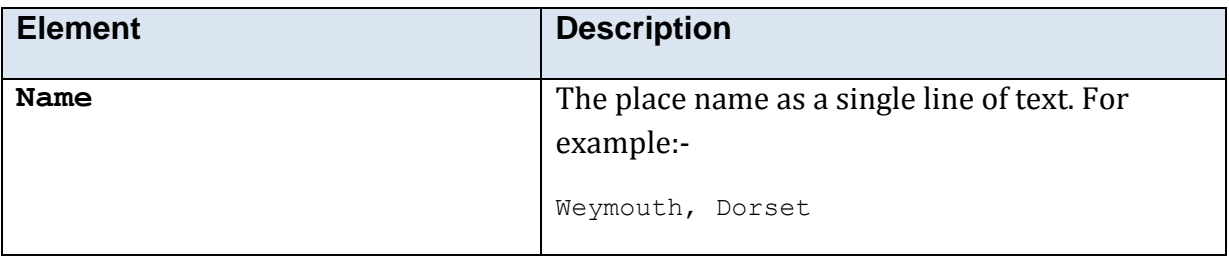

## **5.9.11 Common Response Structure <premises>**

An array of records is returned from an address-only **electoral roll** search or from address person - the end user should select the premises at which to view the occupants. Use the **name** value to replace the *premises* input parameter value.

**You must use the entire name value, including the postal code, when replacing the premises value.**

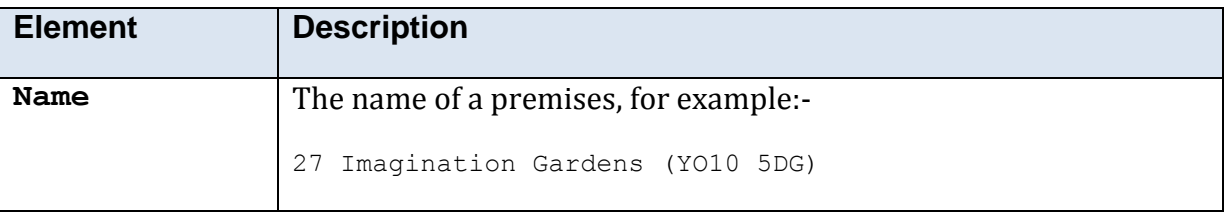

## **5.9.12 Common Response Structure <street>**

This structure is returned by the [electoral\\_roll](#page-121-0) and [people\\_search](#page-147-0) methods. An array of records is returned from an address-only search – the end user should select the street on which to view the occupants. Use the *name* value to replace the *street* input parameter value.

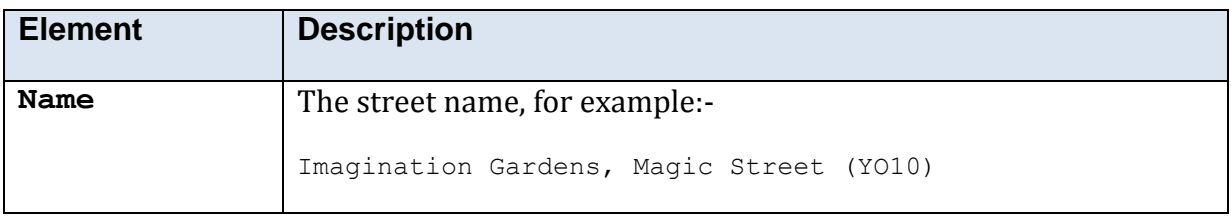

# **5.10 XML, JSON and SOAP Methods**

## <span id="page-44-0"></span>**5.10.1 Method 'address\_person'**

### **5.10.1.1 Description**

Returns person(s) living at a specified postcode and house number, and any telephone numbers.

The API requires a unique UK address in order that it may return the above information.

A full UK postcode is required. If the house number or name is not specified, the method returns a **free** list of the premises at which there is data about one or more persons. The final user may be presented with that list, and may opt to select an address at which to view the data. If there is no residential data at an address, that address will not appear in the list.

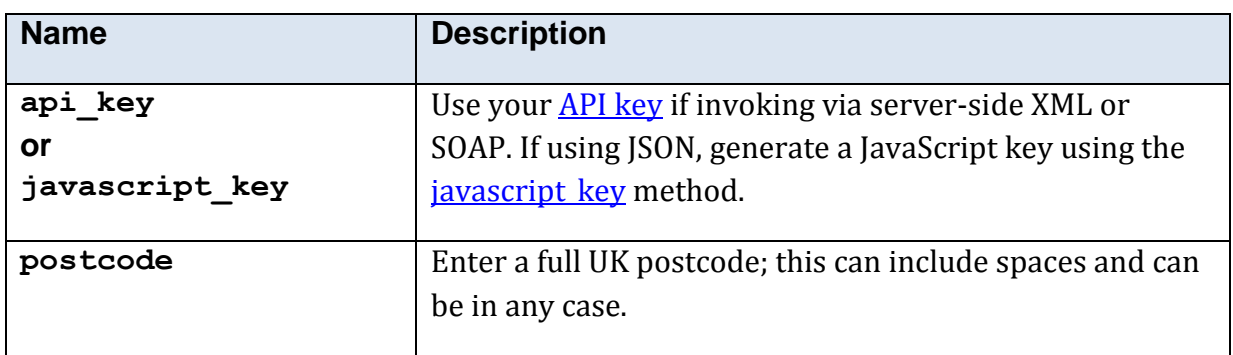

#### **5.10.1.2 Mandatory Parameters**

### **5.10.1.3 Optional Parameters**

<span id="page-44-1"></span>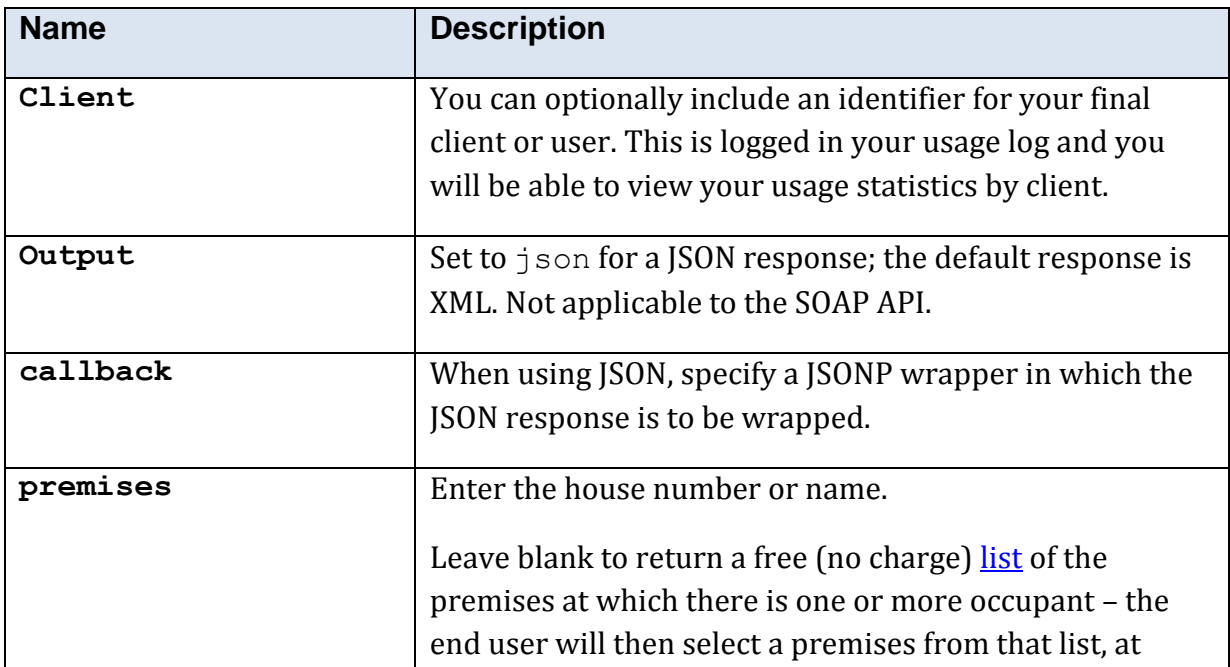

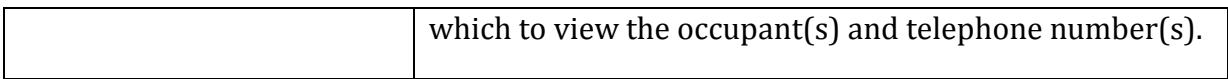

## **5.10.1.4 Returned Values**

The XML response is contained within an <address\_person\_res> element.

<span id="page-45-1"></span><span id="page-45-0"></span>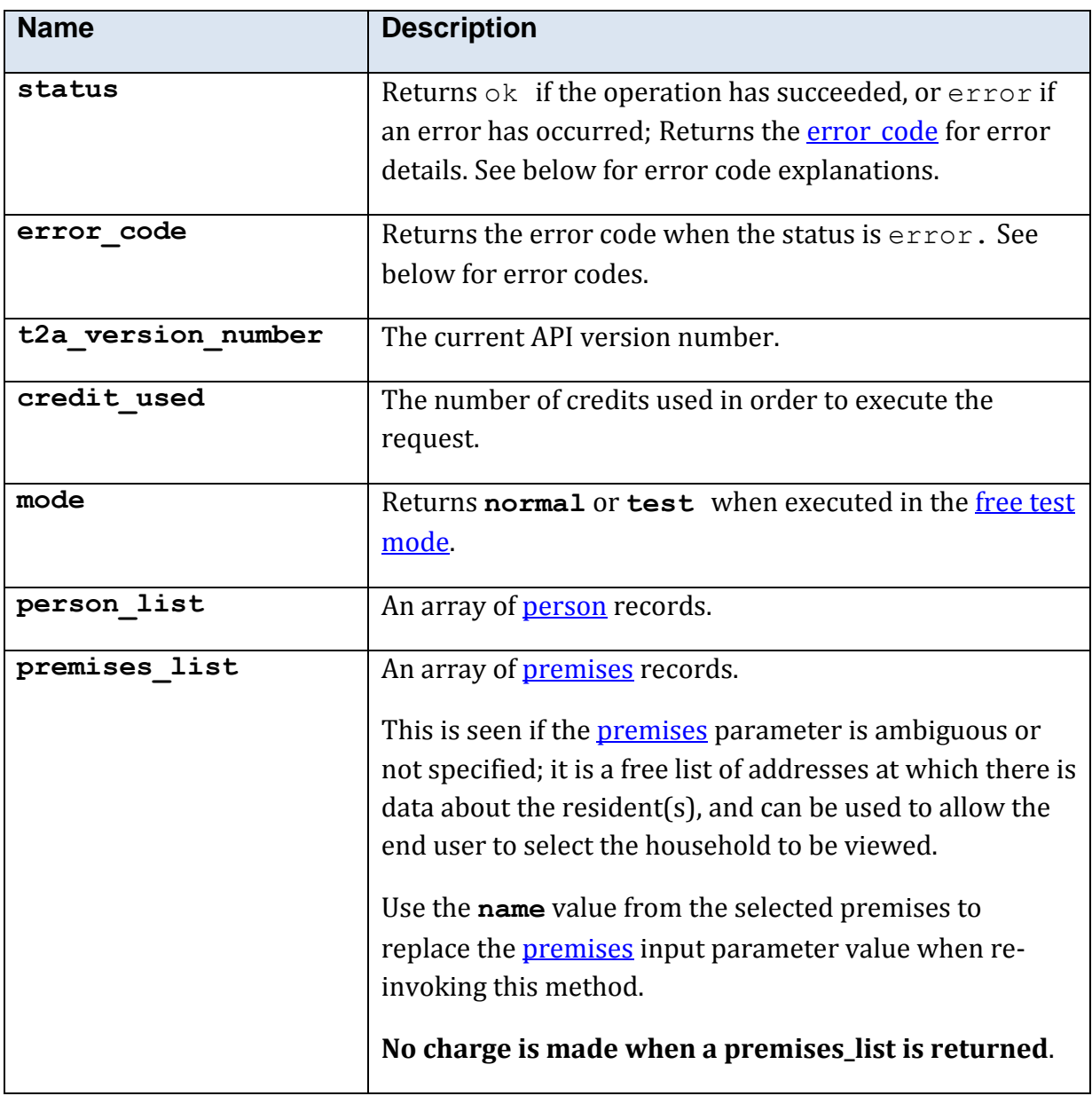

#### **5.10.1.5 Error Codes**

See the [common error codes.](#page-27-0) There are no errors which are specific to this method.

### **5.10.1.6 Free Test Mode**

When operating in the *free test mode* errors are returned if mandatory parameters are missing, or it returns a dummy data response, in an identical format to a real response.

Note that the mode is returned as **test** when the method is operating in the [free test](#page-7-1)  [mode.](#page-7-1)

#### **5.10.1.7 Example XML Response**

```
<?xml version="1.0">
<address_person_res>
   <t2a_version_number>1.0.0.8</t2a_version_number>
   <status>ok</status>
   <mode>normal</mode>
   <person_list>
     <person>
       <title>Mr</title>
       <forename>Alan</forename>
       <middle_initial/>
      <surname>Fiction</surname>
       <line_1>4 Imagination Gardens</line_1>
       <line_2>Magic Street</line_2>
      \langleline 3/ <place>Heslingdown</place>
      <town>York</town>
       <addr_single_line>4 Imagination Gardens, Magic Street, Heslingdown, 
York, YO10 5DG</addr single line>
       <postcode>YO10 5DG</postcode>
       <telephone_number>(01904) 000000</telephone_number>
     </person>
     <person>
      <title>Mrs</title>
       <forename>Jean</forename>
       <middle_initial/>Z<middle_initial>
       <surname>Fiction</surname>
       <line_1>4 Imagination Gardens</line_1>
       <line_2>Magic Street</line_2>
      \langleline 3/ <place>Heslingdown</place>
      <town>York</town>
      <addr single line>4 Imagination Gardens, Magic Street, Heslingdown,
York, YO10 5DG</addr single line>
       <postcode>YO10 5DG</postcode>
       <telephone_number>(01904) 000000</telephone_number>
     </person>
   </person_list>
</address_person_res>
```
### **5.10.1.8 Example JSON Response**

The JSON response has here been indented and displayed on multiple lines for readability.

```
{"person_list":[
      \left\{ \right."title":"Mr",
      "forename":"Alan",
      "middle_initial":"",
      "surname":"Fiction",
      "telephone_number":"(01904) 000000",
      "line_1":"4 Imagination Gardens",
      "line_2":"Magic Street",
      "line <sup>-3"</sup>: " " ""place":"Heslingdown",
      "town":"York",
      "postcode":"YO10 5DG"
      },
      {
      "title":"Mrs",
      "forename":"Jean",
      "middle_initial":"Z",
      "surname":"Fiction",
      "telephone number":"(01904) 000000",
      "line<sup>1":"4</sup> Imagination Gardens",
      "line<sup>-2":"Magic Street",</sup>
      "line_3":"",
      "place":"Heslingdown",
      "town":"York",
      "postcode":"YO10 5DG "
       }
      ],
      "t2a version number":"1.0.0.8",
      "status":"ok"
}
```
## **5.10.2 Method 'area\_code'**

## **5.10.2.1 Description**

Returns UK postal areas and dialling codes for a UK location, and vice versa.

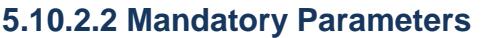

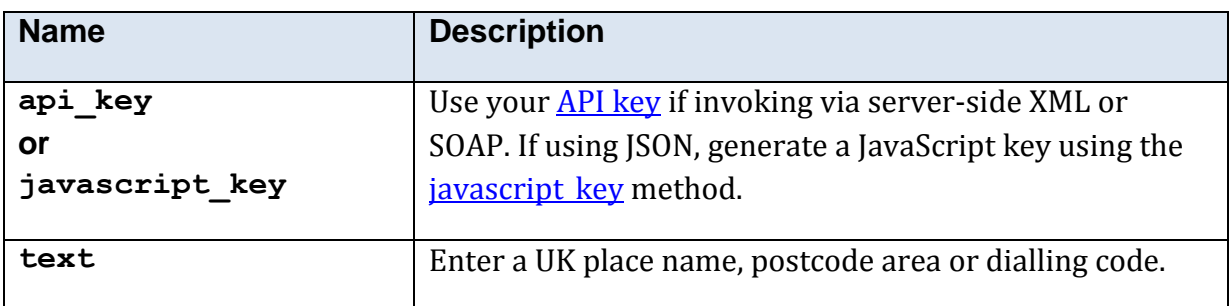

### **5.10.2.3 Optional Parameters**

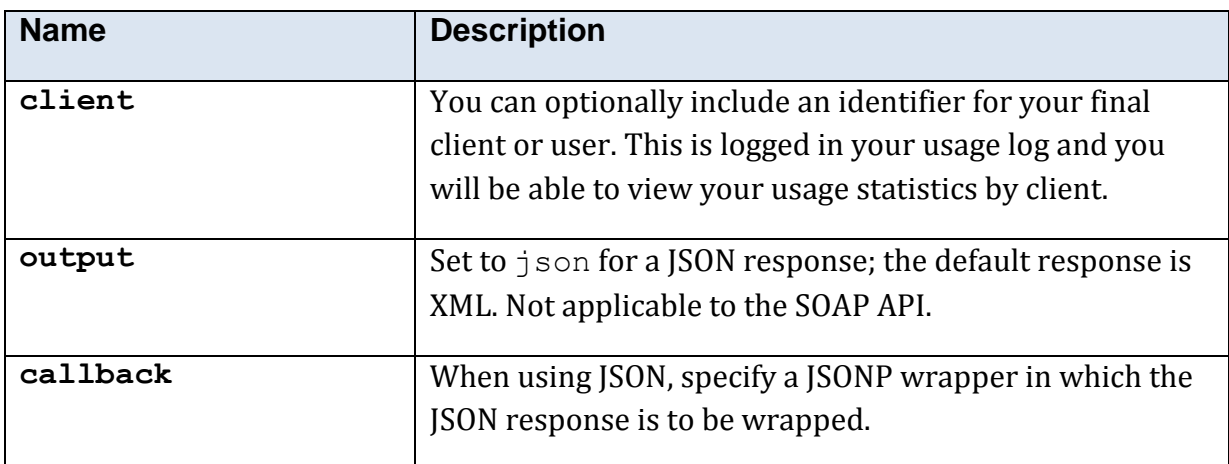

#### **5.10.2.4 Returned Values**

The XML response is contained within an  $\le$ area\_code\_res> element.

Note that this has an array nested within an array [\(area\\_code](#page-49-0) records contain an array of **place** records).

<span id="page-48-0"></span>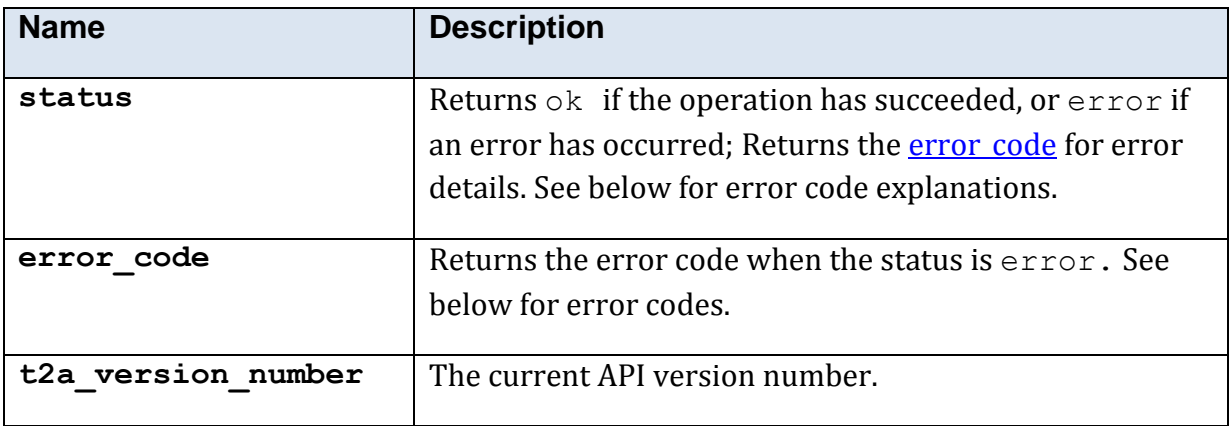

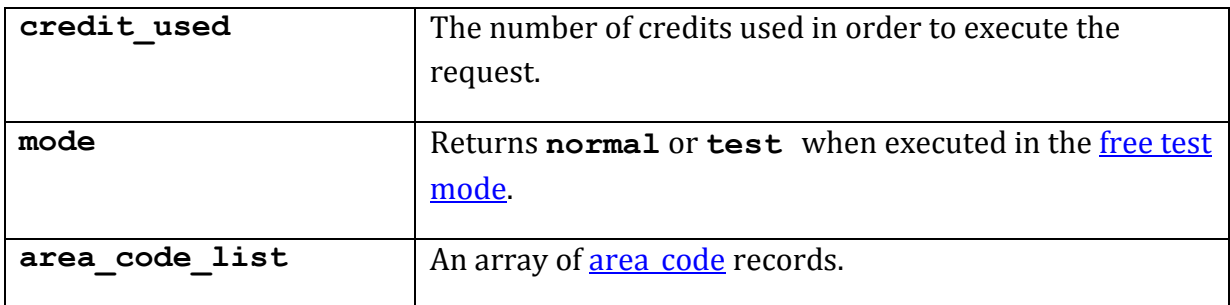

#### **5.10.2.5 Response Structure <area\_code>**

This structure is only used by this method.

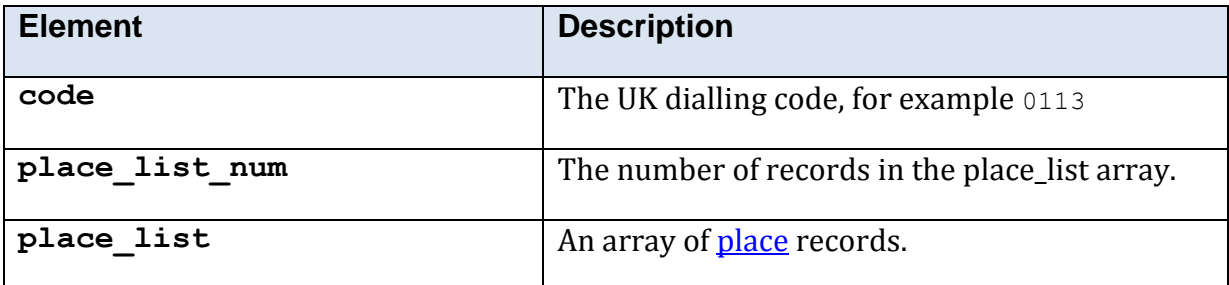

### <span id="page-49-0"></span>**5.10.2.6 Error Codes**

See the **common error codes**. There are no errors which are specific to this method.

### **5.10.2.7 Free Test Mode**

When operating in the *free test mode* errors are returned if mandatory parameters are missing, or it returns a dummy data response, in an identical format to a real response.

Note that the mode is returned as **test** when the method is operating in the [free test](#page-7-1)  [mode.](#page-7-1)

#### **5.10.2.8 Example XML Response**

This is an actual response for the text value Weymouth: -

```
<area_code_res>
  <t2a_version_number>1.0.0.8</t2a_version_number>
 <status>ok</status>
  <mode>normal</mode>
   <area_code_list>
    <area_code>
     <code>01630</code>
      <place_list_num>1</place_list_num>
      <place_list>
        <place>
          <name>Weymouth, Market Drayton, Shropshire</name>
         </place>
       </place_list>
     </area_code>
     <area_code>
     <code>01305</code><place_list_num>1</place_list_num>
      <place_list>
         <place>
           <name>Weymouth, Dorset</name>
         </place>
       </place_list>
    \langlearea code>
   </area_code_list>
</area_code_res>
```
## **5.10.2.9 Example JSON Response**

The JSON response has here been indented and displayed on multiple lines for readability.

```
{"area_code_list":[
     {"code":"01630",
     "place_list_num":"1",
     "place_list":[
           {"name":"Weymouth, Market Drayton, Shropshire"}
           ]
           },
     {"code":"01305",
     "place_list_num":"1",
      "place_list":[
           {"name":"Weymouth,Dorset"}],
            }
     ],
     "t2a_version_number":"1.0.0.8",
     "status":"ok"
}
```
## **5.10.3 Method 'tps\_full'**

## **5.10.3.1 Description**

Checks a telephone number against *both* the domestic and business Telephone Preference Scheme (TPS and CTPS) lists to ensure that the number is not registered with either scheme and may be freely called for marketing purposes

### **5.10.3.2 Mandatory Parameters**

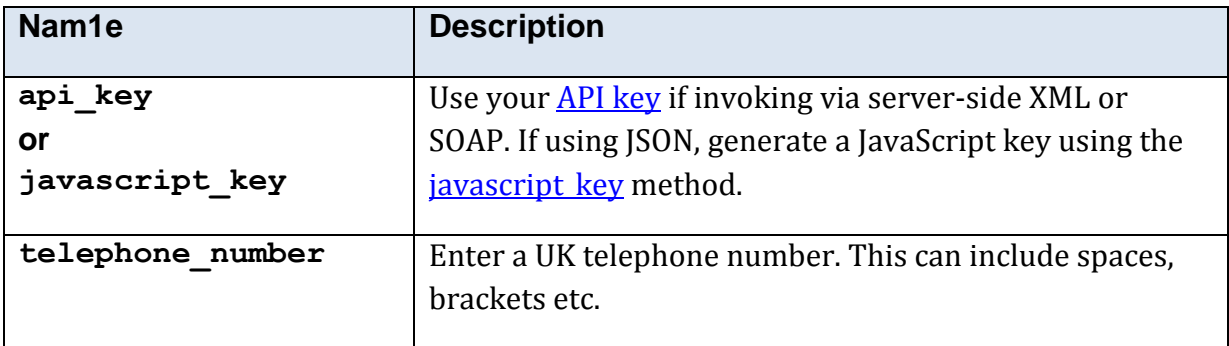

## **5.10.3.3 Optional Parameters**

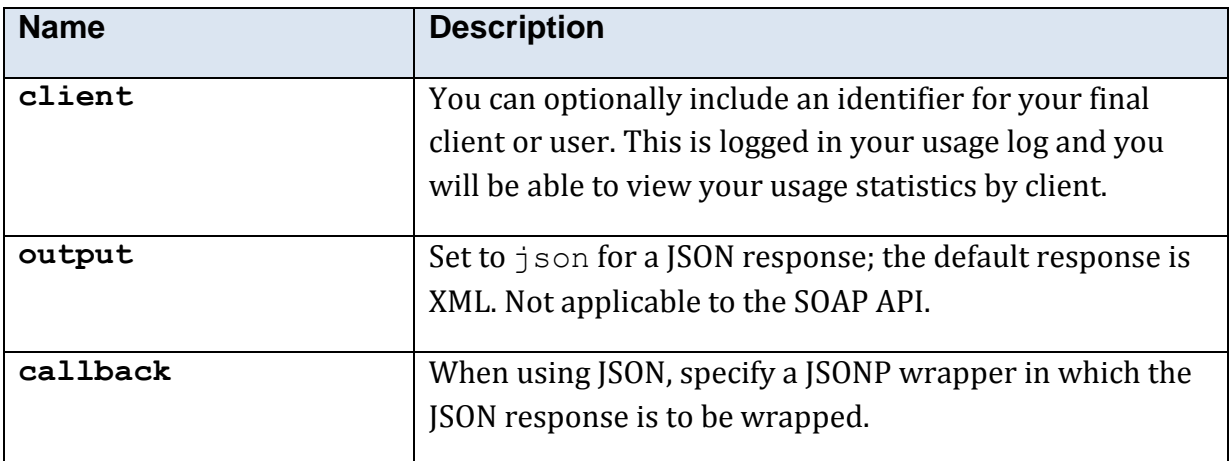

#### **5.10.3.4 Returned Values**

The XML response is contained within  $a < t$  ps  $full$  res> element.

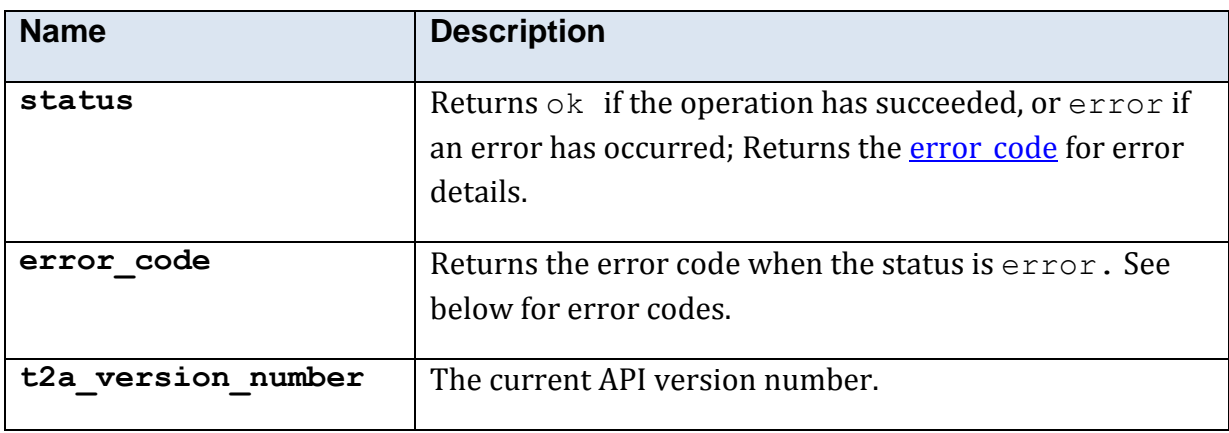

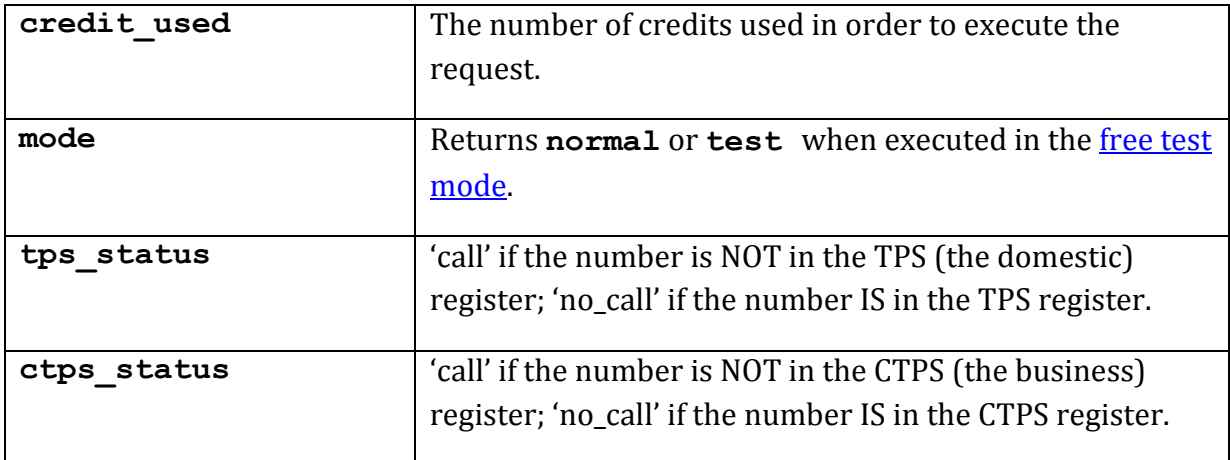

### **5.10.3.5 Error Codes**

See the **common error codes**. There are no errors which are specific to this method.

### **5.10.3.6 Free Test Mode**

When operating in the *free test mode* errors are returned if mandatory parameters are missing, or it returns a dummy data response, in an identical format to a real response.

Note that the mode is returned as **test** when the method is operating in the [free test](#page-7-1)  [mode.](#page-7-1)

## **5.10.4 Method 'company\_name\_check'**

## **5.10.4.1 Description**

Checks if a proposed company name is already registered, or if there is an existing company name which is too similar to the proposed name, under the Companies House 2006 regulations.

For example, a name check on "Simunix Wholesellers" will return "no match", but a name check on "Simunix International" will return "Simunix Limited" because the proposed name is too similar to the latter.

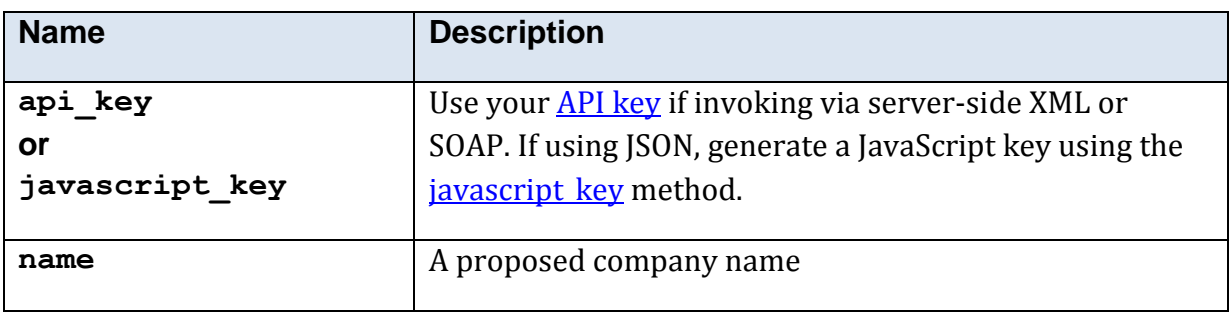

### **5.10.4.2 Mandatory Parameters**

## **5.10.4.3 Optional Parameters**

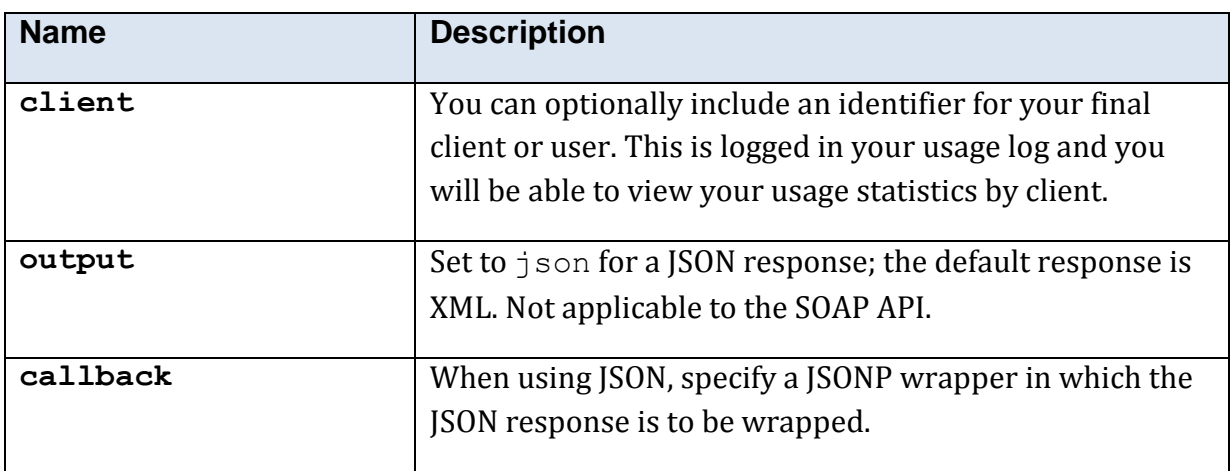

### **5.10.4.4 Returned Values**

The XML response is contained within a <company\_name\_search\_res> element.

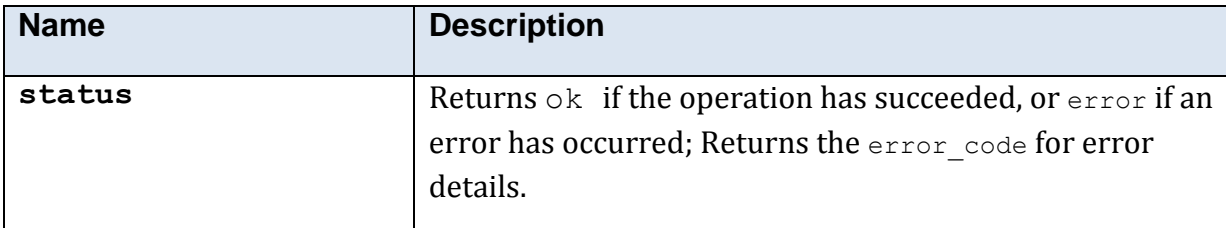

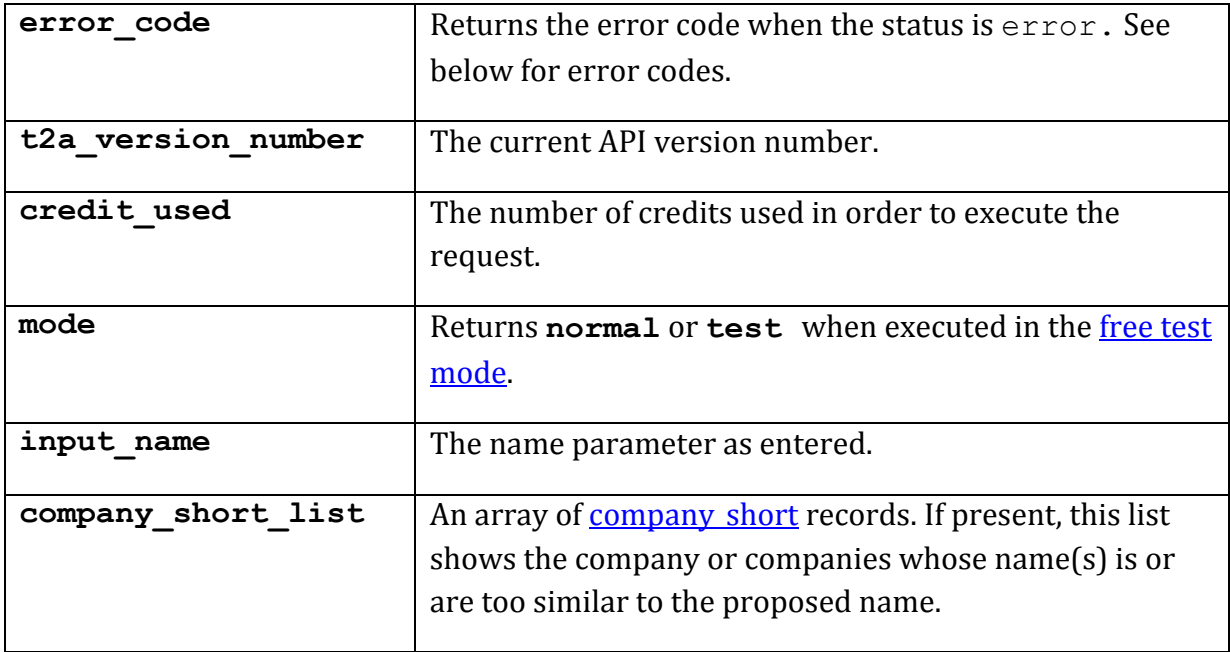

### **5.10.4.5 Error Codes**

See the **common error codes**. There are no errors which are specific to this method.

### **5.10.4.6 Free Test Mode**

When operating in the *free test mode* errors are returned if mandatory parameters are missing, or it returns a dummy data response, in an identical format to a real response.

Note that the mode is returned as **test** when the method is operating in the [free test](#page-7-1)  [mode.](#page-7-1)

#### **5.10.4.7 Example XML Response**

```
<?xml version="1.0"?>
<company_name_check_res>
  <mode>normal</mode>
  <t2a_version_number>1.2.8.0</t2a_version_number>
   <status>ok</status>
   <chargeable>true</chargeable>
  <input_name>simunix international</input name>
   <company_short_list>
    <company_short>
      <name>Simunix Limited</name>
       <company_number>03684982</company_number>
       <data_set>LIVE</data_set>
     </company_short>
   </company_short_list>
</company_name_check_res>
```
#### **5.10.4.8 Example JSON Response**

```
{
"input name":"simunix international",
"company short list": [
   \{ "name":"Simunix Limited",
     "company_number":"03684982",
     "data_set":"LIVE"
     }
\frac{1}{\sqrt{2}}"mode":"normal",
"t2a version number":"1.2.8.0",
"status":"ok",
"chargeable":"true"
}
```
## <span id="page-57-0"></span>**5.10.5 Method 'company\_name\_search'**

## **5.10.5.1 Description**

Search for a UK company using a full or partial name.

The data comes directly from Companies house. Each page includes links to navigate backwards or forwards to receive a new page.

As each page arrives, we cache it for 60 minutes on your behalf, to ease navigation.

| <b>Name</b>                     | <b>Description</b>                                                                                                    |
|---------------------------------|----------------------------------------------------------------------------------------------------|
| api key<br>or<br>javascript key | Use your <b>API</b> key if invoking via server-side XML or<br>SOAP. If using JSON, generate a JavaScript key using the<br>javascript key method. |
| name                            | A full or partial company name.                                                                                                    |
| type                            | The data set in which to search. These are:-<br><b>LIVE</b><br><b>DISSOLVED</b><br><b>FORMER</b><br><b>PROPOSED</b>                              |

**5.10.5.2 Mandatory Parameters**

## **5.10.5.3 Optional Parameters**

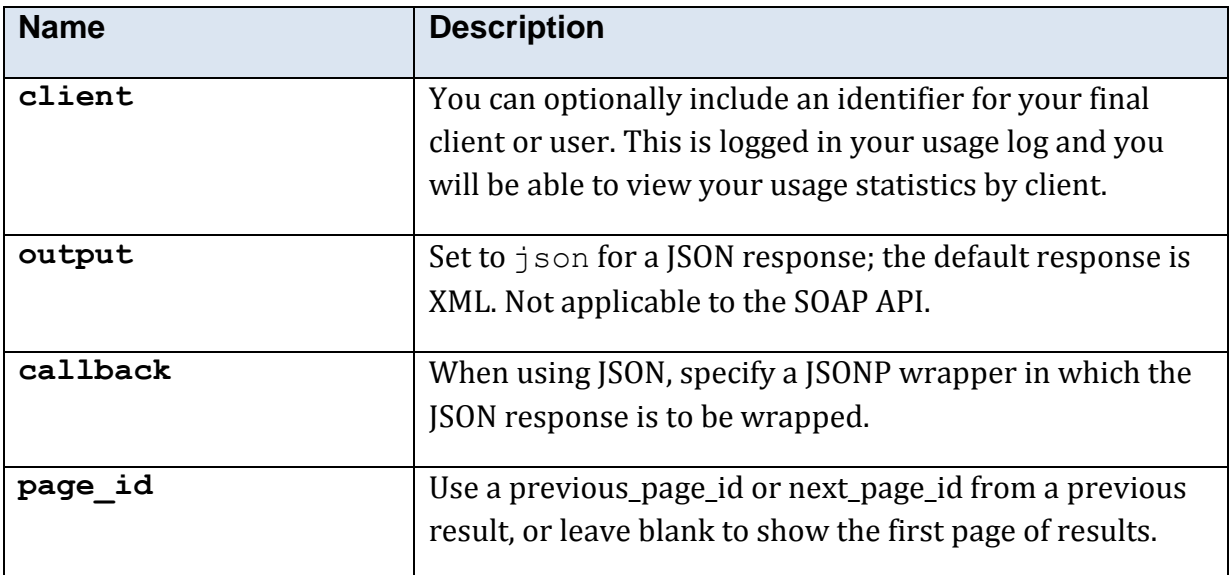

### **5.10.5.4 Returned Values**

The XML response is contained within a <company\_name\_search\_res> element.

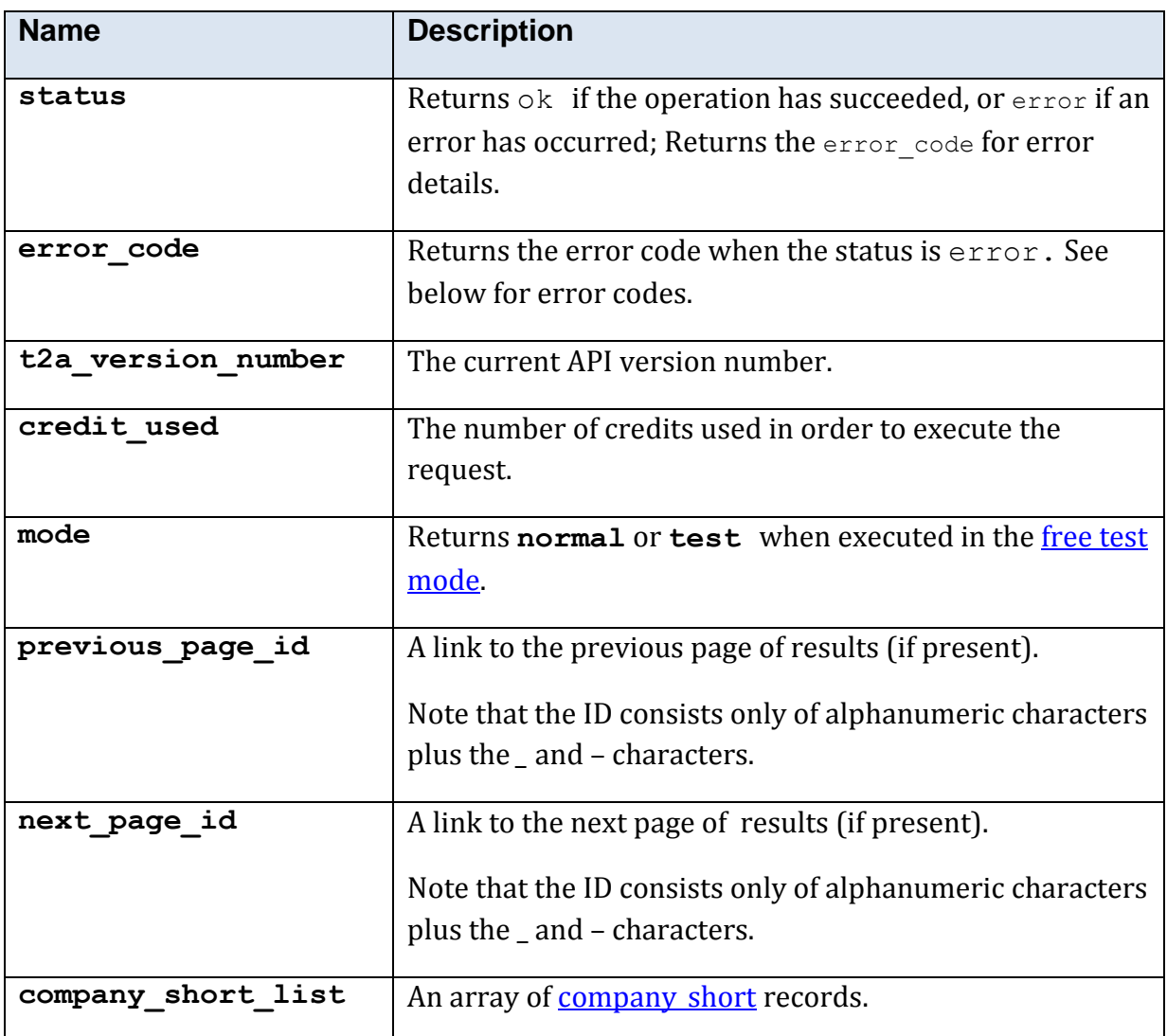

### **5.10.5.5 Error Codes**

See the **common error codes**. There are no errors which are specific to this method.

### **5.10.5.6 Free Test Mode**

When operating in the *free test mode* errors are returned if mandatory parameters are missing, or it returns a dummy data response, in an identical format to a real response.

Note that the mode is returned as **test** when the method is operating in the [free test](#page-7-1)  [mode.](#page-7-1)

#### **5.10.5.7 Example XML Response**

This is a portion of the response for a search for simunix*:*-

```
<?xml version="1.0" encoding="utf-8"?>
<company_name_search_res>
  <mode>normal</mode>
  <t2a_version_number>1.0.8.2</t2a_version_number>
  <status>ok</status>
  <error_code/>
  <chargeable>true</chargeable>
 <previous page id/>
  <next_page_id>a5nQFczT80OLKJPt8tYb_b</next_page_id>
  <company_short_list>
    <company_short>
      <name>Simunix Limited</name>
      <company_number>03684982</company_number>
     <data_set>LIVE</data_set>
      <company_index_status/>
      <company_date/>
    </company_short>
   </company_short_list>
</company_name_search_res>
```
## **5.10.6 Method 'company\_number\_search'**

## **5.10.6.1 Description**

Search for a UK company using a full or partial Company Number (the unique Companies House number). Normally a full company number would be entered, but the '\*' wildcard character may also be used to allow searching in a range of numbers.

This method returns a list of full company numbers which can be used with the further methods below.

Unlike the *company* name search method, the company *type* is not mandatory.

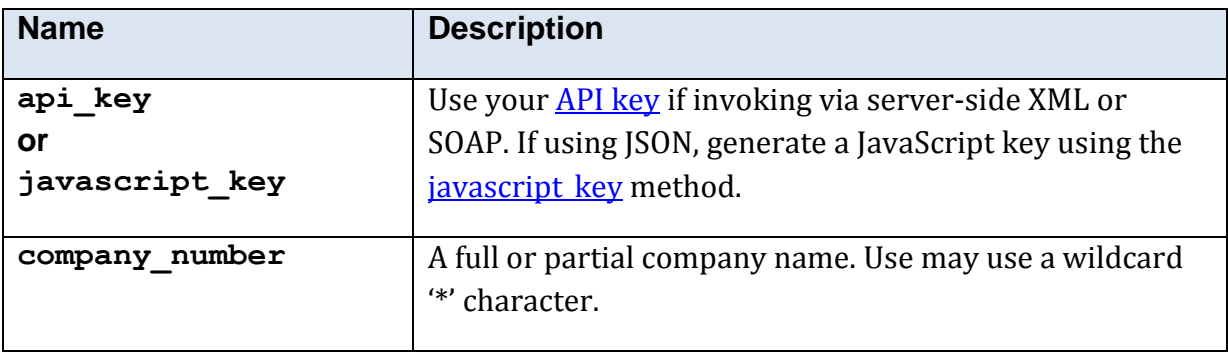

### **5.10.6.2 Mandatory Parameters**

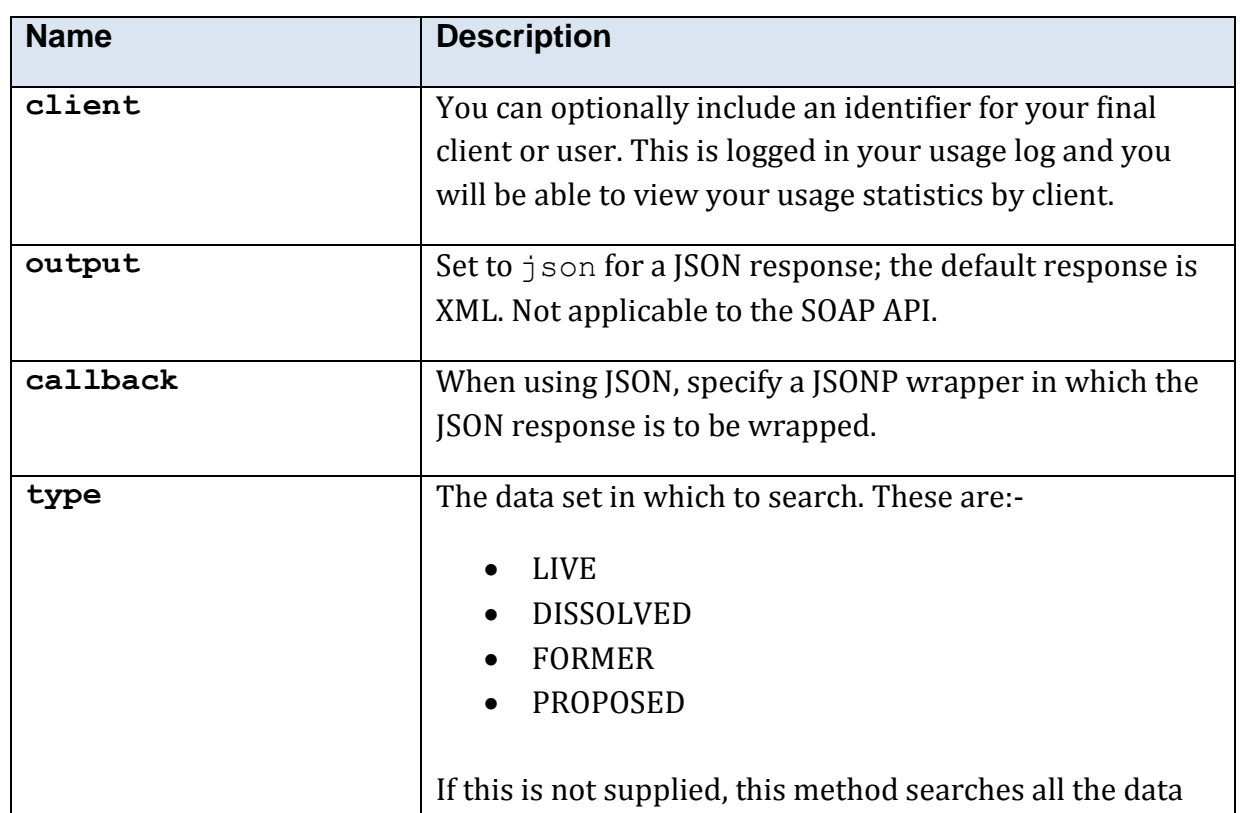

#### **5.10.6.3 Optional Parameters**

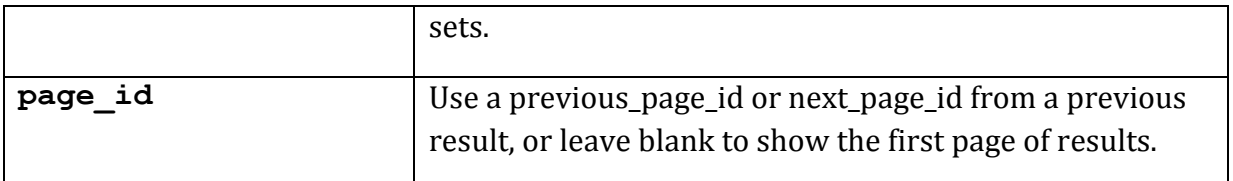

#### **5.10.6.4 Returned Values**

The XML response is contained within a <company\_number\_search\_res> element.

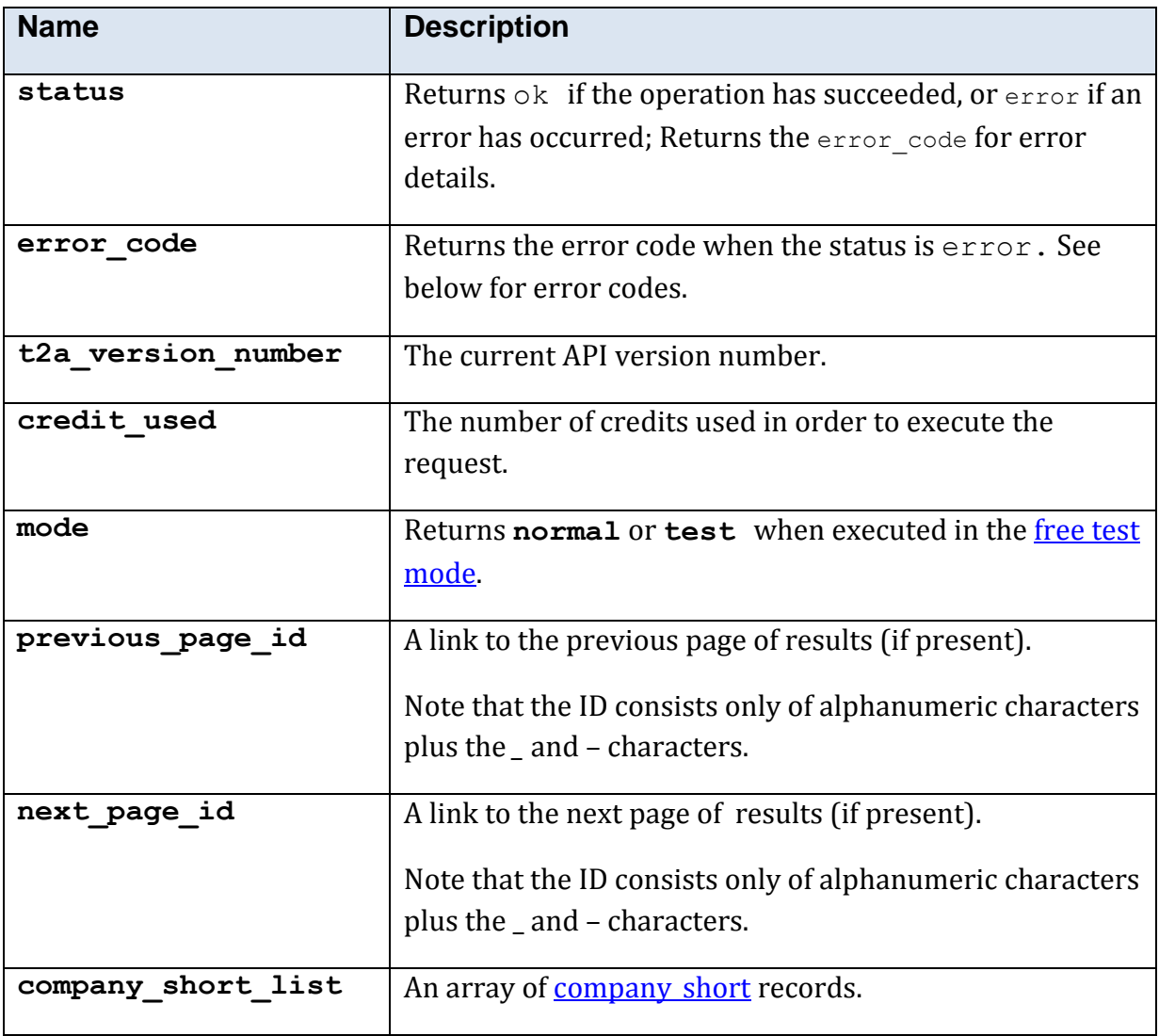

#### **5.10.6.5 Error Codes**

See the **common error codes**. There are no errors which are specific to this method.

#### **5.10.6.6 Free Test Mode**

When operating in the *free test mode* errors are returned if mandatory parameters are missing, or it returns a dummy data response, in an identical format to a real response. Note that the mode is returned as **test** when the method is operating in the free test [mode.](#page-7-1)

#### **5.10.6.7 Example XML Response**

```
<?xml version="1.0"?>
<company_number_search_res>
  <mode>normal</mode>
  <t2a_version_number>1.0.6.9</t2a_version_number>
 <status>ok</status>
  <previous_page_id />
  \overline{\left(2\right)} <next_page_id \overline{}/\overline{>} <company_short_list>
     <company_short>
       <name>Simunix Limited</name>
       <company_number>03684982</company_number>
      <data_set>LIVE</data_set>
       <company_index_status />
       \overline{\left(2\right)} <company_date \overline{7} >
     </company_short>
   </company_short_list>
</company_number_search_res>
```
## **5.10.7 Method 'company\_credit\_report'**

## **5.10.7.1 Description**

This Service provides a credit report on a Limited Company. Enter the Companies House number of a limited company to receive a report giving a current rating and a calculation of the recommended total credit amount that should be awarded at any one time.

The credit report also includes the following additional information:-

- Company Financial Information
- Shareholders
- CCI Information
- Comments

The financial information is offered as a list of periods, and includes balance sheet, profit and loss, ratio and capital reserves. This document lists the elements in those sections; a detailed explaination of financial report information is beyond the scope of this document.

The method offers a *free test mode*; use of this is highly recommended during the initial integration.

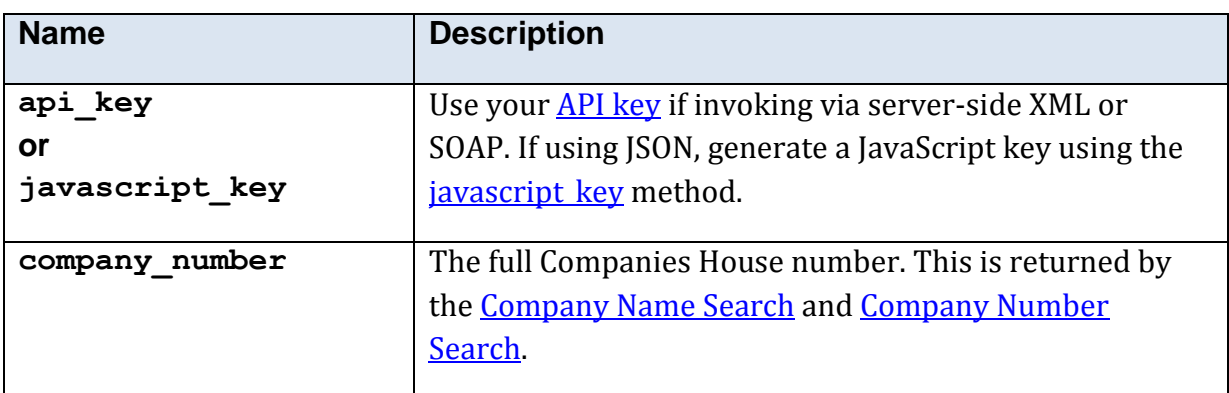

### **5.10.7.2 Mandatory Parameters**

#### **5.10.7.3 Optional Parameters**

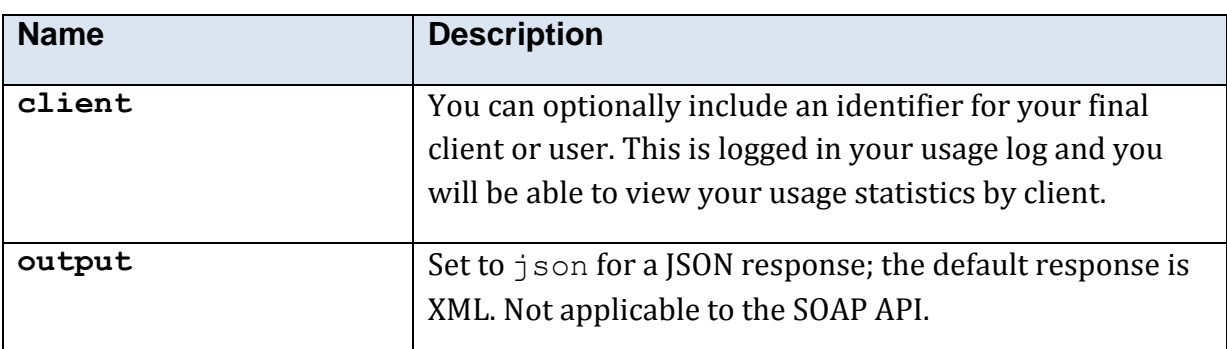

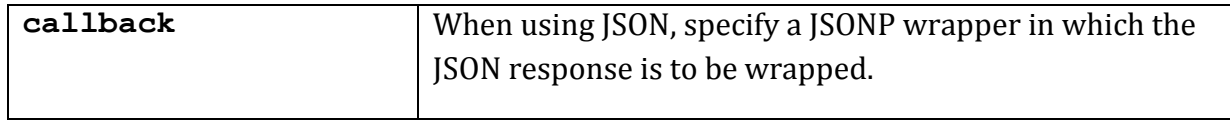

## **5.10.7.4 Returned Values**

The XML response is contained within a <company\_credit\_report\_res> element.

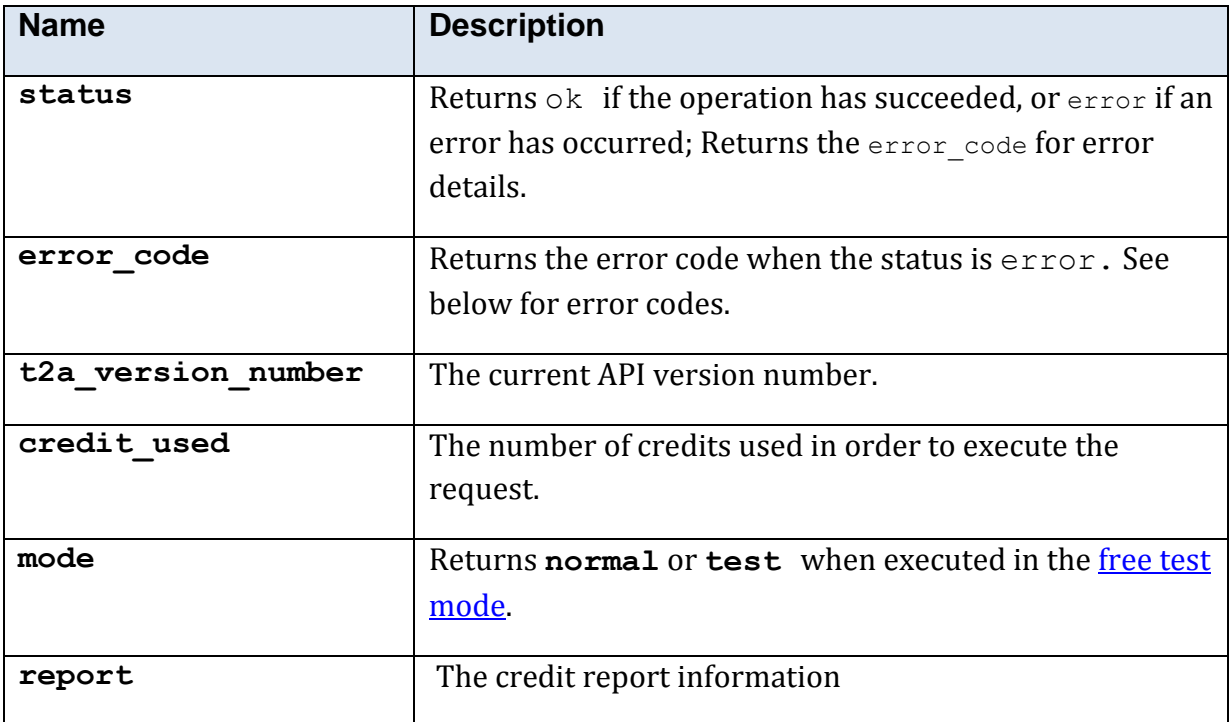

### **5.10.7.5 Credit Report Response Details**

This is the <report> element of a credit report.

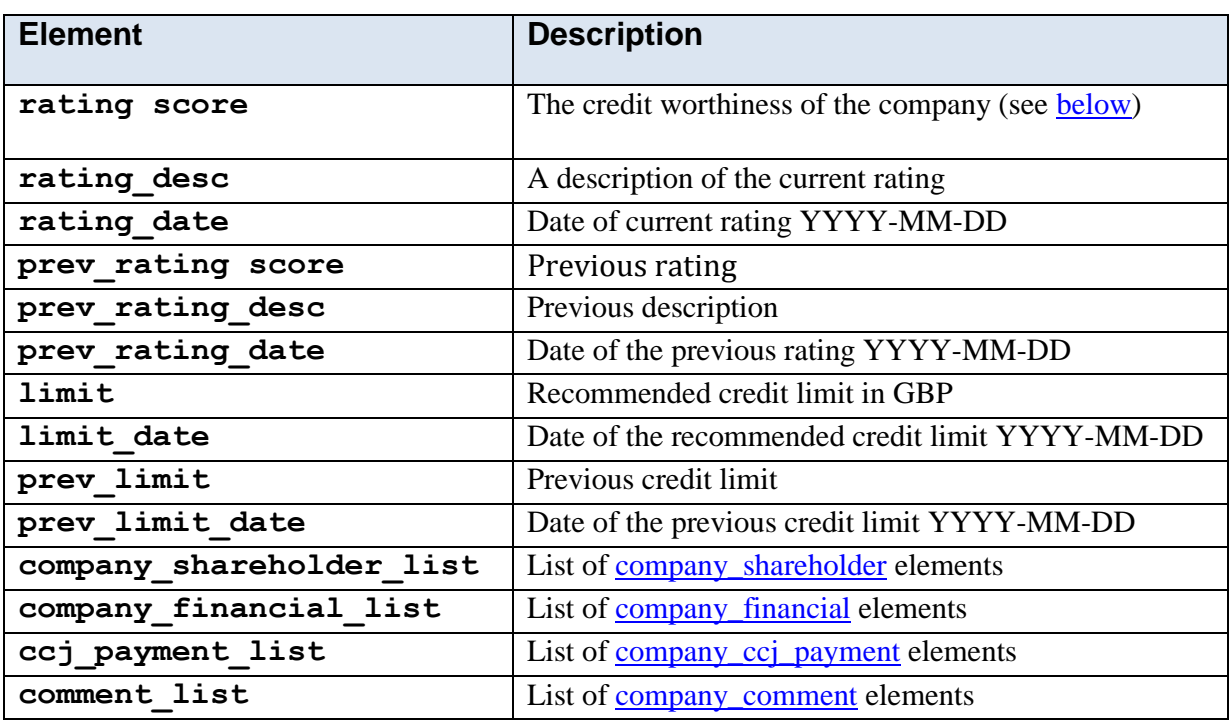

### <span id="page-67-0"></span>**5.10.7.6 Response Structure <company\_comment>**

This is a single comment within the comment list of a credit report.

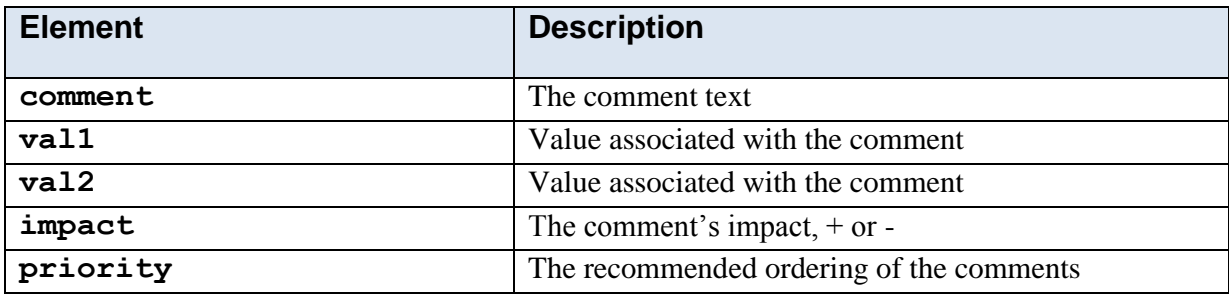

## <span id="page-68-0"></span>**5.10.7.7 Response Structure <company\_shareholder>**

This is a single shareholder within the shareholder list of a credit report.

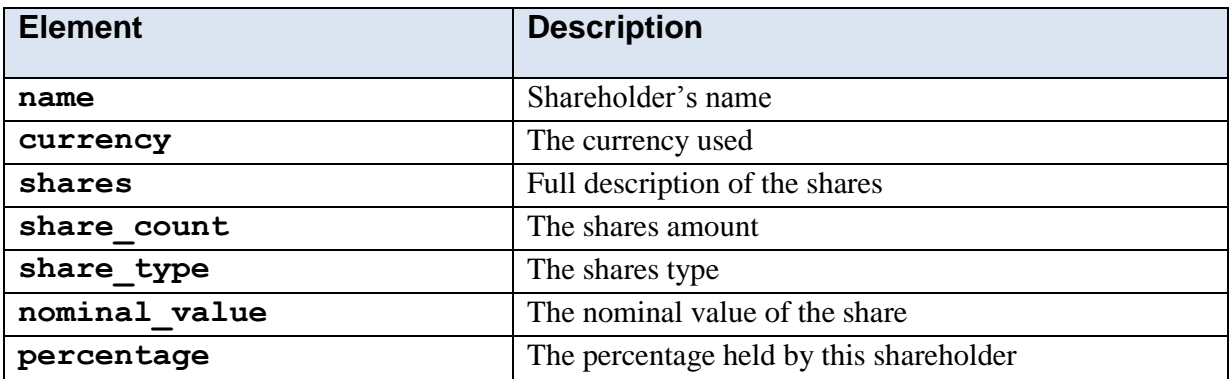

### <span id="page-68-1"></span>**5.10.7.8 Response Structure <company\_ccj\_payment>**

This is a single County Court Judgement (ccj) item within the ccj list of a credit report.

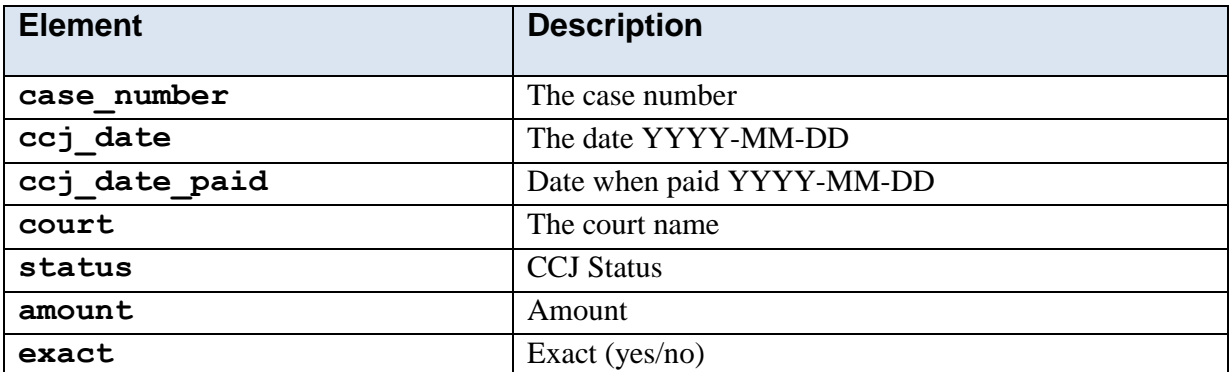

## <span id="page-69-0"></span>**5.10.7.9 Response Structure <company\_financial>**

This is a single financial item (covering a described period) within the financial list. Note that there are sub-elements for profit and loss, balance sheet, capital reserve and ratio; the names of those elements are listed separately.

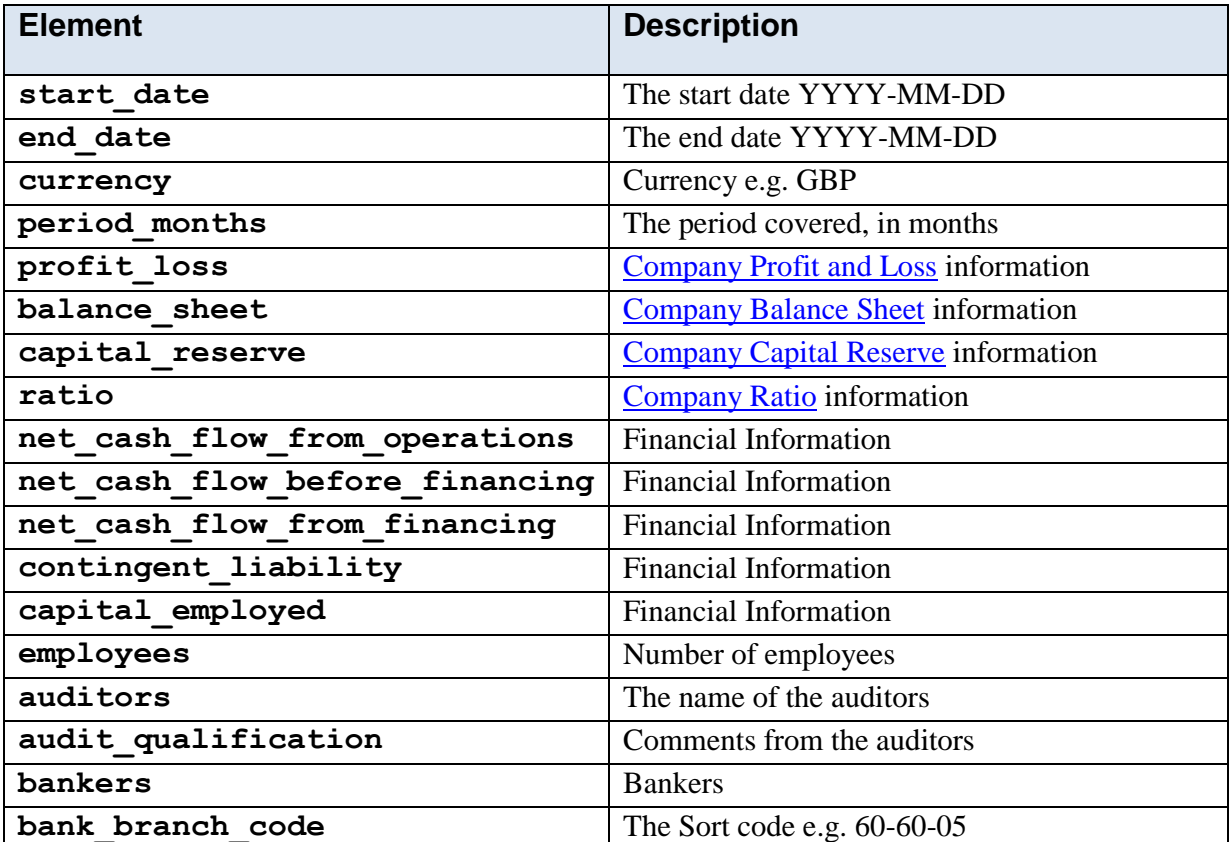

## <span id="page-70-0"></span>**5.10.7.10 Company Profit and Loss**

These are the elements within the profit\_loss section.

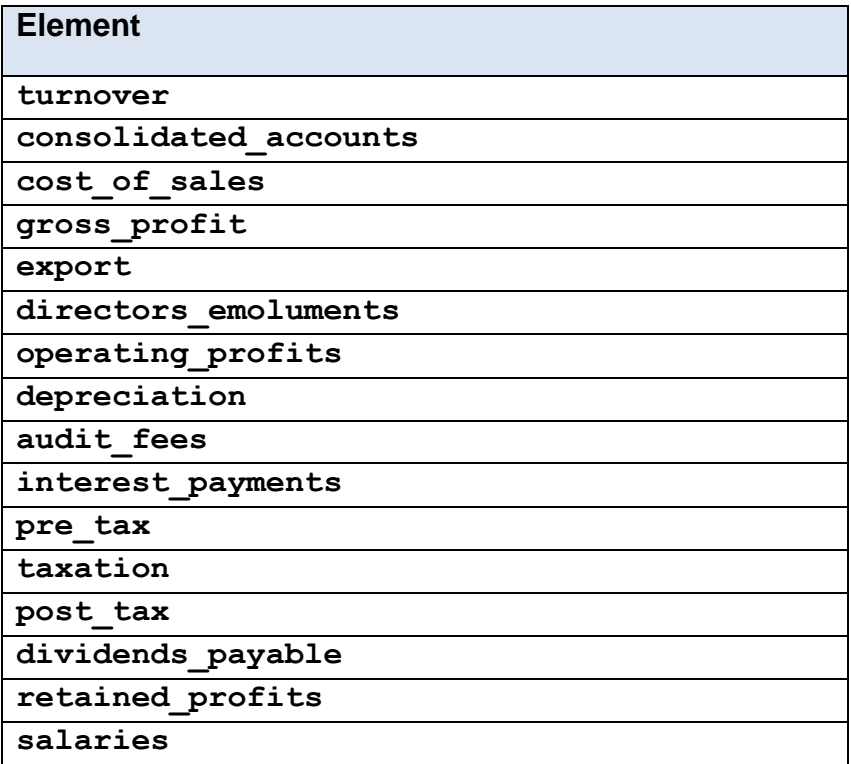

## <span id="page-71-0"></span>**5.10.7.11 Company Balance Sheet**

These are the elements within the balance\_sheet section.

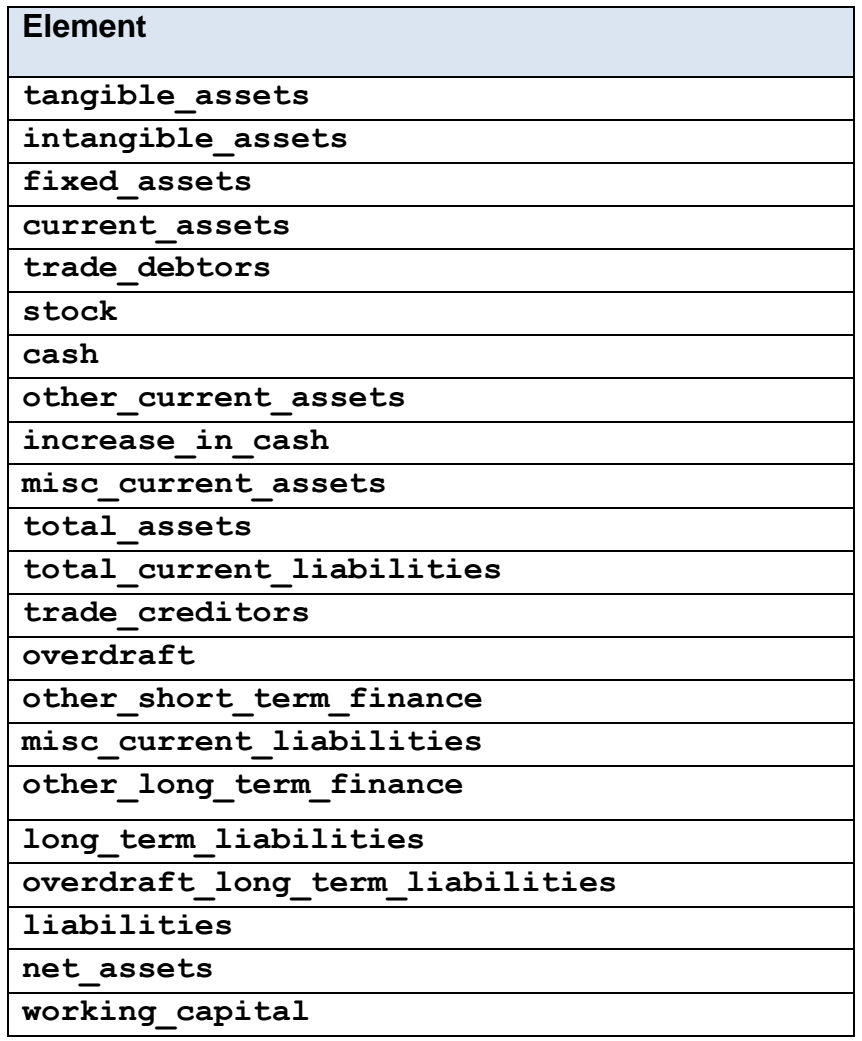
# **5.10.7.12 Company Capital Reserve**

These are the elements within the capital\_reserve section.

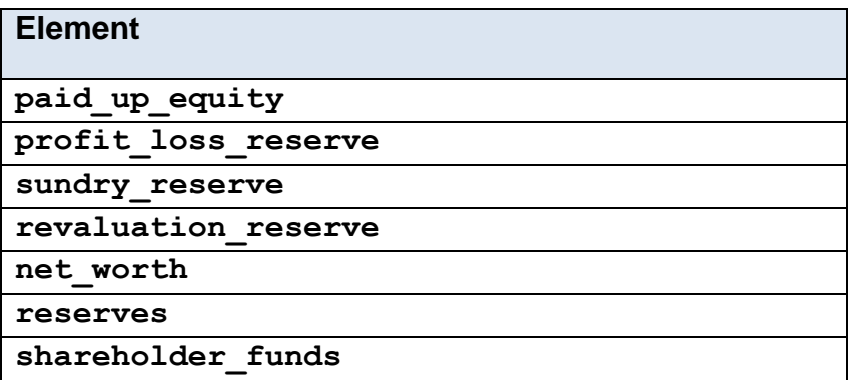

# **5.10.7.13 Company Ratio**

These are the elements within the ratio section.

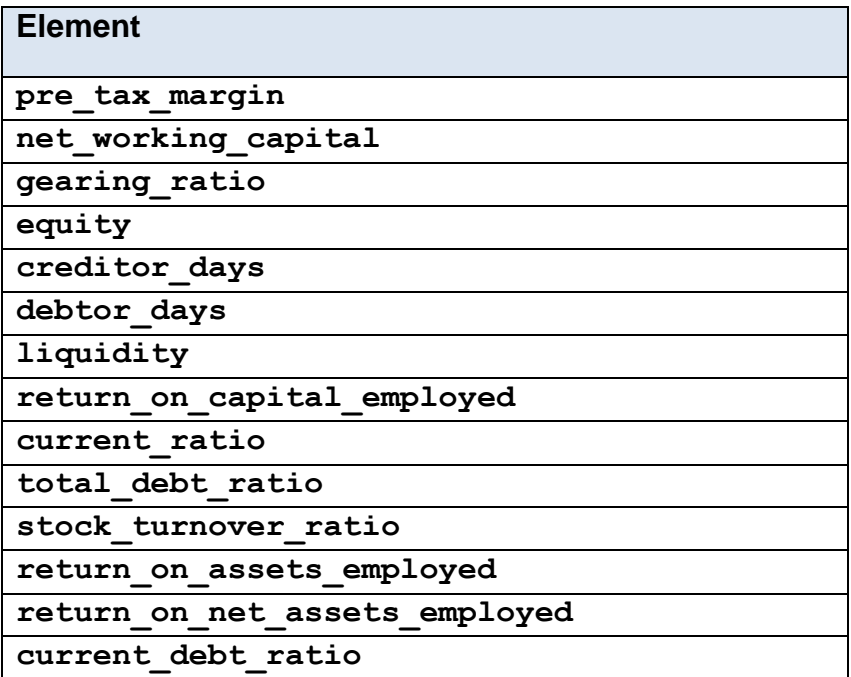

## **5.10.7.14 Creditworthiness Ratings Explained**

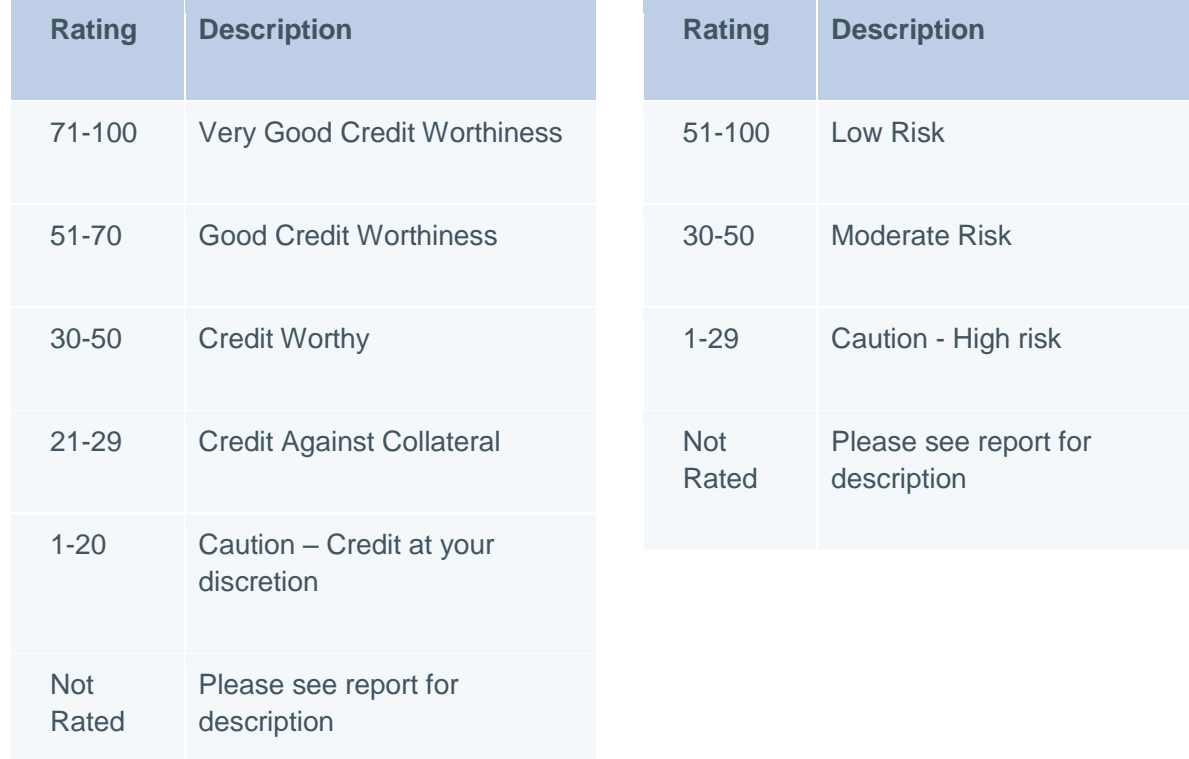

#### **Key Financials Filed / Established**

# **5.10.8 Method 'company\_details'**

#### **5.10.8.1 Description**

This Service provides general information relating to a company whose details are known to Companies House. No data is available on this function for company numbers with the following prefixes:-

- $\bullet$  GN
- $\bullet$  IC
- $\bullet$  IP
- $\bullet$  NA
- NO
- $\bullet$  RC
- $\bullet$  SI
- $\bullet$  NI
- $\bullet$  IP
- $\bullet$  NF
- $\bullet$  NP
- NR

#### **Newly Incorporated**

- $\bullet$  SP
- $\bullet$  NL
- $\bullet$  NZ
- $\bullet$  S

#### **5.10.8.2 Mandatory Parameters**

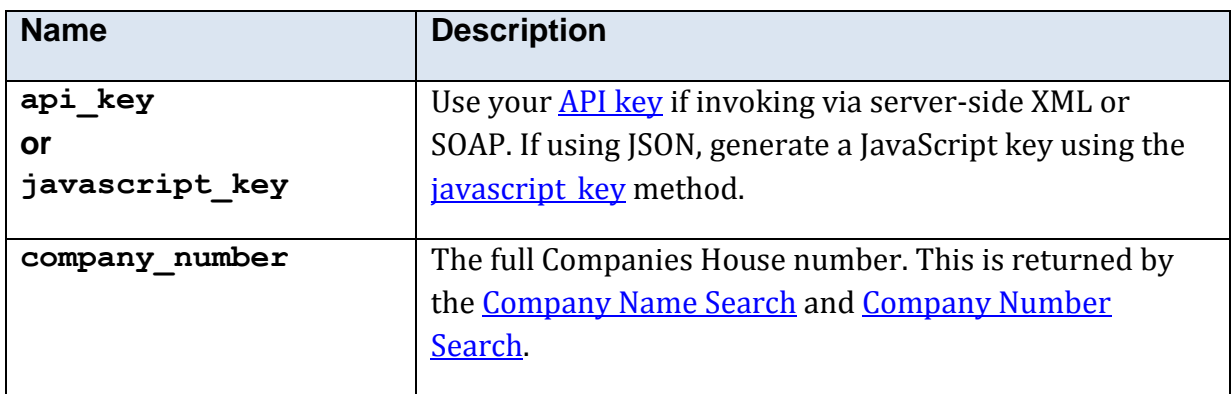

# **5.10.8.3 Optional Parameters**

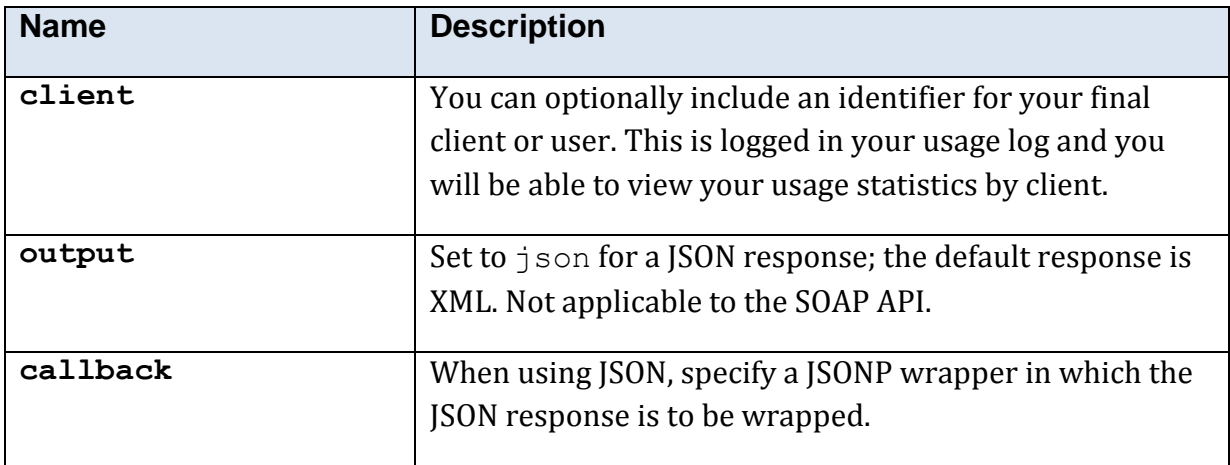

## **5.10.8.4 Returned Values**

The XML response is contained within a <company\_details\_res> element.

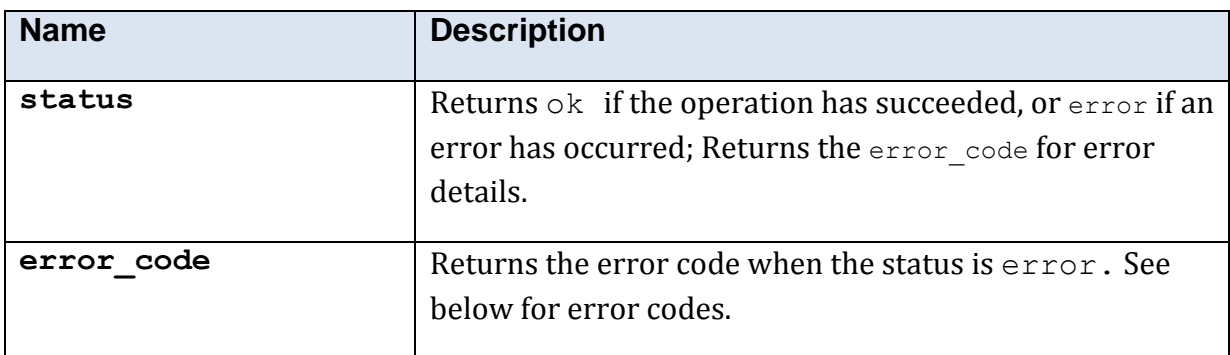

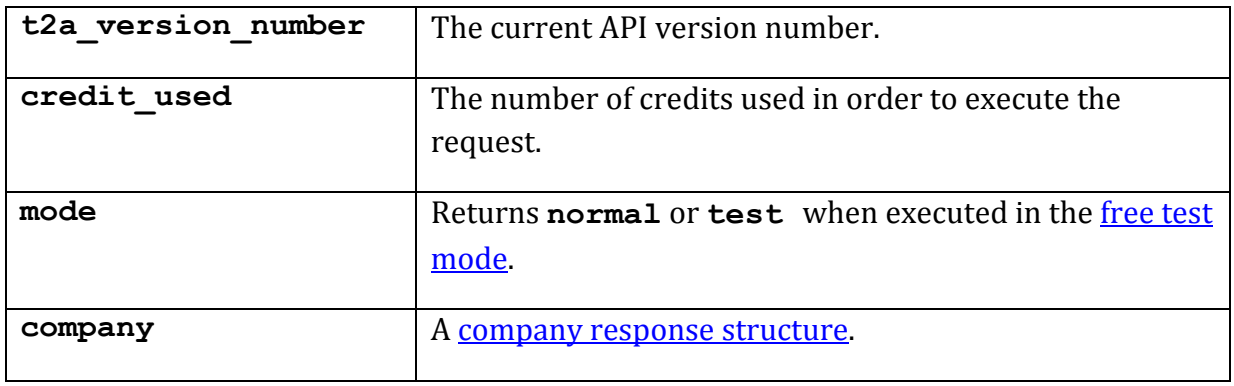

# <span id="page-75-0"></span>**5.10.8.5 Response Structure <company>**

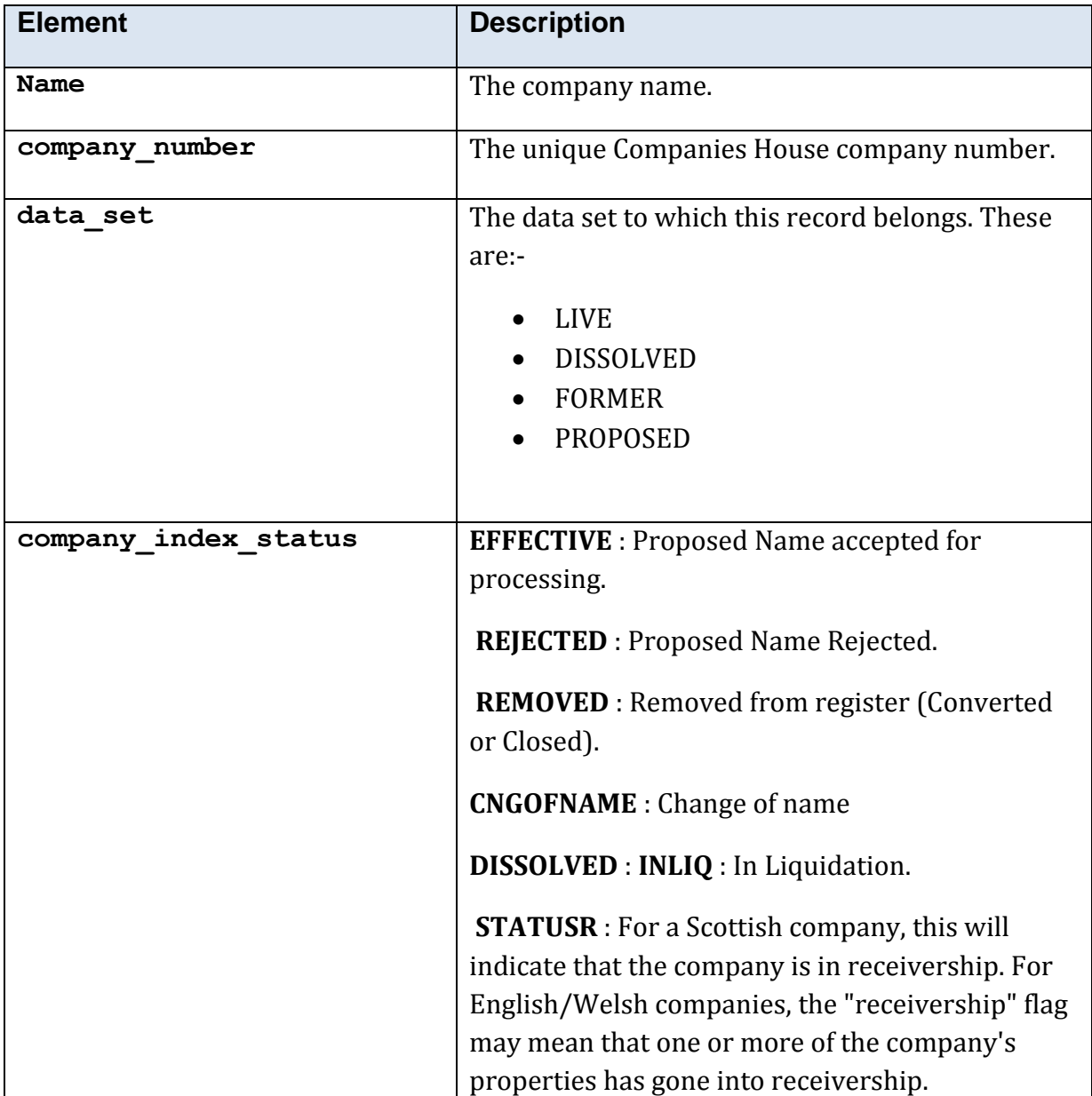

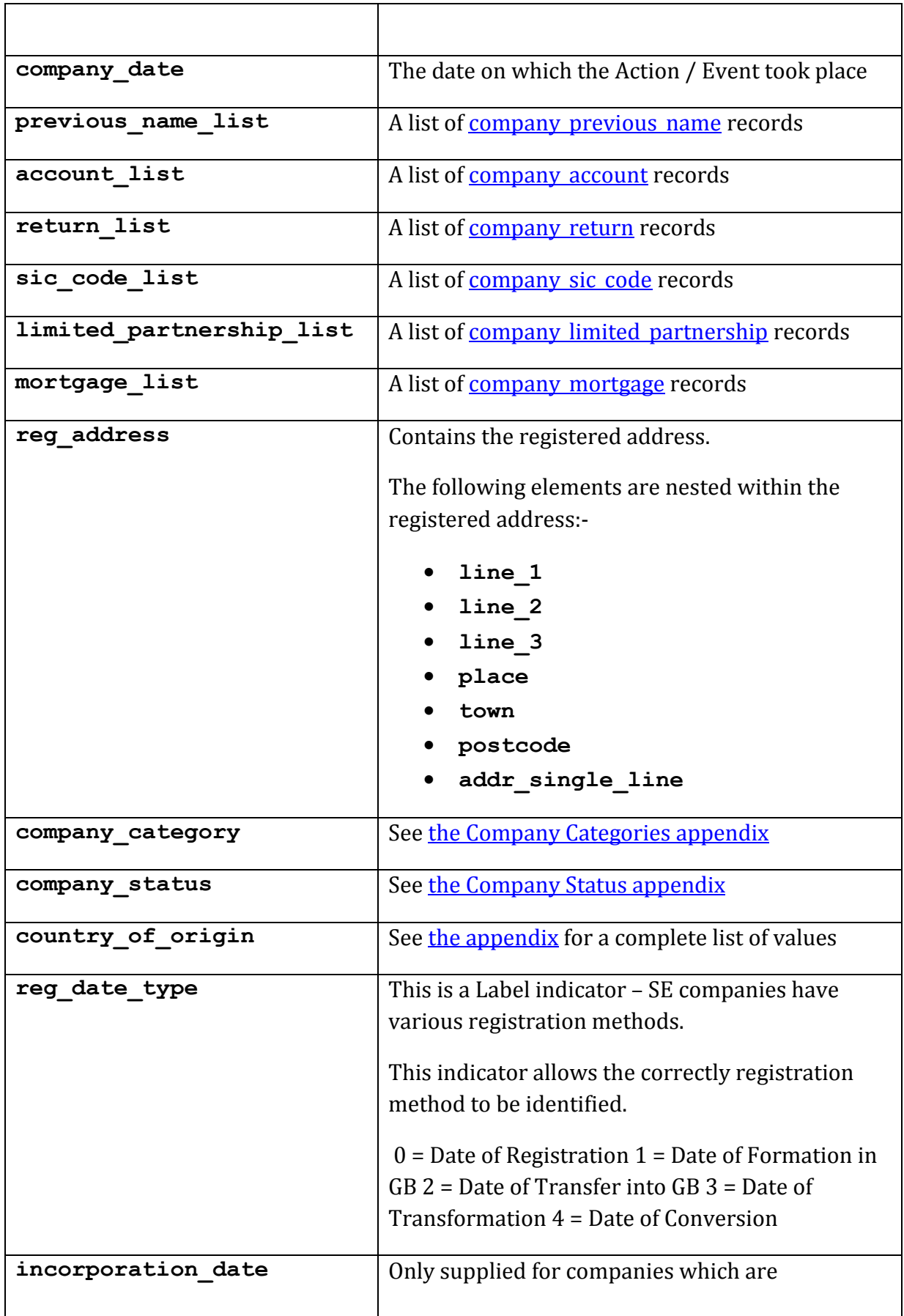

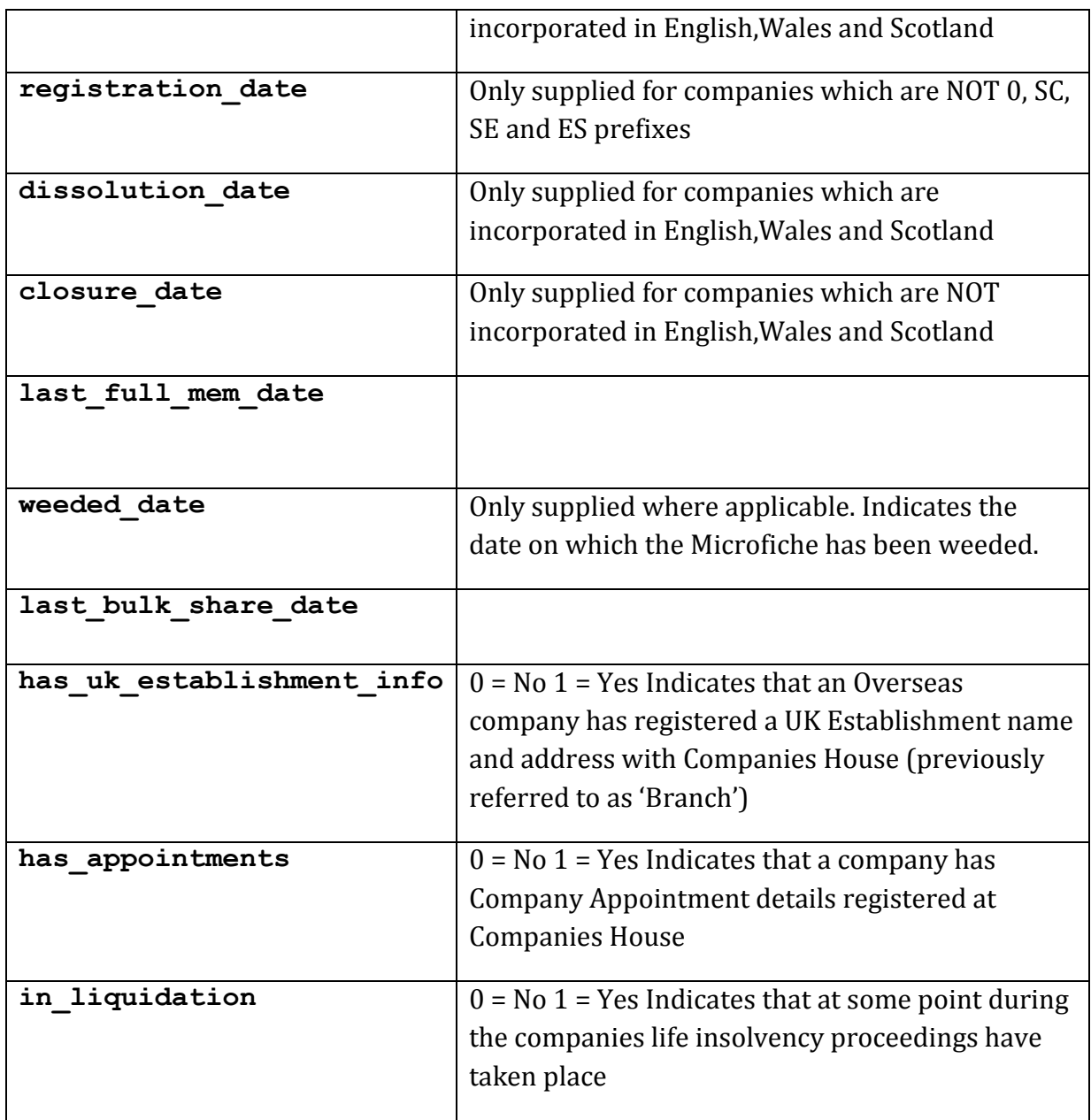

## <span id="page-77-0"></span>**5.10.8.6 Response Structure <company\_previous\_name>**

This structure is only used by this method.

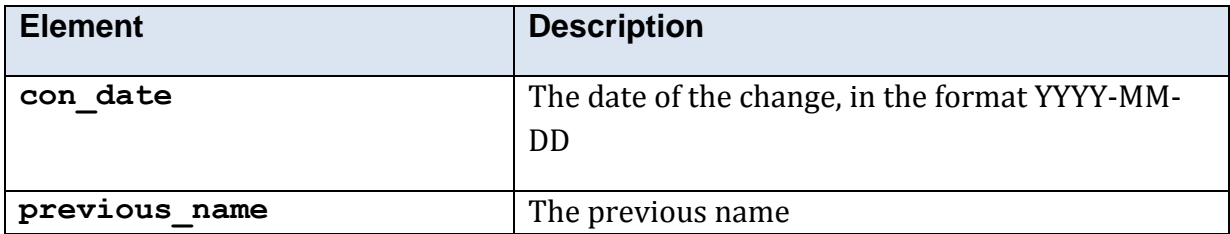

# <span id="page-77-1"></span>**5.10.8.7 Response Structure <company\_account>**

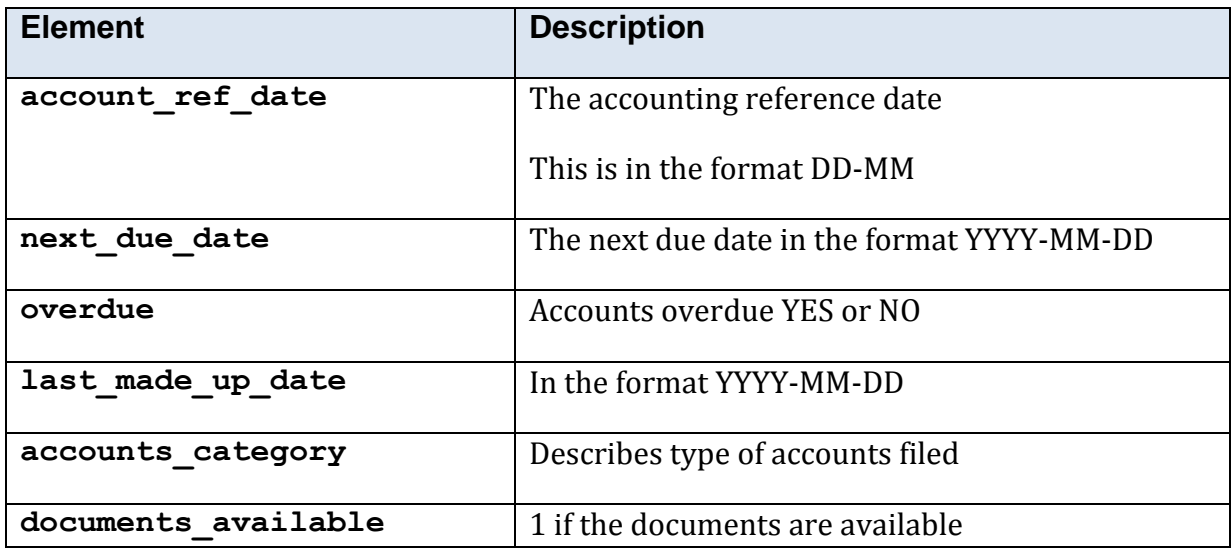

# <span id="page-78-0"></span>**5.10.8.8 Response Structure <company\_return>**

<span id="page-78-1"></span>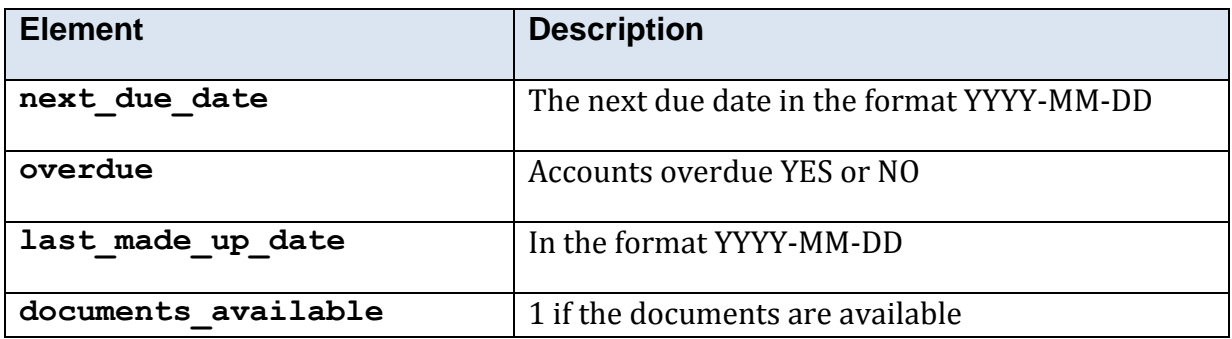

### **5.10.8.9 Response Structure <company\_sic\_code>**

This structure is only used by this method.

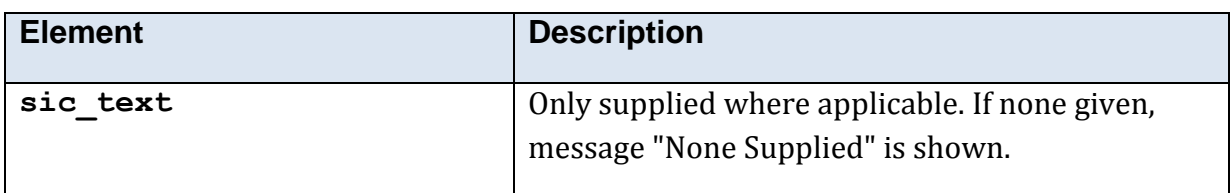

## <span id="page-79-0"></span>**5.10.8.10 Response Structure <company\_limited\_partnership>**

This structure is only used by this method.

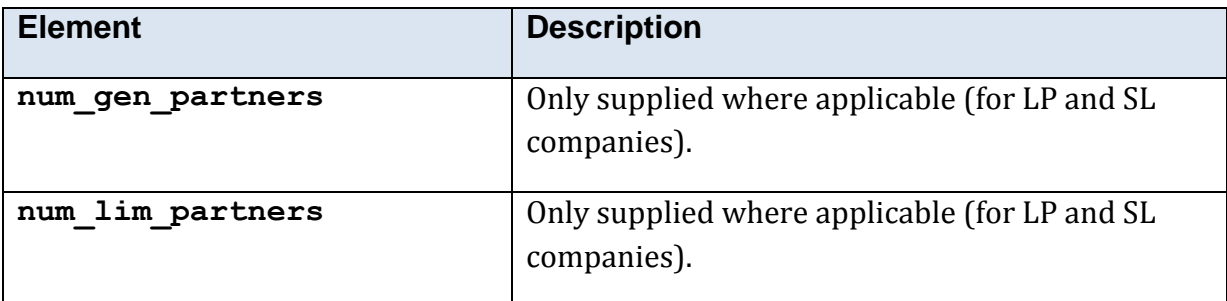

#### <span id="page-79-1"></span>**5.10.8.11 Response Structure <company\_mortgage>**

This structure is only used by this method.

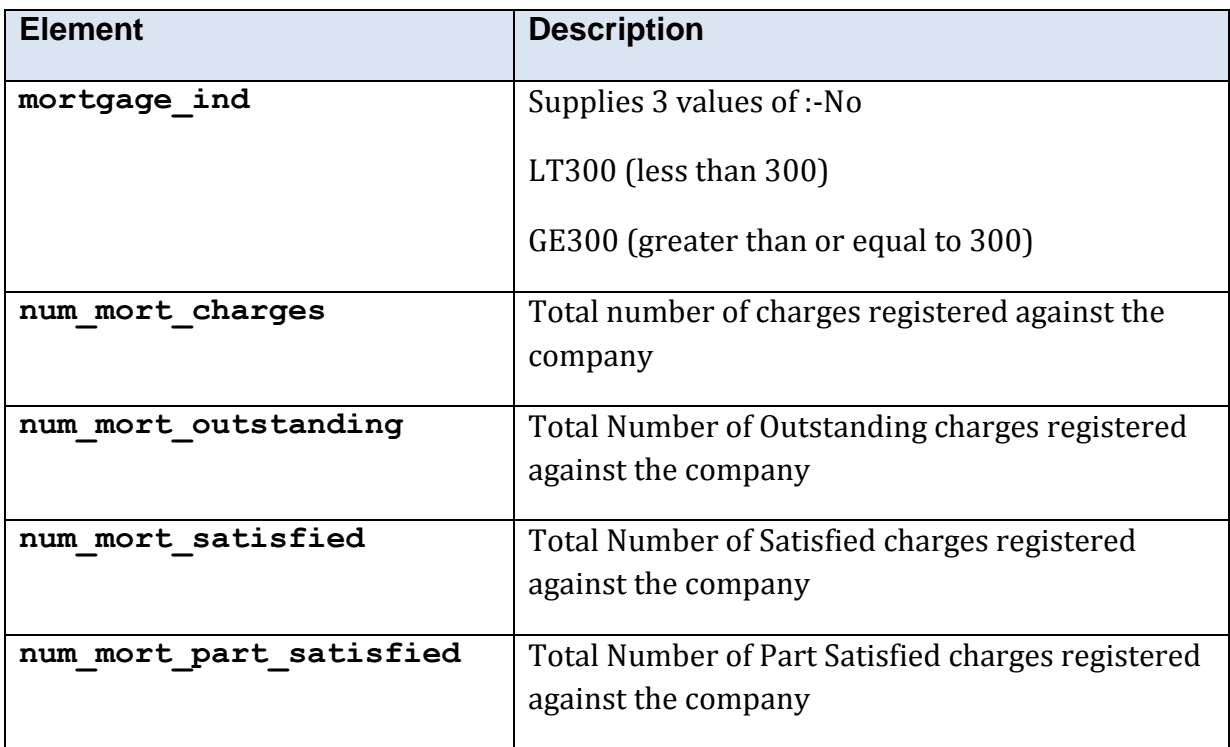

## **5.10.8.12 Error Codes**

See the **common error codes**. There are no errors which are specific to this method.

## **5.10.8.13 Free Test Mode**

When operating in the *free test mode* errors are returned if mandatory parameters are missing, or it returns a dummy data response, in an identical format to a real response.

Note that the mode is returned as **test** when the method is operating in the [free test](#page-7-1)  [mode.](#page-7-1)

#### **5.10.8.14 Example XML Response**

```
<?xml version="1.0" encoding="utf-8"?>
<company_details_res>
  <mode>test</mode>
   <t2a_version_number>1.1.0.2</t2a_version_number>
   <status>ok</status>
   <company>
     <name>Not a Real Company Ltd</name>
     <company_number>000000000</company_number>
     <data_set>LIVE</data_set>
     <company_index_status/>
     <company_date/>
    <previous name list>
       <company_previous_name>
        <con_date>2012-01-02</con_date>
         <previous_name>Used To Be A Real Company</previous_name>
       </company_previous_name>
     </previous_name_list>
     <account_list>
       <company_account>
         <account_ref_date>31-12</account_ref_date>
         <next_due_date>2012-09-30</next_due_date>
         <overdue>NO</overdue>
        \lambdalast made up date>2010-12-31</last made up date>
        <accounts_category>TOTAL EXEMPTION SMALL</accounts_category>
         <document_available>1</document_available>
       </company_account>
     </account_list>
     <return_list>
       <company_return>
         <next_due_date>2012-09-30</next_due_date>
         <overdue>NO</overdue>
        <last made up date>2010-12-31</last made up date>
         <document_available>1</document_available>
       </company_return>
    </return_list>
     <sic_code_list>
       <company_sic_code>
        <sic_text>7487 - Other business activities</sic_text>
       </company_sic_code>
     </sic_code_list>
     <limited_partnership_list>
       <company_limited_partnership>
         <num_gen_partners>2</num_gen_partners>
         <num_lim_partners>2</num_lim_partners>
       </company_limited_partnership>
     </limited_partnership_list>
     <mortgage_list>
       <company_mortgage>
         <mortgage_ind/>
        <num_mort_charges>1</num_mort_charges>
         <num_mort_outstanding>1</num_mort_outstanding>
         <num_mort_part_satisfied>0</num_mort_part_satisfied>
         <num_mort_satisfied>0</num_mort_satisfied>
       </company_mortgage>
     </mortgage_list>
     <reg_address>
       <line_1>23 Imagination Forest</line_1>
       <line_2>Rose Garden</line_2>
```

```
\langleline 3/ <place>Heslundown</place>
      <town/>
       <postcode>YO10 5DG</postcode>
      <addr single line>23 Imagination Forest, Rose Garden, Heslundown,
YO10 5DG</addr single line>
    </reg_address>
     <company_category>Private Limited Company</company_category>
     <company_status>Active</company_status>
     <country_of_origin>United Kingdom</country_of_origin>
    <reg_date_type>0</reg_date_type>
     <incorporation_date>1998-12-17</incorporation_date>
     <registration_date/>
     <dissolution_date/>
    \langleclosure date/>
    \lambdalast full mem date>2010-12-17</last full mem date>
    \overline{\left( \text{weded date} \right)} <last_bulk_share_date/>
    \overline{\text{ }k\text{ }} establishment info/>
     <has_appointments>1</has_appointments>
     <in_liquidation>0</in_liquidation>
   </company>
</company_details_res>
```
# **5.10.9 'company\_filing\_history'**

## **5.10.9.1 Description**

This Service provides details of receipt of official documents relating to a company that is registered with Companies House. It provides a history of documents filed by the company in descending order.

You can use this list of documents to order individual, or a series of documents. These can be delivered in conjunction with company document info and company document.

No data and document options are available for company numbers with the following prefixes:

- $\bullet$  IC
- $\bullet$  IP
- $\bullet$  LP
- $\bullet$  NP
- NR
- $\bullet$  NZ
- $\bullet$  RC
- $\bullet$  SI
- $\bullet$  SL
- $\bullet$  SP
- $\bullet$  SR

#### **5.10.9.2 Mandatory Parameters**

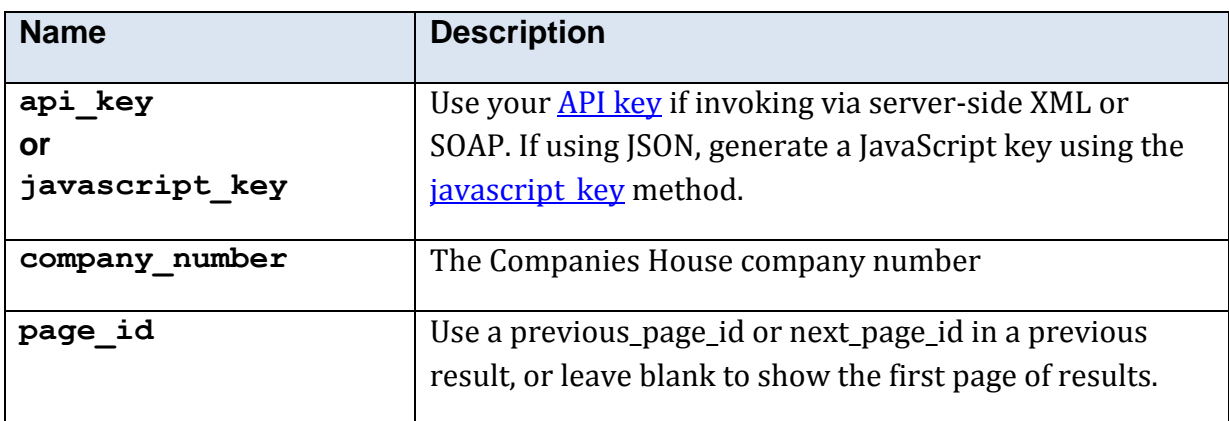

## **5.10.9.3 Optional Parameters**

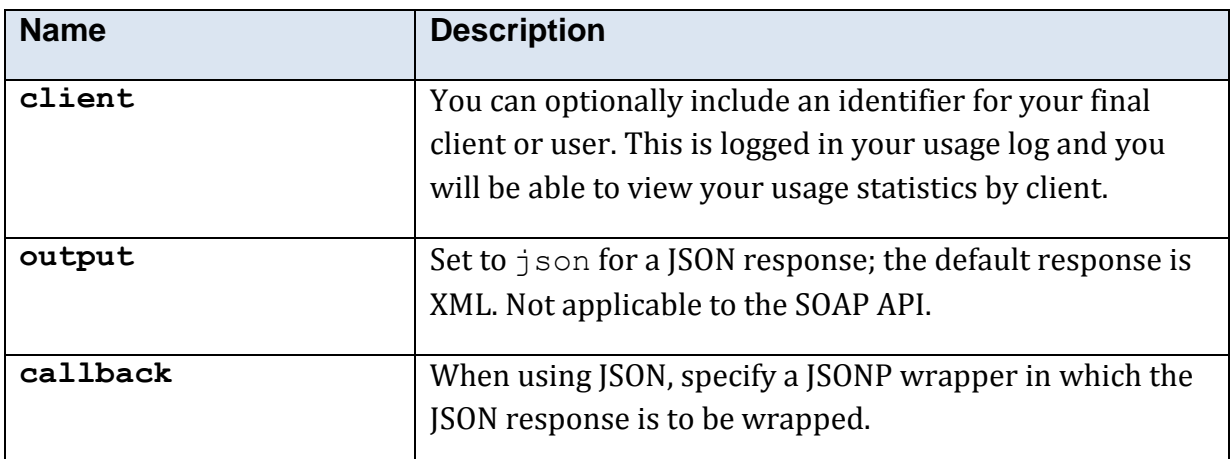

# **5.10.9.4 Returned Values**

The XML response is contained within a <company\_filing\_history\_res>\_element.

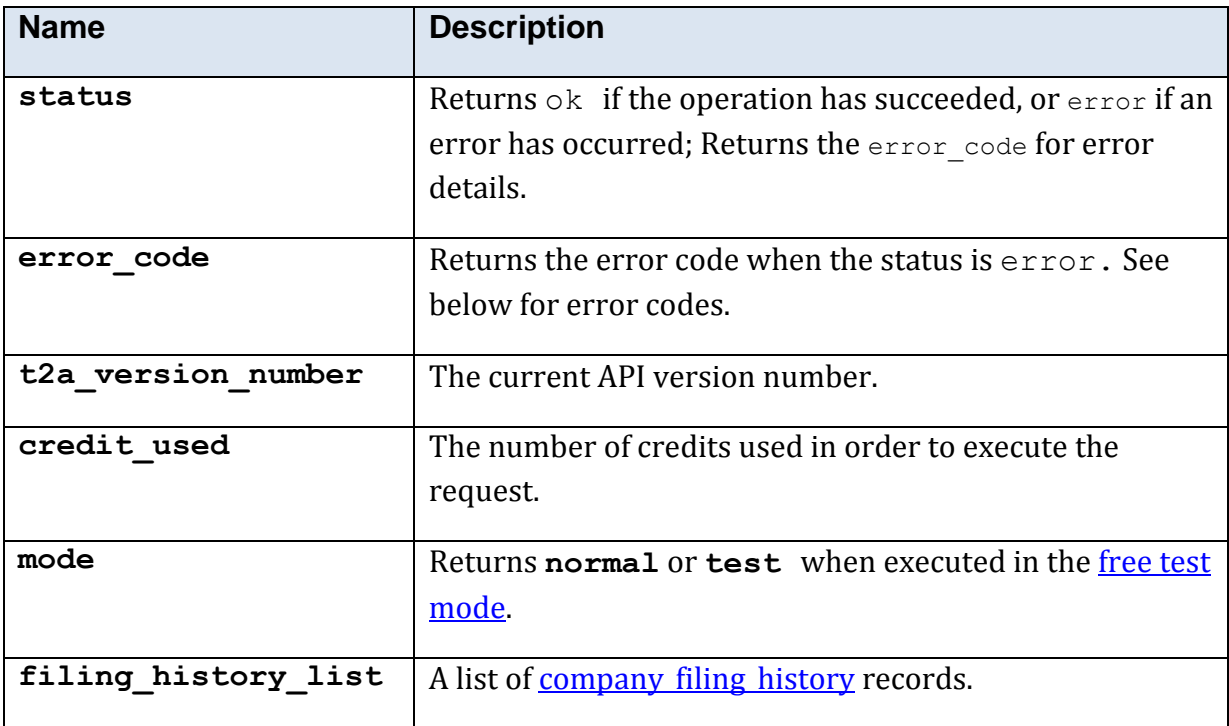

# <span id="page-84-0"></span>**5.10.9.5 Response Structure <company\_filing\_history>**

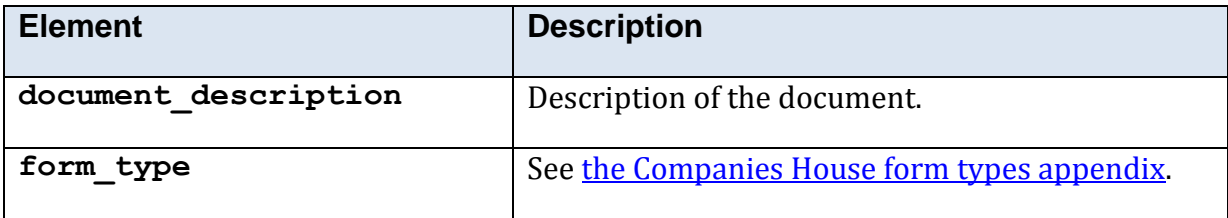

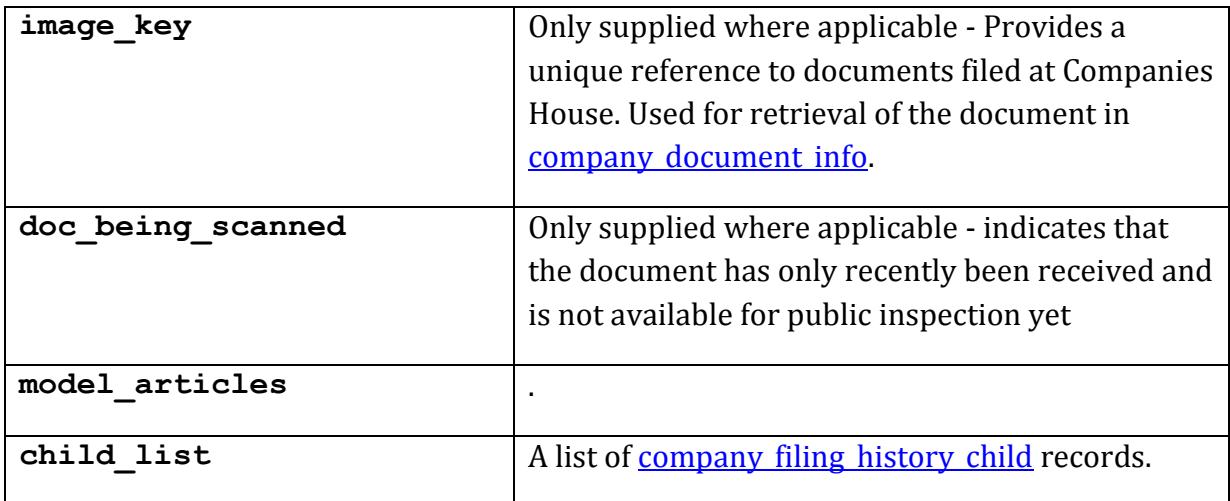

# <span id="page-85-0"></span>**5.10.9.6 Response Structure <company\_filing\_history\_child>**

This structure is only used by this method. The child represents an annotation to the above filing list.

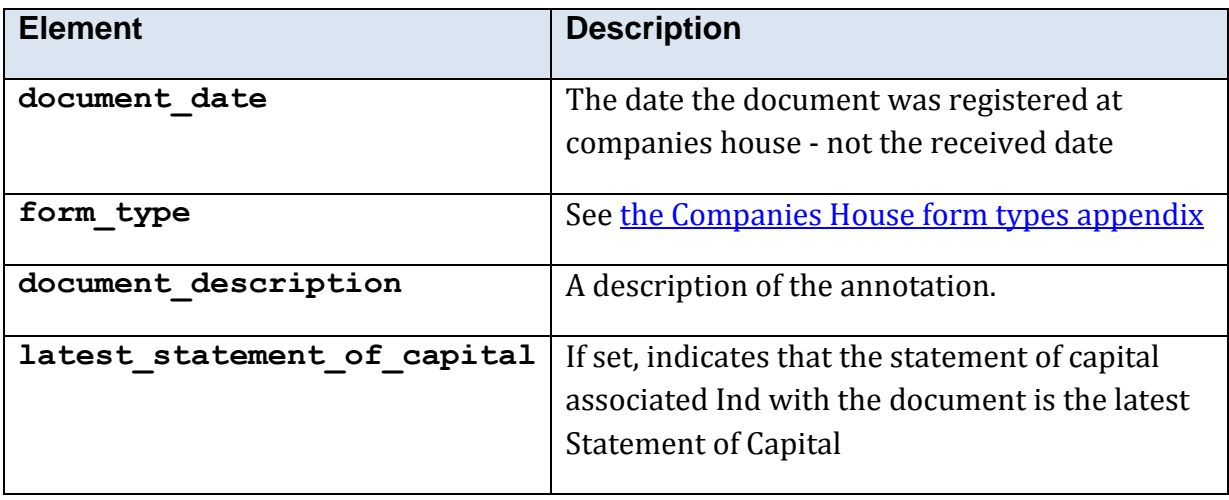

# **5.10.10 'company\_mortgage\_index'**

# **5.10.10.1 Description**

The Mortgage Index is used to obtain summary information relating to all charges filed against a company.

This Service returns a list of mortgage charges relating to particular companies, with the oldest charge returned first. All Outstanding and Part Satisfied charges will be sent. You may opt for the inclusion of satisfied charges by sending the appropriate indicator.

The Mortgage Index gives details of charges satisfied after 01/01/1987, if a mortgage was registered with Companies House before 1987 and satisfied after this date it will be shown on the index.

No data and document options are available for company numbers with the following prefixes:

- $\bullet$  IC
- $\bullet$  IP
- $\bullet$  LP
- $\bullet$  NP
- NR
- $\bullet$  RC
- $\bullet$  SI
- $\bullet$  SL
- $\bullet$  SP
- $\bullet$  SR

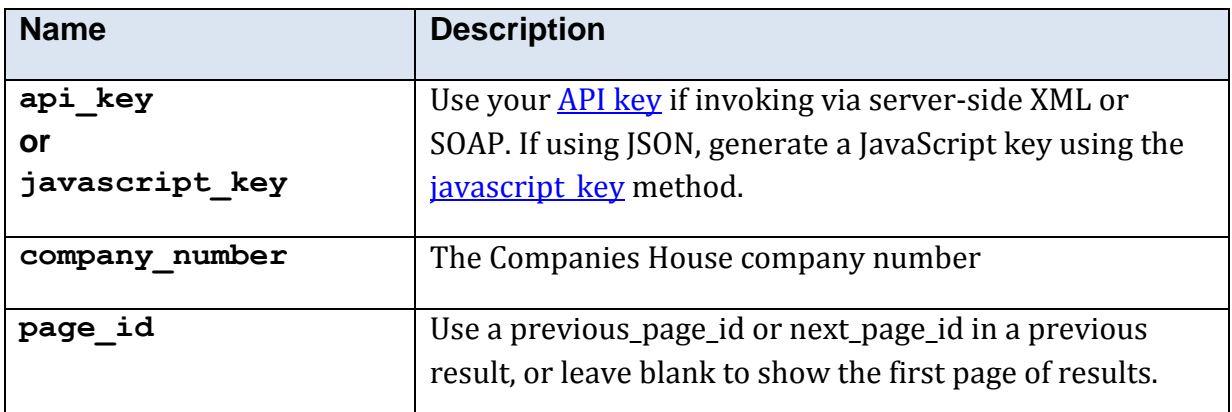

## **5.10.10.2 Mandatory Parameters**

# **5.10.10.3 Optional Parameters**

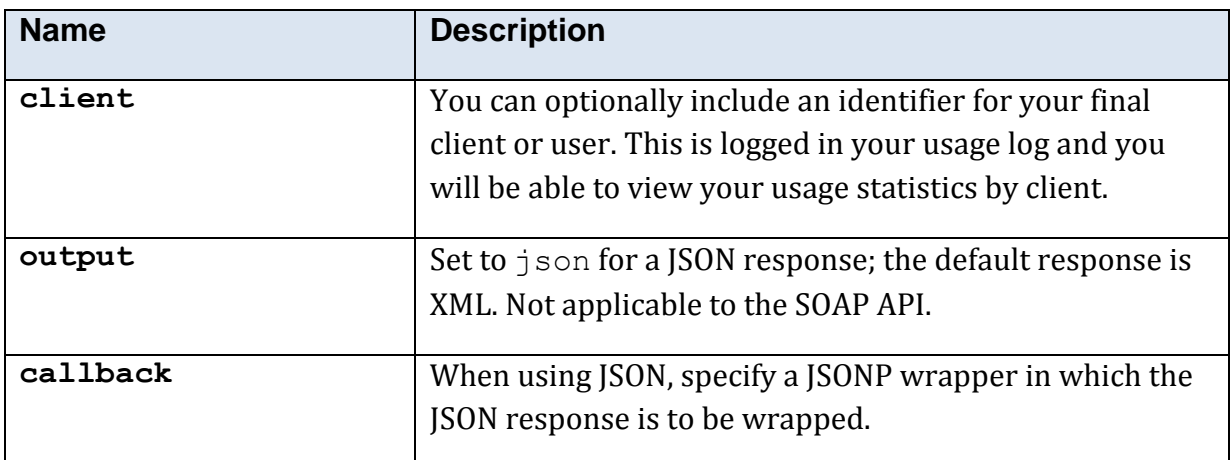

# **5.10.10.4 Returned Values**

The XML response is contained within a <company\_mortgage\_index\_res> element.

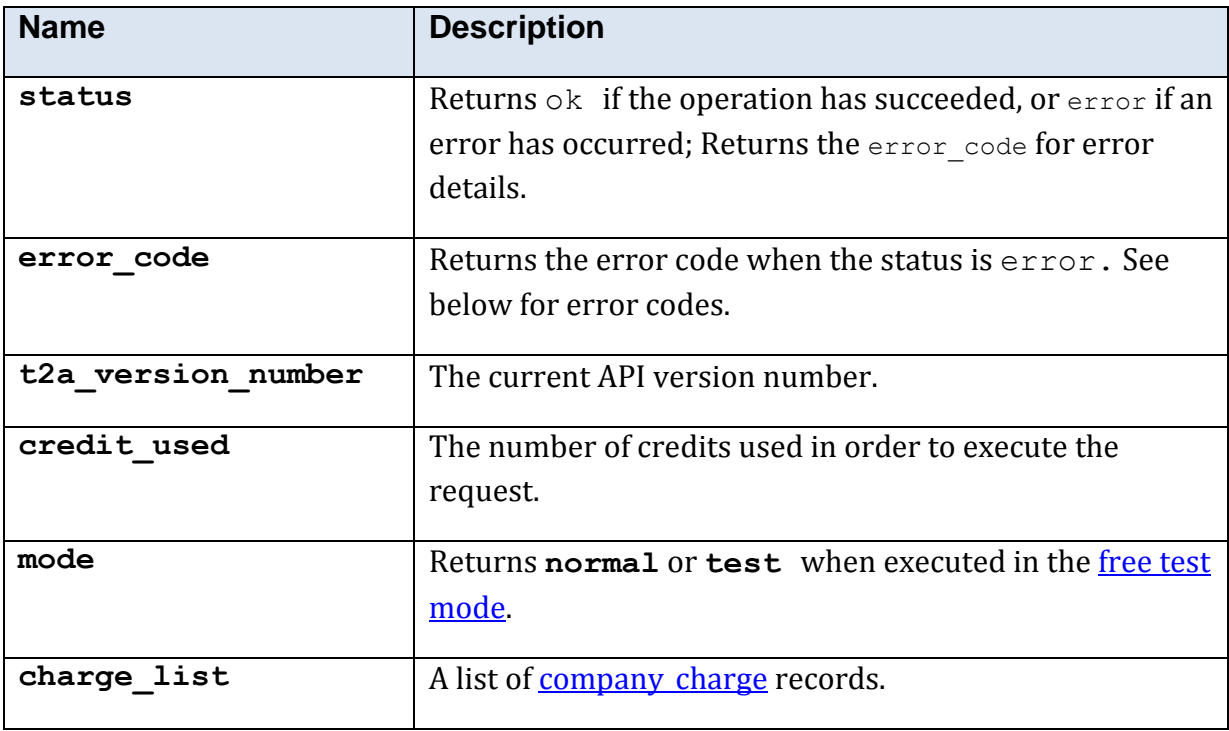

## <span id="page-88-0"></span>**5.10.10.5 Response Structure <company\_charge>**

This structure is only used by this method.

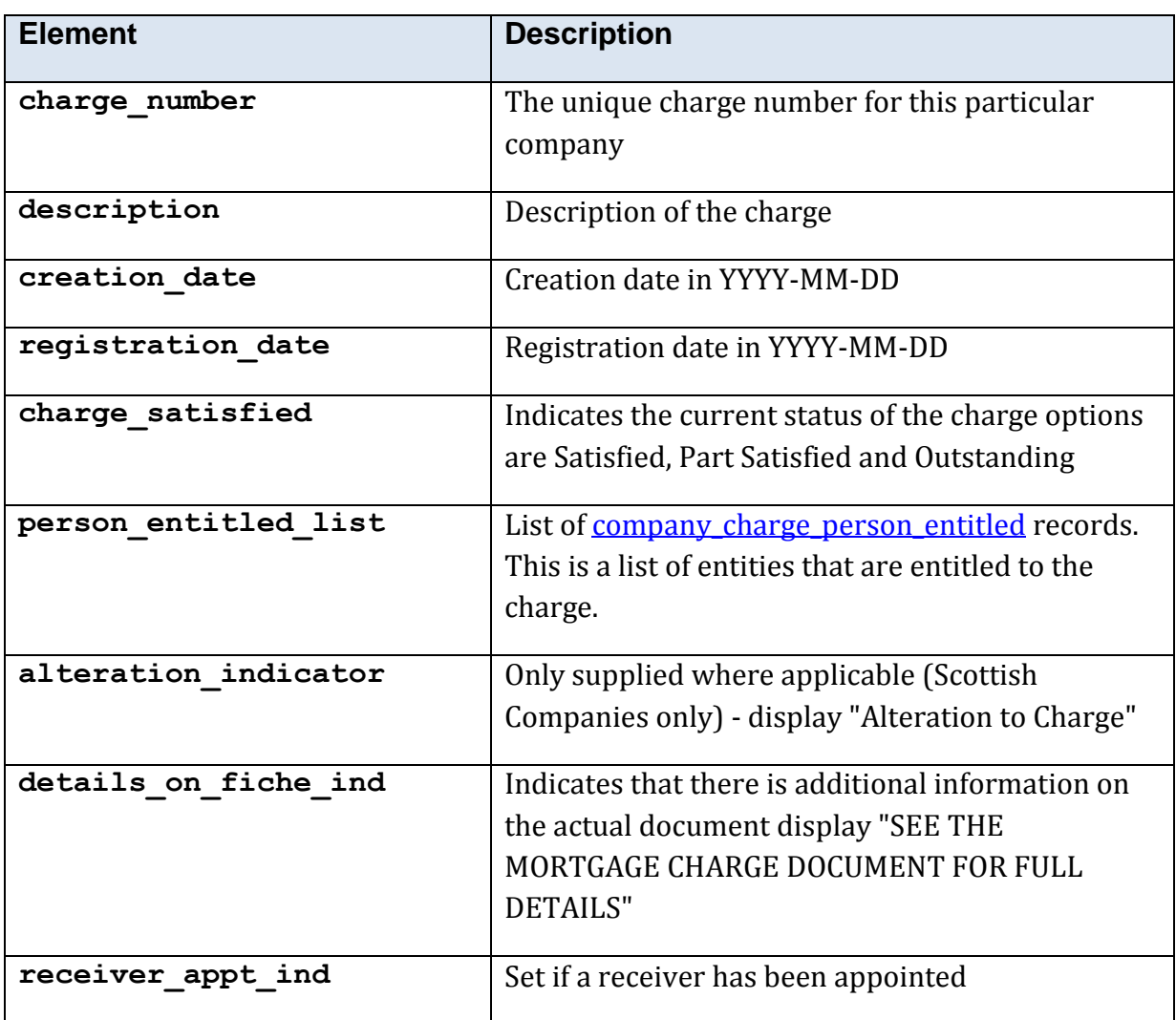

## <span id="page-88-1"></span>**5.10.10.6 Response Structure <company\_charge\_person\_entitled>**

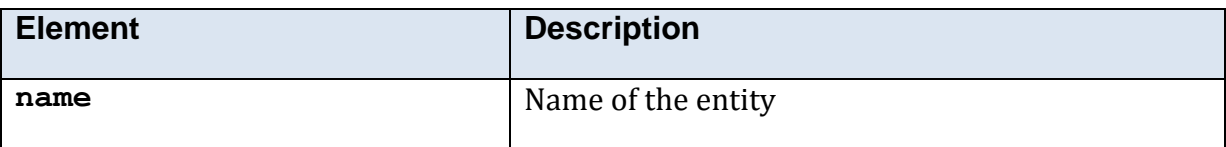

#### **5.10.10.7 Example XML Response**

```
<?xml version="1.0" encoding="utf-8"?>
<company_mortgage_index_res>
  <mode>test</mode>
   <t2a_version_number>1.1.0.4</t2a_version_number>
  <status>ok</status>
   <charge_list>
     <company_charge>
        <charge_number>1</charge_number>
        <description>LEGAL CHARGE</description>
        <creation_date>1980-03-17</creation_date>
       <registration date>1980-03-19</registration date>
        <charge_satisfied>Satisfied</charge_satisfied>
        <person_entitled_list>
           <company_charge_person_entitled>
             <name>Fictional Bank Plc</name>
           </company_charge_person_entitled>
        </person_entitled_list>
       \overline{\left( \cdot \right)} \overline{\left( \cdot \right)} \overline{\left( \cdot \right)} \overline{\left( \cdot \right)}<detail on fiche ind />
       \overline{\text{``receiver}} appt ind \overline{\text{/}} </company_charge>
  \langle / charge \overline{\text{list}}\rangle</company_mortgage_index_res>
```
# **5.10.11 'company\_appointments'**

## **5.10.11.1 Description**

This Service provides information relating to the appointments and resignations (i.e. past and present directors and secretaries) of a particular company selected by the user. No data and document options are available for company numbers with the following prefixes:

- $\bullet$  AC
- BR
- $\bullet$  GE
- $\bullet$  GS
- $\bullet$  IC
- $\bullet$  IP
- $\bullet$  LP
- $\bullet$  NP
- $\bullet$  NR
- $\bullet$  RC
- $\bullet$  SA
- $\bullet$  SI
- $\bullet$  SL
- $\bullet$  SP
- $\bullet$  SR

### **5.10.11.2 Mandatory Parameters**

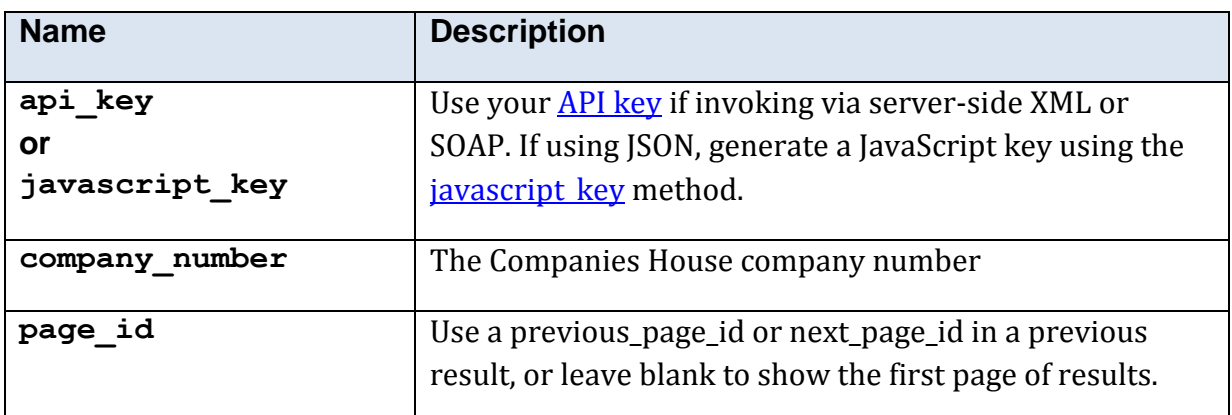

## **5.10.11.3 Optional Parameters**

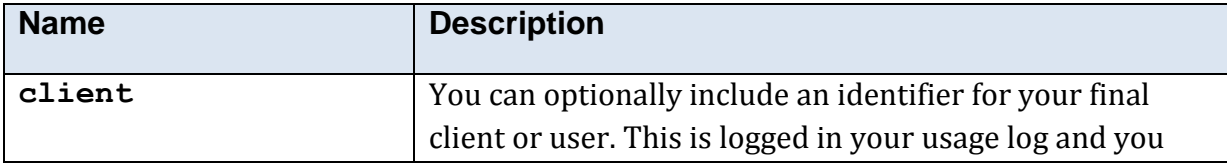

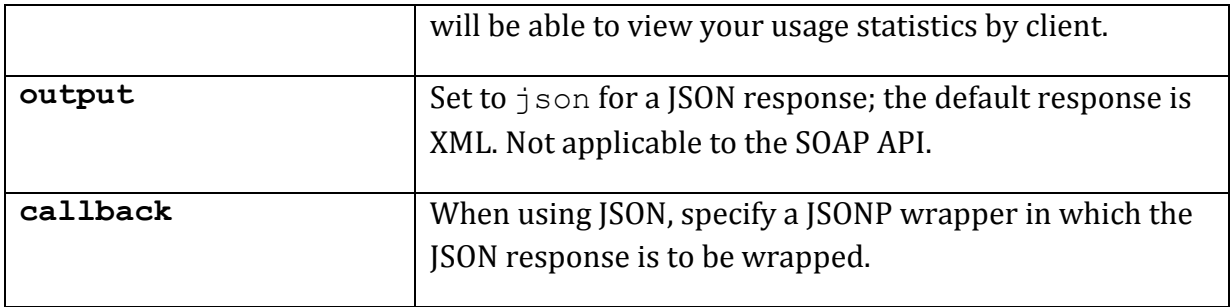

## **5.10.11.4 Returned Values**

The XML response is contained within a <company\_appointments\_res> element.

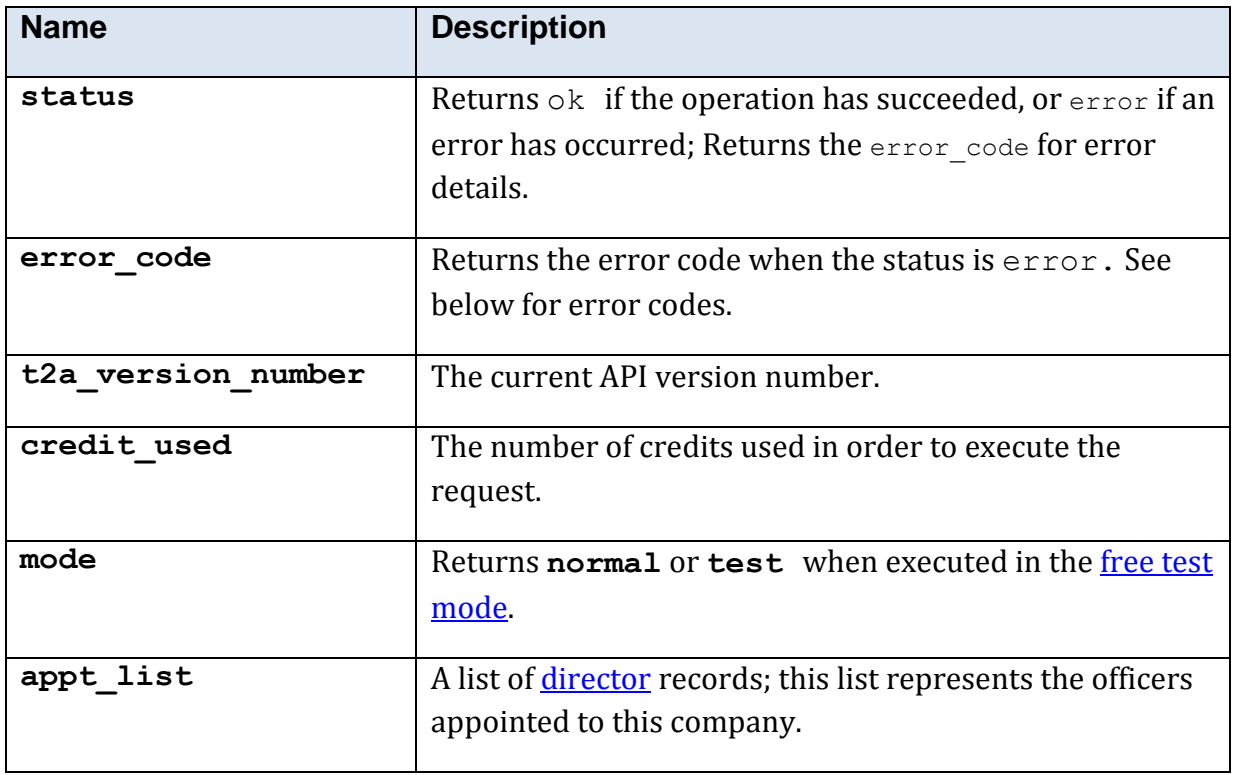

#### **5.10.11.5 Example XML Response**

```
<?xml version="1.0"?>
<company_appointments_res>
  <mode>test</mode>
  <t2a_version_number>1.1.0.4</t2a_version_number>
  <status>ok</status>
   <appt_list>
     <director>
       <line_1>14 Imagine Lane, Heslingdown</line_1>
      \langleline 2 />
      \text{Cline} 3 />
       <place>York</place>
       <town />
       <postcode>YO10 5DG</postcode>
       <addr_single_line>14 Imagine Lane, Heslingdown, York, YO10 
5DG</addr single line>
      <title>Mr</title>
       <forename>Alan</forename>
       <surname>Fiction</surname>
       <honours>BA</honours>
       <name_single_line>Mr Alan Fiction</name_single_line>
       <director_id>00000000000</director_id>
       <nationality>british</nationality>
       <dob>1956-04-01</dob>
       <country_state_of_residence />
       <corporate_indicator />
     </director>
   </appt_list>
</company_appointments_res>
```
# <span id="page-93-0"></span>**5.10.12 Method 'company\_document\_info'**

## **5.10.12.1 Description**

This Service allows you to request information on the availability of a document to order by invoking the Document Info service. The image system provides mass storage for images of documents in multi page TIFF format.

This method returns a request key which is then submitted to the company document method.

Please note that no data and document options are available for company numbers with the following prefixes:-

- $\bullet$  IC
- $\bullet$  IP
- $\bullet$  LP
- $\bullet$  NP
- NR
- $\bullet$  RC
- $\bullet$  SI
- $\bullet$  SL
- $\bullet$  SP  $\bullet$  SR

### **5.10.12.2 Mandatory Parameters**

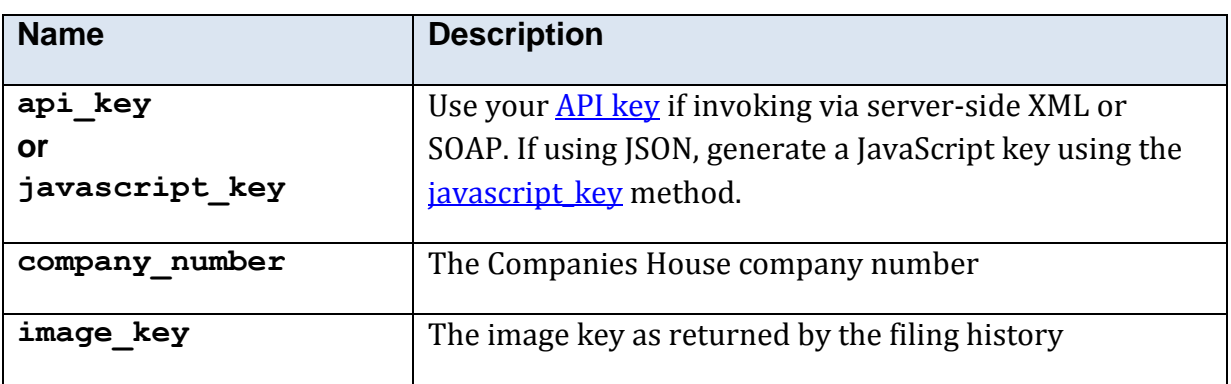

#### **5.10.12.3 Optional Parameters**

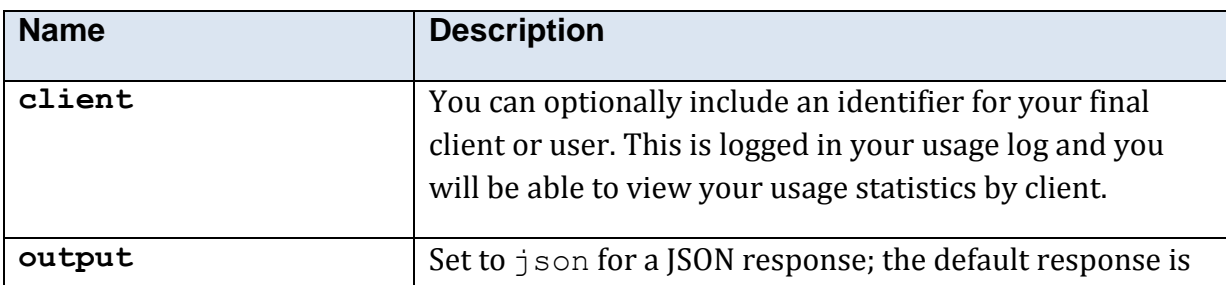

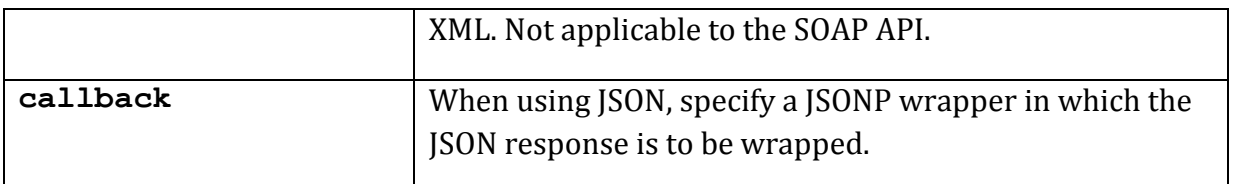

#### **5.10.12.4 Returned Values**

The XML response is contained within a <company\_document\_info\_res>\_element.

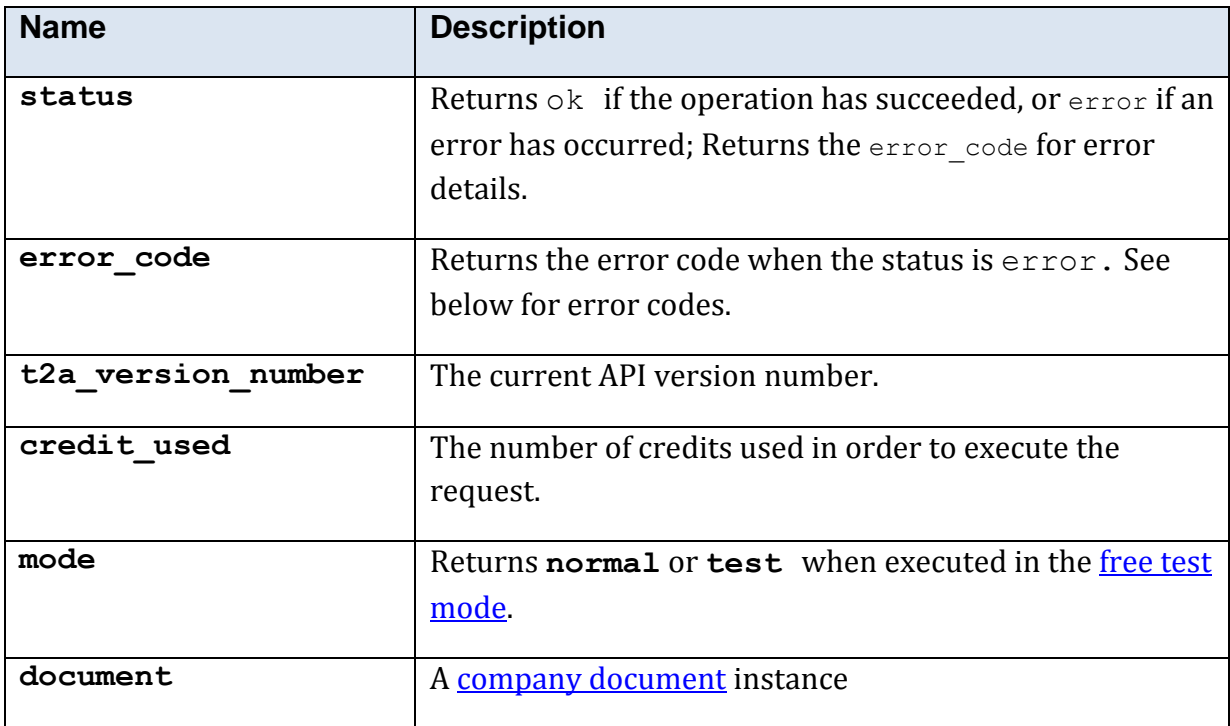

#### **5.10.12.5 Error Codes**

See the **common error codes**. There are no errors which are specific to this method.

#### **5.10.12.6 Free Test Mode**

When operating in the *free test mode* errors are returned if mandatory parameters are missing, or it returns a dummy data response, in an identical format to a real response.

Note that the mode is returned as **test** when the method is operating in the [free test](#page-7-1)  [mode.](#page-7-1)

#### **5.10.12.7 Example XML Response**

```
<?xml version="1.0"?>
<company_document_info_res>
  <mode>normal</mode>
  <t2a_version_number>1.0.8.0</t2a_version_number>
 <status>ok</status>
  <document>
    <company_number>03684982</company_number>
    <form_type>AA</form_type>
    <num_pages>4</num_pages>
   <made up date>2010-12-31</made up date>
    <media>CACHE</media>
    <doc_request_key>zXxsW-
2RPaiS8RhKcDWXdXiJ_cmxEOZgEqlXisx2lfzKSd3ctekQZZKhivLBaQTIdRf5KFJt4g-
EGm92AhsI5DzqPo3jutX5iZl88fUChJBkzm4NtLXb8H7pbYFdo4yeF-
_qKDnlCAGBk4PrUw9mm2c_z</doc_request_key>
   </document>
</company_document_info_res>
```
# <span id="page-96-0"></span>**5.10.13 Method 'company\_document'**

## **5.10.13.1 Description**

This Service delivers the *actual* document to the user by invoking the Document service. The document is supplied as a portable document format (PDF) document.

It uses a request key generated by the company document information method.

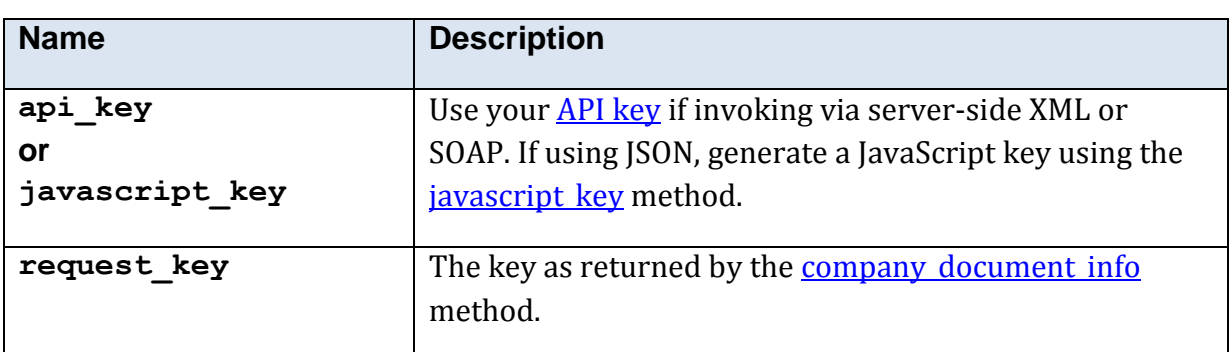

### **5.10.13.2 Mandatory Parameters**

## **5.10.13.3 Optional Parameters**

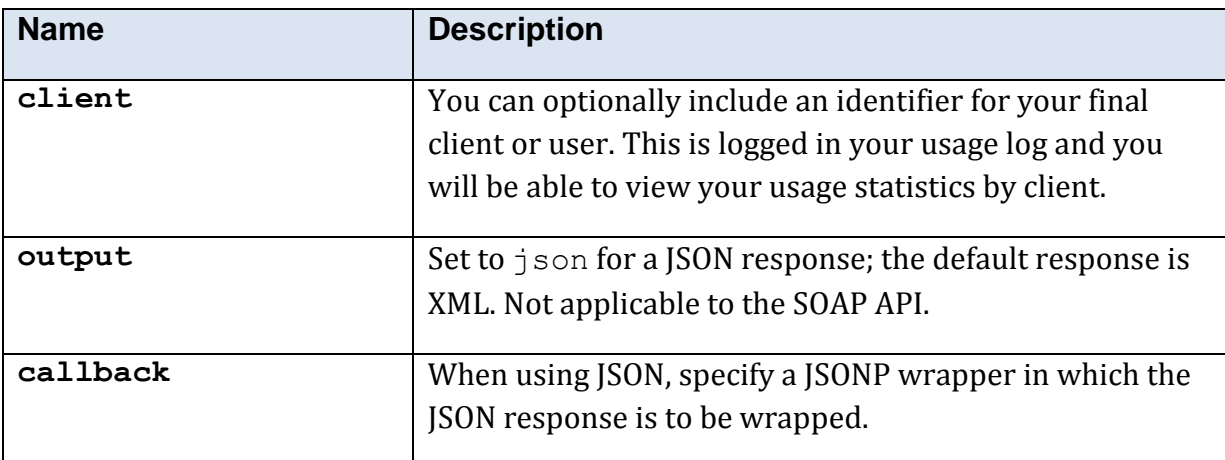

### **5.10.13.4 Returned Values**

The XML response is contained within a <company\_document\_res>\_element.

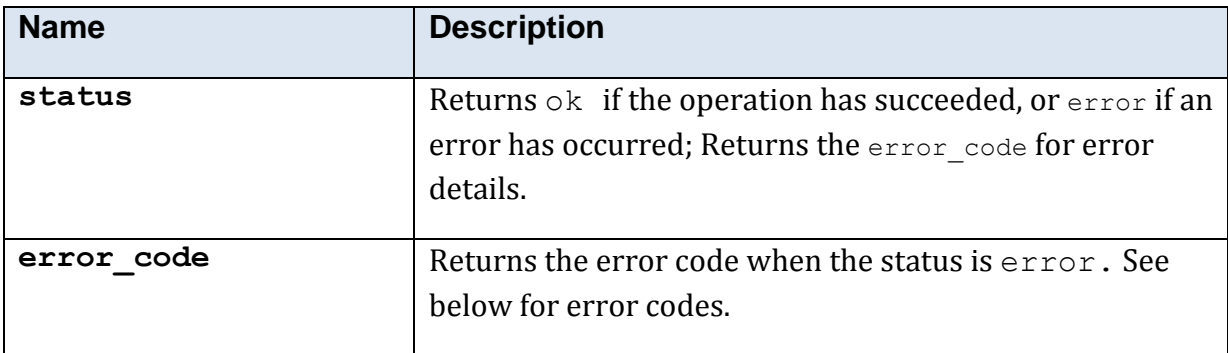

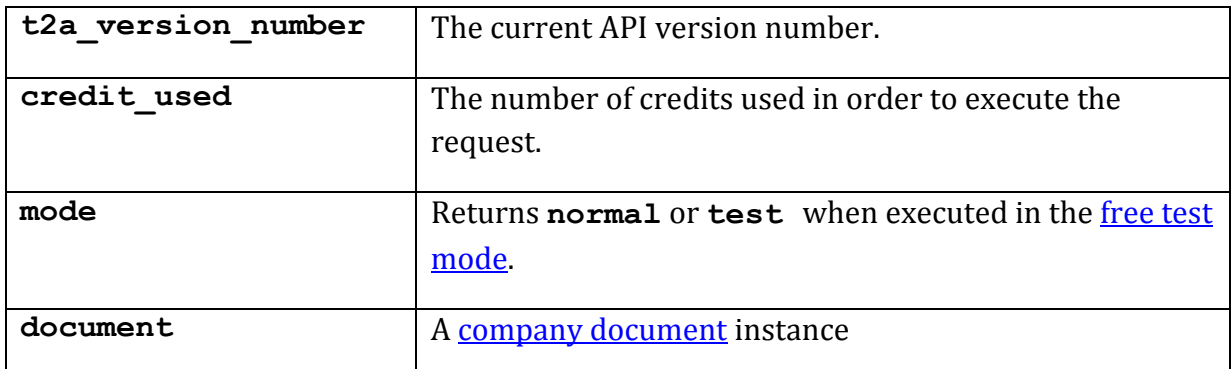

## **5.10.13.5 Error Codes**

See the **common error codes**. There are no errors which are specific to this method.

#### **5.10.13.6 Free Test Mode**

When operating in the *free test mode* errors are returned if mandatory parameters are missing, or it returns a dummy data response, in an identical format to a real response.

Note that the mode is returned as **test** when the method is operating in the [free test](#page-7-1)  [mode.](#page-7-1)

#### **5.10.13.7 Example XML Response**

```
<?xml version="1.0" encoding="UTF-8"?>
<company_document_res>
  <mode>normal</mode>
  <t2a_version_number>1.1.0.1</t2a_version_number>
 <status>ok</status>
  <document>
    <web_address>https://t2a.co/rest?pdf=qdohLhdshAA0001039139S9AJ
    </web_address>
    <company_number>03684982</company_number>
    <form_type>AA</form_type>
    <num_pages>4</num_pages>
   <made up date/>
   \sqrt{\text{median}} <doc_request_key/>
   \sqrt{\text{median}} link/>
  </document>
</company_document_res>
```
# **5.10.14 Method 'country\_dial'**

# **5.10.14.1 Description**

Returns international dialling codes for a given country, and vice versa.

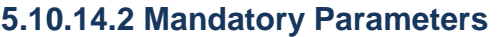

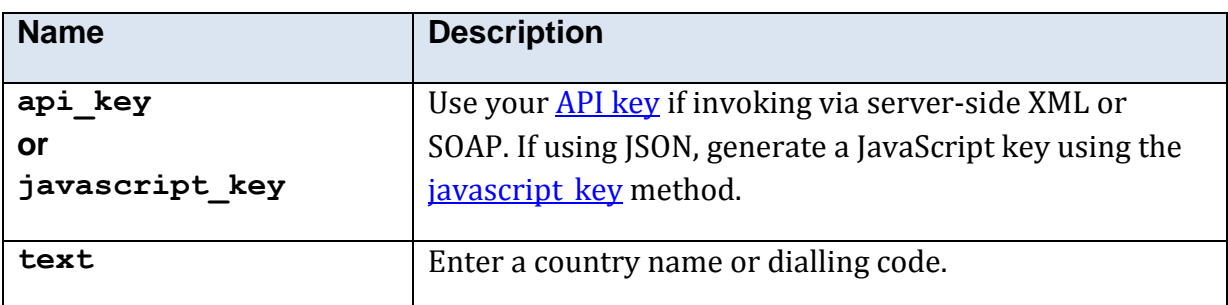

## **5.10.14.3 Optional Parameters**

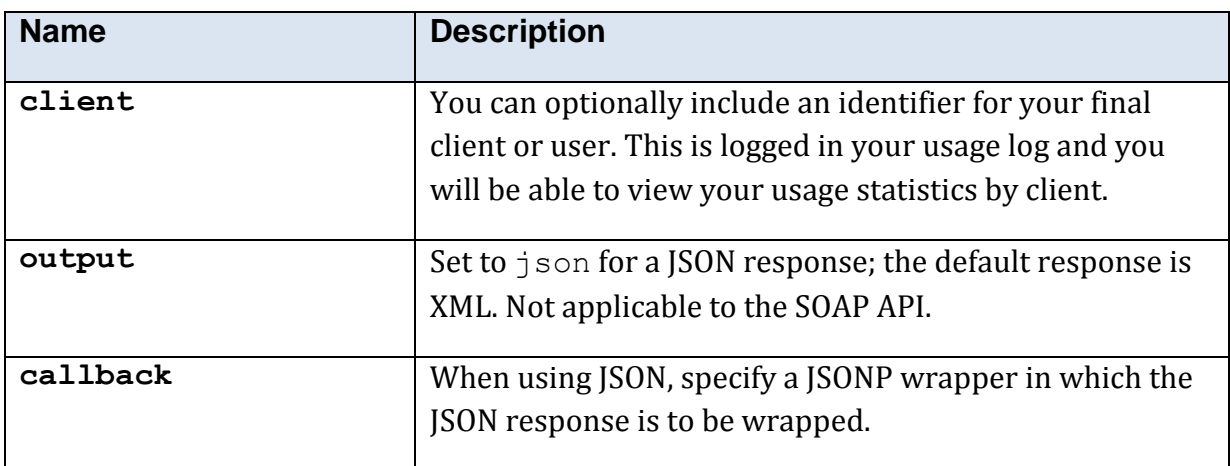

## **5.10.14.4 Returned Values**

The XML response is contained within an <country\_dial\_res> element.

<span id="page-99-0"></span>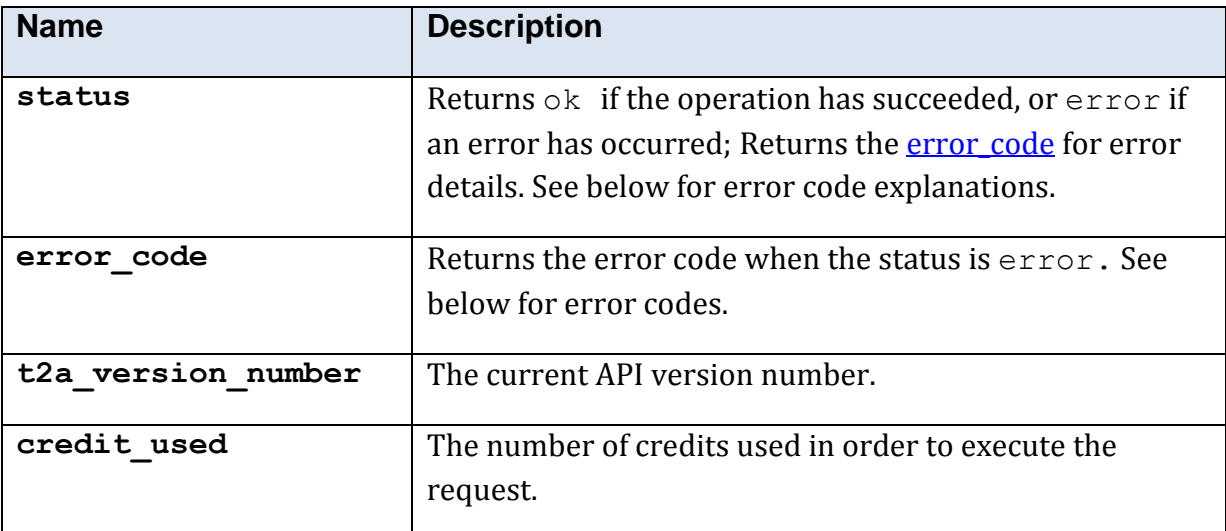

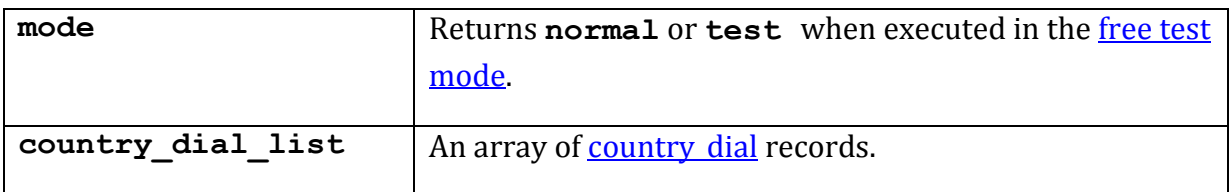

#### <span id="page-100-0"></span>**5.10.14.5 Response Structure <country\_dial>**

This structure is only used by this method.

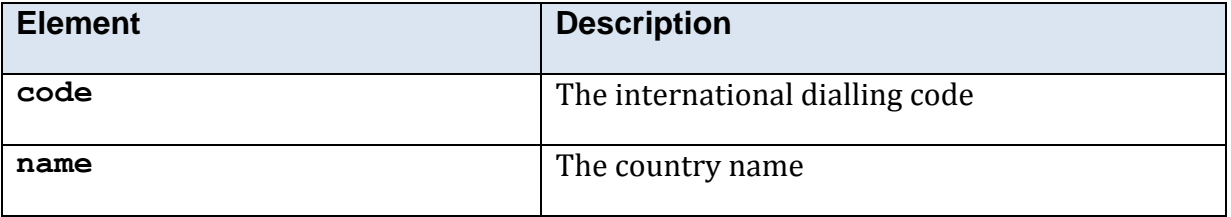

#### **5.10.14.6 Error Codes**

See the **common error codes**. There are no errors which are specific to this method.

#### **5.10.14.7 Free Test Mode**

When operating in the *free test mode* errors are returned if mandatory parameters are missing, or it returns a dummy data response, in an identical format to a real response.

Note that the mode is returned as **test** when the method is operating in the [free test](#page-7-1)  [mode.](#page-7-1)

#### **5.10.14.8 Example XML Response**

This is an actual response for the text value united: -

```
<?xml version="1.0"?>
<country_dial_res>
 <t2a_version_number>1.0.0.8</t2a_version_number>
  <status>ok</status>
  <country_dial>
    <name>United Arab Emirates</name>
   <code>971</code>
   </country_dial>
   <country_dial>
    <name>United Kingdom</name>
   <code>44</code>
   </country_dial>
   <country_dial>
    <name>United States of America</name>
   <code>1</code>
   </country_dial>
  </country_dial_list>
</country_dial_res>
```
### **5.10.14.9 Example JSON Response**

This is an actual response for the text value united: -

```
{
      "country_dial_list":[
           {"name":"United Arab Emirates","code":"971"},
            {"name":"United Kingdom","code":"44"},
            {"name":"United States of America","code":"1"}
            ],
            "t2a version number":"1.0.0.8",
            "status":"ok",
            "credit_used":"1"
}
```
## **5.10.15 Method 'ctps'**

#### **5.10.15.1 Description**

Checks a telephone number against the Corporate Telephone Preference Service (CTPS) list.

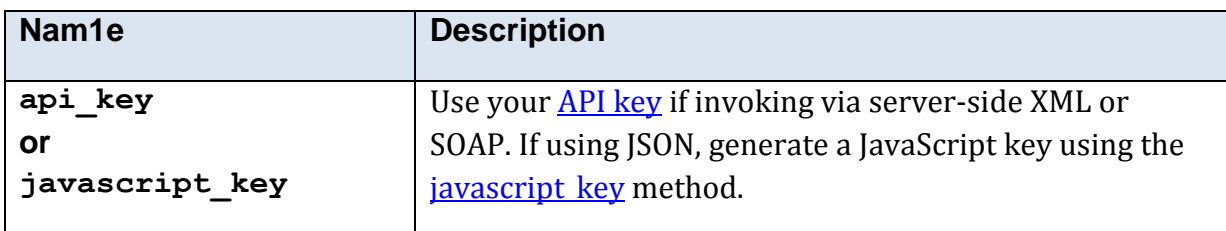

#### **5.10.15.2 Mandatory Parameters**

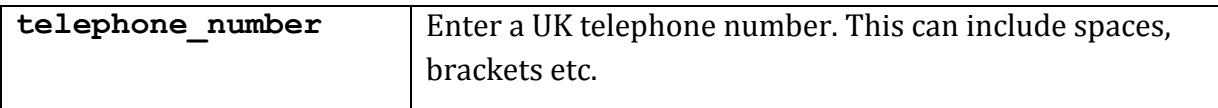

## **5.10.15.3 Optional Parameters**

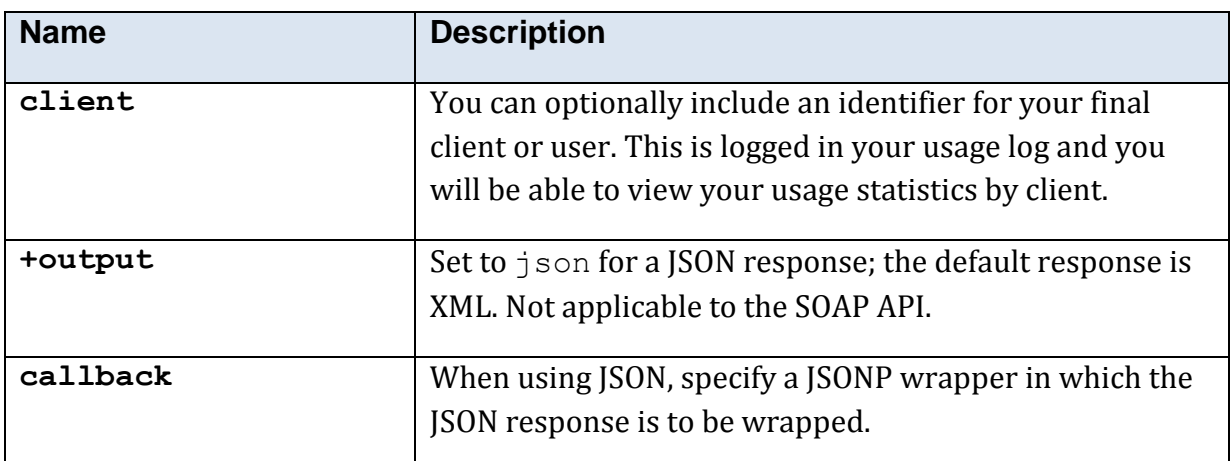

## **5.10.15.4 Returned Values**

The XML response is contained within  $a \lt ctps\_res$  element.

<span id="page-102-0"></span>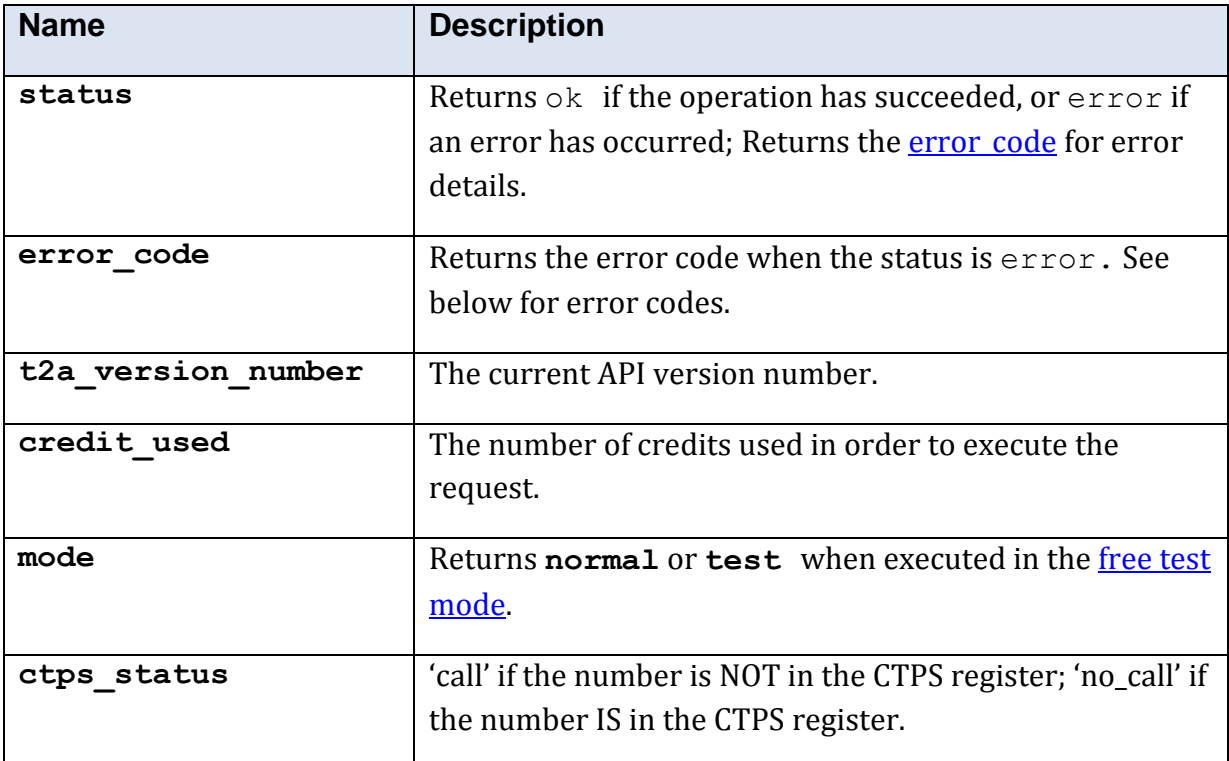

### **5.10.15.5 Error Codes**

See the **common error codes**. There are no errors which are specific to this method.

### **5.10.15.6 Free Test Mode**

When operating in the *free test mode* errors are returned if mandatory parameters are missing, or it returns a dummy data response, in an identical format to a real response.

Note that the mode is returned as **test** when the method is operating in the [free test](#page-7-1)  [mode.](#page-7-1)

#### **5.10.15.7 Example XML Response**

```
<?xml version="1.0"?>
<ctps_res>
 \timest2a version number>1.0.0.8</t2a version number>
  <status>ok</status>
  <ctps_status>call</ctps_status>
</ctps_res>
```
### **5.10.15.8 Example JSON Response**

{"ctps\_status":"no\_call","t2a\_version\_number":"1.0.0.8","status":"ok"}

# **5.10.16 Method 'director\_details'**

## **5.10.16.1 Description**

Return the details of a company director or other company officer, using the director ID returned by the director search method.

### **5.10.16.2 Mandatory Parameters**

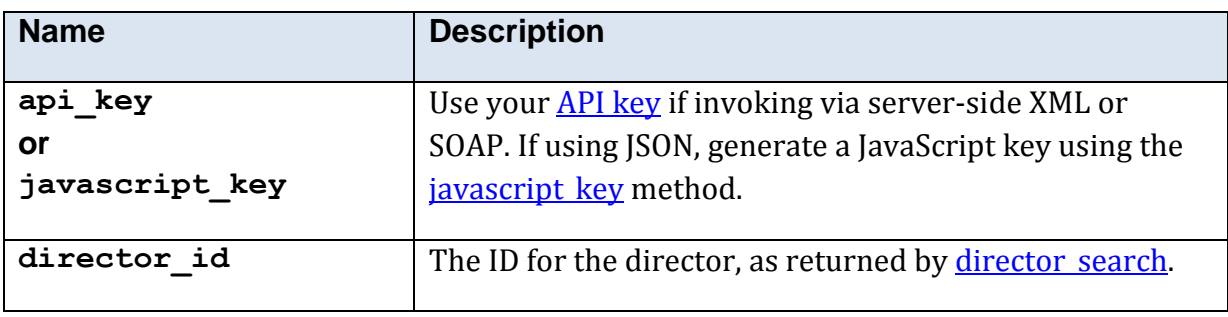

## **5.10.16.3 Optional Parameters**

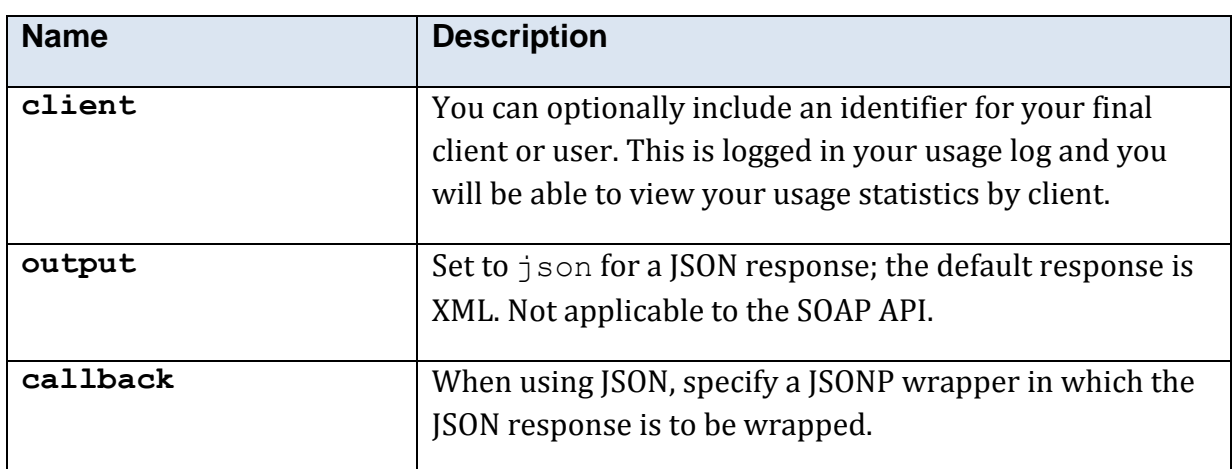

#### **5.10.16.4 Returned Values**

The XML response is contained within a <director\_details\_res> element.

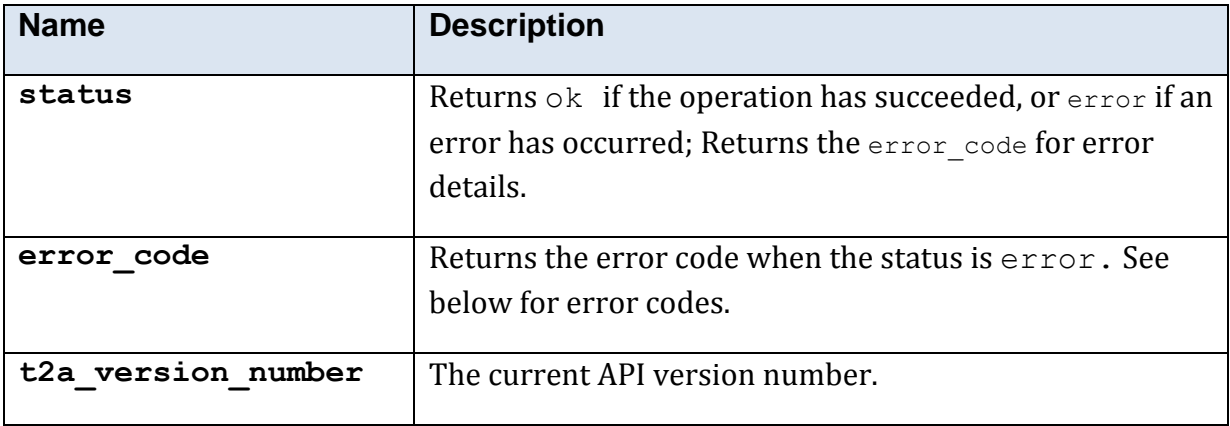

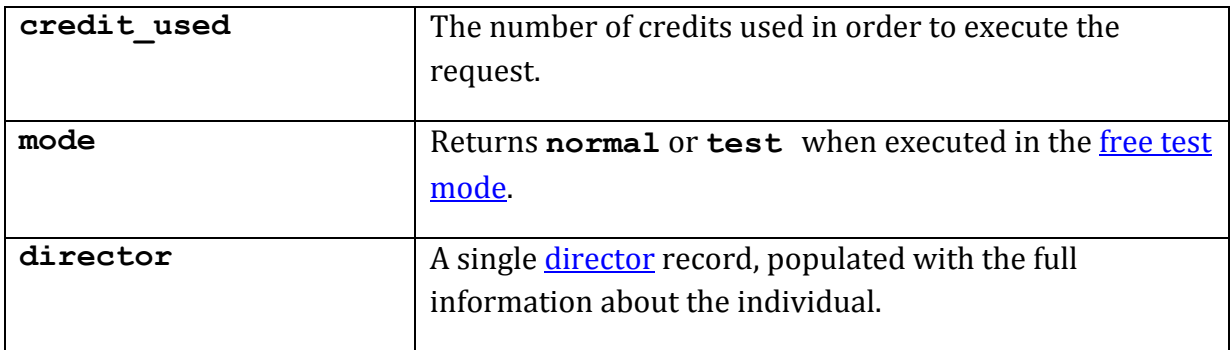

#### **5.10.16.5 Error Codes**

See the **common error codes**. There are no errors which are specific to this method.

#### **5.10.16.6 Free Test Mode**

When operating in the *free test mode* errors are returned if mandatory parameters are missing, or it returns a dummy data response, in an identical format to a real response.

If the director\_id is set to *CUR*, a current director example is returned; is the director\_id is set to *DIS*, a disqualified director example is returned.

<span id="page-105-0"></span>Note that the mode is returned as **test** when the method is operating in the [free test](#page-7-1)  [mode.](#page-7-1)

# <span id="page-106-0"></span>**5.10.17 Method 'director\_search'**

## **5.10.17.1 Description**

Search for a UK company director or other company officer.

The data comes directly from Companies house, in pages of up to around 30 results. Each page includes links to navigate backwards or forwards to receive a new page.

As each page arrives, we cache it for 60 minutes on your behalf, to ease navigation.

If you specify a place name, records which appear to be in the area indicated are returned first, followed by name matches in other areas, and then approximate name matches.

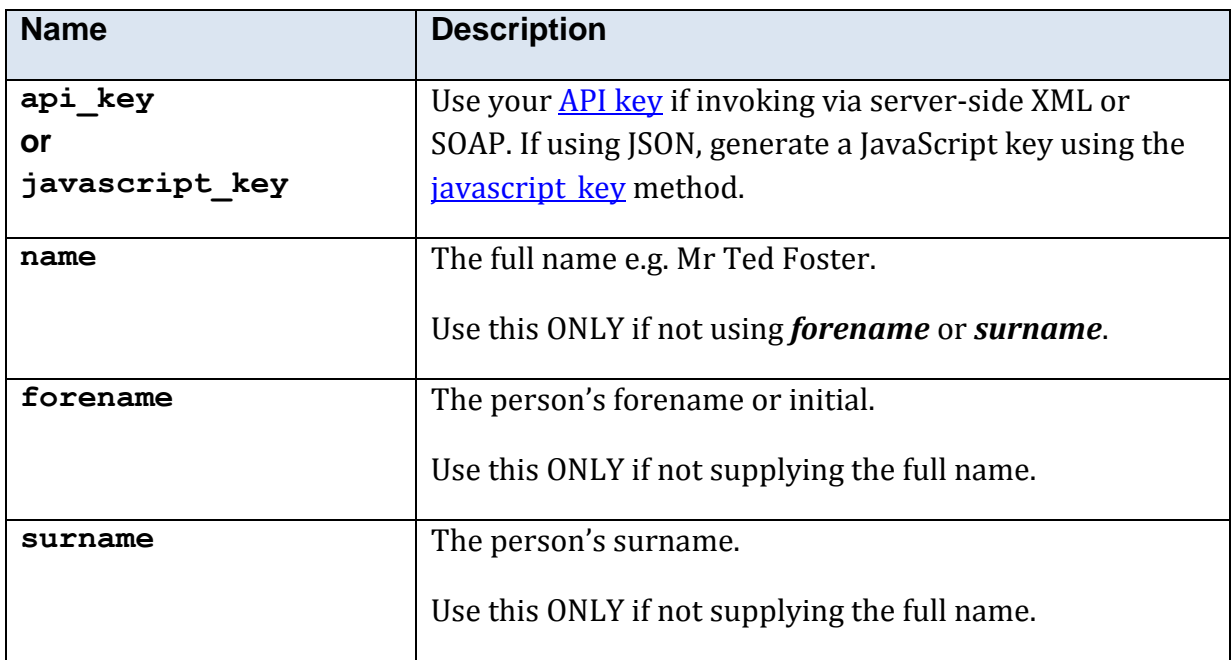

#### **5.10.17.2 Mandatory Parameters**

# **5.10.17.3 Optional Parameters**

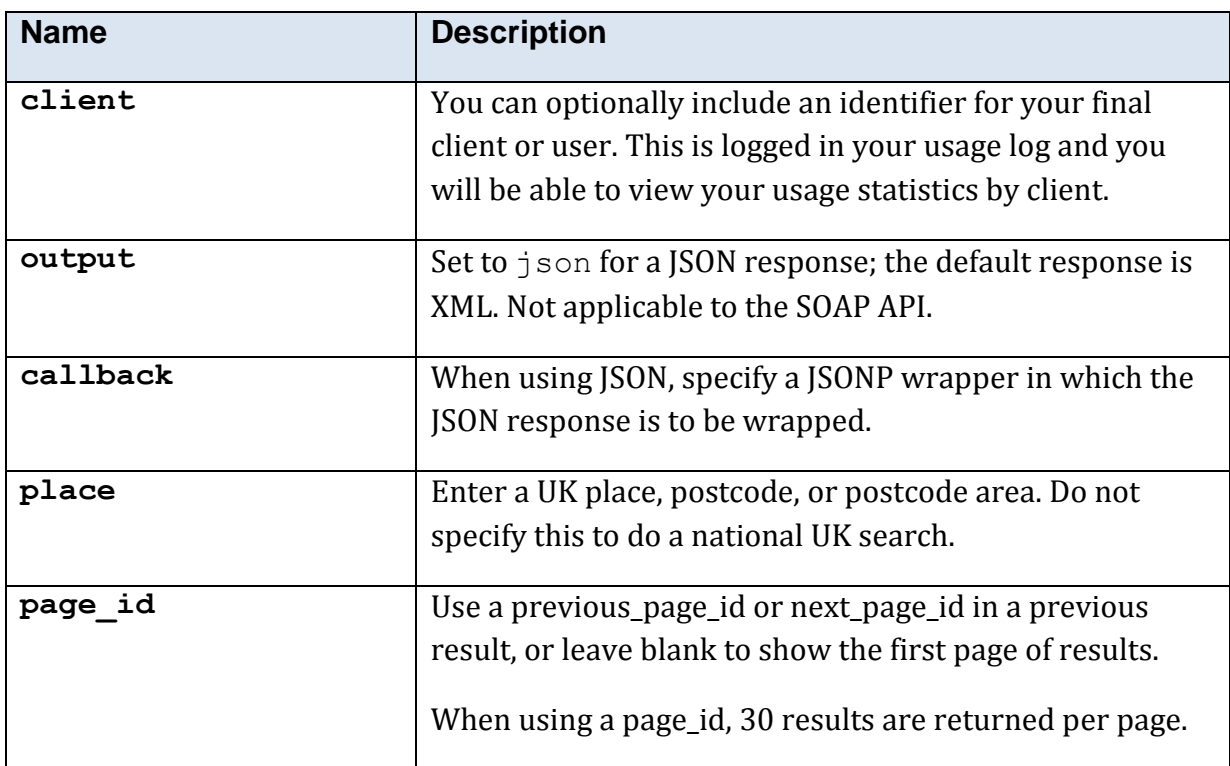

# **5.10.17.4 Returned Values**

The XML response is contained within a <director\_search\_res> element.

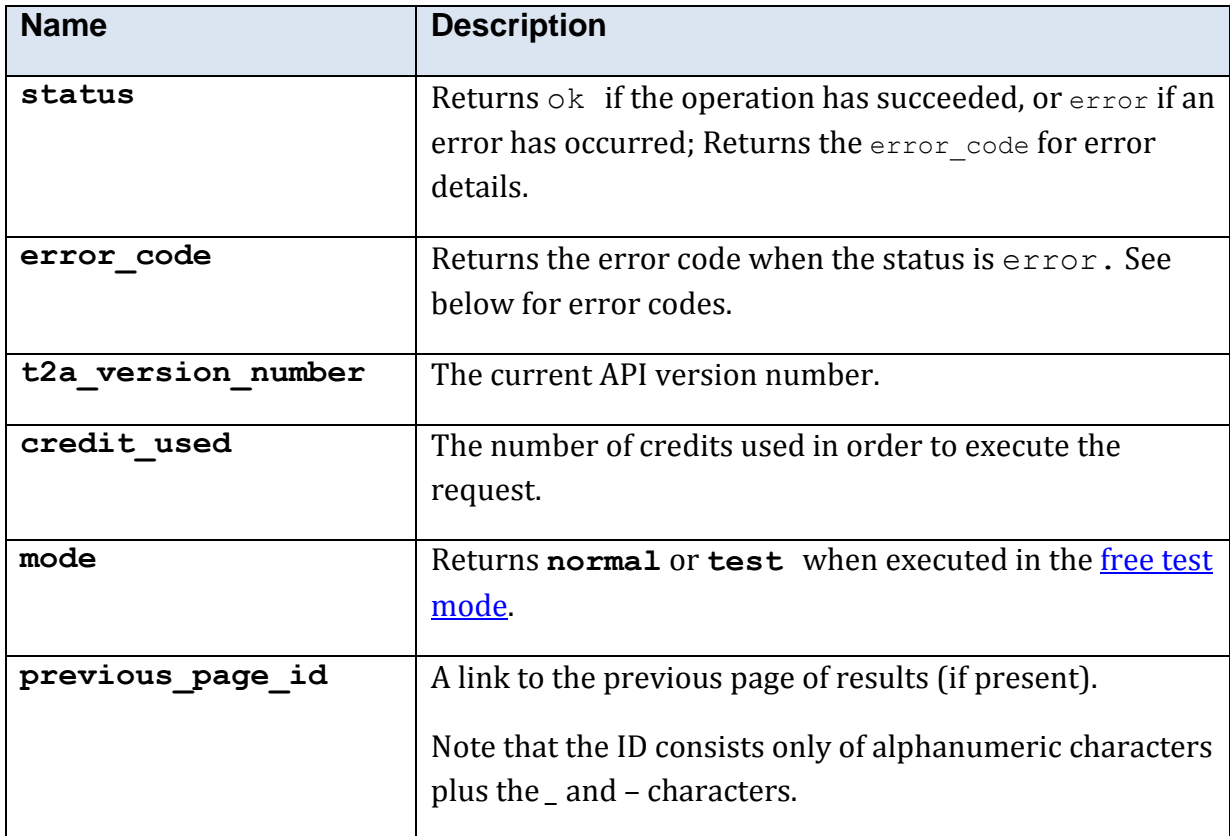
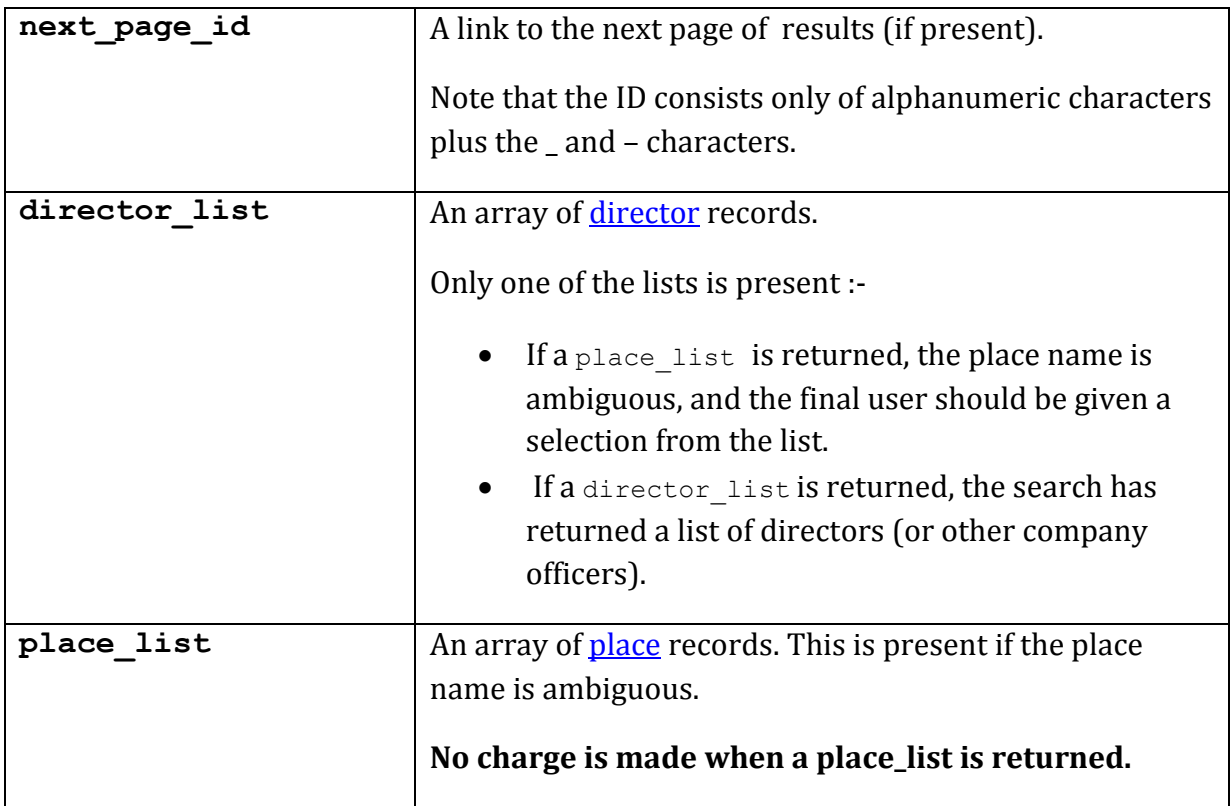

## **5.10.17.5 Error Codes**

See the [common error codes.](#page-27-0) There are no errors which are specific to this method.

### **5.10.17.6 Free Test Mode**

When operating in the *free test mode* errors are returned if mandatory parameters are missing, or it returns a dummy data response, in an identical format to a real response.

Note that the mode is returned as **test** when the method is operating in the [free test](#page-7-0)  [mode.](#page-7-0)

The free test mode for this method operates in the following manner:-

- a. If the place parameter is set to **leeds**, a place list is returned.
- b. If the surname is set (to anything) a dummy director list is returned.

#### Example XML Response

```
<?xml version="1.0"?>
<director_search_res>
  <mode>test</mode>
   <t2a_version_number>1.0.3.0</t2a_version_number>
  <status>ok</status>
   <credit_used>0</credit_used>
   <director_list>
     <director>
      <postcode>YO10</postcode>
      <title>Mr</title>
      <forename>Alan</forename>
      <surname>Fiction</surname>
       <name_single_line>Mr Alan Fiction</name_single_line>
       <director_id>123456789_A0109131838713717231Abcgqhaywh</director_id>
     </director>
     <director>
       <postcode>YO10</postcode>
      <title>Mrs</title>
       <forename>Anne</forename>
      <surname>Fiction</surname>
      <name_single_line>Mrs Anne Fiction</name_single_line>
       <director_id>123456789_A0109131838713717231Abcgqhaywah</director_id>
     </director>
   </director_list>
</director_search_res>
```
## **5.10.17.7 Example JSON Response**

The JSON response has here been indented and displayed on multiple lines for readability.

```
{"director_list":[
  {
      "director_id":"123456789_A0109131838713717231Abcgqhaywah",
     "title":"Mr",
     "forename":"Alan",
     "surname":"Fiction",
      "name_single_line":"Mr Alan Fiction",
      "postcode":"YO10"
     },
      {
      "director_id":"123456789_A0109131838713717231Abcgqhaywh",
      "title":"Mrs",
      "forename":"Anne",
      "surname":"Fiction",
      "name single line": "Mrs Anne Fiction",
     "postcode":"YO10"
     }],
     "mode":"test",
     "t2a version number":"1.0.3.0",
     "status":"ok",
     "credit_used":"0"
}
```
## **5.10.18 Method 'deceased'**

## **5.10.18.1 Description**

Check one of your existing person data records against our deceased persons data list.

Please note that if you intend to screen 100 or more people, you should use our deceased\_bulk method, which is more cost-effective and efficient.

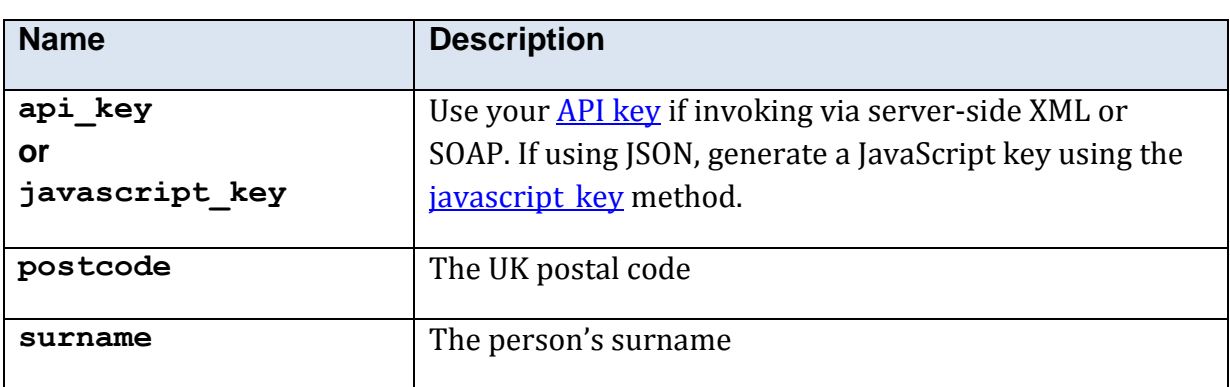

### **5.10.18.2 Mandatory Parameters**

## **5.10.18.3 Optional Parameters**

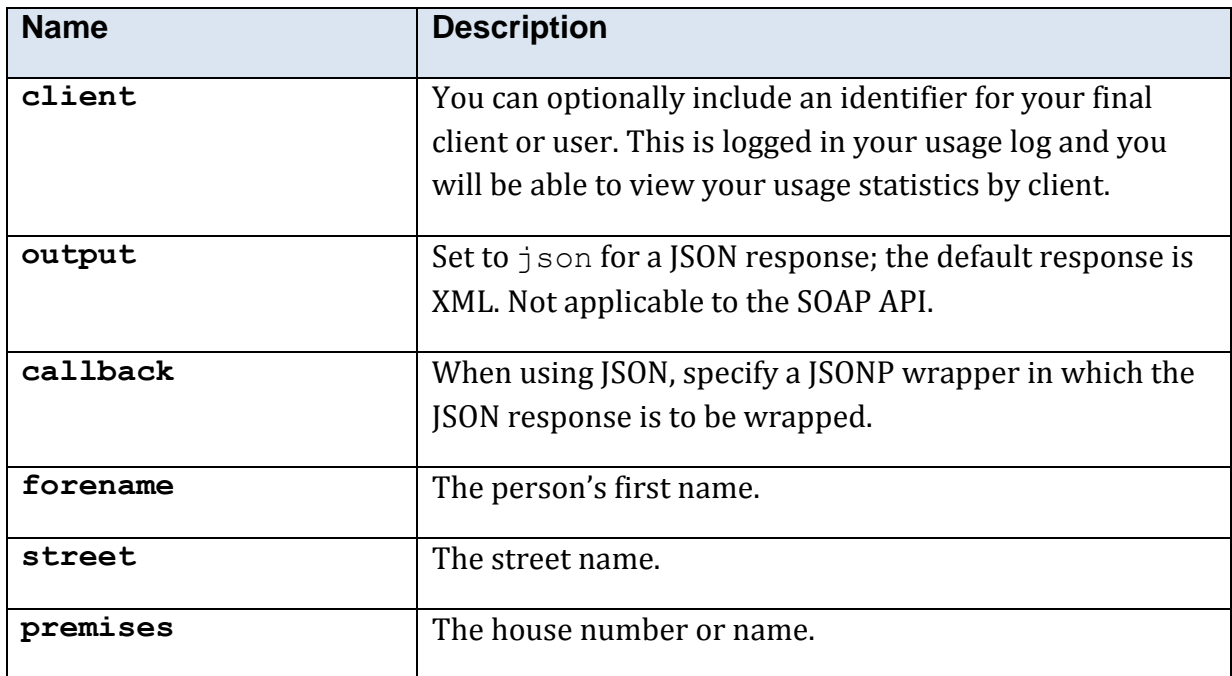

### **5.10.18.4 Returned Values**

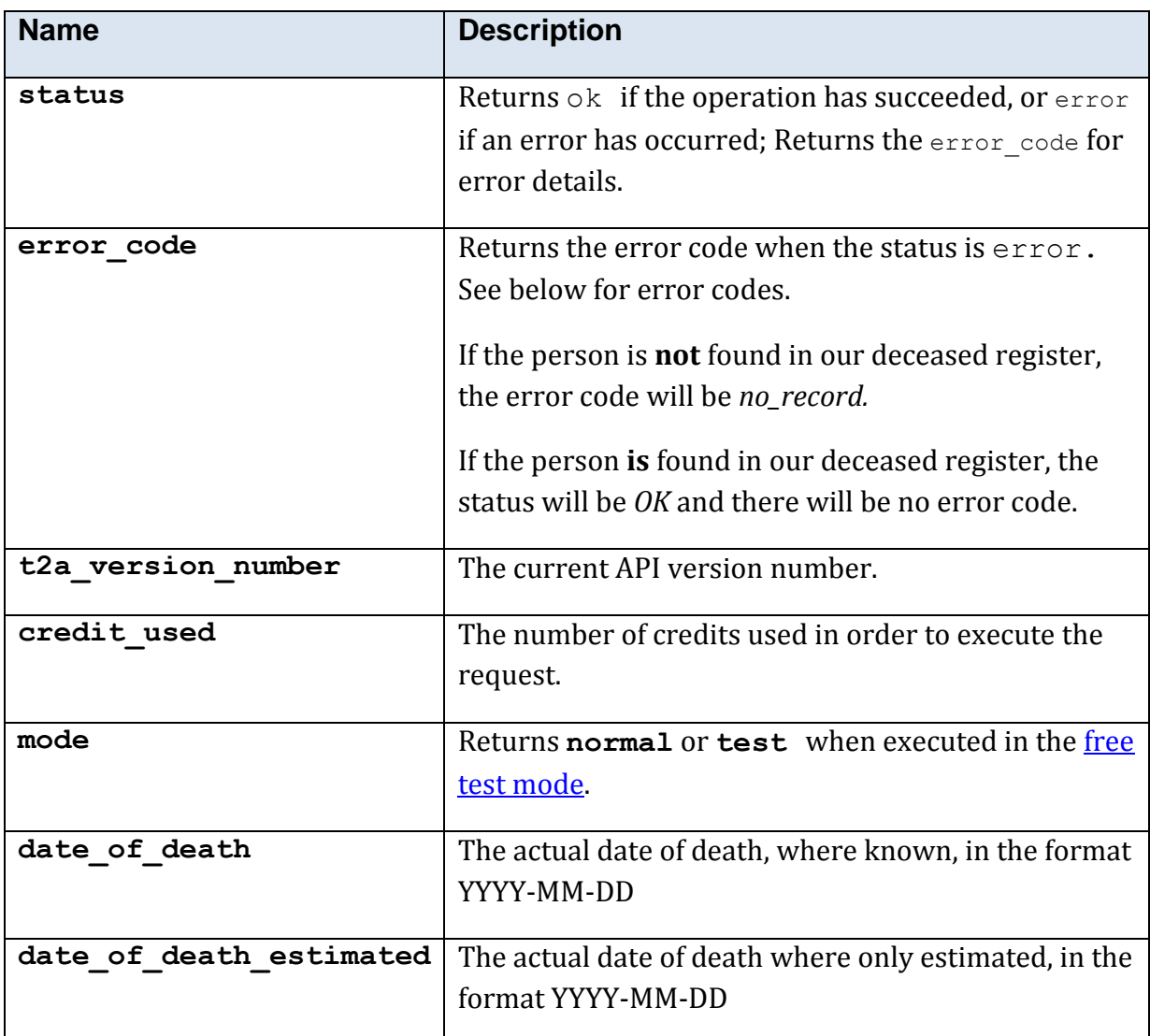

The XML response is contained within a <deceased res> element.

### **5.10.18.5 Error Codes**

See the **common error codes**. There are no errors which are specific to this method.

### **5.10.18.6 Free Test Mode**

When operating in the *free test mode* errors are returned if mandatory parameters are missing, or it returns a dummy data response, in an identical format to a real response.

Note that the mode is returned as **test** when the method is operating in the [free test](#page-7-0)  [mode.](#page-7-0)

### **5.10.18.7 Example XML Response**

```
<?xml version="1.0" encoding="UTF-8"?>
<deceased_res>
  <mode>test</mode>
<t2a version number>1.1.1.2</t2a version number>
<status>ok</status>
<date_of_death>1942-02-34</date_of_death>
 <date of death estimated/>
</deceased_res>
```
### **5.10.18.8 Example JSON Response**

```
{
"date of death":"1942-02-34",
"date of death estimated":"",
"mode":"test",
"t2a version number":"1.1.1.2",
"status":"ok"
}
```
## **5.10.19 Method 'deceased\_bulk'**

## **5.10.19.1 Description**

This method allows for the checking of multiple items against our deceased register.

The data must be uploaded to T2A as a csv, containing at least these columns:-

- $\bullet$  surname
- forename
- postcode
- address line 1

T2A will append two further columns to the CSV:-

- deceased status (y for deceased, n for not)
- date of death where available, as YYYY-MM-DD

## **5.10.19.2 Usage**

This is an asynchronous method, requiring several stages in the operation.

- 1. Create a job. This is a unique transaction item that will be used to upload, process and finally download your data. Create the job using the *job* create method. Please note that this is a free method.
- 2. Upload your csv data using th[e upload command.](#page-115-0) There is a small charge for each uploaded row – see<http://t2a.co/pricing> for details.
- 3. Instruct T2A to determine how many of the records in the csv are deceased, by using the [count command.](#page-117-0)

This is a free method; the result will allow you to decide whether or not to buy the full results, which show *which* of the records are deceased. This is the asynchronous part of the process – T2A will process this in the background. For this reason, the [count command](#page-117-0) will return immediately, but the counting is happening in the background.

4. Invoke the job progress method to monitor the progress of T2A in processing your job. You may wish to display this as a progress bar or similar to your final users. The invocation of this method is normally from JavaScript. When the percentage figure has reached 100, the processing is complete, and you may proceed to the next stage.

- 5. Invoke the **totals command** to discover how many of the persons in your csv are in our deceased register.
- 6. If you wish to purchase the full result (i.e. the original csv appended with deceased status and date of death), invoke the **commit command** which will prepare the data, deduct the necessary credits, and supply a download URL which can be used to obtain the purchased csv.

## **5.10.19.3 Commands**

### **5.10.19.3.1 Introduction**

The individual operations of this method are selected using the mandatory *command* parameter.

### <span id="page-115-0"></span>**5.10.19.3.2 Command 'upload'**

Upload your csv data to T2A.

### *5.10.19.3.2.1 Mandatory Parameters*

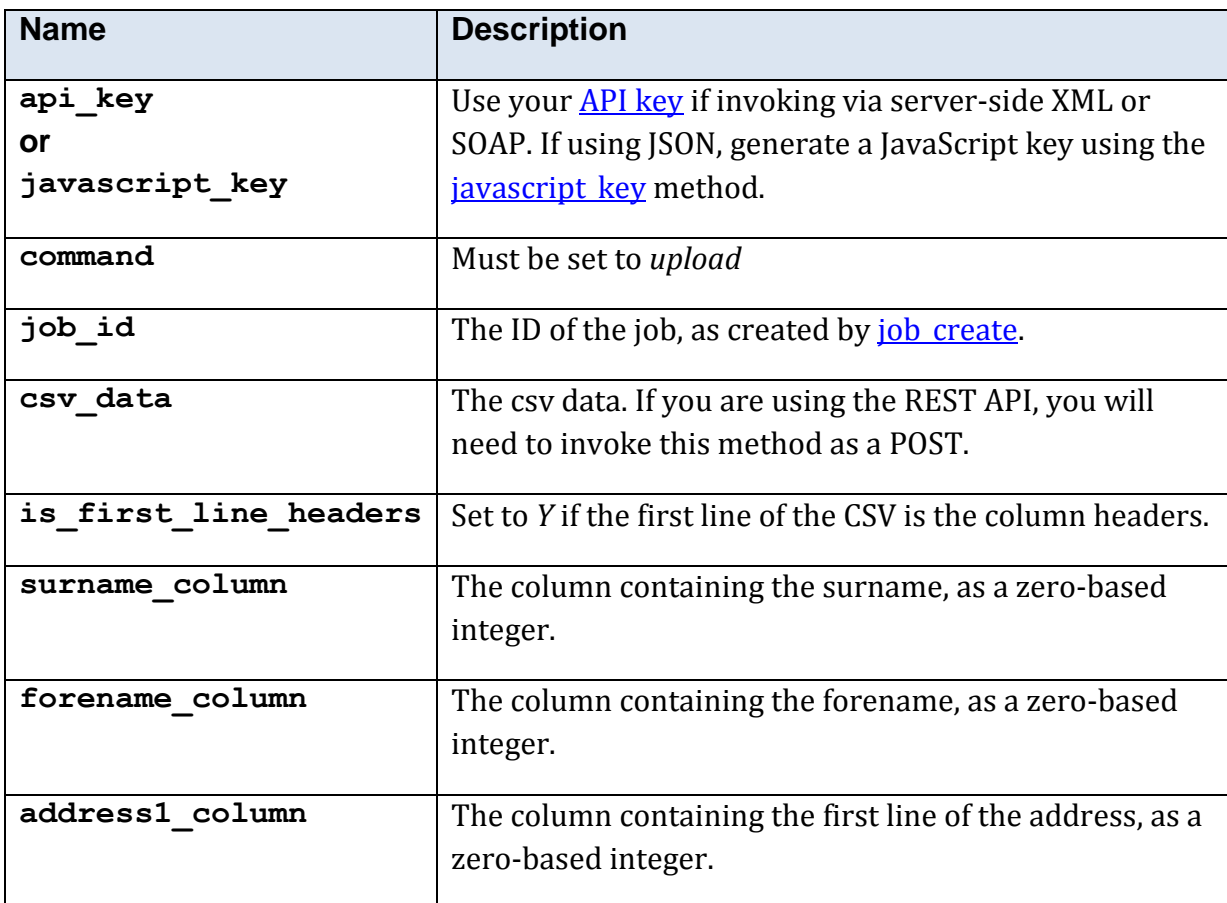

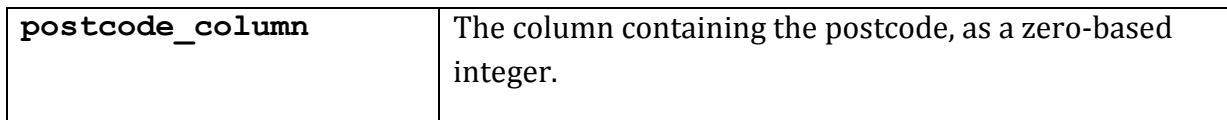

## *5.10.19.3.2.2 Returned Values*

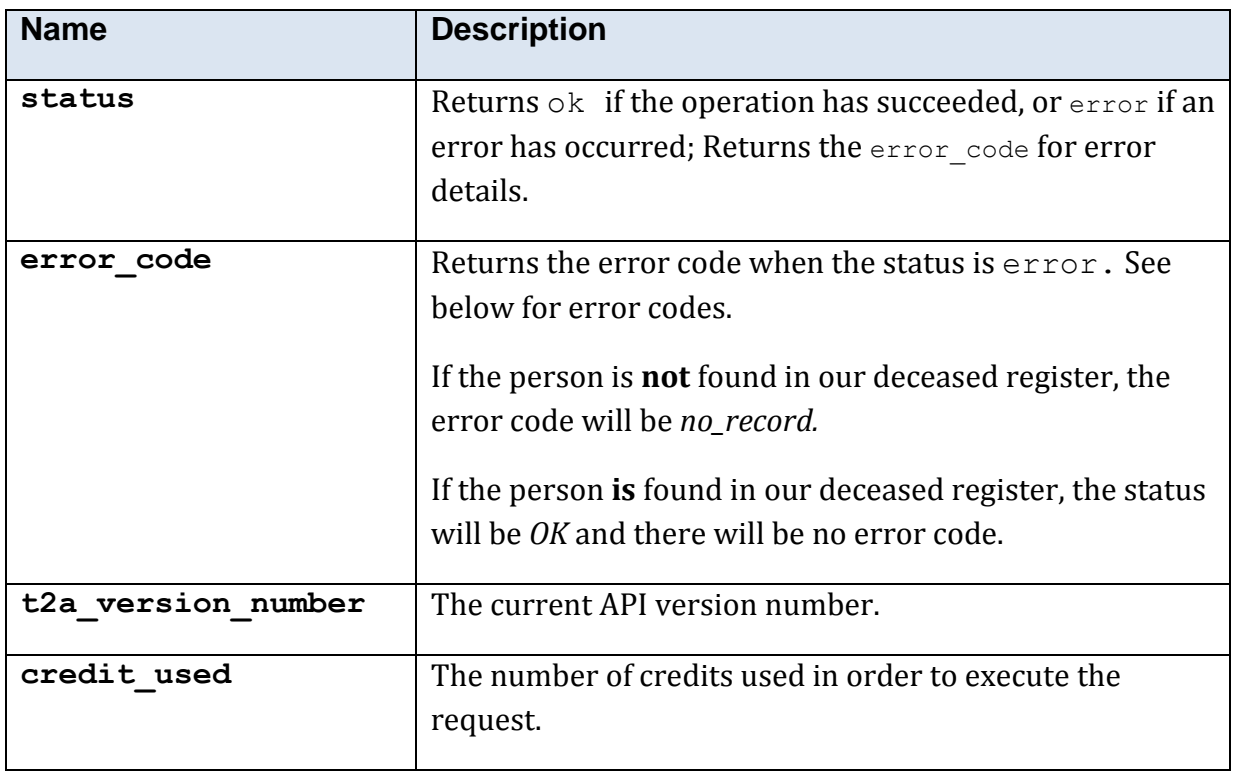

The XML response is contained within a <deceased bulk res> element.

### <span id="page-117-0"></span>**5.10.19.3.3 Command 'count'**

Starts the background processing whereby T2A will count the number of deceased persons in your data.

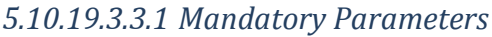

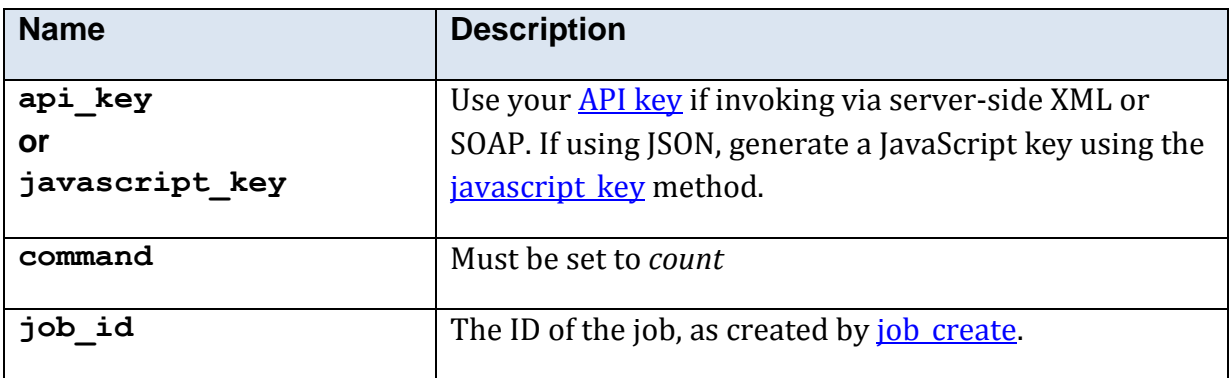

## *5.10.19.3.3.2 Returned Values*

The XML response is contained within a <deceased\_bulk\_res> element.

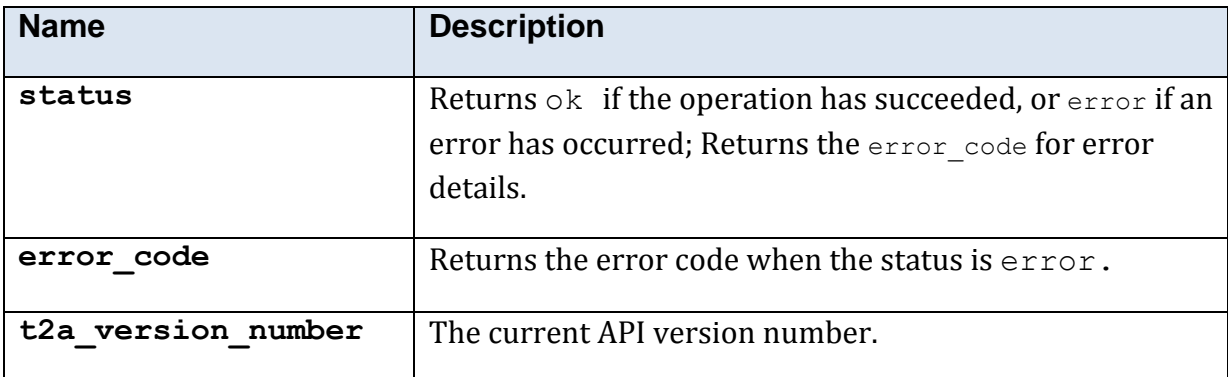

### <span id="page-118-0"></span>**5.10.19.3.4 Command 'totals'**

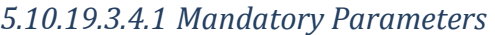

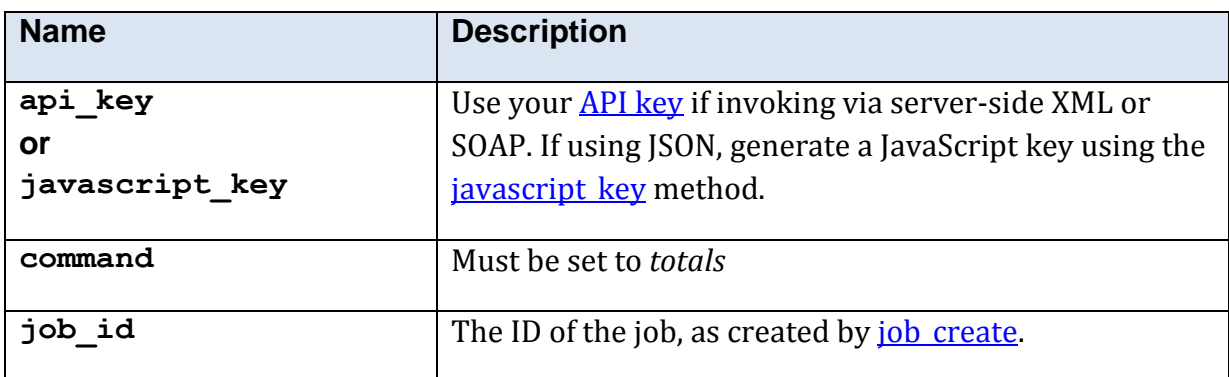

## *5.10.19.3.4.2 Returned Values*

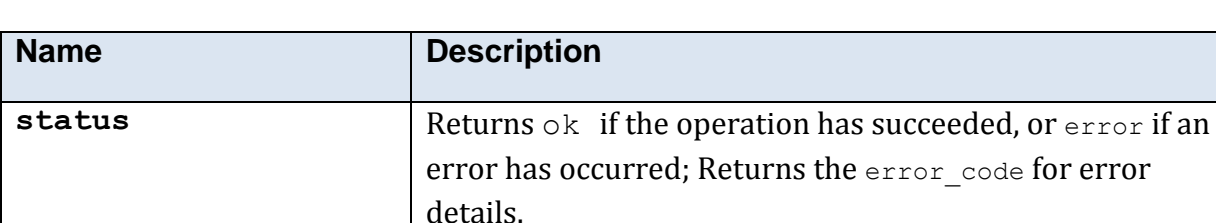

**error** code Returns the error code when the status is error

**total\_deceased** The number of persons that are deceased in your csv

**t2a** version number The current API version number.

data.

The XML response is contained within a <deceased bulk res> element.

### <span id="page-119-0"></span>**5.10.19.3.5 Command 'commit'**

Use this command to commit to purchase the full results, for which T2A appends a deceased status and date of death (where known) to each row.

*5.10.19.3.5.1 Mandatory Parameters*

| <b>Name</b>    | <b>Description</b>                                         |
|----------------|------------------------------------------------------------|
| api key        | Use your <b>API key</b> if invoking via server-side XML or |
| or             | SOAP. If using JSON, generate a JavaScript key using the   |
| javascript key | javascript key method.                                     |
| command        | Must be set to upload                                      |
| job id         | The ID of the job, as created by job create.               |

## *5.10.19.3.5.2 Returned Values*

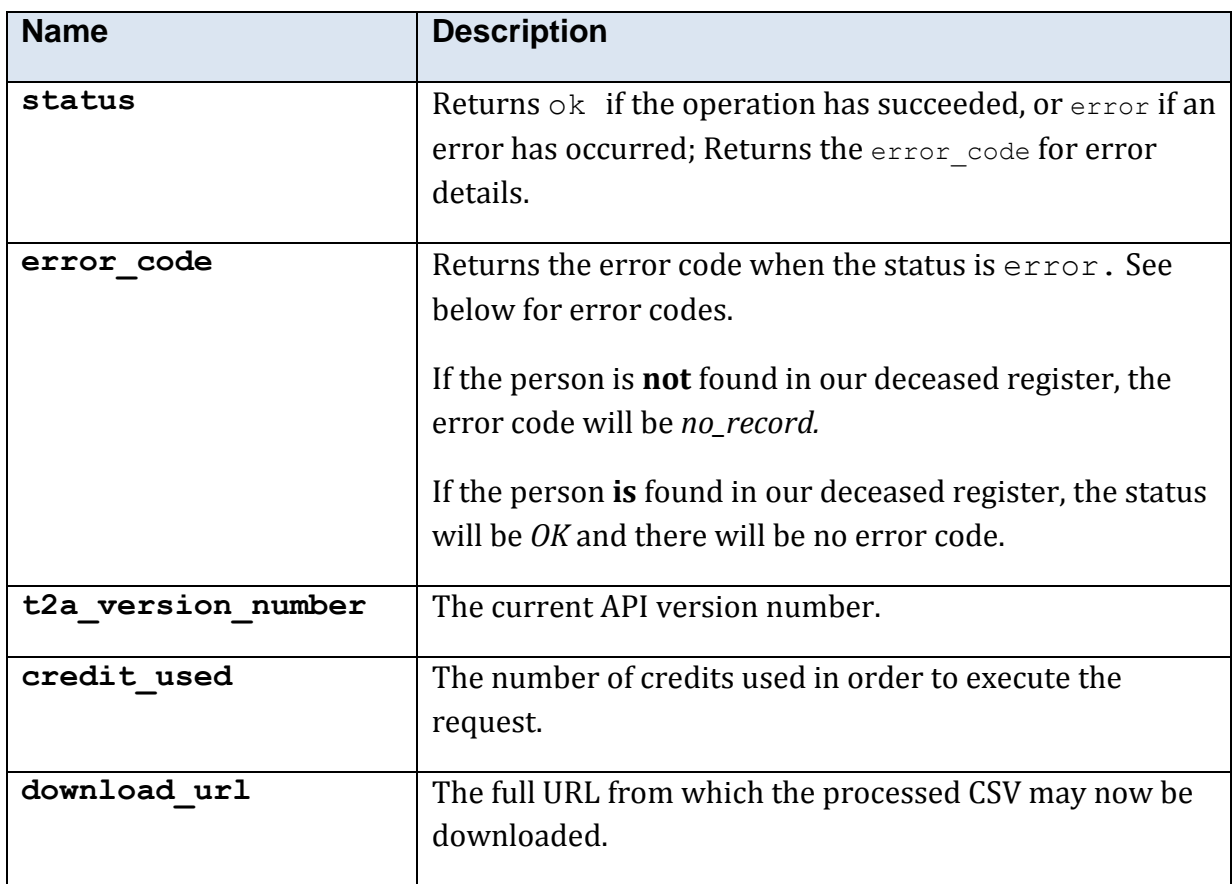

The XML response is contained within a <deceased\_bulk\_res> element.

# **5.10.20 Method 'electoral\_roll'**

## **5.10.20.1 Description**

Searches the UK edited electoral roll.

## **5.10.20.2 Mandatory Parameters**

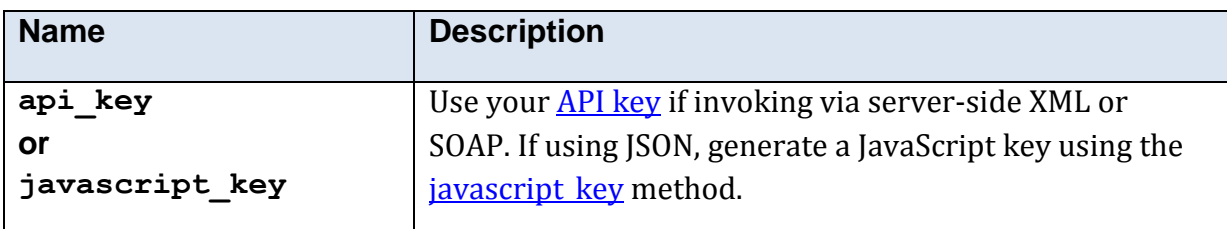

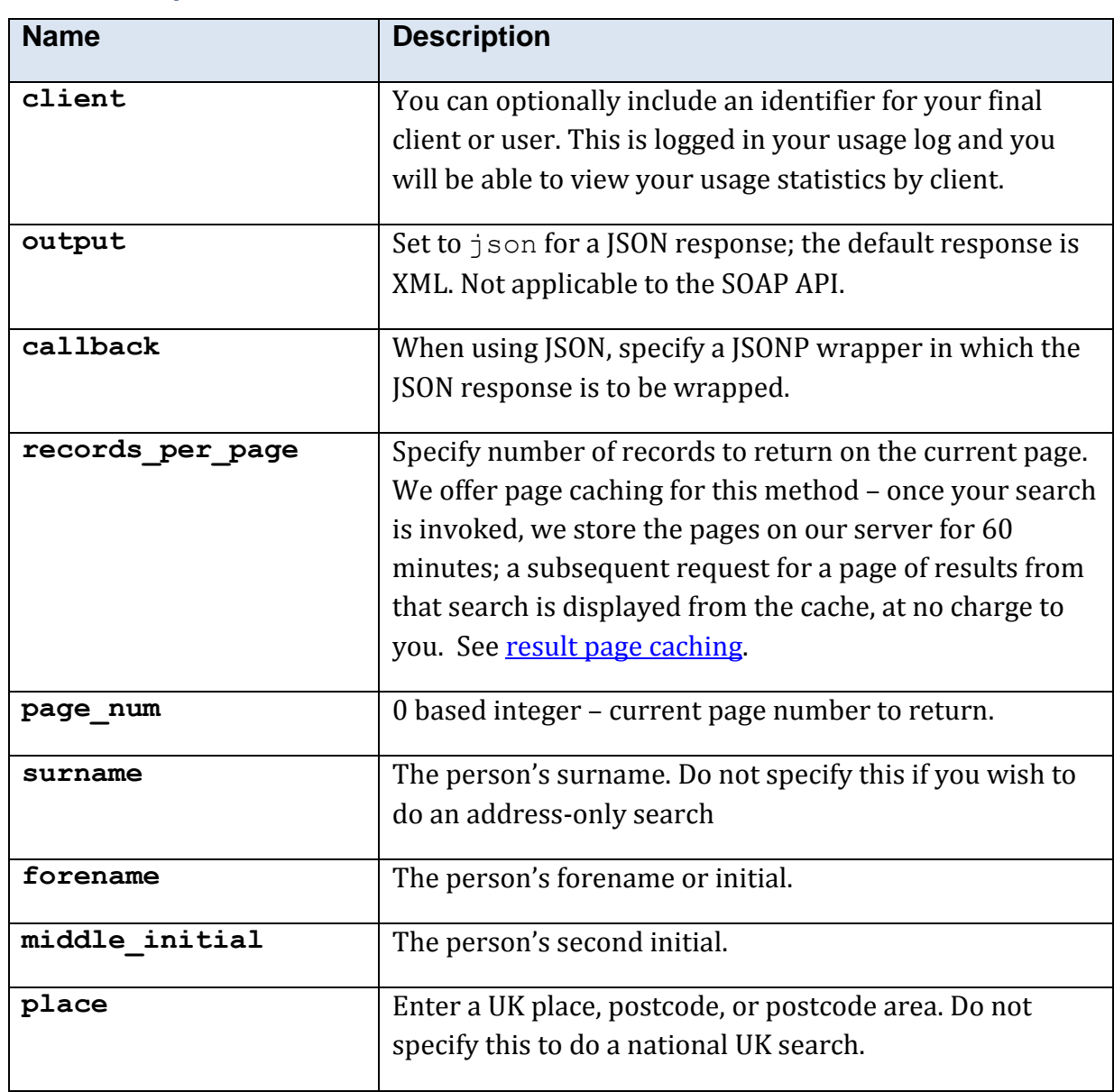

## **5.10.20.3 Optional Parameters**

<span id="page-122-0"></span>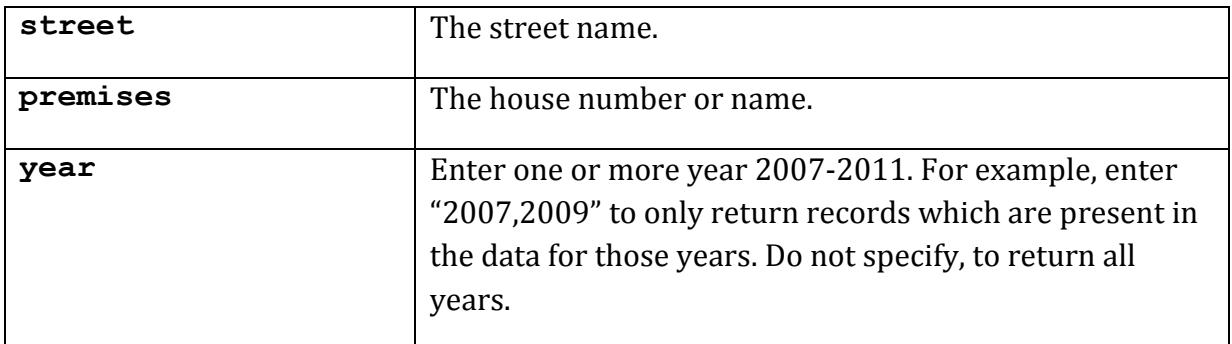

## **5.10.20.4 Returned Values**

The XML response is contained within a <electoral\_roll\_res> element.

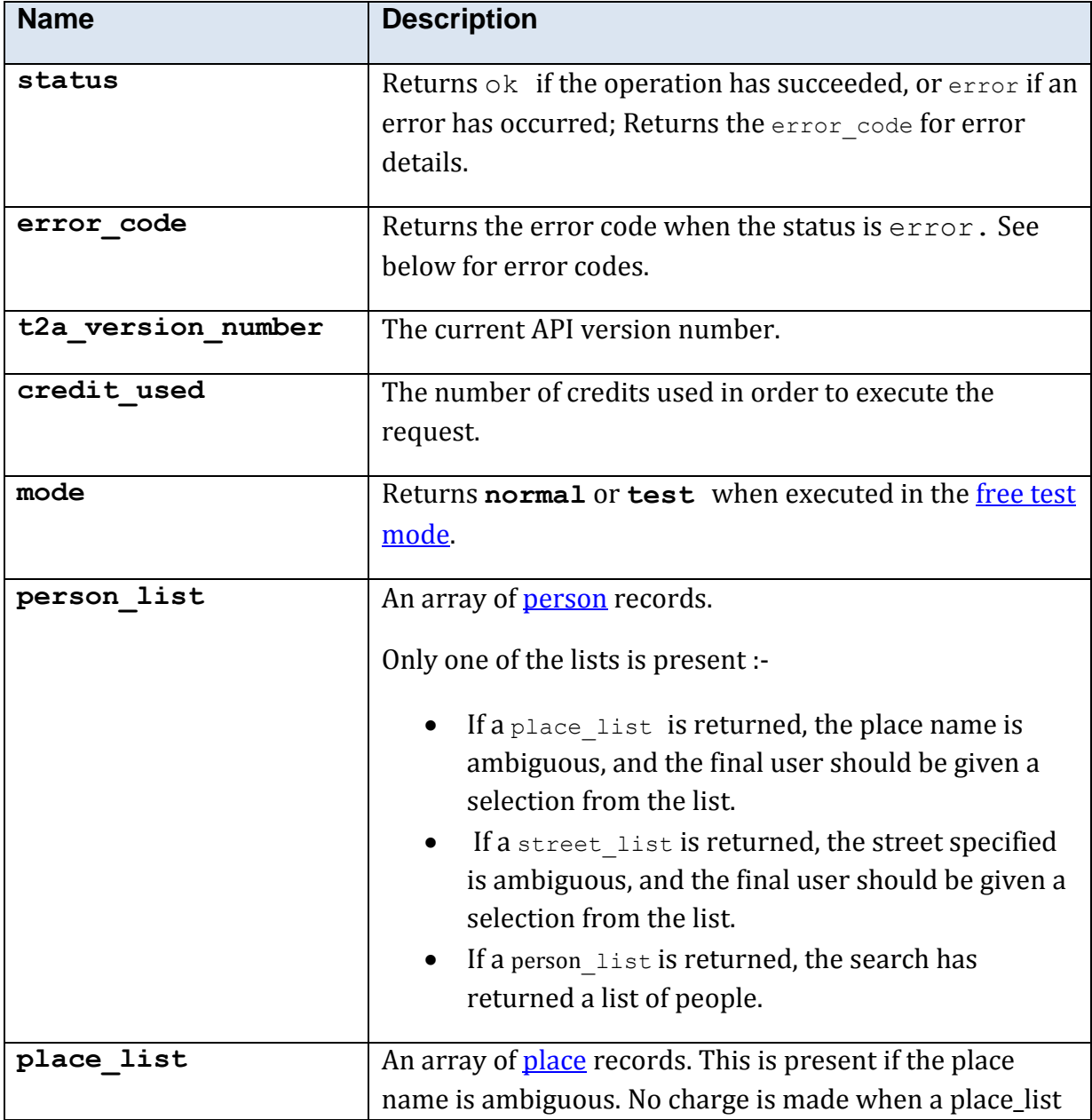

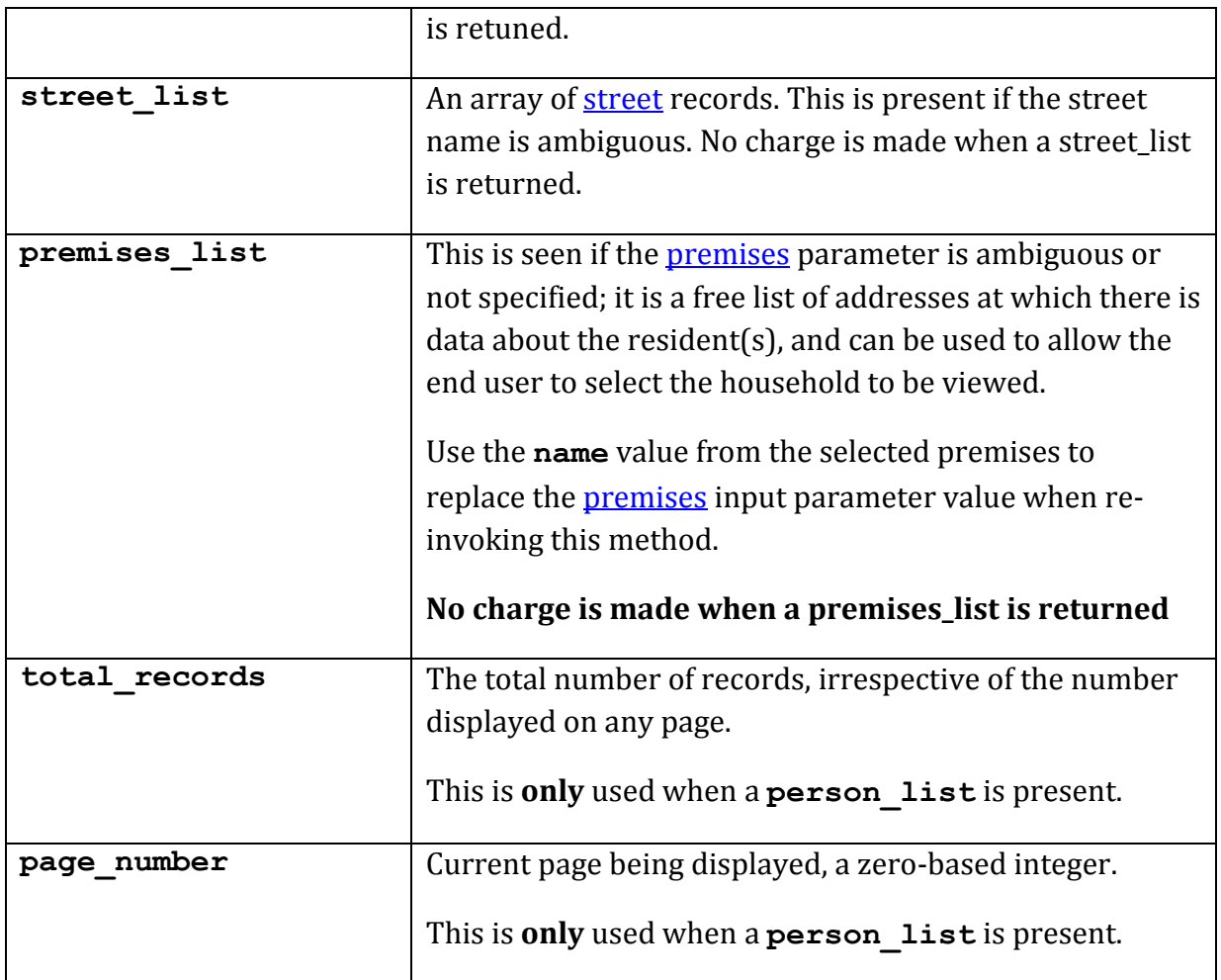

## <span id="page-123-0"></span>**5.10.20.5 Error Codes**

See the [common error codes.](#page-27-0) There are no errors which are specific to this method.

### **5.10.20.6 Free Test Mode**

When operating in the *[free test mode](#page-7-0)* errors are returned if mandatory parameters are missing, or it returns a dummy data response, in an identical format to a real response.

Note that the mode is returned as **test** when the method is operating in the [free test](#page-7-0)  [mode.](#page-7-0)

The free test mode for this method operates in the following manner:-

- c. If the place parameter is set to **leeds**, a place\_list is returned.
- d. If the surname and place are both empty, a dummy street list is returned.
- e. If the surname is set (to anything) a dummy person list is returned.

#### **5.10.20.7 Example XML Response**

```
<?xml version="1.0"?>
<electoral_roll_res>
   <t2a_version_number>1.0.0.8</t2a_version_number>
   <status>ok</status>
   <mode>normal</mode>
   <person_list>
     <person>
      <title>Mr</title>
       <forename>Alan</forename>
       <middle_initial/>
      <surname>Fiction</surname>
       <line_1>4 Imagination Gardens</line_1>
       <line_2>Magic Street</line_2>
      \langleline 3/ <place>Heslingdown</place>
      <town>York</town>
      <addr single line>4 Imagination Gardens, Magic Street, Heslingdown,
York, YO10 5DG</addr single line>
       <postcode>YO10 5DG</postcode>
       <telephone_number>(01904) 000000</telephone_number>
      \langle \text{years } \text{list} \rangle <string>2008</string>
         <string>2009</string>
         <string>2010</string>
         <string>2011</string>
       </years_list>
     </person>
     <person>
      <title>Mrs</title>
       <forename>Jean</forename>
       <middle_initial/>Z<middle_initial>
         <surname>Fiction</surname>
         <line_1>4 Imagination Gardens</line_1>
         <line_2>Magic Street</line_2>
         <line_3/>
         <place>Heslingdown</place>
        <town>York</town>
         <addr_single_line>4 Imagination Gardens, Magic Street, Heslingdown, 
York, YO10 5DG</addr single line>
         <postcode>YO10 5DG</postcode>
         <years_list>
           <string>2008</string>
           <string>2009</string>
           <string>2010</string>
           <string>2011</string>
         </years_list>
         <telephone_number>(01904) 000000</telephone_number>
       </person>
   </person_list>
</electoral_roll_res>
```
## **5.10.20.8 Example JSON Response**

The JSON response has here been indented and displayed on multiple lines for readability.

```
{"person_list":[
   {
      "title":"Mr",
      "forename":"Alan",
      "middle_initial":"",
      "surname":"Fiction",
      "years_list":["2008","2009","2010","2011"],
      "telephone_number":"(01904) 000000",
      "line<sup>1</sup>":"4 Imagination Gardens",
      "line_2":"Magic Street",
      "line_3":"",
      "place":"Heslingdown",
      "town":"York",
      "postcode":"YO10 5DG"
     },
      {
      "title":"Mrs",
      "forename":"Jean",
      "middle_initial":"Z",
      "surname":"Fiction",
      "years_list":["2008","2009","2010","2011"],
      "telephone_number":"(01904) 000000",
      "line 1": "\overline{4} Imagination Gardens",
      "line_2":"Magic Street",
      "line_3":"",
      "place":"Heslingdown",
      "town":"York",
      "postcode":"YO10 5DG "
  }
],
      "t2a version number":"1.0.0.8",
      "status":"ok"
}
```
## **5.10.21 Method 'find\_my\_nearest'**

## **5.10.21.1 Description**

Returns the nearest item from a data set to a given position.

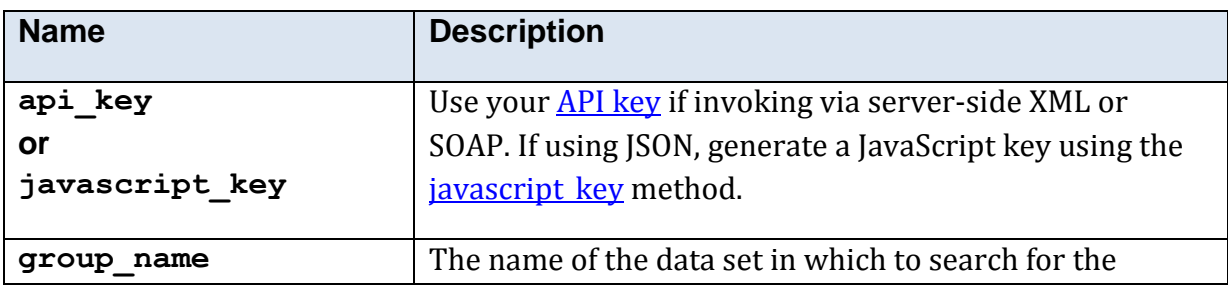

## **5.10.21.2 Mandatory Parameters**

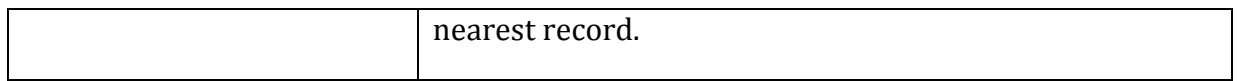

# **5.10.21.3 Optional Parameters**

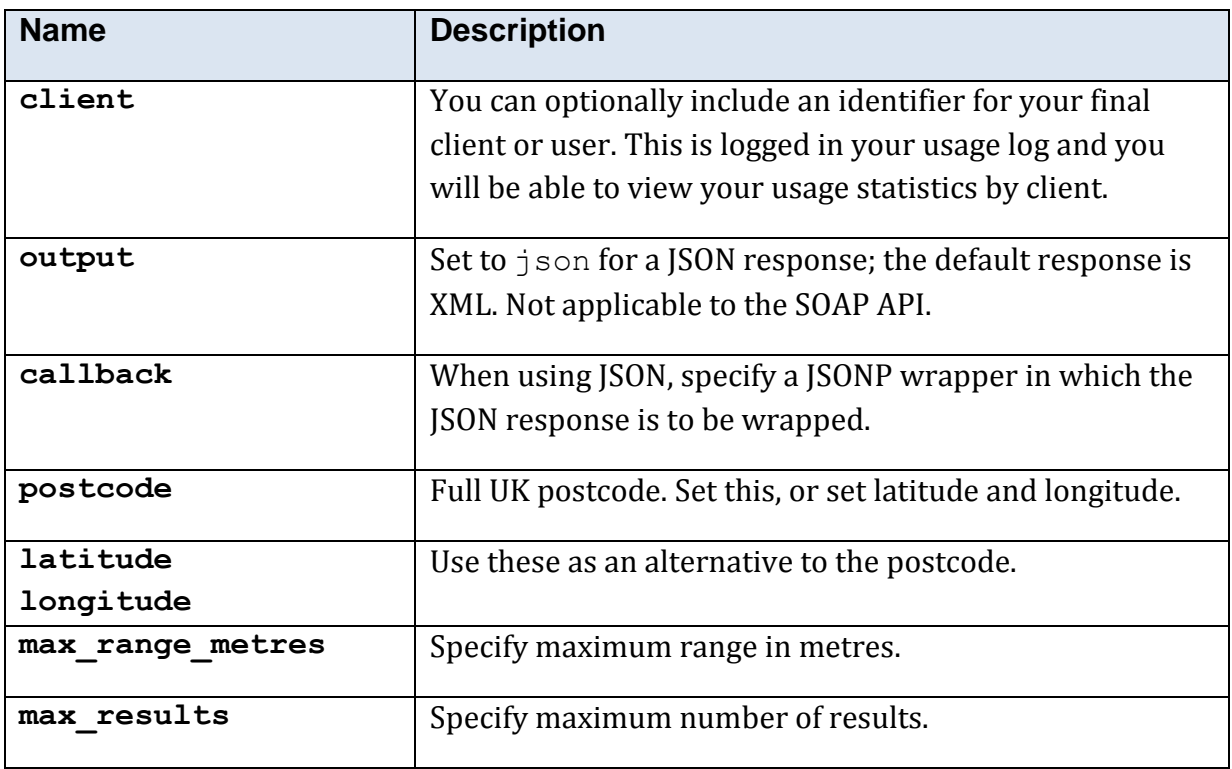

## **5.10.21.4 Returned Values**

The XML response is contained within  $a <$  find\_my\_nearest\_res> element.

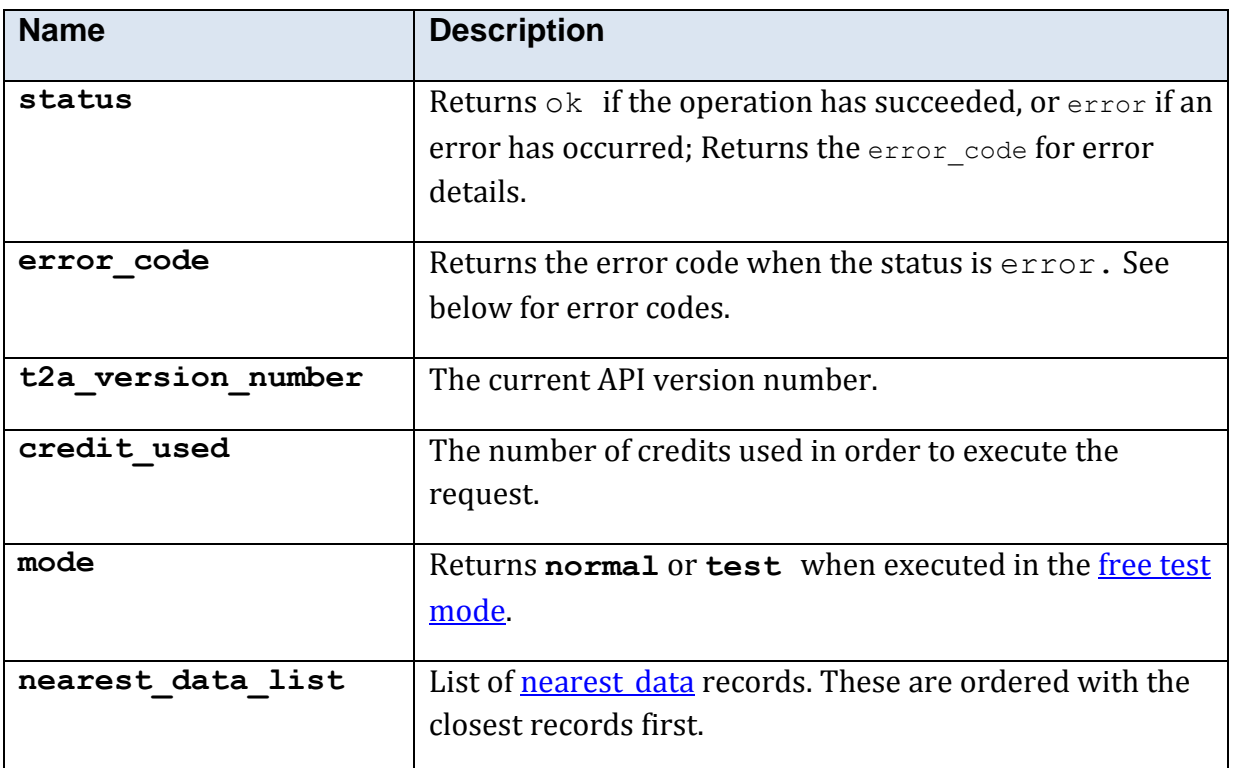

## <span id="page-127-0"></span>**5.10.21.5 Response Structure <nearest\_data>**

This structure is only used by this method.

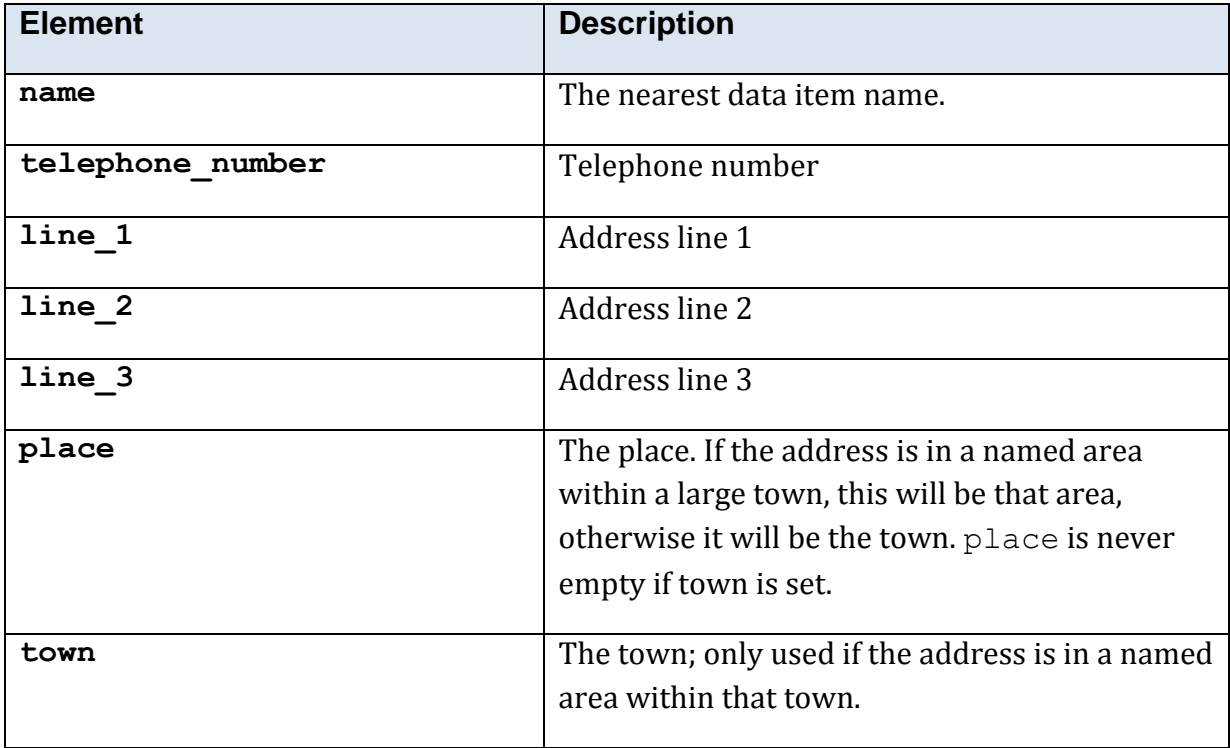

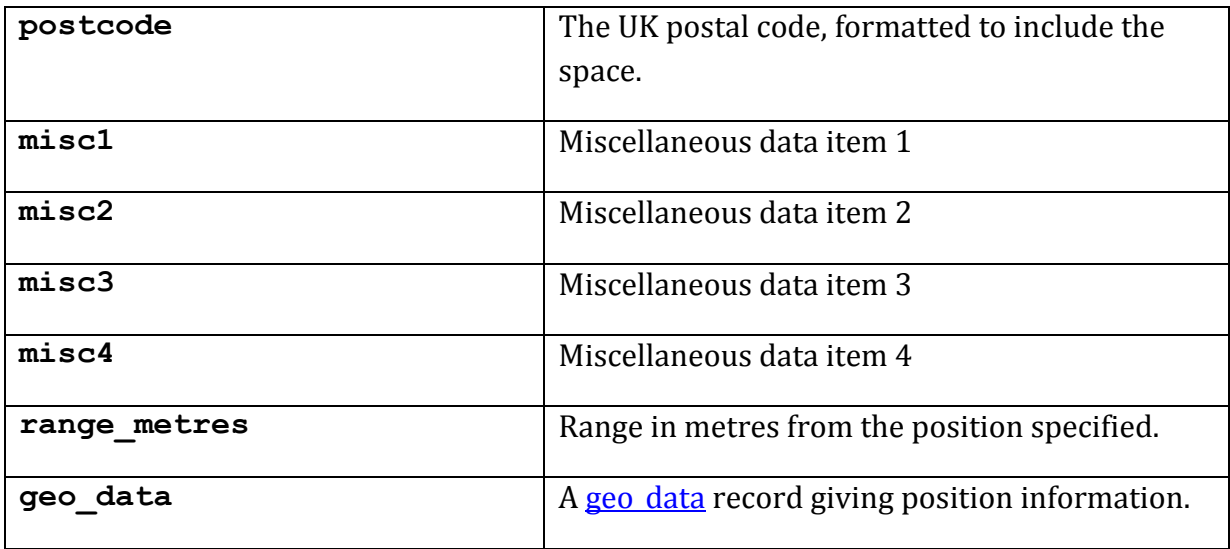

### **5.10.21.6 Error Codes**

See the [common error codes.](#page-27-0) There are no errors which are specific to this method.

### **5.10.21.7 Free Test Mode**

When operating in the *free test mode* errors are returned if mandatory parameters are missing, or it returns a dummy data response, in an identical format to a real response.

Note that the mode is returned as **test** when the method is operating in the [free test](#page-7-0)  [mode.](#page-7-0)

### **5.10.21.8 Example XML Response**

```
<?xml version="1.0"?>
<find_my_nearest_res>
   <t2a_version_number>1.0.0.8</t2a_version_number>
   <status>ok</status>
   <mode>normal</mode>
   <nearest_data_list>
     <nearest_data>
      \langleline 1/\text{Cline}\_2/>
      \langleline\overline{\frac{3}{}} <place>Upper Poppleton</place>
      <town>York</town>
       <postcode>YO26 6QA</postcode>
       <name>Poppleton</name>
       <telephone_number/>
       <geo_data>
         <north>453537</north>
         <east>455930</east>
         <country_code>GB</country_code>
         <latitude>53.9748818772431</latitude>
         <longitude>1.14876978344349</longitude>
       </geo_data>
      <sub>missc1/></sub></sub>
      <misc2/<misc3/
```

```
<misc4/<range_metres>11686</range_metres>
    </nearest_data>
  </nearest_data_list>
</find_my_nearest_res>
```
# **5.10.22 Method 'geo\_code'**

## **5.10.22.1 Description**

Returns latitude, longitude, northing and easting of a UK postcode, address, place or street.

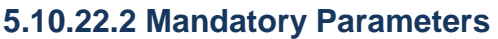

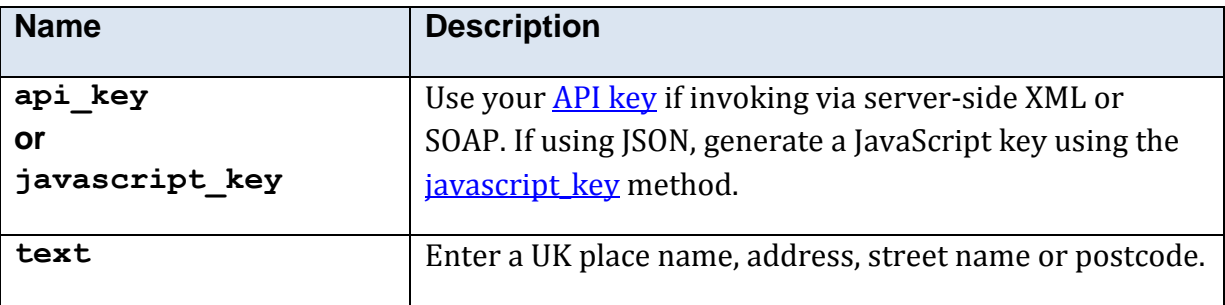

## **5.10.22.3 Optional Parameters**

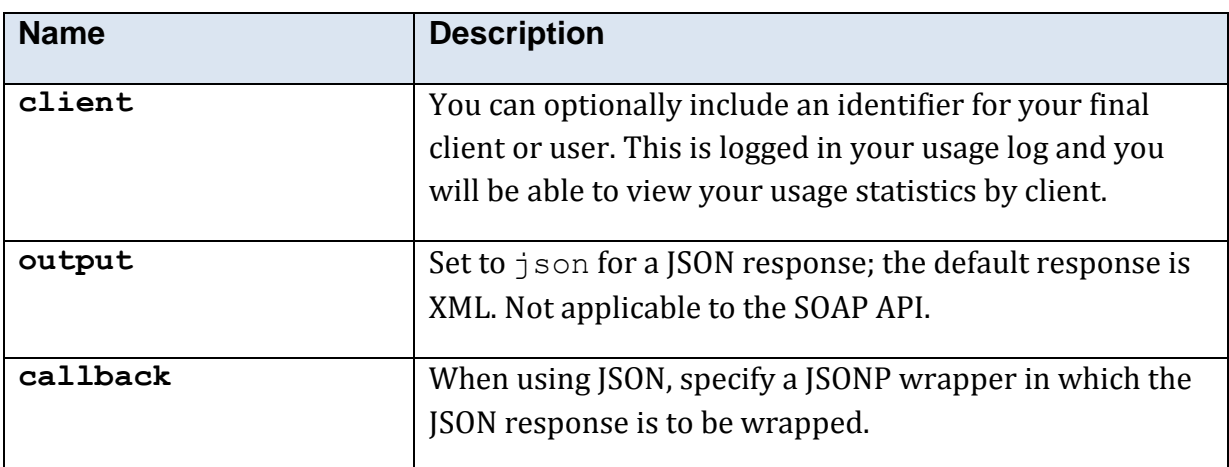

### **5.10.22.4 Returned Values**

The XML response is contained within a  $\leq$ geo code res $>$  element.

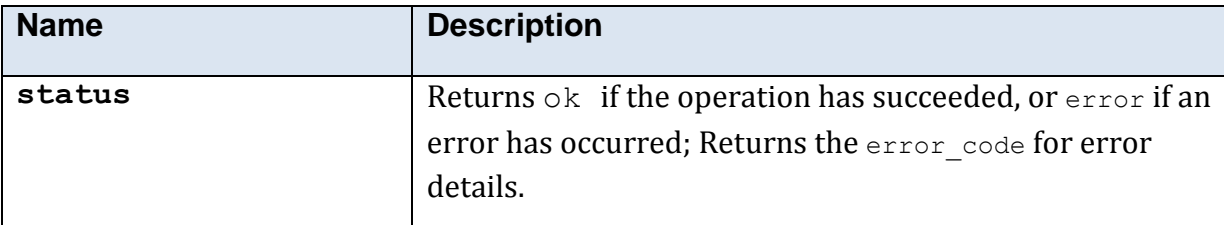

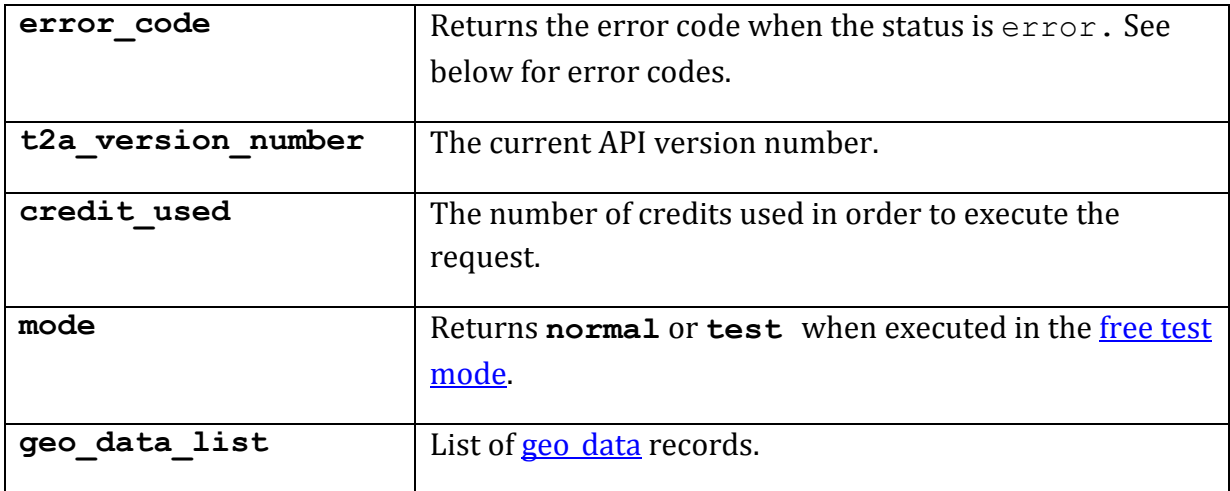

### **5.10.22.5 Error Codes**

See the [common error codes.](#page-27-0) There are no errors which are specific to this method.

### **5.10.22.6 Free Test Mode**

When operating in the *free test mode* errors are returned if mandatory parameters are missing, or it returns a dummy data response, in an identical format to a real response.

Note that the mode is returned as **test** when the method is operating in the [free test](#page-7-0)  [mode](#page-7-0)

## **5.10.22.7 Example XML Response**

```
<?xml version="1.0"?>
<geo_code_res>
   <t2a_version_number>1.0.0.8</t2a_version_number>
  <status>ok</status>
   <geo_data_list>
     <geo_data>
      <north>450919</north>
      <east>462573</east>
       <country_code>GB</country_code>
       <latitude>53.950596</latitude>
       <longitude>-1.04804</longitude>
       <description>YO10 5NP</description>
    \langle/geo_data>
   </geo_data_list>
</geo_code_res>
```
## **5.10.22.8 Example JSON Response**

```
{"geo_data_list":[{"north":"450919",
"east":"462573",
"country_code":"GB",
"latitude":"53.950596",
"longitude":"-1.04804",
"description":"YO10 5NP"}],
"t2a version number":"1.0.0.8", "status":"ok"}
```
©Simunix Ltd 2011 -2014

# **5.10.23 Method 'geo\_code\_telephone'**

## **5.10.23.1 Description**

Returns approximate position of a UK telephone number. This service must be approved by the mobile operators; we will process the application on your behalf.

### **5.10.23.2 Mandatory Parameters**

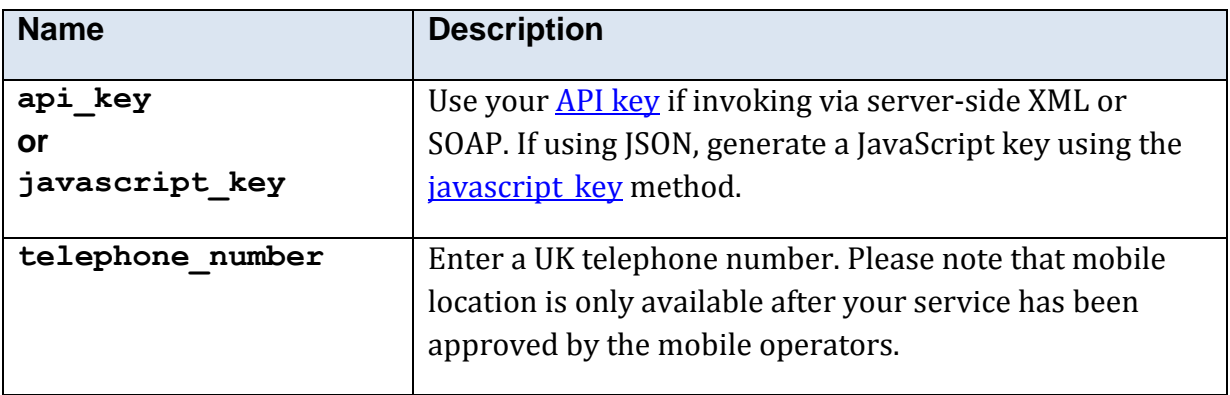

## **5.10.23.3 Optional Parameters**

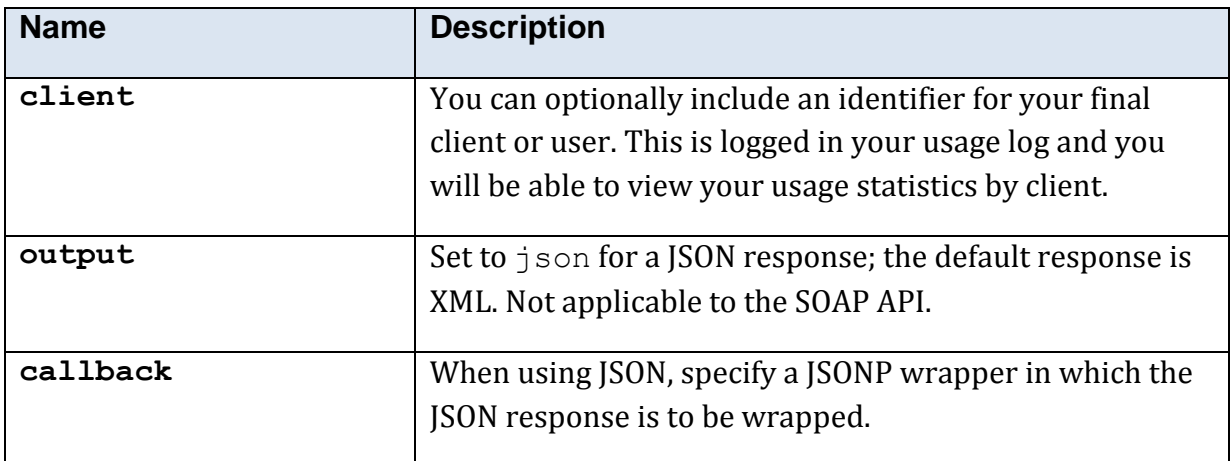

### **5.10.23.4 Returned Values**

The XML response is contained within a <geo code telephone res> element.

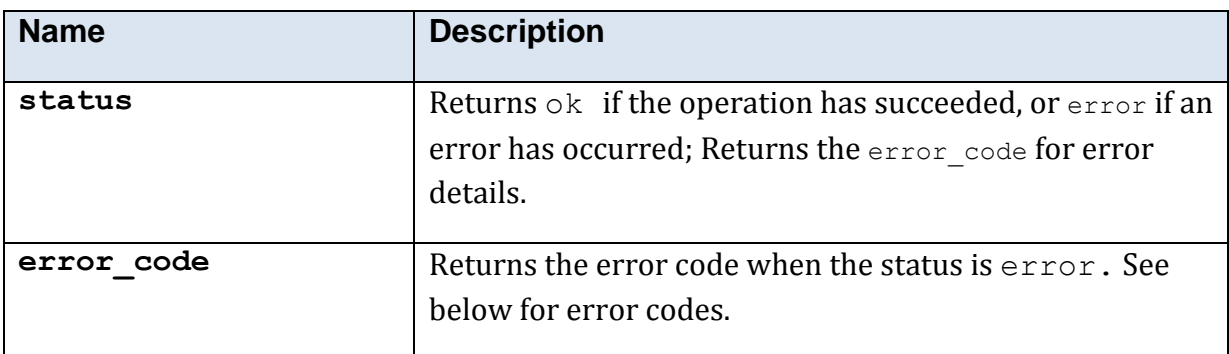

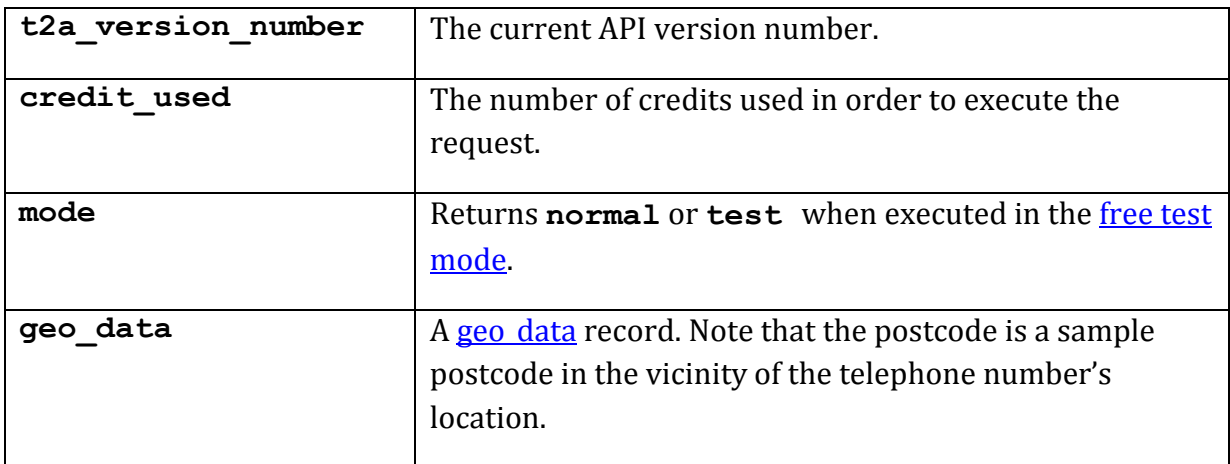

## **5.10.23.5 Error Codes**

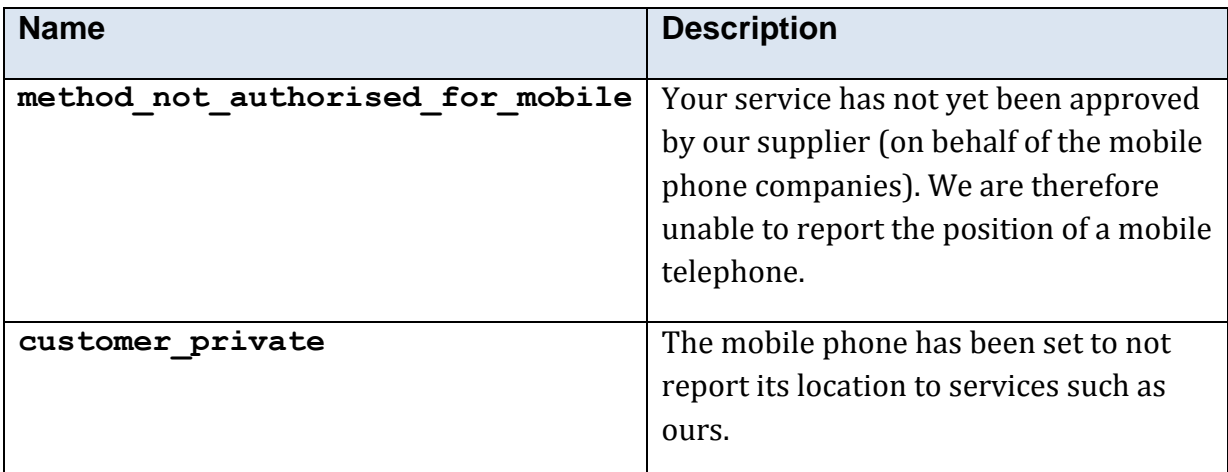

See also the **common error codes**.

## **5.10.23.6 Free Test Mode**

When operating in the *free test mode* errors are returned if mandatory parameters are missing, or it returns a dummy data response, in an identical format to a real response.

Note that the mode is returned as **test** when the method is operating in the [free test](#page-7-0)  [mode](#page-7-0)

## **5.10.23.7 Example XML Response**

```
<?xml version="1.0"?>
<geo_code_telephone_res>
  \timest2a version number>1.0.0.8</t2a version number>
   <status>ok</status>
   <mode>normal</mode>
   <geo_data>
    \overline{\text{forth}} +451500</north>
     <east>463500</east>
     <latitude>53.9557039148469</latitude>
     <longitude>-1.03379659189474</longitude>
     <postcode>YO10 5HS</postcode>
  </geo_data>
```
</geo\_code\_telephone\_res>

# **5.10.24 Method 'ip\_country'**

## **5.10.24.1 Description**

Returns country code of an IP address or DNS entry.

## **5.10.24.2 Mandatory Parameters**

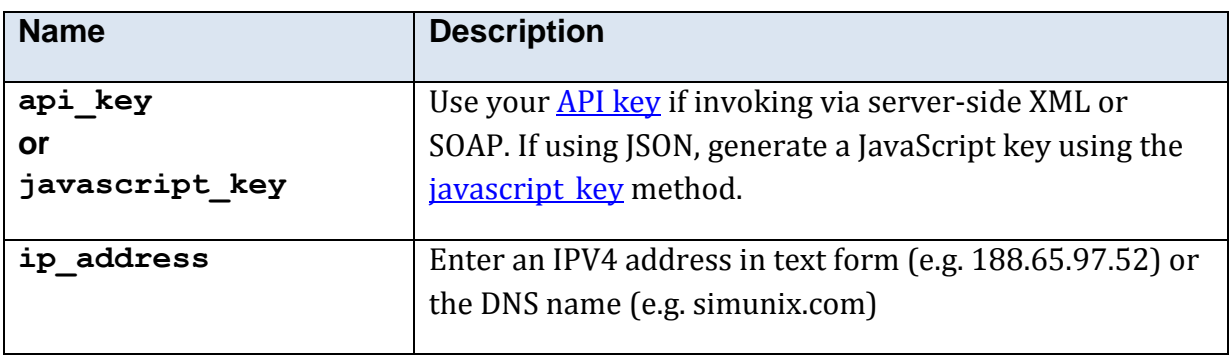

## **5.10.24.3 Optional Parameters**

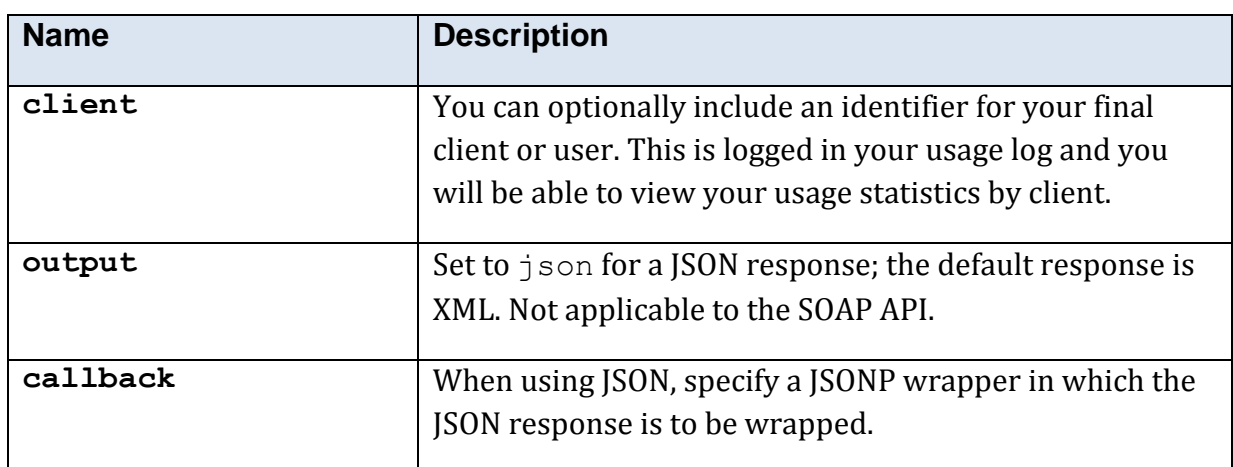

### **5.10.24.4 Returned Values**

The XML response is contained within  $a < i p\_ country\_res$  element.

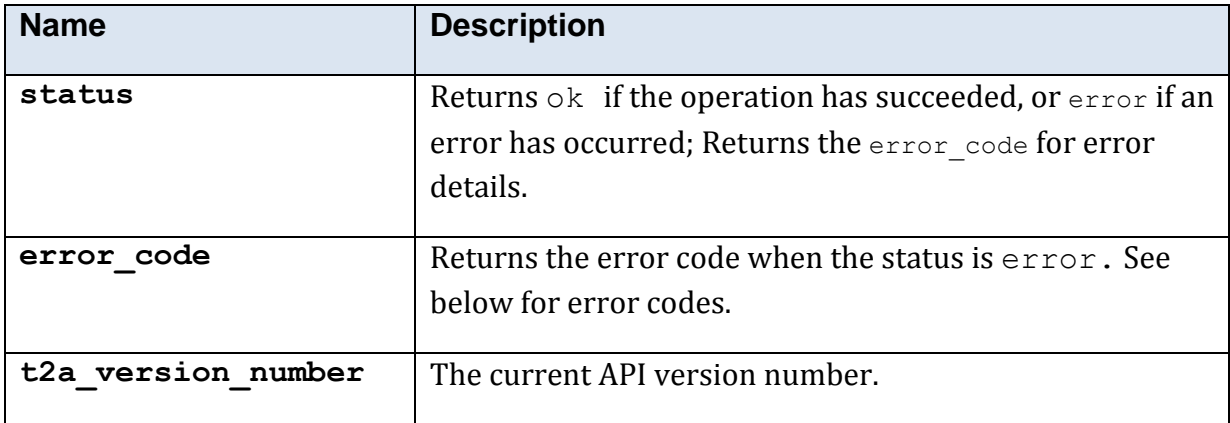

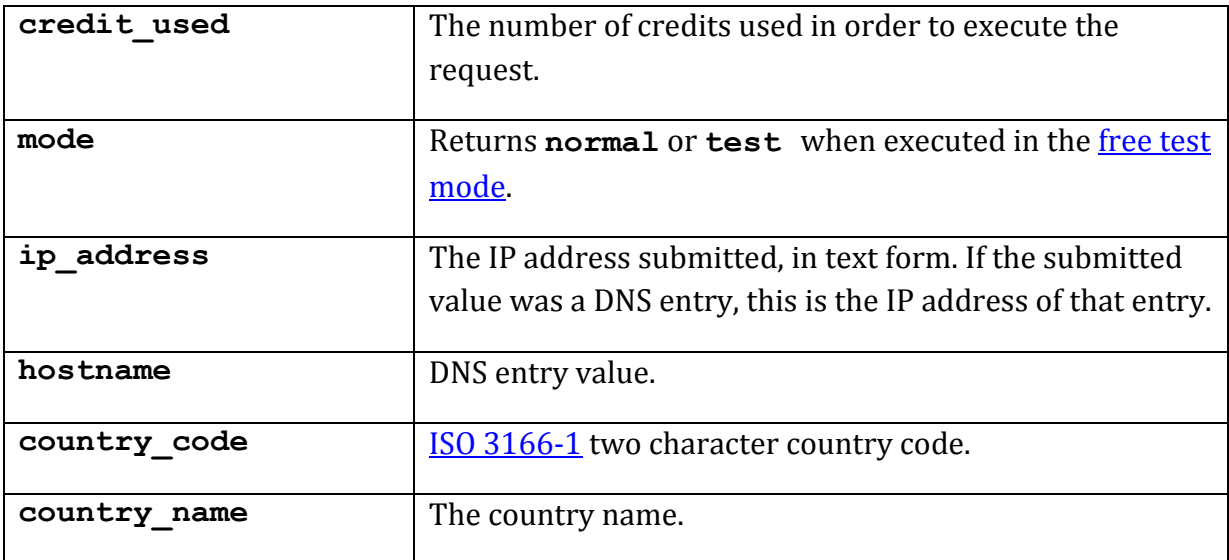

### **5.10.24.5 Error Codes**

See the **common error codes**. There are no errors which are specific to this method.

### **5.10.24.6 Free Test Mode**

When operating in the *free test mode* errors are returned if mandatory parameters are missing, or it returns a dummy data response, in an identical format to a real response.

Note that the mode is returned as **test** when the method is operating in the [free test](#page-7-0)  [mode](#page-7-0)

### **5.10.24.7 Example XML Response**

```
<?xml version="1.0"?>
<ip_country_res>
  <t2a_version_number>1.0.0.8</t2a_version_number>
  <status>ok</status>
  <ip_address>213.171.218.127</ip_address>
  <hostname>simunix.com</hostname>
  <country_code>GB</country_code>
  <country_name>United Kingdom</country_name>
</ip_country_res>
```
## **5.10.24.8 Example JSON Response**

```
{"ip_address":"213.171.218.127","hostname":"simunix.com",
"country_code":"GB",
"country name":"United Kingdom", "t2a version number":"1.0.0.8", "status":"ok"}
```
# **5.10.25 Method 'ip\_location'**

## **5.10.25.1 Description**

Returns country and approximate city location of an IP address.

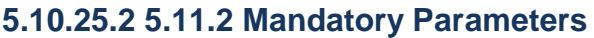

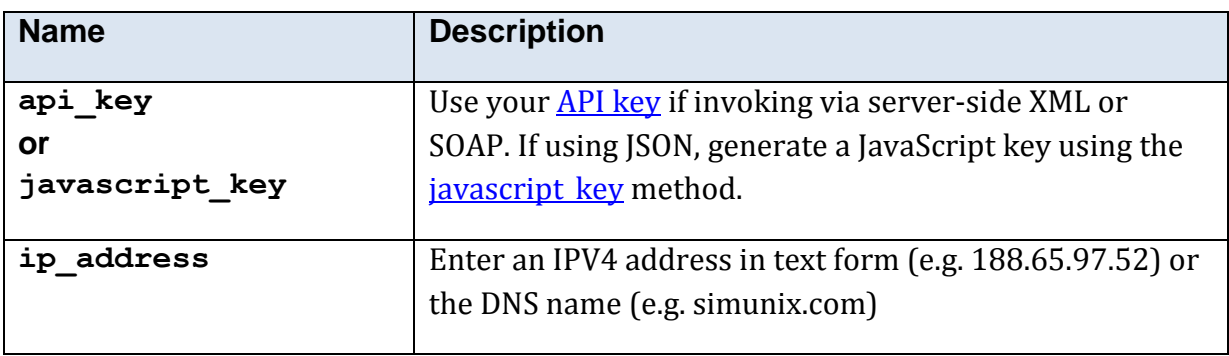

## **5.10.25.3 Optional Parameters**

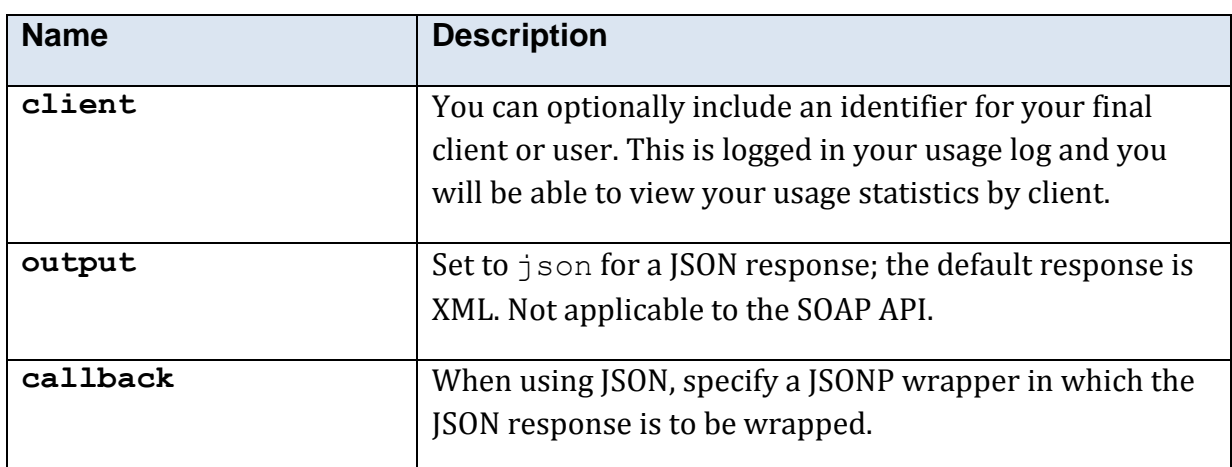

### **5.10.25.4 Returned Values**

The XML response is contained within  $a < i p_$  location\_res> element.

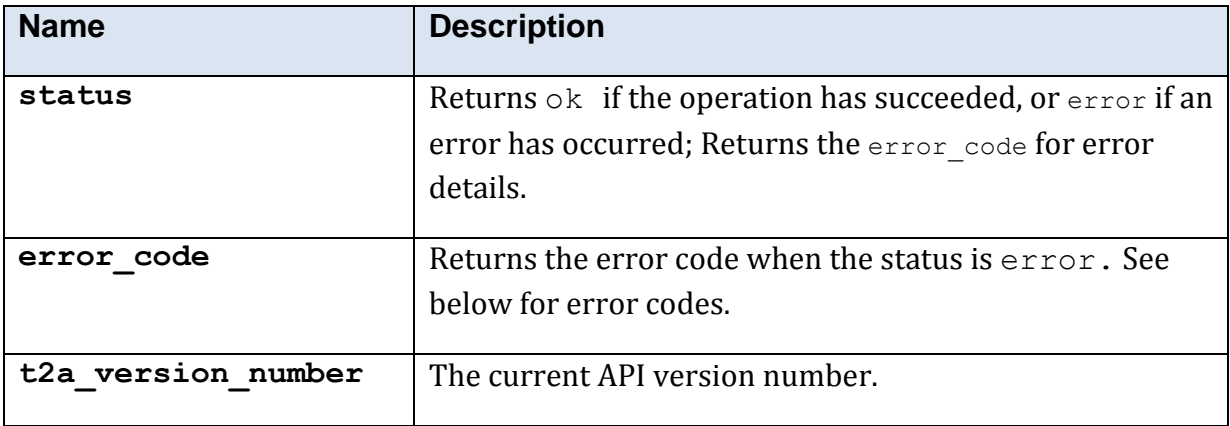

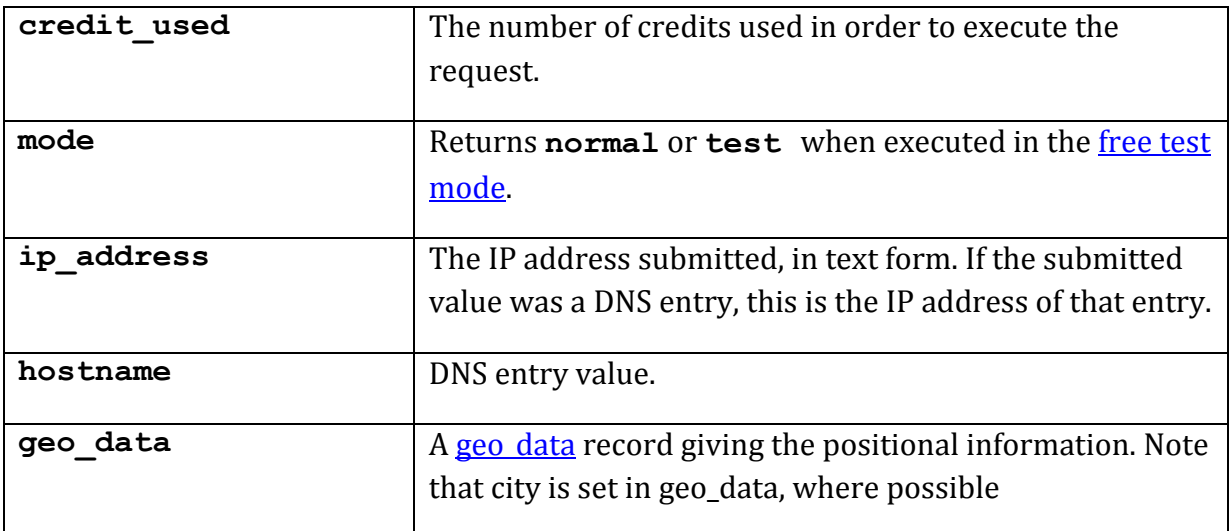

### **5.10.25.5 Error Codes**

See the [common error codes.](#page-27-0) There are no errors which are specific to this method.

### **5.10.25.6 Free Test Mode**

When operating in the *free test mode* errors are returned if mandatory parameters are missing, or it returns a dummy data response, in an identical format to a real response.

Note that the mode is returned as **test** when the method is operating in the [free test](#page-7-0)  [mode](#page-7-0)

### **5.10.25.7 Example XML Response**

```
<?xml version="1.0"?>
<ip_location_res>
   <t2a_version_number>1.0.0.8</t2a_version_number>
   <status>ok</status>
  \langleip address>213.171.218.127\langleip address>
   <hostname>simunix.com</hostname>
   <geo_data>
     <north>214994</north>
     <east>382869</east>
     <country_code>GB</country_code>
     <country_name>United Kingdom</country_name>
     <latitude>51.8333</latitude>
     <longitude>-2.25</longitude>
     <city>Gloucester</city>
  \langle qeo data>
</ip_location_res>
```
# <span id="page-139-0"></span>**5.10.26 Method 'javascript\_key'**

## **5.10.26.1 Description**

Returns a secure key which can be used in your web pages to provide client-side access to T2A methods using JavaScript (and usually JSON).

## **5.10.26.2 Mandatory Parameters**

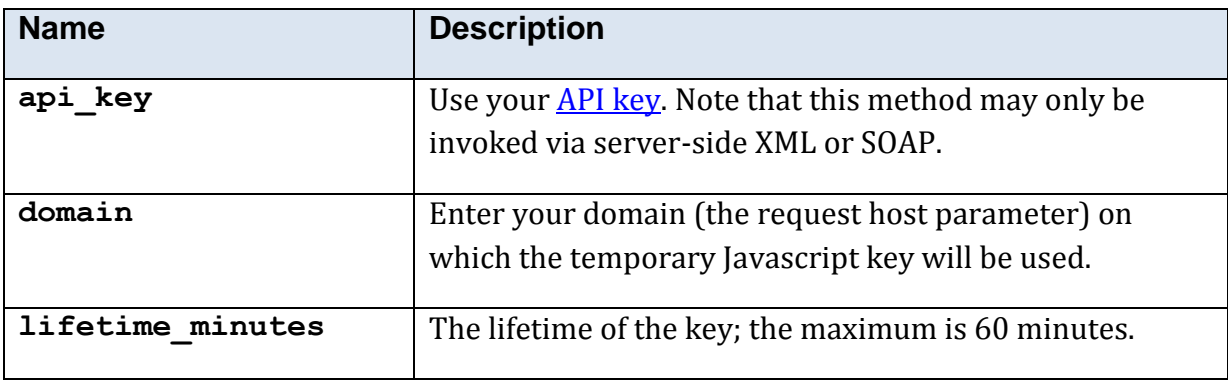

## **5.10.26.3 Optional Parameters**

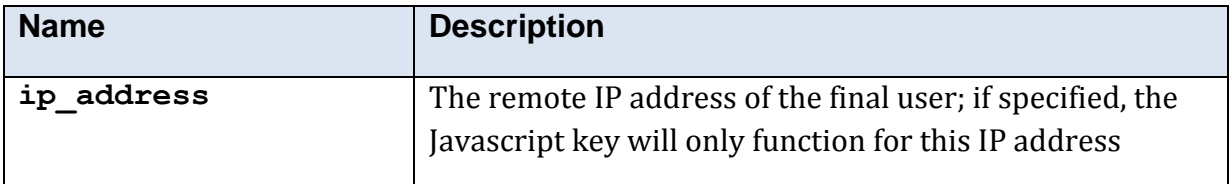

### **5.10.26.4 Returned Values**

The XML response is contained within a  $\leq$ javascript key res> element.

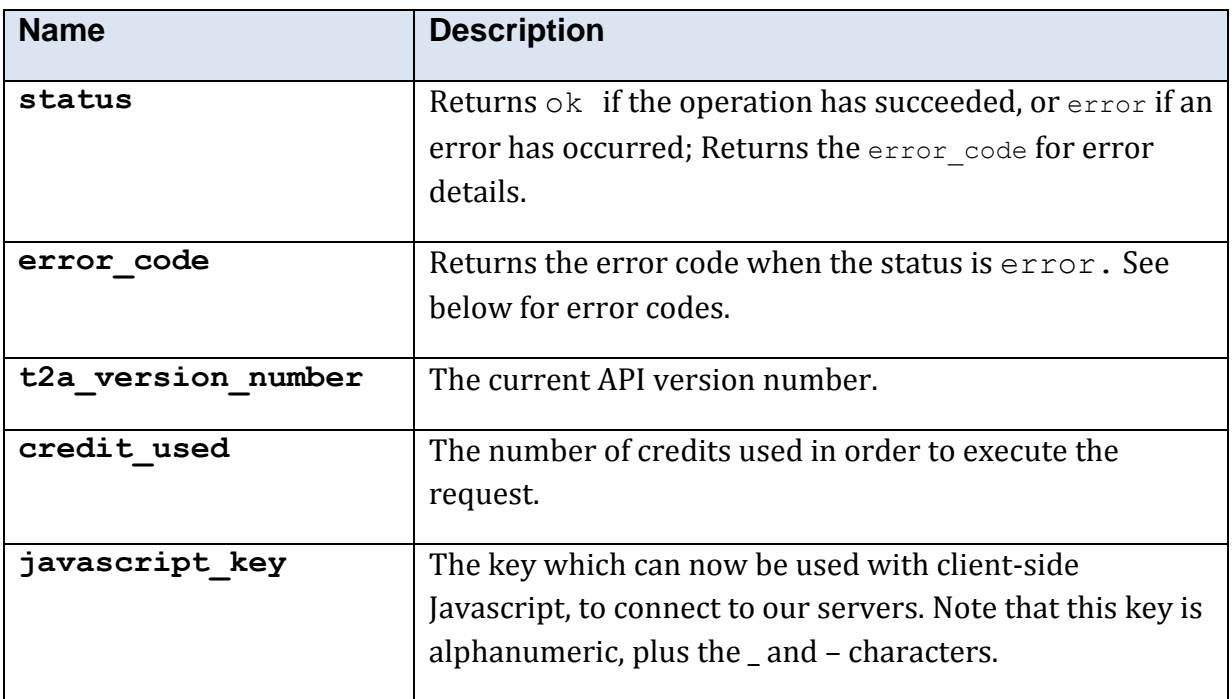

### **5.10.26.5 Error Codes**

See the [common error](#page-27-0) codes. There are no errors which are specific to this method.

### **5.10.26.6 Free Test Mode**

This method may not be used in the [free test mode.](#page-7-0) A genuin[e API key](#page-7-1) must be used.

### **5.10.26.7 Example XML Response**

```
<?xml version="1.0"?>
<javascript_key_res>
  \langlet2a version_number>1.0.0.8\langlet2a version_number>
   <status>ok</status>
  <javascript_key>dS4g8CEZo_fpOGHGx7R_OUFksg5FBnuFXpgpFWhoatCF5kKk0ydZHSS3
DtrP6iPtQMT0who7GgoQ362RQVxERtT</javascript_key>
</javascript_key_res>
```
# <span id="page-141-0"></span>**5.10.27 Method 'job\_create'**

## **5.10.27.1 Description**

Create a job to be used with an asynchronous T2A method.

This is a free method.

## **5.10.27.2 Mandatory Parameters**

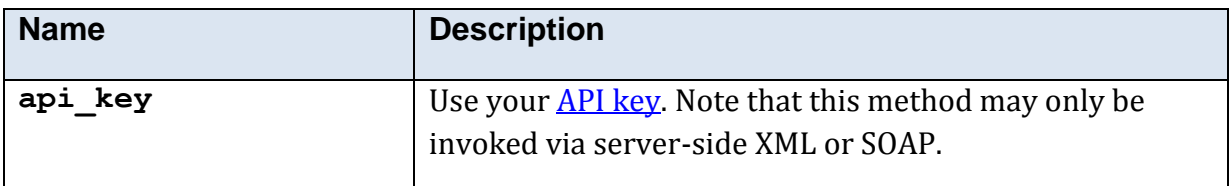

### **5.10.27.3 Optional Parameters**

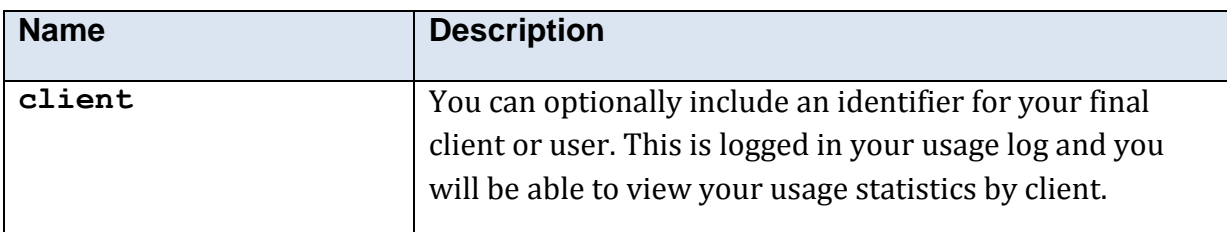

## **5.10.27.4 Returned Values**

The XML response is contained within a <job\_creat\_res> element.

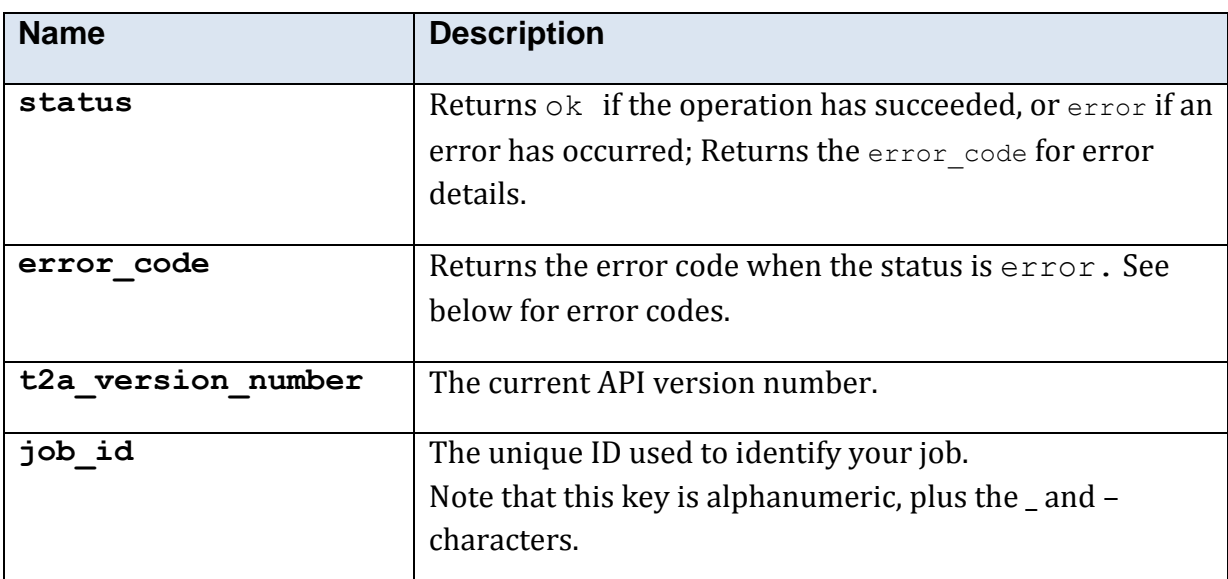

## **5.10.27.5 Error Codes**

See the **common error codes**. There are no errors which are specific to this method.

# **5.10.27.6 Example XML Response**

<?xml version="1.0"?> <job\_create\_res> <mode>normal</mode> <status>ok</status> <t2a\_version\_number>1.3.9.3</t2a\_version\_number> <job\_id>lZGW0z6YBwbdeFcsI0fyzfIRL3egaNI5FWUaYdxHIBt-</job\_id> </job\_create\_res>

# <span id="page-143-0"></span>**5.10.28 Method 'job\_progress'**

## **5.10.28.1 Description**

Read the percentage progress on an asynchronous job.

This is a free method.

### **5.10.28.2 Mandatory Parameters**

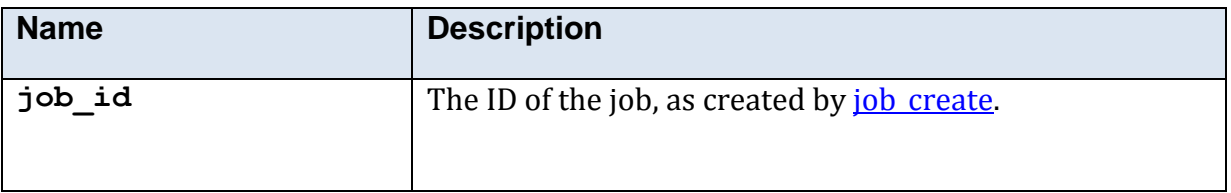

### **5.10.28.3 Returned Values**

The XML response is contained within a  $\leq j$  ob progress res> element.

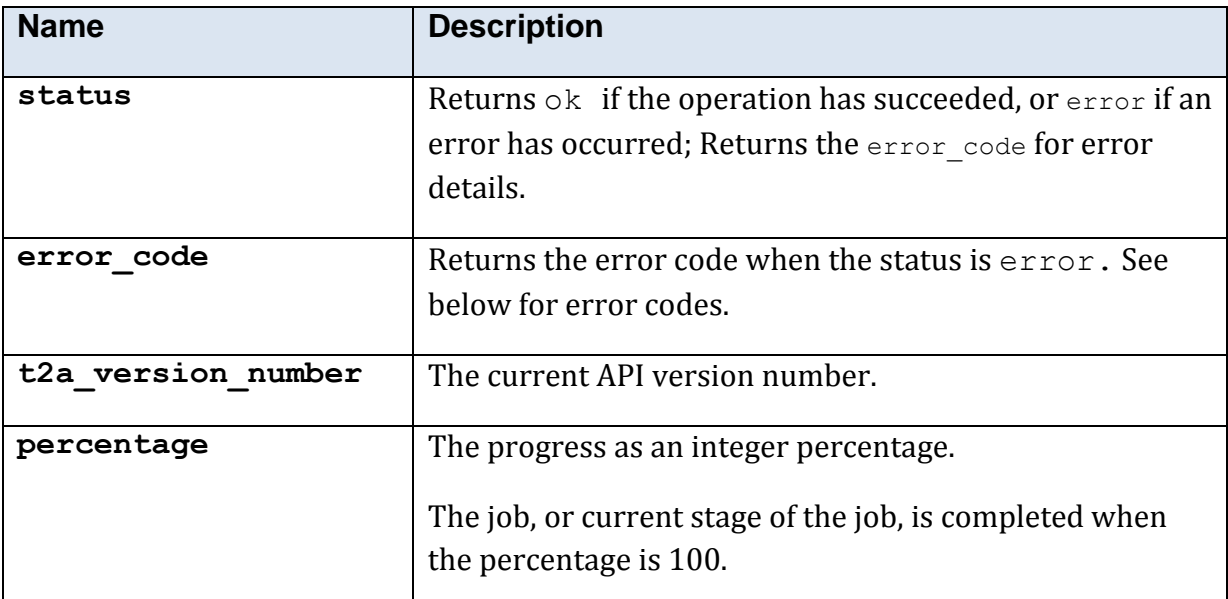

### **5.10.28.4 Error Codes**

See the **common error codes**. There are no errors which are specific to this method.

### **5.10.28.5 Example XML Response**

```
<?xml version="1.0"?>
<job_progress_res>
  \sqrt{\text{mode}}>normal</mode>
  <status>ok</status>
  <t2a_version_number>1.3.9.3</t2a_version_number>
  <percentage>17</percentage>
</job_progress_res>
```
# **5.10.29 Method 'paf'**

# **5.10.29.1 Description**

Searches the UK postcodes data (PAF).

# **5.10.29.2 Mandatory Parameters**

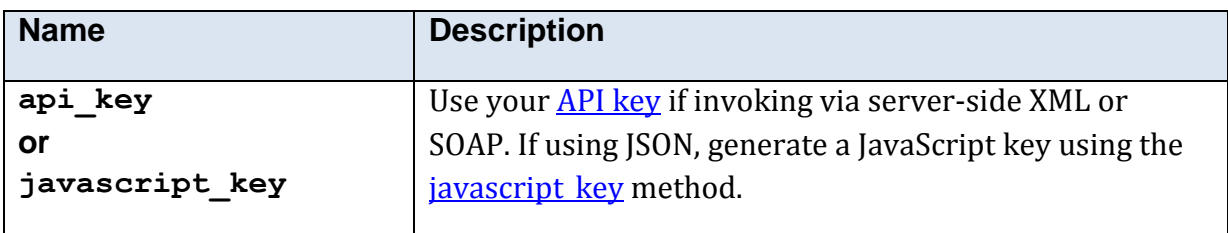

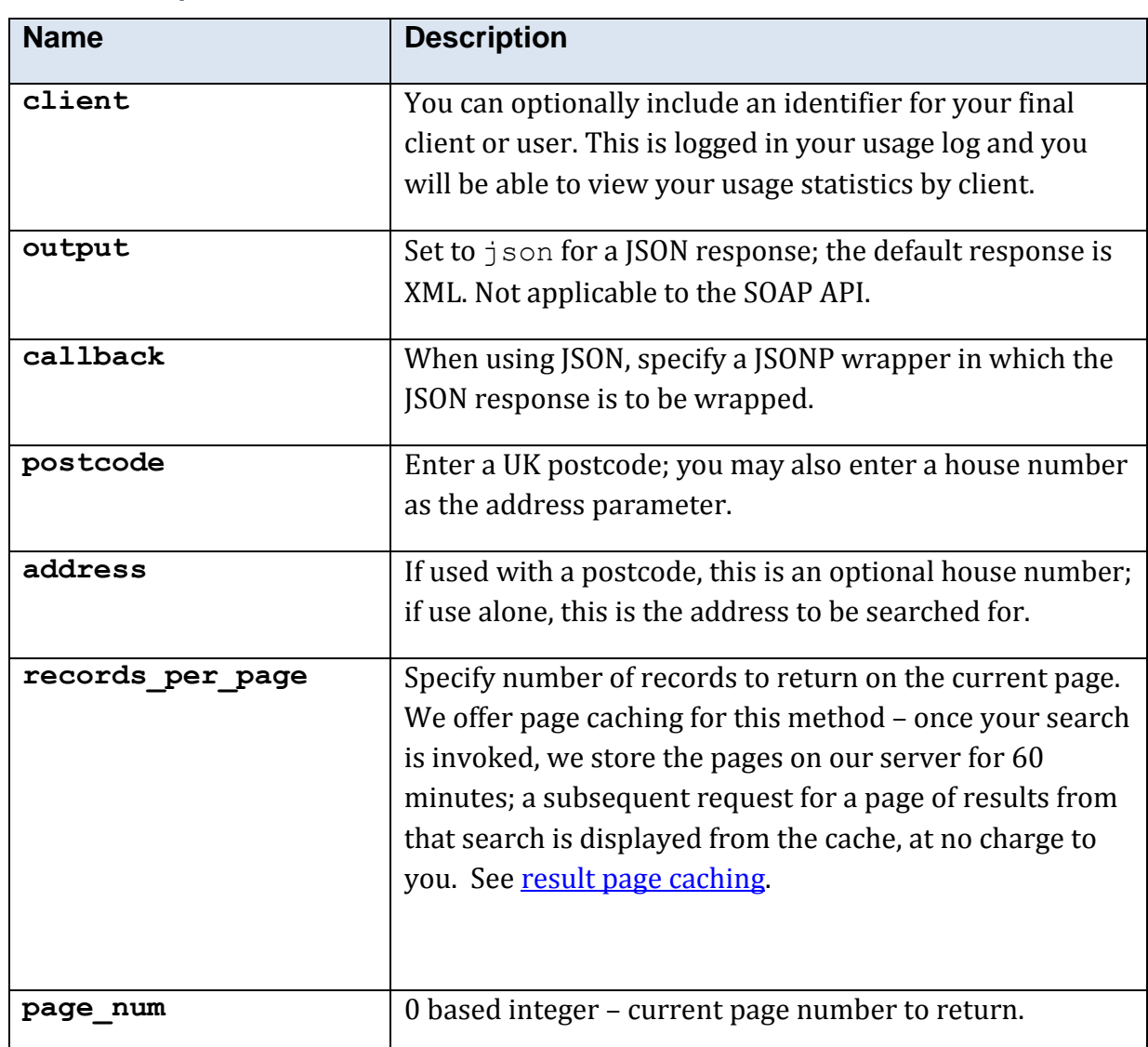

#### **5.10.29.3 Optional Parameters**

#### **5.10.29.4 Returned Values**

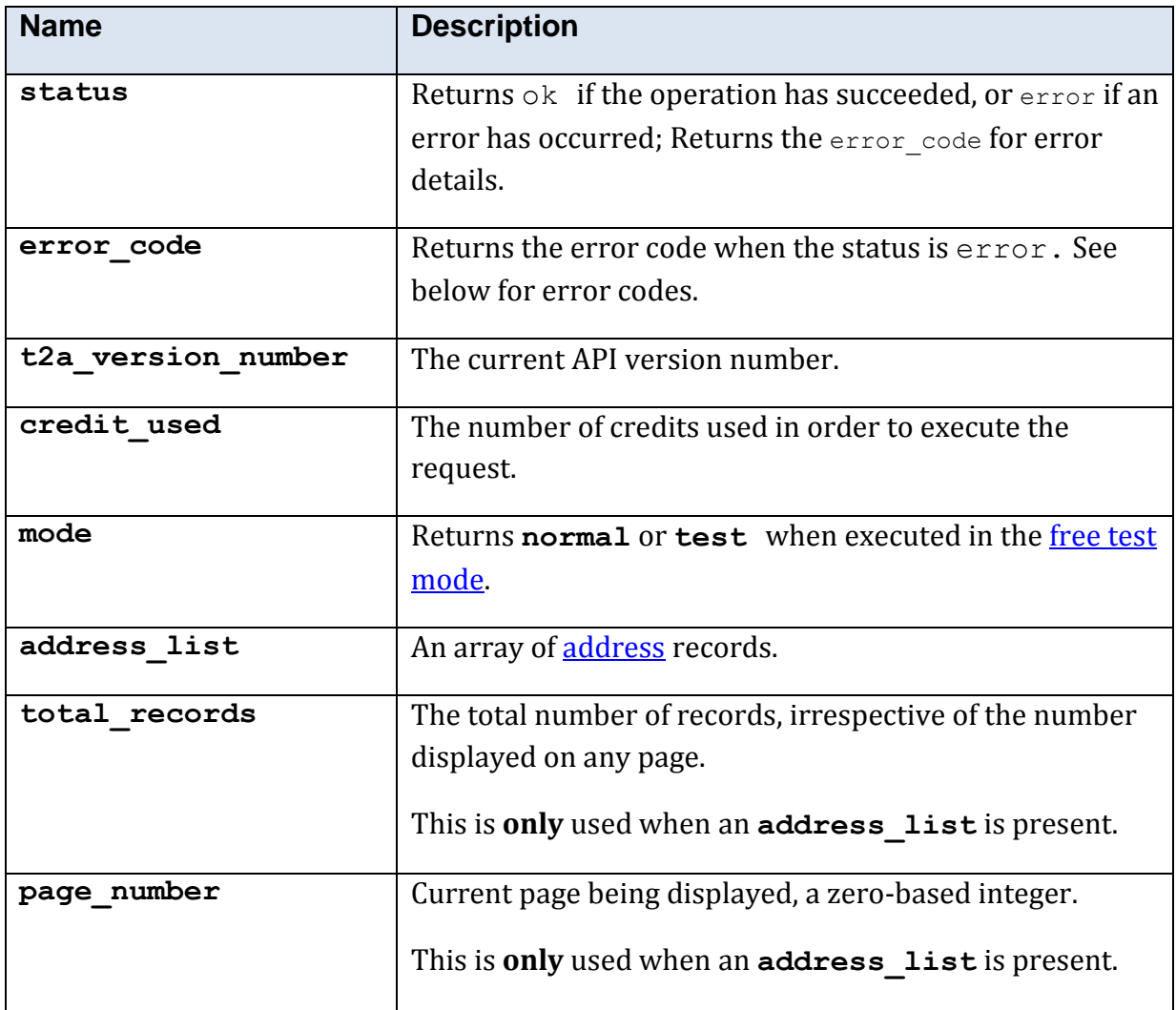

The XML response is contained within a  $\epsilon_{\text{paf}}$  res> element.

#### **5.10.29.5 Error Codes**

See the **common error codes**. There are no errors which are specific to this method.

#### **5.10.29.6 Free Test Mode**

When operating in the [free test mode](#page-7-1) errors are returned if mandatory parameters are missing, or it returns a dummy data response, in an identical format to a real response.

Note that the mode is returned as **test** when the method is operating in the [free test](#page-7-1)  [mode](#page-7-1)

#### **5.10.29.7 Example XML Response**

```
<?xml version="1.0" encoding="utf-8" ?>
<paf res>
  <t2a_version_number>1.0.2.3</t2a_version_number>
 \langlestatus>ok\langlestatus>
 <total_records>1</total_records>
 <page_number>0</page_number>
  <address_list>
   <address>
      <line_1>4 Imagination Gardens</line_1>
      <line_2>Magic Street</line_2>
      <line_3/>
      <place>Heslingdown</place>
      <town>York</town>
       <postcode>YO10 5DG</postcode>
       <addr_single_line>4 Imagination Gardens, Magic Street, Heslingdown, 
York, YO10 5DG</addr single line>
     </address>
   </address_list>
</paf_res>
```
#### **5.10.29.8 Example JSON Response**

The JSON response has here been indented and displayed on multiple lines for readability.

```
{"address_list":[
   {
       "line 1":"4 Imagination Gardens",
       "line 2": "Magic Street",
       "line_3":"",
       "place":"Heslingdown",
       "town":"York",
       "postcode":"YO10 5DG"
       }
\frac{1}{2}"t2a version number":"1.0.0.8",
       "status":"ok"
}
```
# **5.10.30 Method 'people\_search'**

# **5.10.30.1 Description**

Searches for UK people, searching the electoral roll and telephone data and combining the results into one list.

# **5.10.30.2 Mandatory Parameters**

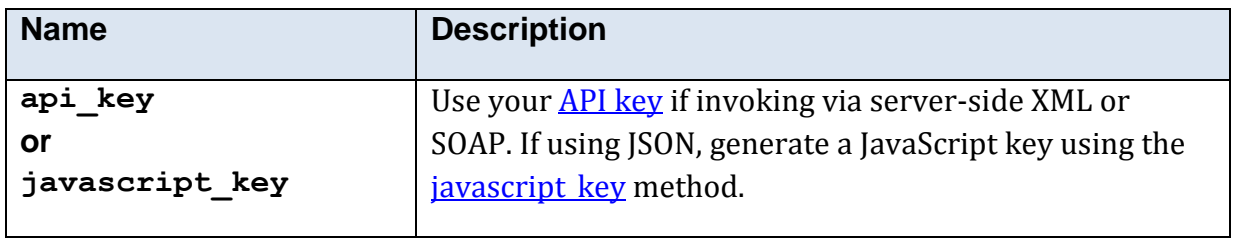

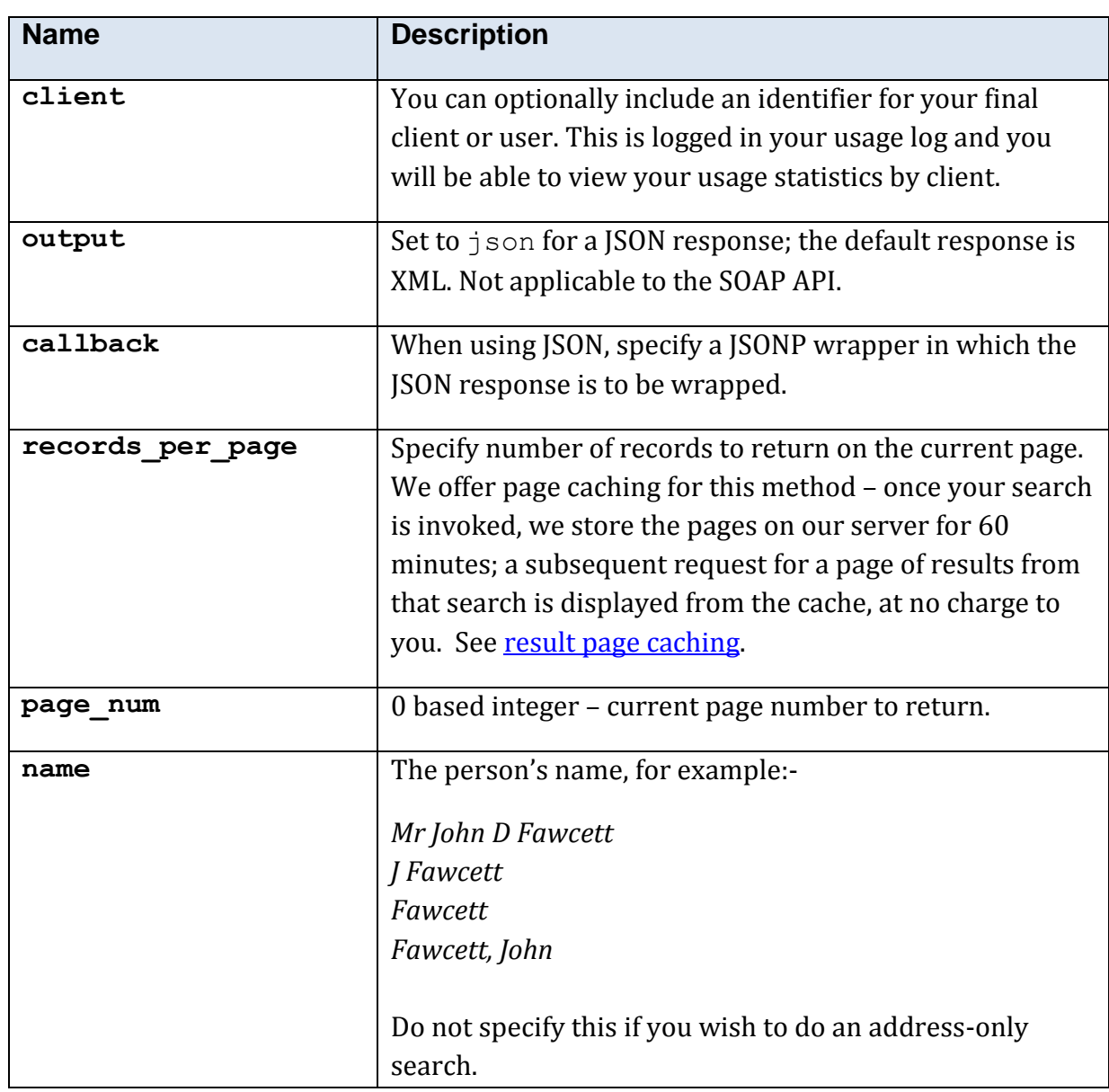

#### **5.10.30.3 Optional Parameters**

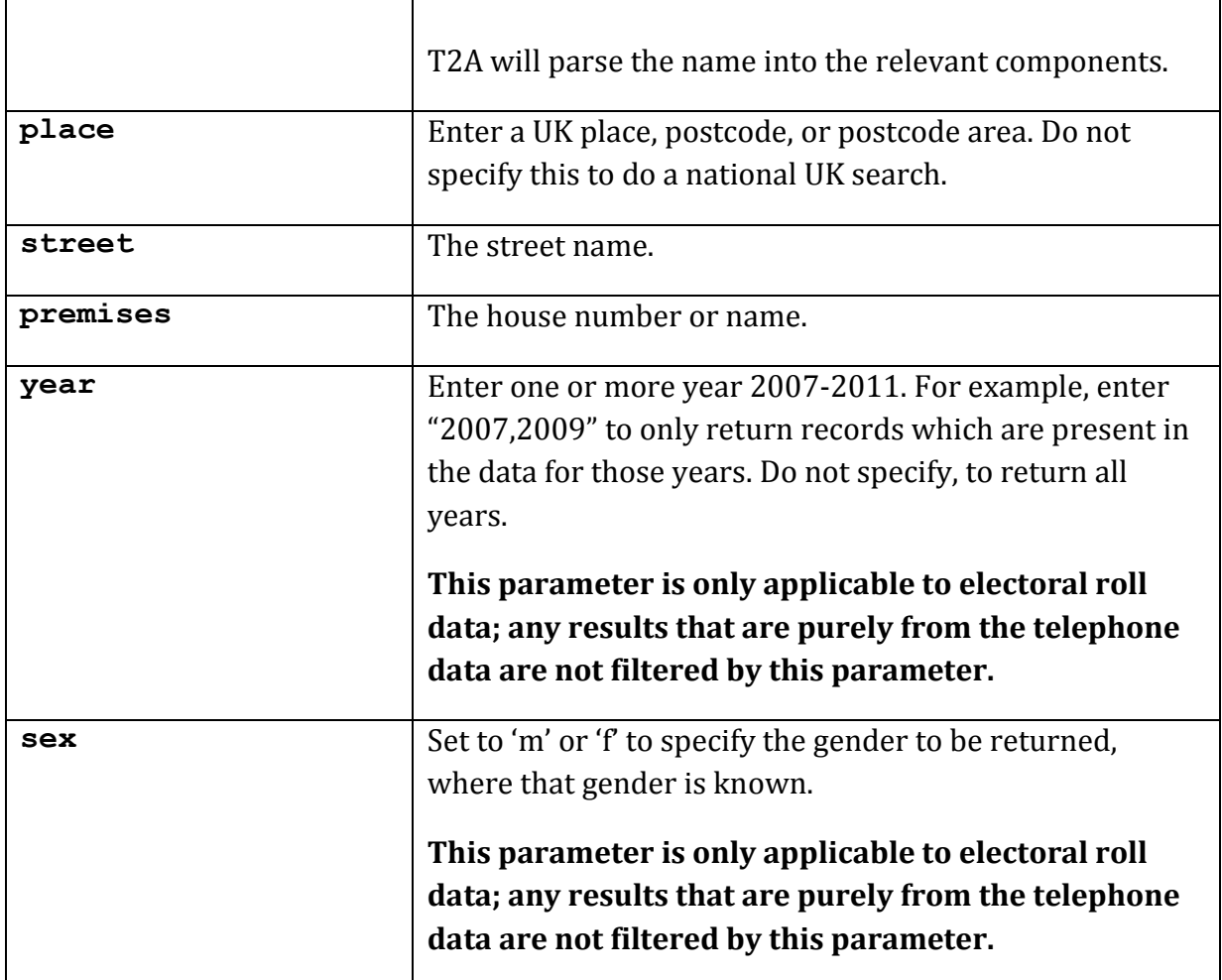

# **5.10.30.4 Returned Values**

The XML response is contained within a <people\_search\_res> element.

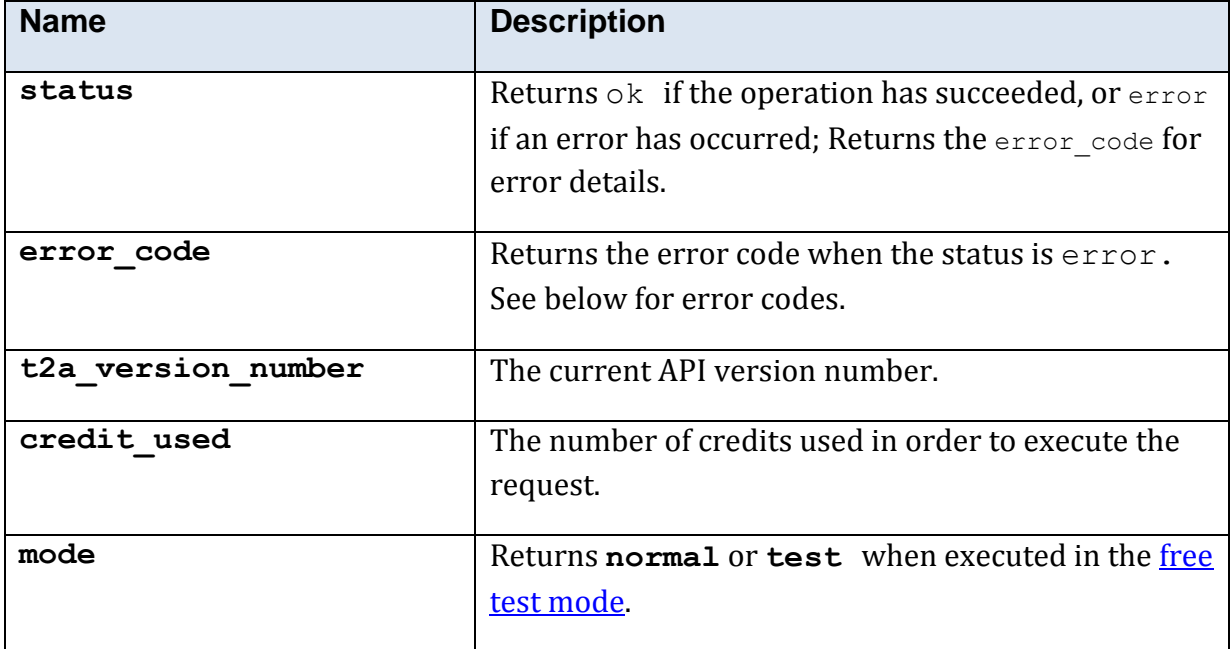

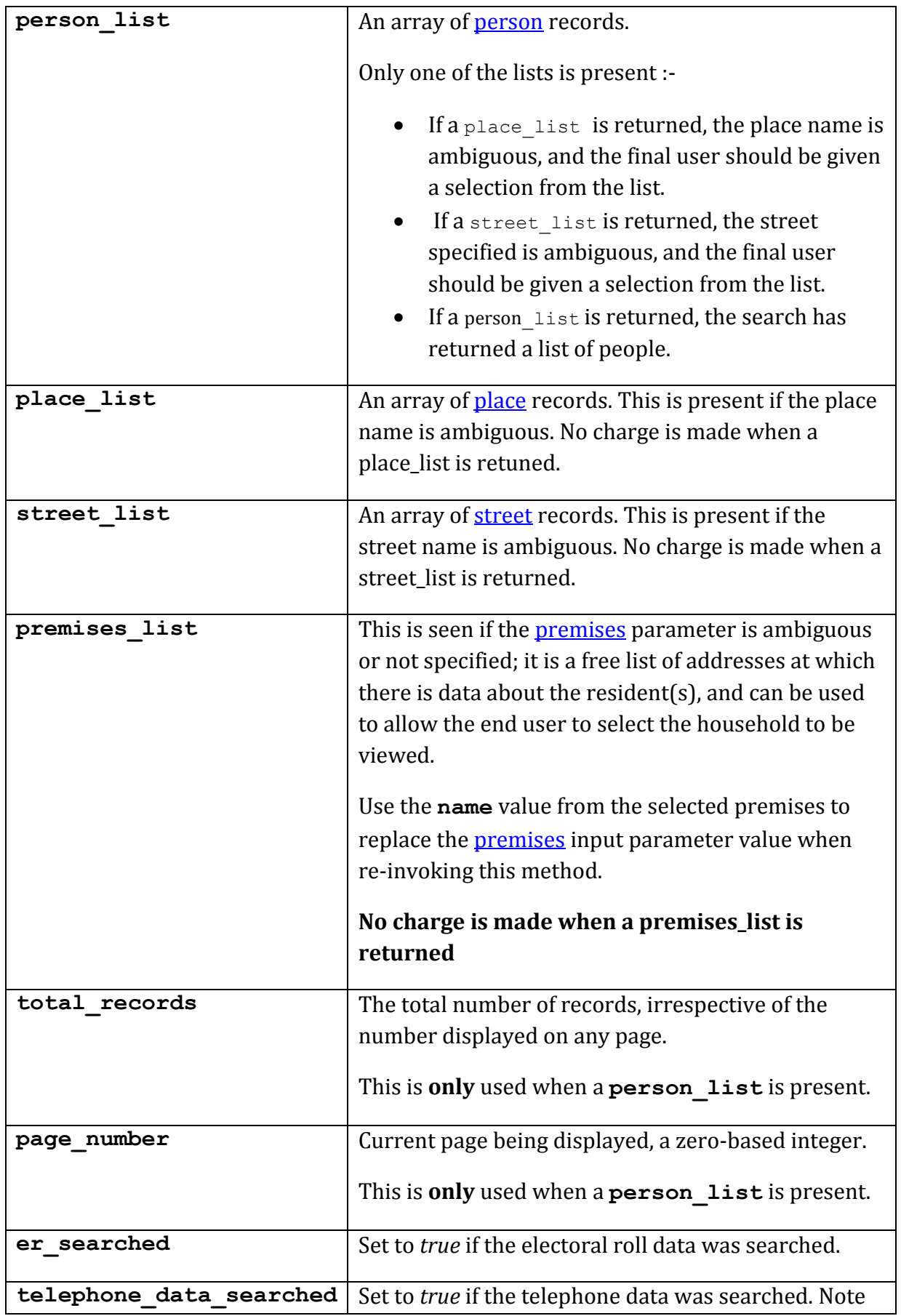

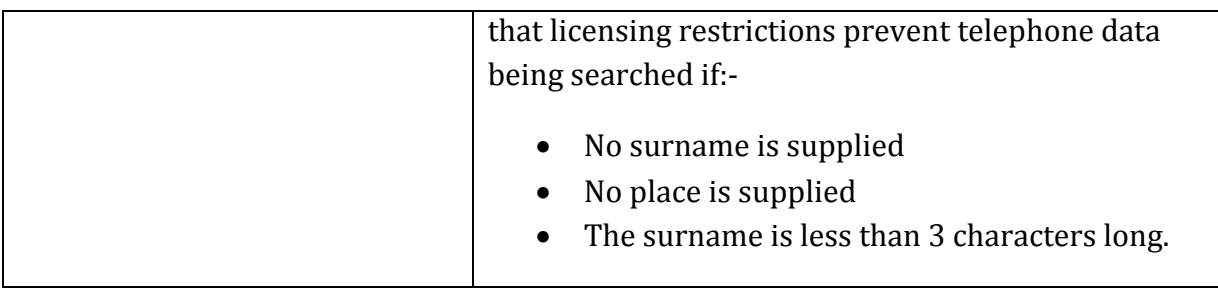

## **5.10.30.5 Error Codes**

See the [common error codes.](#page-27-0) There are no errors which are specific to this method.

#### **5.10.30.6 Free Test Mode**

When operating in the *free test mode* errors are returned if mandatory parameters are missing, or it returns a dummy data response, in an identical format to a real response.

Note that the mode is returned as **test** when the method is operating in the [free test](#page-7-1)  [mode.](#page-7-1)

The free test mode for this method operates in the following manner:-

- f. If the place parameter is set to **leeds**, a place\_list is returned.
- g. If the surname and place are both empty, a dummy street\_list is returned.
- h. If the surname is set (to anything) a dummy person list is returned.

#### **5.10.30.7 Example XML Response**

```
<?xml version="1.0" encoding="UTF-8"?>
<people_search_res>
  <mode>test</mode>
  <t2a_version_number>1.1.5.8</t2a_version_number>
  <status>ok</status>
  <credit_used>0</credit_used>
   <person_list>
     <person>
      \langleline 1>17\langleline 1>
       <line_2>Imagination Gardens</line_2>
       <line_3>Virtual Road</line_3>
       <place>Heslington</place>
      <town>York</town>
       <postcode>YO91 3X0</postcode>
       <addr_single_line>17 Imagination Gardens, Virtual Road, Heslington, 
York, YO91 3X0</addr single line>
      <title>Mr</title>
       <forename>Alan</forename>
       <surname>Fiction</surname>
       <name_single_line>Mr Alan Fiction</name_single_line>
       <telephone_number>(01904) 000000</telephone_number>
       <years_list>
         <string>2009</string>
         <string>2010</string>
         <string>2011</string>
       </years_list>
     </person>
     <person>
      \langleline 1>17\langle/line 1> <line_2>Imagination Gardens</line_2>
       <line_3>Virtual Road</line_3>
       <place>Heslington</place>
      <town>York</town>
       <postcode>YO91 3X0</postcode>
      <addr single line>17 Imagination Gardens, Virtual Road, Heslington,
York, YO91 3X0</addr single line>
      <title>Mrs</title>
       <forename>Anne</forename>
       <middle_initial>J</middle_initial>
      <name_single_line>Mrs Anne J</name_single_line>
       <telephone_number>(01904) 000000</telephone_number>
       <years_list>
         <string>2009</string>
         <string>2010</string>
        <string>2011</string>
       </years_list>
     </person>
   </person_list>
   <er_searched>true</er_searched>
   <telephone_data_searched>true</telephone_data_searched>
</people_search_res>
```
# **5.10.31 Method 'place\_name'**

# **5.10.31.1 Description**

Verifies a UK place name and returns a list of places if the name is ambiguous.

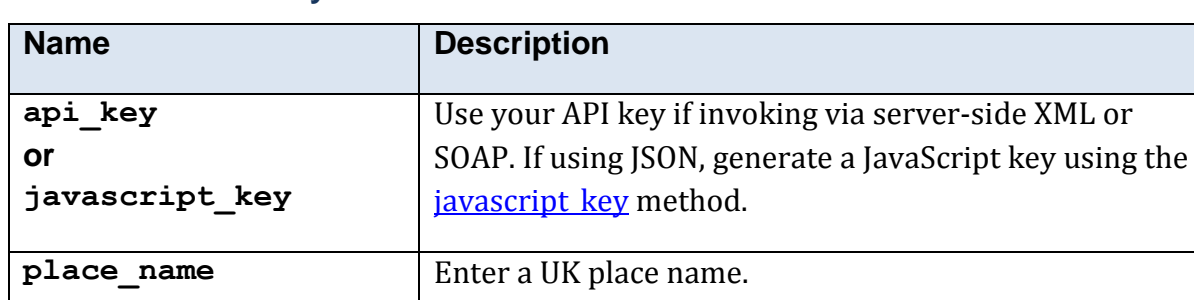

#### **5.10.31.2 Mandatory Parameters**

## **5.10.31.3 Optional Parameters**

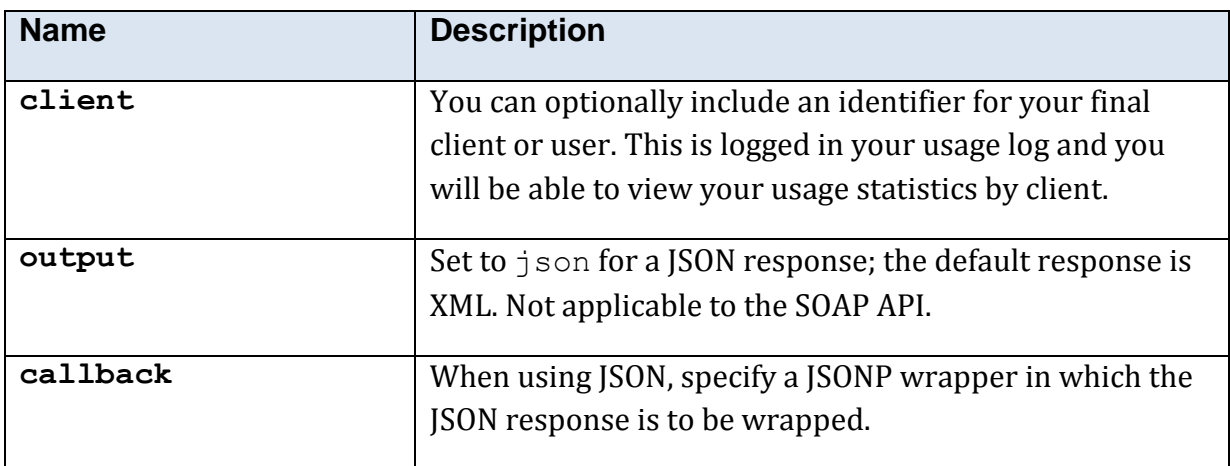

#### **5.10.31.4 Returned Values**

The XML response is contained within a <place\_name\_res> element.

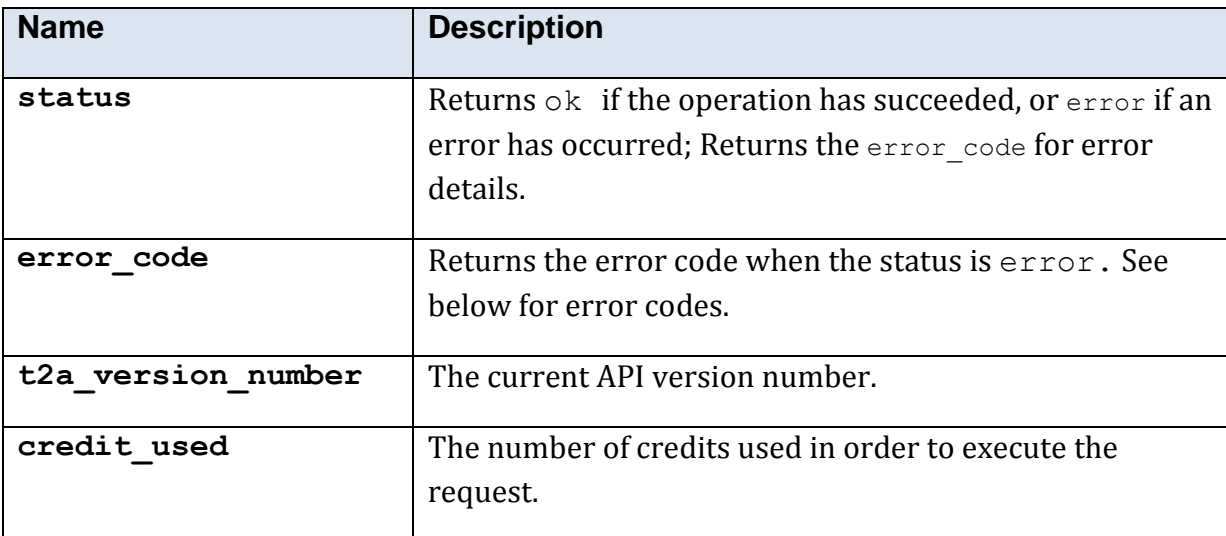

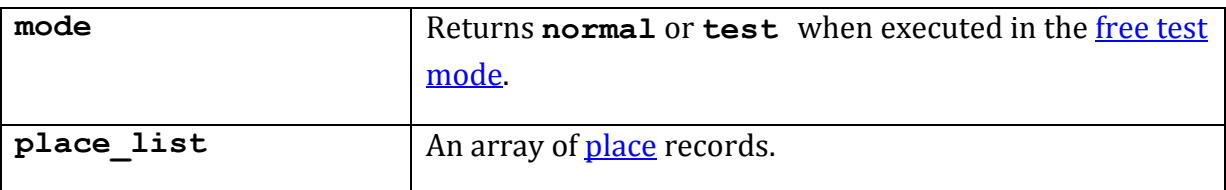

#### **5.10.31.5 Error Codes**

See the [common error codes.](#page-27-0) There are no errors which are specific to this method.

#### **5.10.31.6 Free Test Mode**

When operating in the *free test mode* errors are returned if mandatory parameters are missing, or it returns a dummy data response, in an identical format to a real response.

Note that the mode is returned as **test** when the method is operating in the [free test](#page-7-1)  [mode](#page-7-1)

#### **5.10.31.7 Example XML Response**

```
<?xml version="1.0"?>
<place_name_res>
   <t2a_version_number>1.0.0.8</t2a_version_number>
   <status>ok</status>
   <place_list>
     <place>
       <name>Weymouth, Market Drayton, Shropshire</name>
     </place>
     <place>
       <name>Weymouth, Dorset</name>
     </place>
   </place_list>
</place_name_res>
```
# **5.10.32 Method 'reverse\_geo\_code'**

# **5.10.32.1 Description**

Converts a position (latitude, longitude) into the nearest UK postcode.

#### **5.10.32.2 Mandatory Parameters**

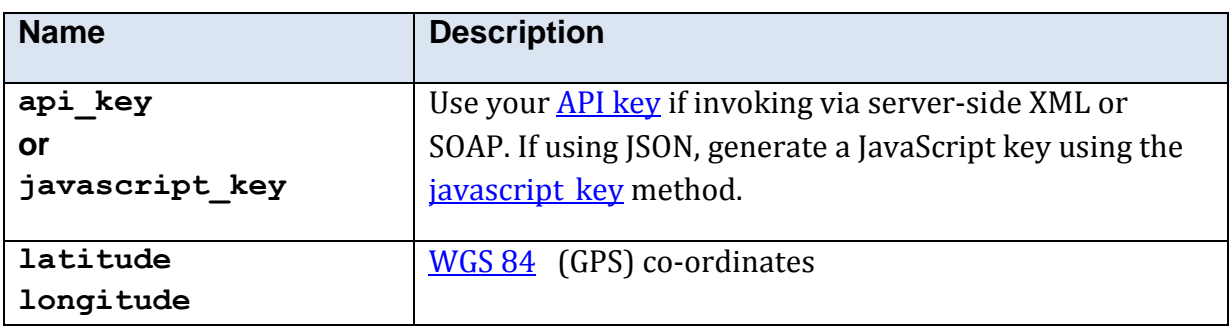

## **5.10.32.3 Optional Parameters**

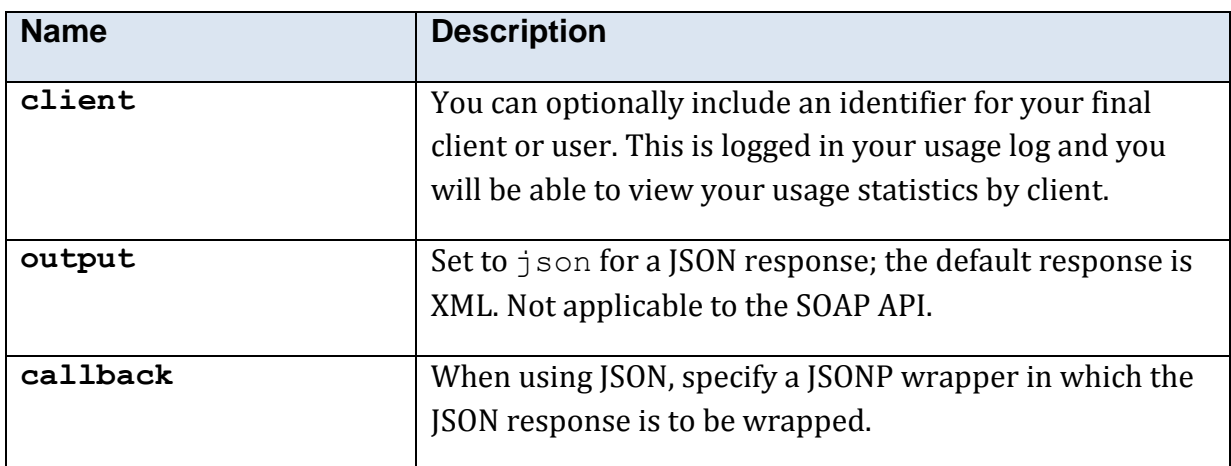

## **5.10.32.4 Returned Values**

The XML response is contained within a <reverse\_geo\_code\_res> element.

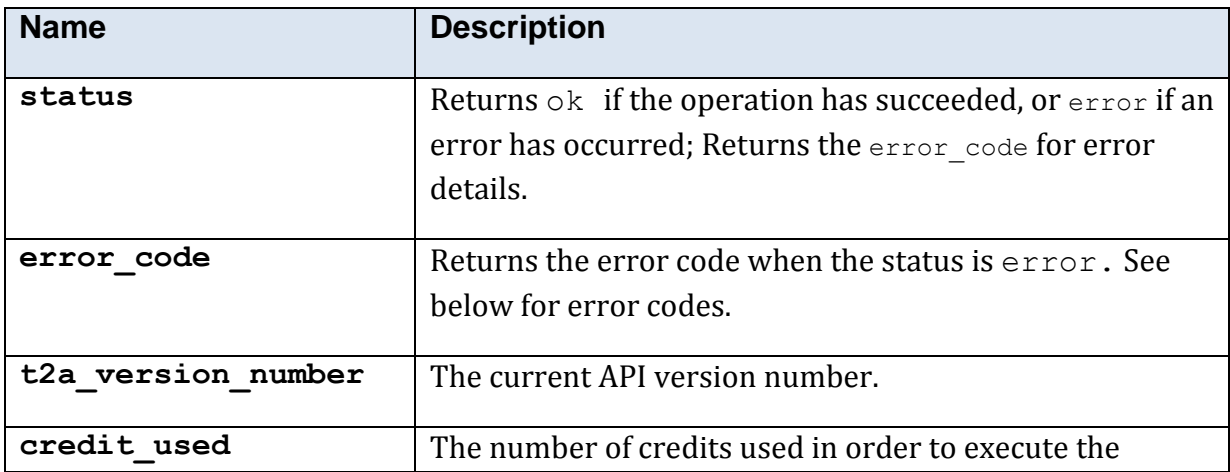

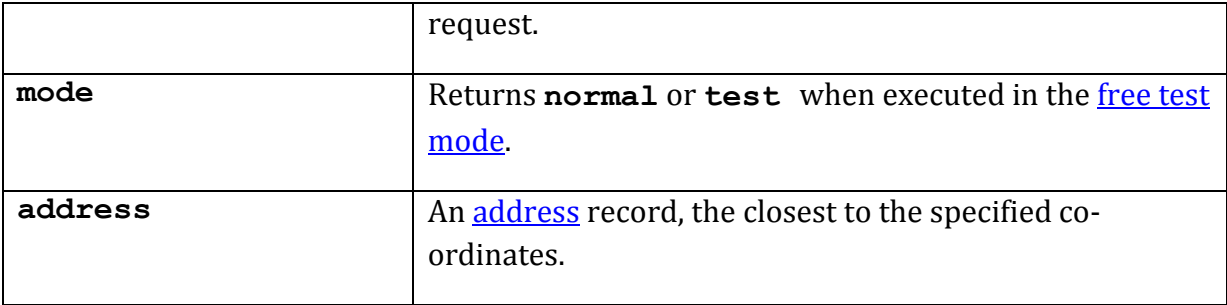

#### **5.10.32.5 Error Codes**

See the [common error codes.](#page-27-0) There are no errors which are specific to this method.

#### **5.10.32.6 Free Test Mode**

When operating in the *free test mode* errors are returned if mandatory parameters are missing, or it returns a dummy data response, in an identical format to a real response.

Note that the mode is returned as **test** when the method is operating in the [free test](#page-7-1)  [mode](#page-7-1)

#### **5.10.32.7 Example XML Response**

```
<reverse_geo_code_res>
   <t2a_version_number>1.0.0.8</t2a_version_number>
  <status>ok</status>
  <address>
     <line_1>4 Imagination Gardens</line_1>
     <line_2>Magic Street</line_2>
    <line_3/>
    <place>Heslingdown</place>
   <town>York</town>
    <addr_single_line>4 Imagination Gardens, Magic Street, Heslingdown, 
York, YO10 5DG</addr single line>
    <postcode>YO10 5DG</postcode>
   </address>
</reverse_geo_code_res>
```
#### **5.10.32.8 Example JSON Response**

```
{"address":
       {
      "line_1":"4 Imagination Gardens",
      "line_2":"Magic Street",
      "line_3":"",
      "place":"Heslingdown",
      "town":"York",
      "postcode":"YO10 5DG"
      },
      "t2a_version_number":"1.0.0.8",
      "status":"ok"
}
```
# **5.10.33 Method 'send\_text\_message'**

# **5.10.33.1 Description**

Sends a text message (SMS) to a mobile telephone number. The message may be longer than the maximum SMS length of 160 characters; your account is charged for each block of up to 160 characters.

If a character outside of the range 0-127 is detected in the message text, the message is sent as Unicode.

The message is sent as quickly as possible; delivery is normally within a few seconds.

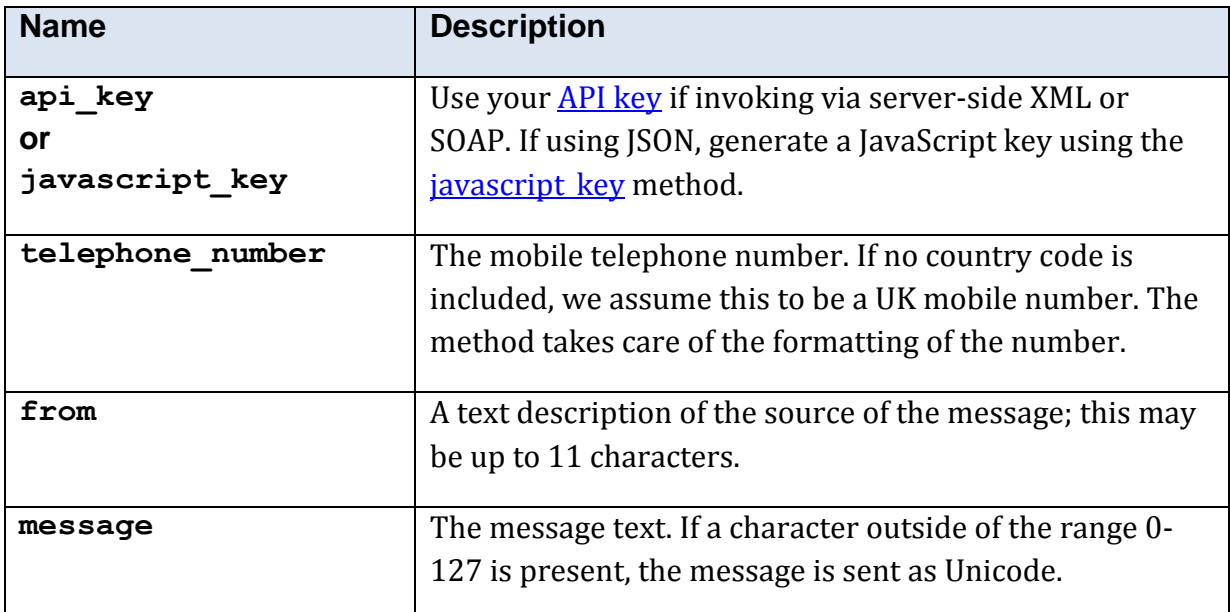

#### **5.10.33.2 Mandatory Parameters**

#### <span id="page-156-0"></span>**5.10.33.3 Optional Parameters**

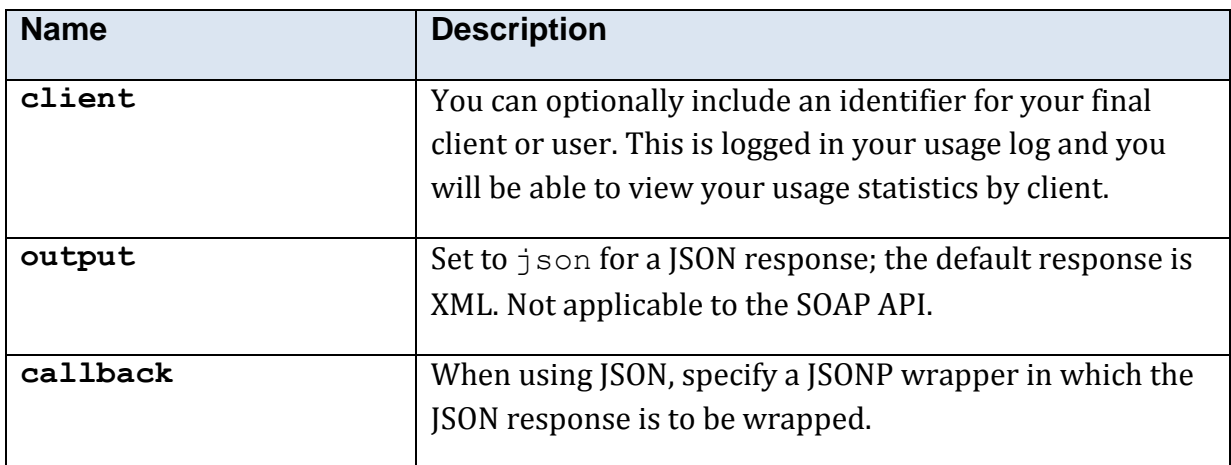

#### **5.10.33.4 Returned Values**

The XML response is contained within a <send text message res> element.

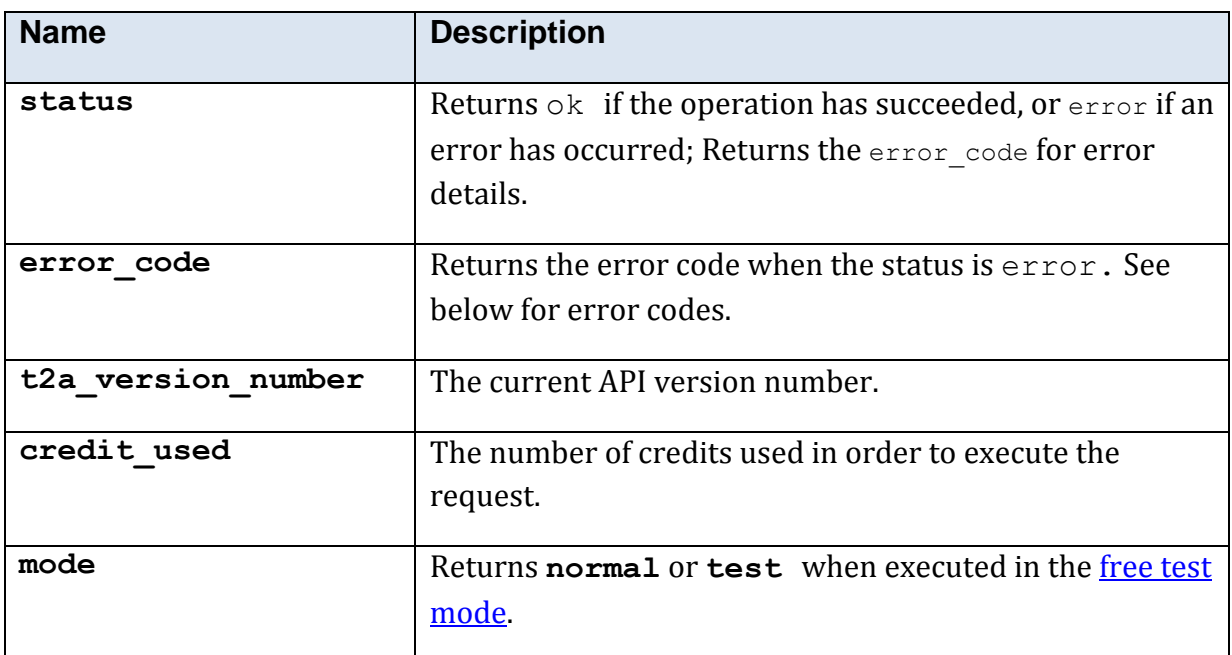

#### **5.10.33.5 Error Codes**

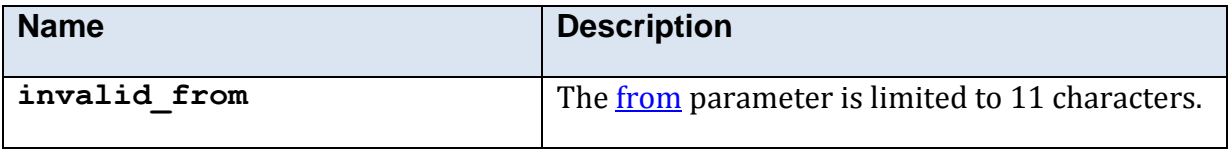

See also the [common error codes.](#page-27-0)

#### **5.10.33.6 Free Test Mode**

When operating in the *free test mode* errors are returned if mandatory parameters are missing, or it returns a dummy data response, in an identical format to a real response.

Note that the mode is returned as **test** when the method is operating in the [free test](#page-7-1)  [mode](#page-7-1)

# **5.10.35 Method 'telephone\_business'**

# **5.10.35.1 Description**

Searches the UK business telephone data, by business name.

## **5.10.35.2 Mandatory Parameters**

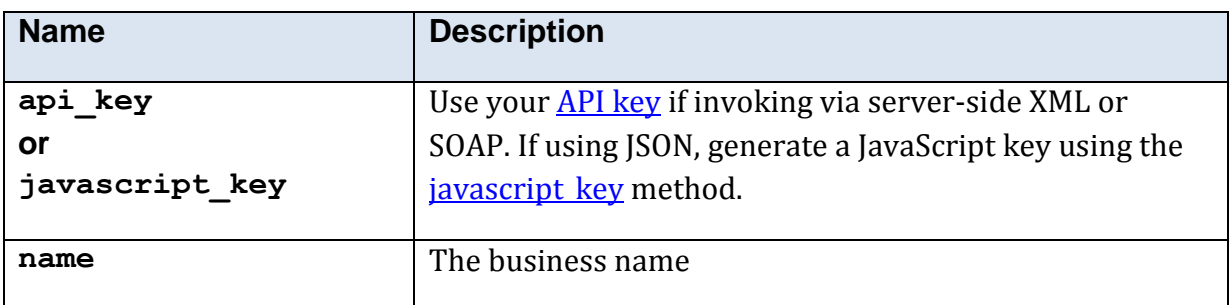

#### **5.10.35.3 Optional Parameters**

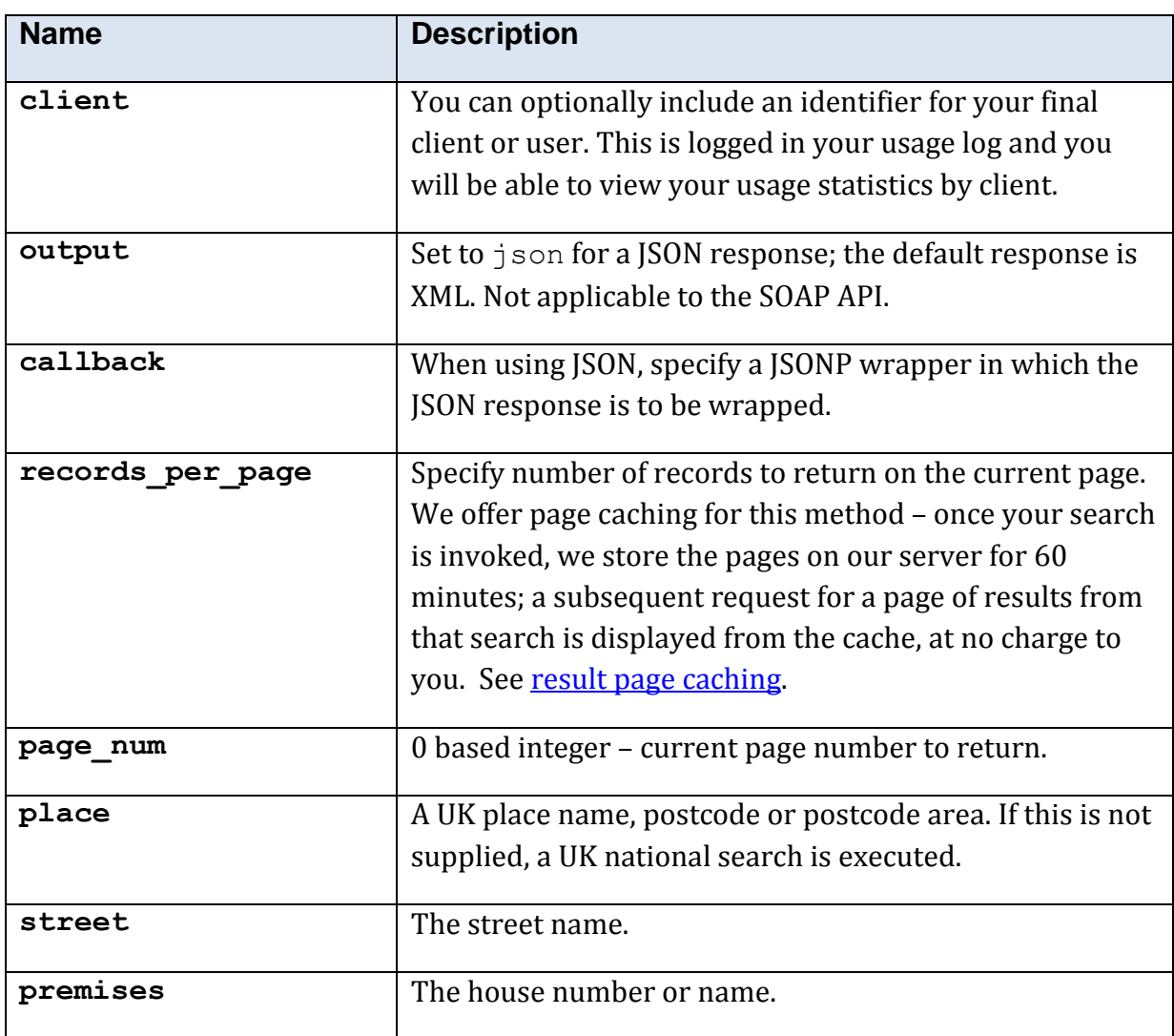

# **5.10.35.4 Returned Values**

The XML response is contained within a <telephone\_res> element.

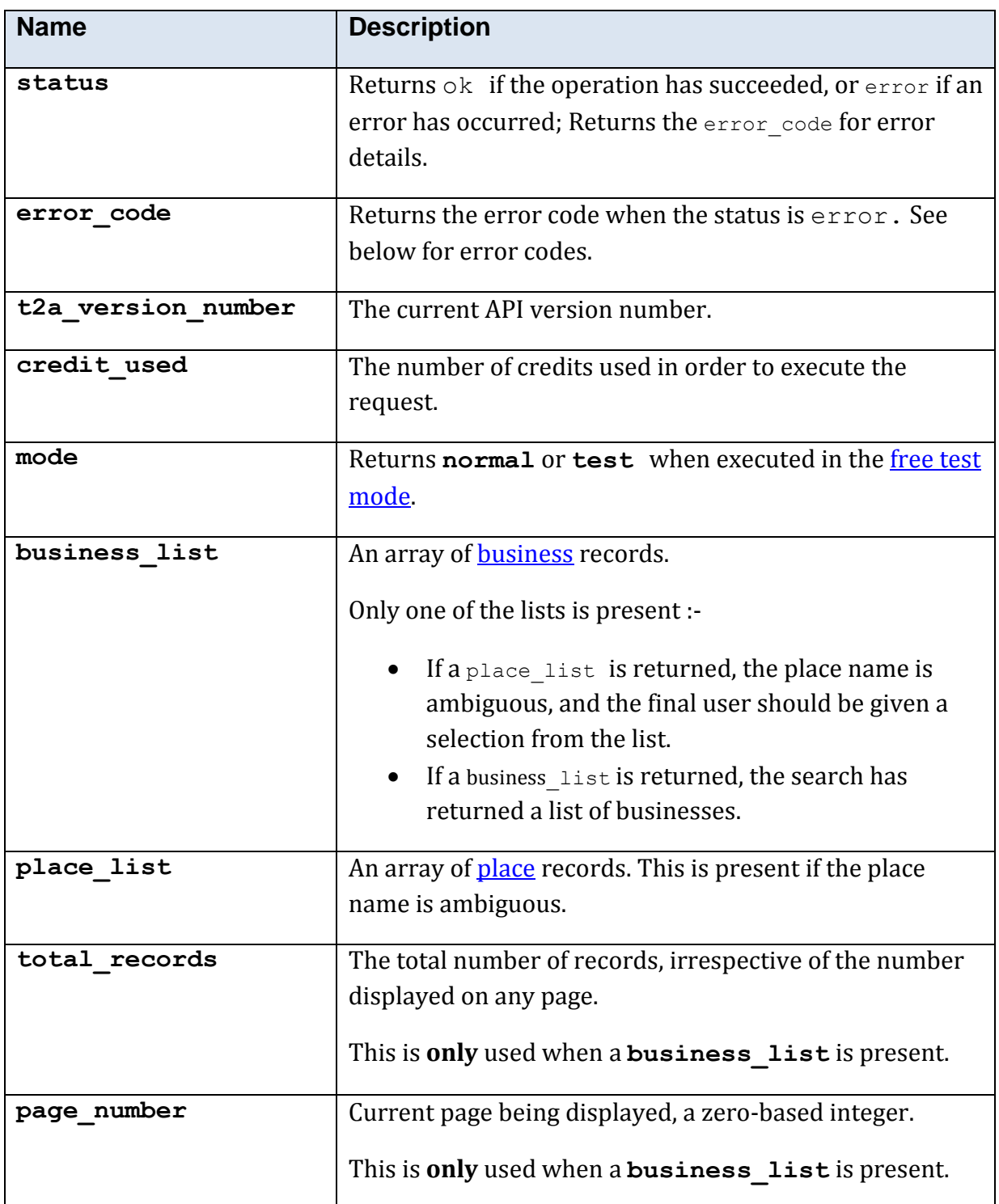

#### **5.10.35.5 Error Codes**

See the [common error codes.](#page-27-0) There are no errors which are specific to this method.

#### **5.10.35.6 Free Test Mode**

When operating in the *free test mode* errors are returned if mandatory parameters are missing, or it returns a dummy data response, in an identical format to a real response.

Note that the mode is returned as **test** when the method is operating in the [free test](#page-7-1)  [mode.](#page-7-1)

The free test mode for this method operates in the following manner:-

- a. If the place parameter is set to **leeds**, a place list is returned.
- b. If not, a dummy business list is returned.

#### **5.10.35.7 Example XML Response**

```
<telephone_res>
  <t2a_version_number>1.0.0.8</t2a_version_number>
  <status>ok</status>
  <mode>normal</mode>
  <business_list>
     <business>
       <line_1>The I.T.Centre,Innovation Way,Heslingdown</line_1>
     \langleline 2/ <line_3/>
      <place>York</place>
     <town/ <postcode>YO10 5NP</postcode>
      <name>Simunix Ltd</name>
      <telephone_number>(01904) 567765</telephone_number>
    </business>
  </business_list>
</telephone_res>
```
# **5.10.36 Method 'telephone\_residential'**

# **5.10.36.1 Description**

Searches the UK residential telephone data, using a name and partial address.

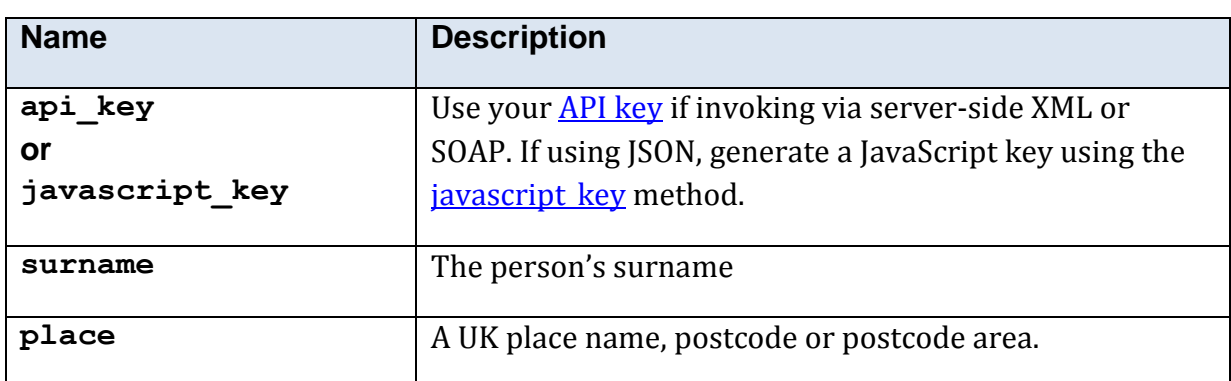

## **5.10.36.2 Mandatory Parameters**

#### **5.10.36.3 Optional Parameters**

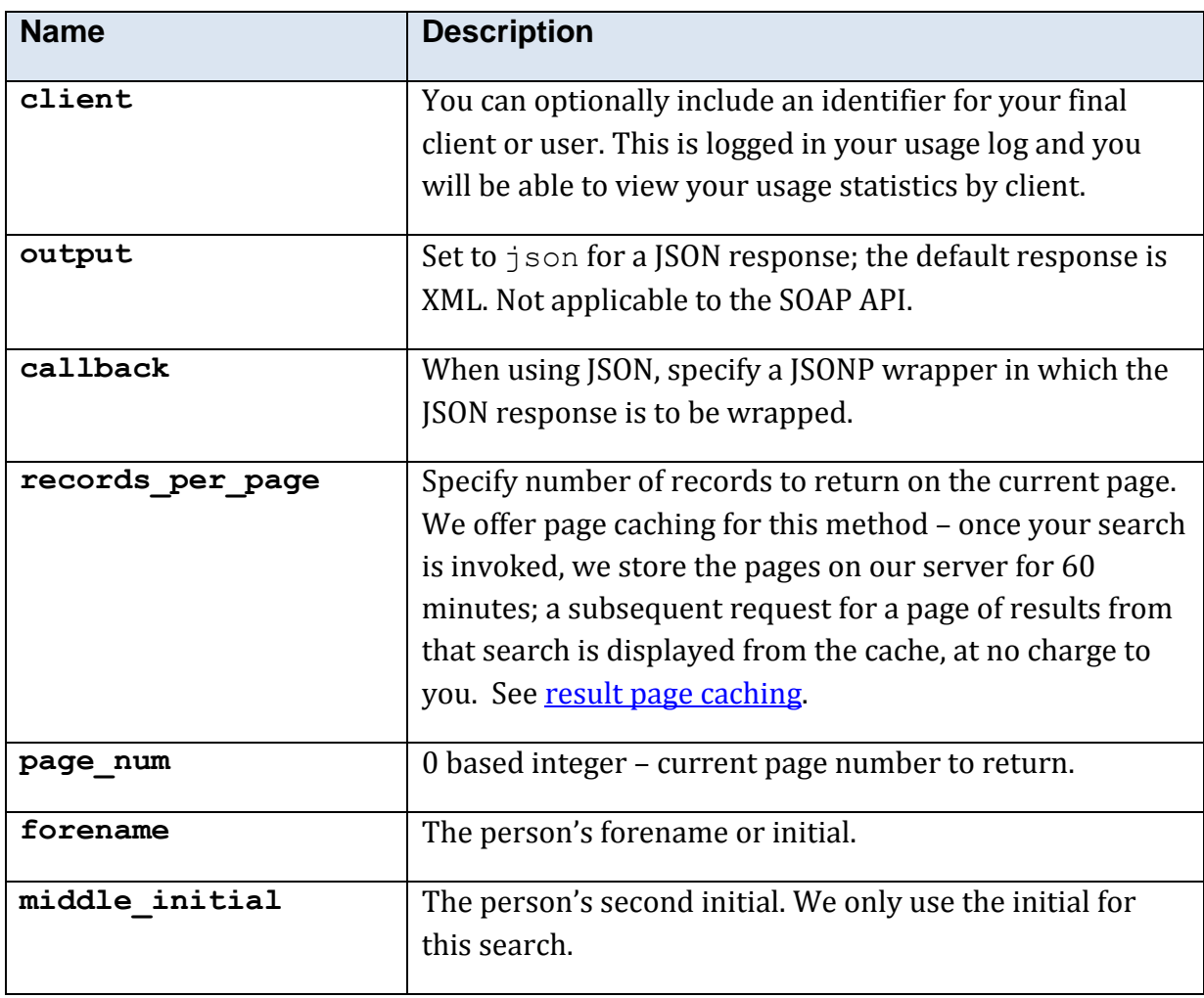

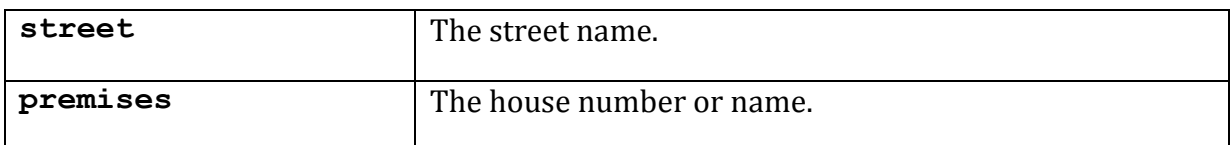

# **5.10.36.4 Returned Values**

The XML response is contained within a <telephone\_res> element.

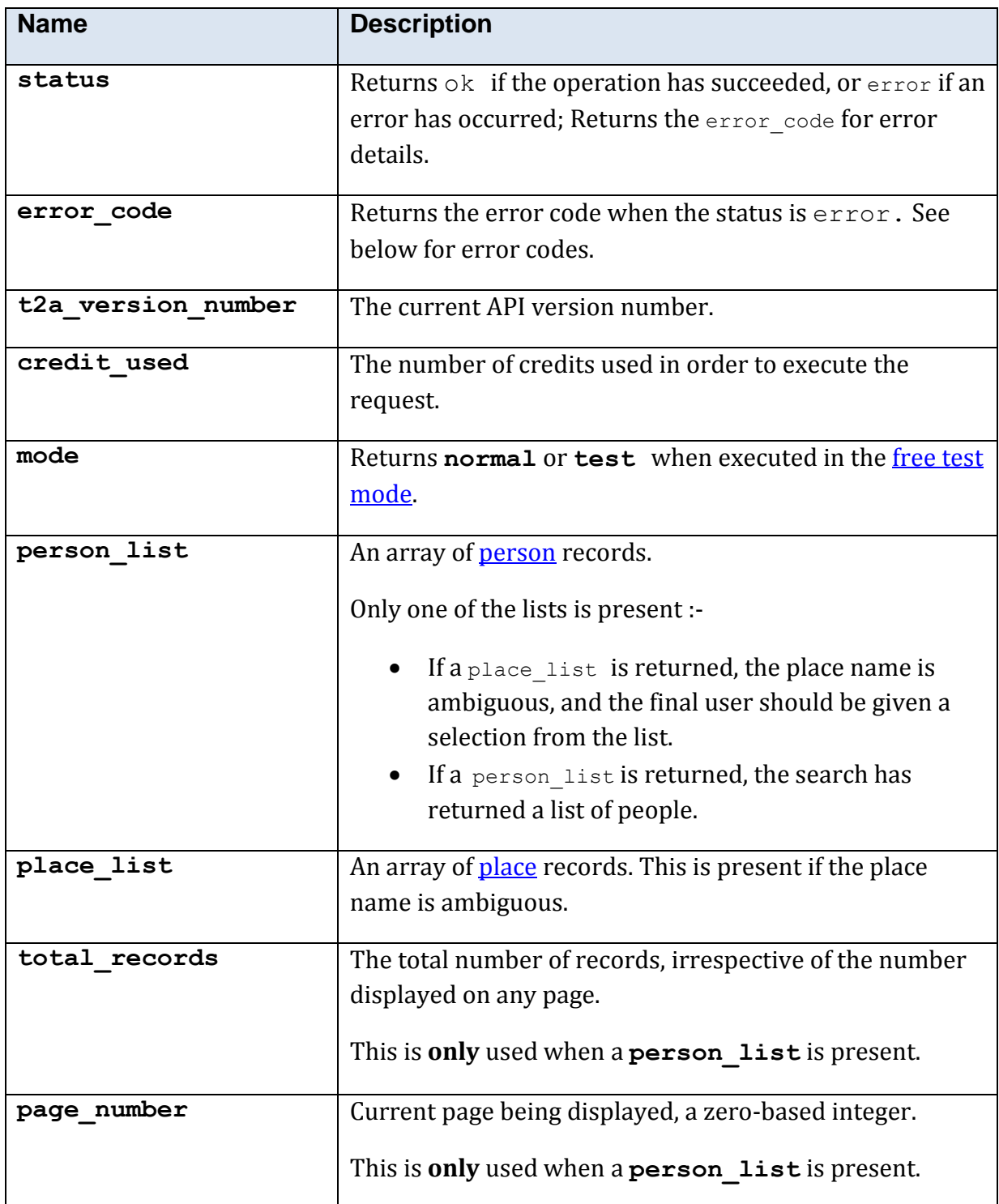

#### **5.10.36.5 Error Codes**

See the [common error codes.](#page-27-0) There are no errors which are specific to this method.

#### **5.10.36.6 Free Test Mode**

When operating in the *free test mode* errors are returned if mandatory parameters are missing, or it returns a dummy data response, in an identical format to a real response.

Note that the mode is returned as **test** when the method is operating in the [free test](#page-7-1)  [mode.](#page-7-1)

The free test mode for this method operates in the following manner:-

- c. If the place parameter is set to **leeds**, a place\_list is returned.
- d. If not, a dummy person list is returned.

#### **5.10.36.7 Example XML Response**

```
<telephone_res>
  <t2a_version_number>1.0.0.8</t2a_version_number>
  <status>ok</status>
 <total_records>1</total_records>
  <page_number>0</page_number>
  <person_list>
    <person>
       <title>Mr</title>
      <forename>A</forename>
      <middle_initial/>
      <surname>Fiction</surname>
      <line_1>4 Imagination Gardens</line_1>
      <line_2>Magic Street</line_2>
     \langleline 3/ <place>Heslingdown</place>
      <town>York</town>
      <addr single line>4 Imagination Gardens, Magic Street, Heslingdown,
York, YO10 5DG</addr single line>
       <postcode>YO10 5DG</postcode>
       <telephone_number>(01904) 000000</telephone_number>
     </person>
  </person_list>
</telephone_res>
```
#### **5.10.36.8 Example JSON Response**

The JSON response has here been indented and displayed on multiple lines for readability.

```
{"person_list":[
       {
      "title":"Mr",
      "forename":"A",
      "middle_initial":"",
      "surname":"Fiction",
      "telephone number":"(01904) 000000",
      "line 1":"4 Imagination Gardens",
```

```
"line_2":"Magic Street",
 "line_3":"",
 "place":"Heslingdown",
 "town":"York",
 "postcode":"YO10 5DG"
 }
],
 "t2a_version_number":"1.0.0.8",
 "status":"ok",
"total_records":"1",
```
}

#### **5.10.36.9 Example PHP**

The PHP code fragment illustrates the use of the T2A REST API with the PHP *simple\_xml\_load\_file* function.

```
<?php
// Build url for request to T2A API; use your own API key
//
$url = "http://t2a.co/rest?"
. "method=telephone residential"
. "&api_key=sw9edtx-UZE7gM1t-5yotvjDzRItqiUw7adP5gmq1w_c"
. "&surname=" . urlencode($surname)
. "&forename=" . urlencode($forename)
. "&premises=" . urlencode($premises)
. "&street=" . urlencode($street)
. "&place=" . urlencode($place);
// Fetch XML from T2A API
$result = simplerM load file($url);
$ambiguous place = false;
if($result) 
{
      if($result->status == 'ok')
      {
           // Check result type
           if($result->place_list)
\left\{ \begin{array}{ccc} 0 & 0 & 0 \\ 0 & 0 & 0 \\ 0 & 0 & 0 \\ 0 & 0 & 0 \\ 0 & 0 & 0 \\ 0 & 0 & 0 \\ 0 & 0 & 0 \\ 0 & 0 & 0 \\ 0 & 0 & 0 \\ 0 & 0 & 0 \\ 0 & 0 & 0 \\ 0 & 0 & 0 \\ 0 & 0 & 0 \\ 0 & 0 & 0 & 0 \\ 0 & 0 & 0 & 0 \\ 0 & 0 & 0 & 0 \\ 0 & 0 & 0 & 0 & 0 \\ 0 & 0 & 0 & 0 & 0 \\ 0 & 0 & 0 & 0 & 0 \\ 0 & 0 & 0 & 0 // Ambiguous place - need to refine
                // Iterate through place names
                foreach($result->place_list->place as $place) 
\{// deal with each $place->name (offer user a choice of place 
                     // names)
 }
           }
           else if($result->person_list)
\left\{ \begin{array}{cc} \end{array} \right. // Go ahead and show results
                foreach($result->person_list->place as $person) 
\left\{ \begin{array}{cc} 0 & 0 & 0 \\ 0 & 0 & 0 \\ 0 & 0 & 0 \\ 0 & 0 & 0 \\ 0 & 0 & 0 \\ 0 & 0 & 0 \\ 0 & 0 & 0 \\ 0 & 0 & 0 \\ 0 & 0 & 0 \\ 0 & 0 & 0 \\ 0 & 0 & 0 \\ 0 & 0 & 0 & 0 \\ 0 & 0 & 0 & 0 \\ 0 & 0 & 0 & 0 \\ 0 & 0 & 0 & 0 & 0 \\ 0 & 0 & 0 & 0 & 0 \\ 0 & 0 & 0 & 0 & 0 \\ 0 & 0 & 0 & 0 & 0 \\ 0 & 0 & 0 & 0 & 0// deal with $person->forename, surname, line 1 etc
 }
 }
           else 
\left\{ \begin{array}{cc} \end{array} \right.// Report error
               echo 'Error: ' . $result->error code;
                exit;
          }
}
?>
```
# **5.10.37 Method 'tps'**

## **5.10.37.1 Description**

Checks a telephone number against the Telephone Preference Service (TPS) list.

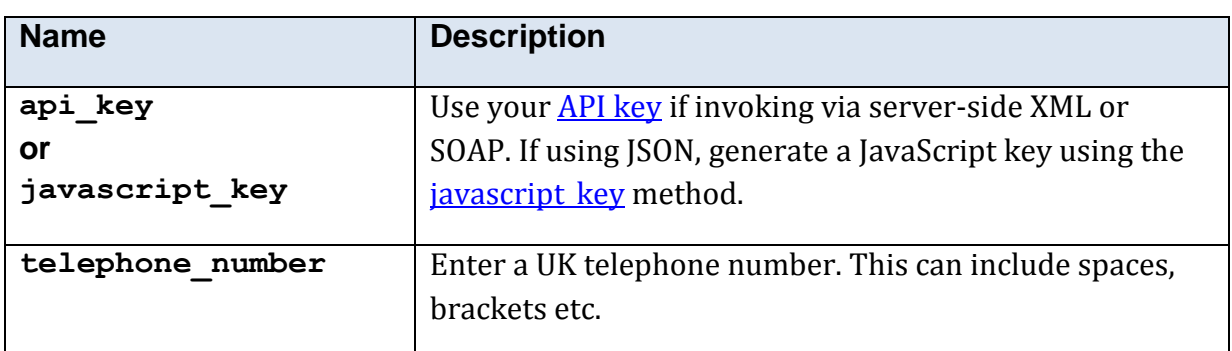

## **5.10.37.2 Mandatory Parameters**

## **5.10.37.3 Optional Parameters**

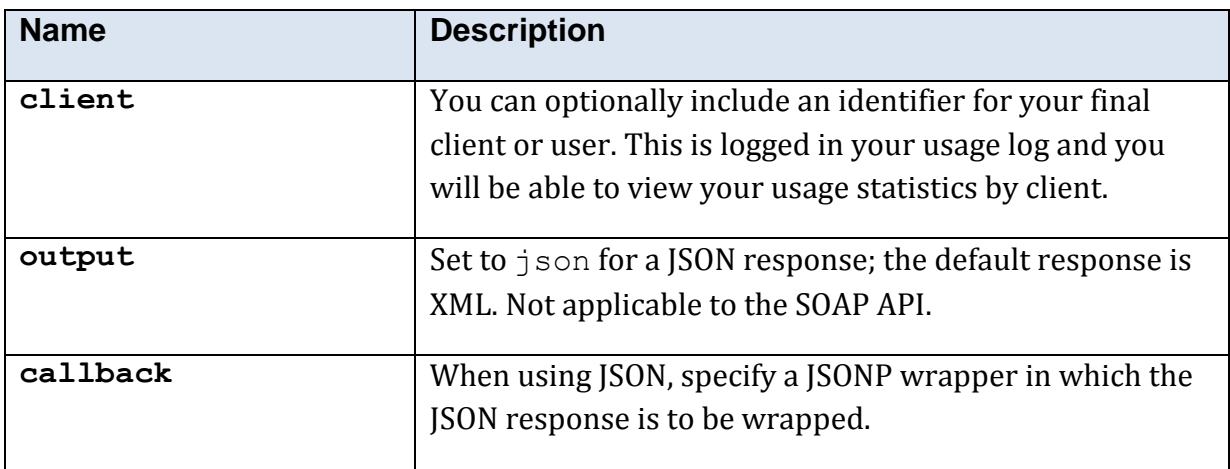

#### **5.10.37.4 Returned Values**

The XML response is contained within a  $\langle \text{tps\_res} \rangle$  element.

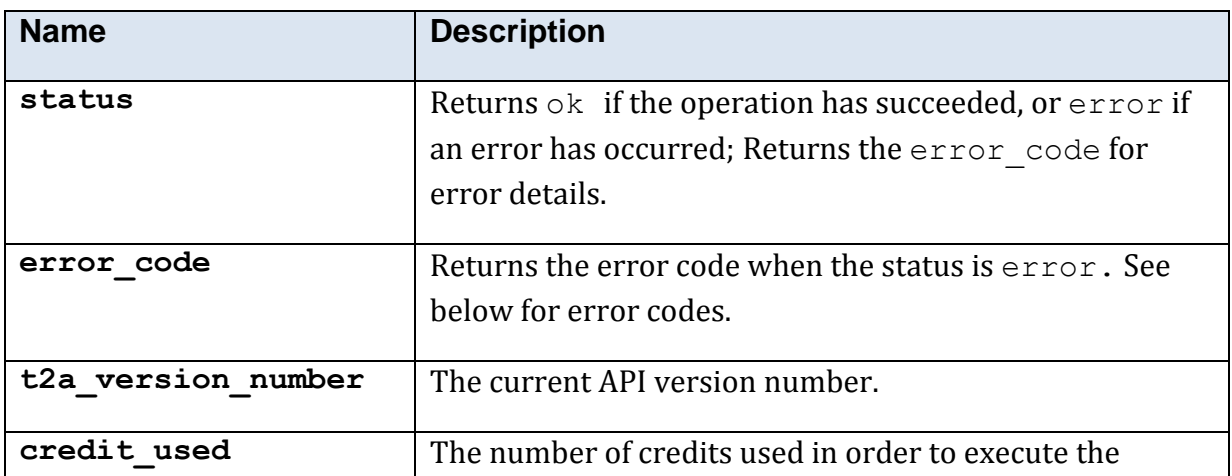

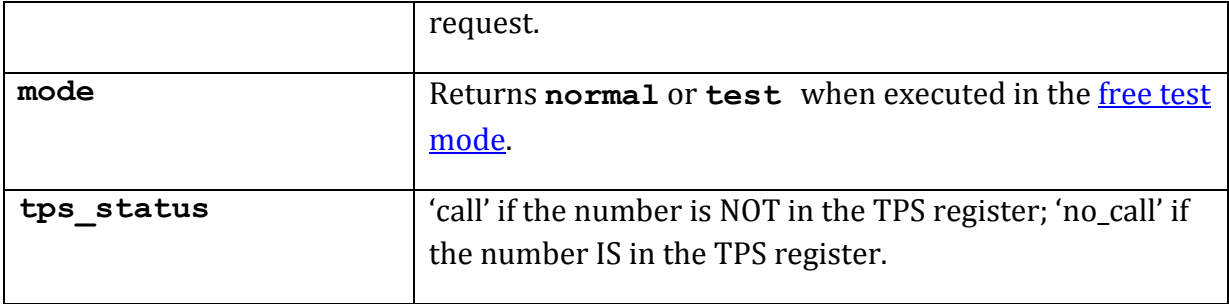

#### **5.10.37.5 Error Codes**

See the [common error codes.](#page-27-0) There are no errors which are specific to this method.

#### **5.10.37.6 Example XML Response**

```
<?xml version="1.0"?>
<tps_res>
  <t2a_version_number>1.0.0.8</t2a_version_number>
  <status>ok</status>
  <tps_status>call</tps_status>
</tps_res>
```
#### **5.10.37.7 Example JSON Response**

{"tps\_status":"no\_call","t2a\_version\_number":"1.0.0.8","status":"ok"}

# **5.10.38 Method 'validate\_credit\_card'**

# **5.10.38.1 Description**

Validates a credit card number; please note that **we do not store the number**.

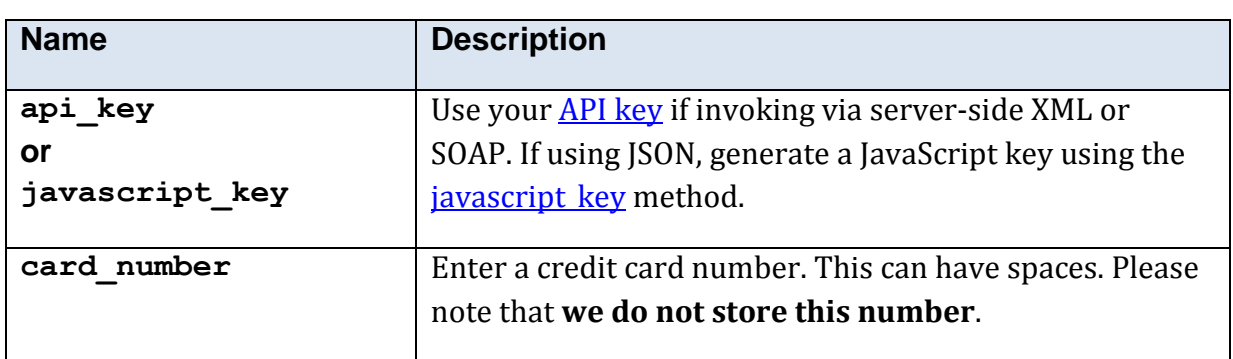

#### **5.10.38.2 Mandatory Parameters**

## **5.10.38.3 Optional Parameters**

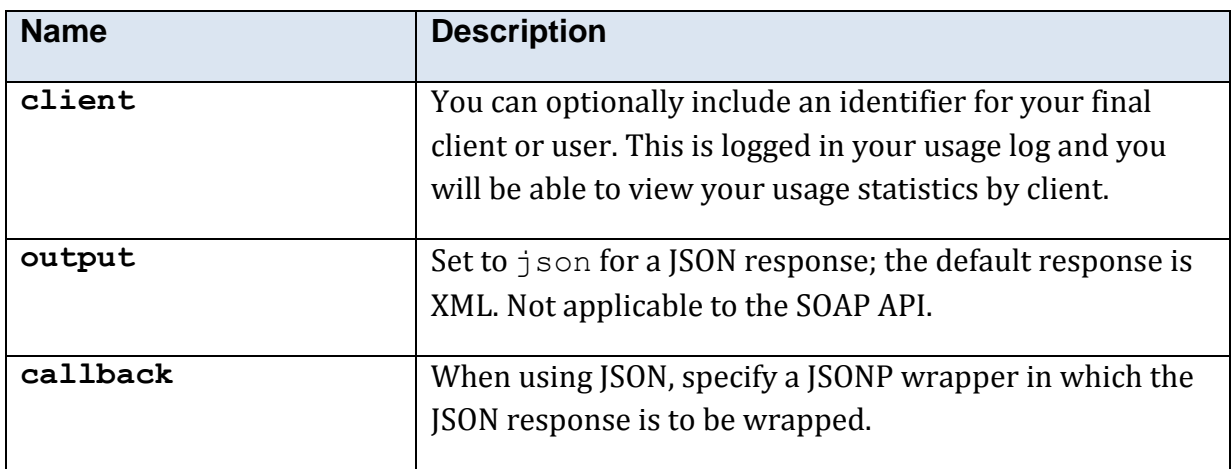

#### **5.10.38.4 Returned Values**

The XML response is contained within a <validate credit card res> element.

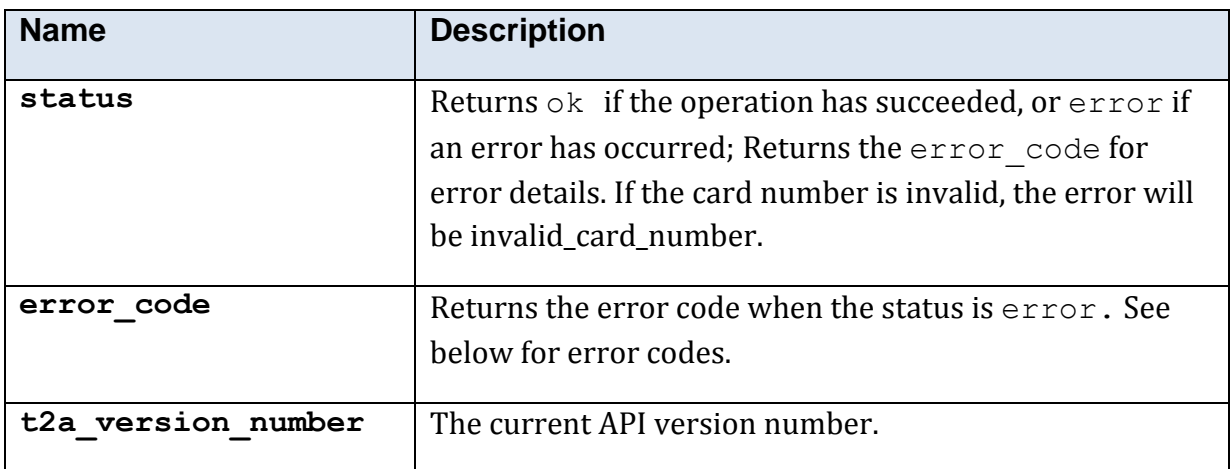

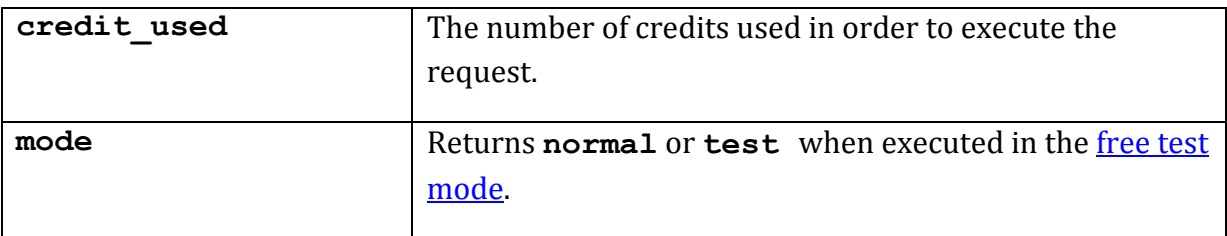

#### **5.10.38.5 Error Codes**

See the [common error codes.](#page-27-0) There are no errors which are specific to this method.

#### **5.10.38.6 Free Test Mode**

When operating in the *free test mode* errors are returned if mandatory parameters are missing, or it returns a dummy data response, in an identical format to a real response.

Note that the mode is returned as **test** when the method is operating in the [free test](#page-7-1)  [mode.](#page-7-1)

#### **5.10.38.7 Example XML Response**

```
<?xml version="1.0"?>
<validate_credit_card_res>
   <t2a_version_number>1.0.0.8</t2a_version_number>
   <status>ok</status>
</validate_credit_card_res>
```
# **5.10.39 Method 'validate\_email'**

## **5.10.39.1 Description**

Validates an email address.

## **5.10.39.2 Mandatory Parameters**

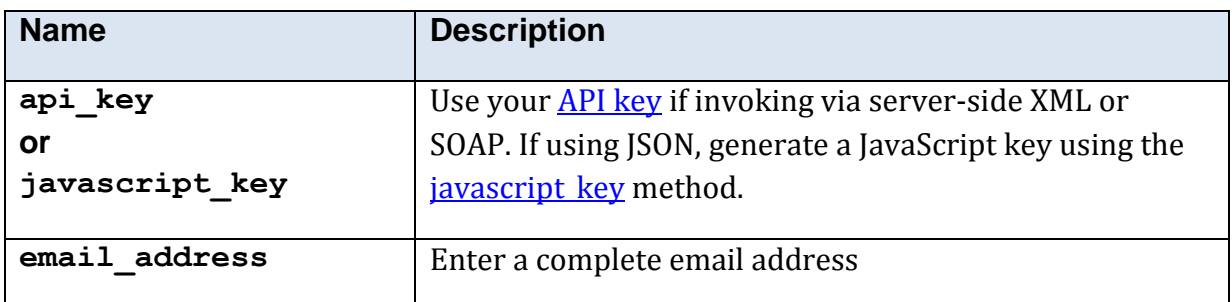

#### **5.10.39.3 Optional Parameters**

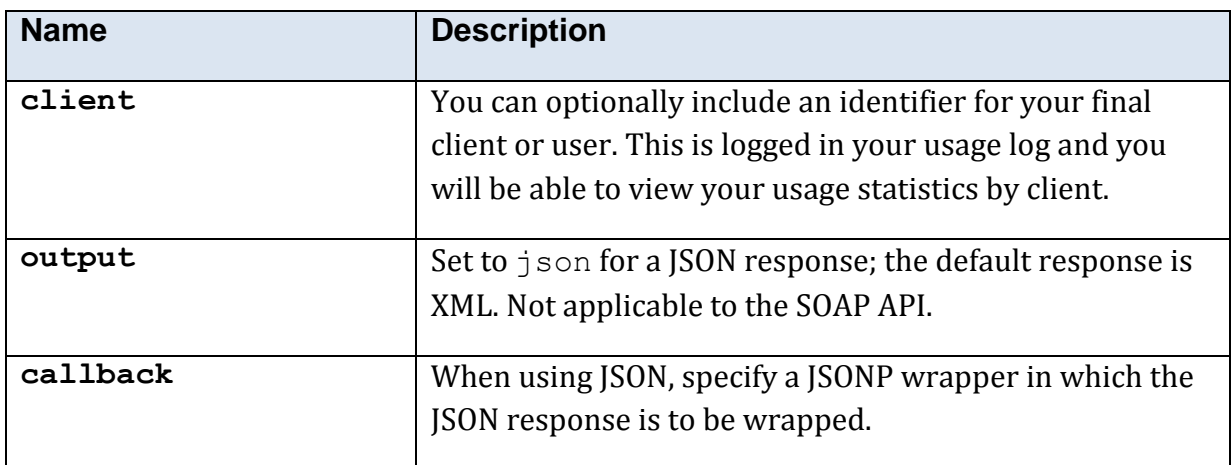

#### **5.10.39.4 Returned Values**

The XML response is contained within a <validate\_email\_res> element.

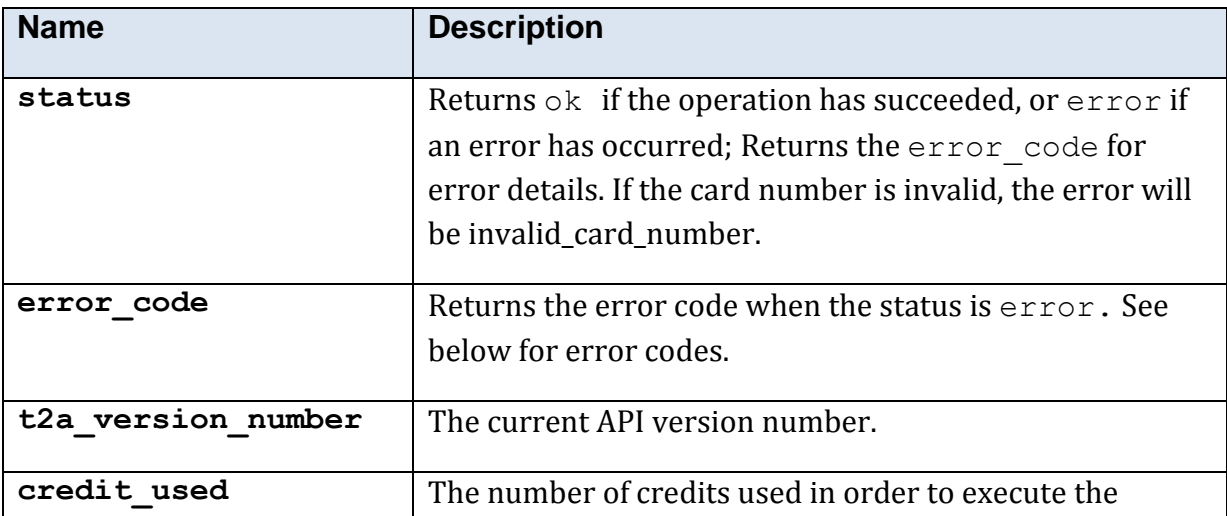

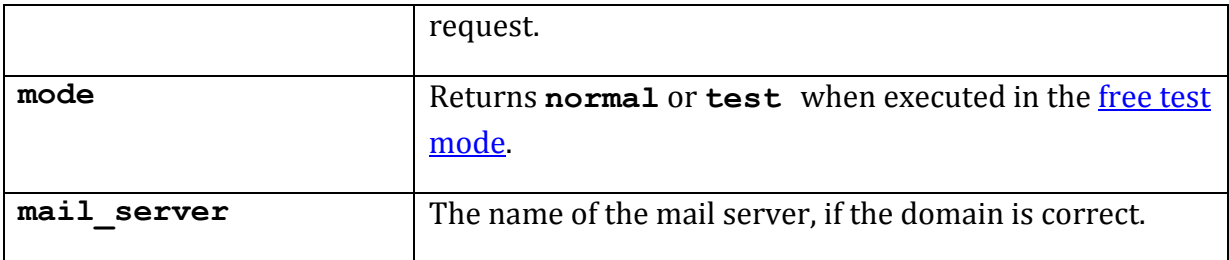

## **5.10.39.5 Error Codes**

See the [common error codes.](#page-27-0) There are no errors which are specific to this method.

## **5.10.39.6 Free Test Mode**

When operating in the *free test mode* errors are returned if mandatory parameters are missing, or it returns a dummy data response, in an identical format to a real response.

Note that the mode is returned as **test** when the method is operating in the [free test](#page-7-1)  [mode.](#page-7-1)

#### **5.10.39.7 Example XML Response**

```
<?xml version="1.0"?>
<validate_email_res>
   <t2a_version_number>1.0.0.8</t2a_version_number>
  <mail_server>mailserver.simunix.com</mail_server>
   <status>ok</status>
</validate_email_res>
```
# **5.10.40 Method 'validate\_telephone'**

# **5.10.40.1 Description**

Validates a UK telephone number, returning the provider; note that this service does **not** call or 'ping' the number.

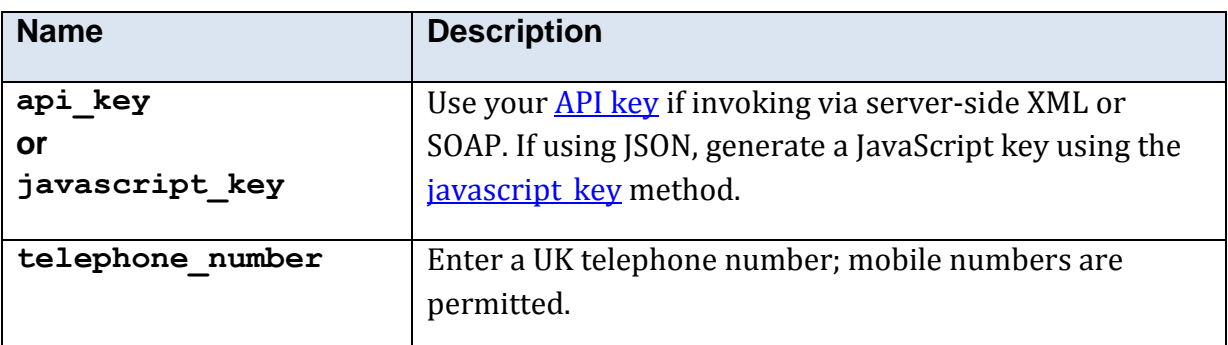

#### **5.10.40.2 Mandatory Parameters**

#### **5.10.40.3 Optional Parameters**

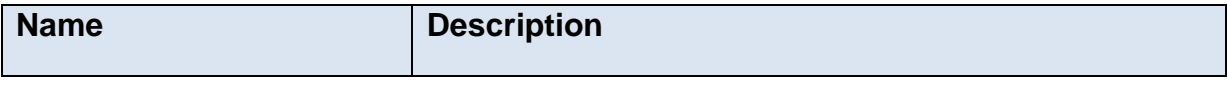

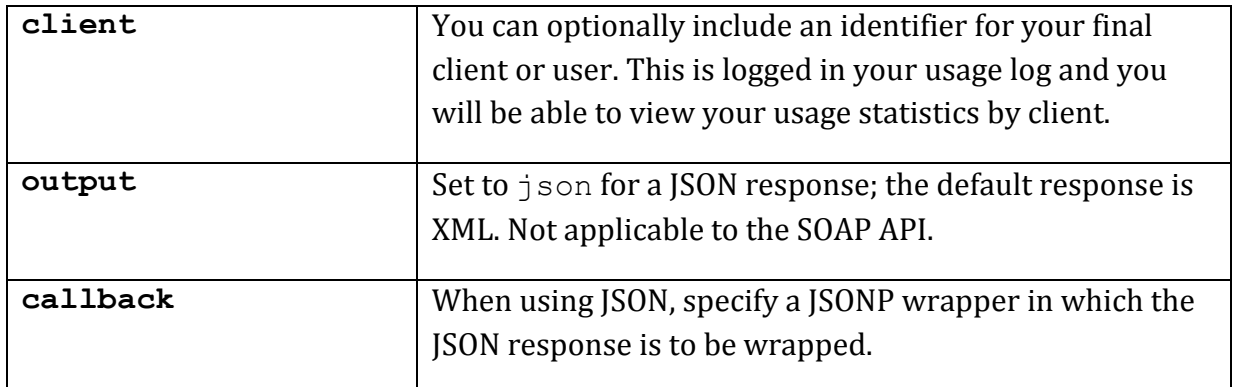

#### **5.10.40.4 Returned Values**

The XML response is contained within a <validate telephone res> element.

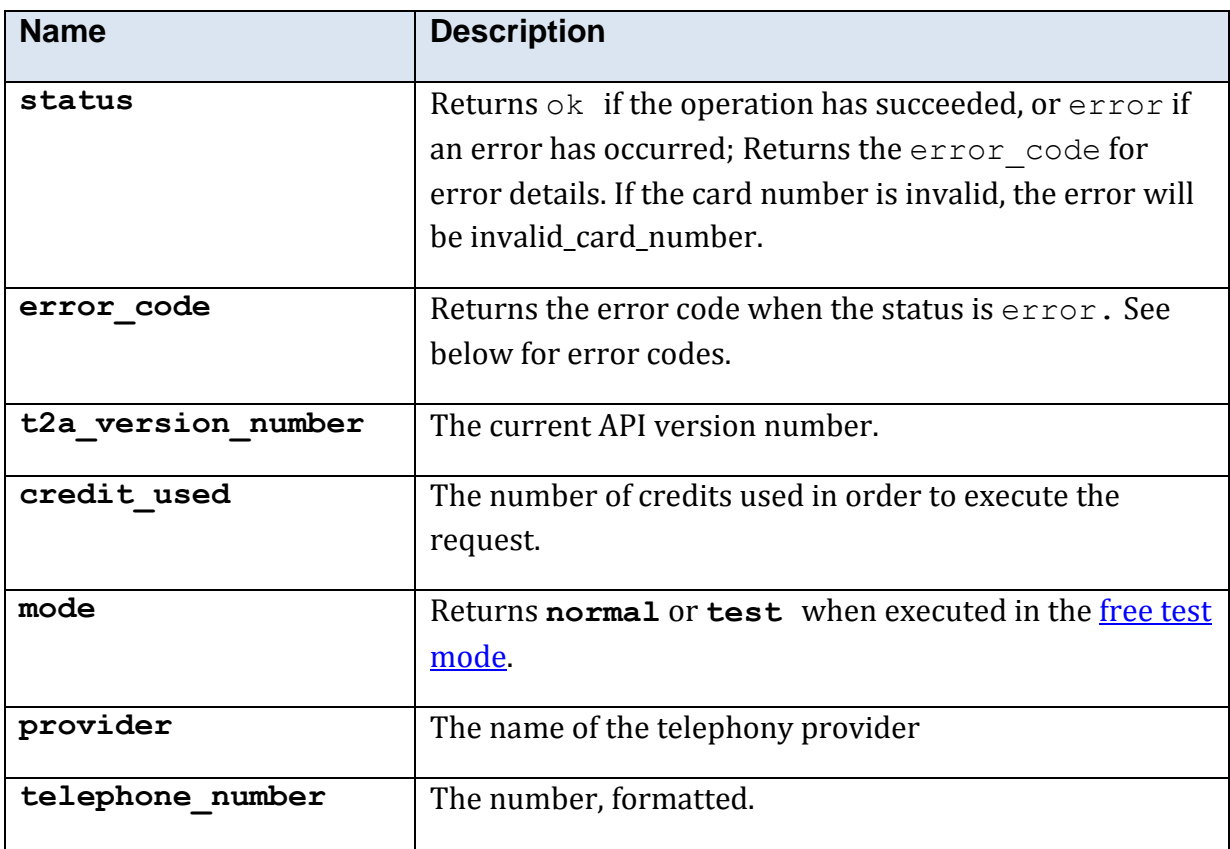

#### **5.10.40.5 Error Codes**

See the **common error codes**. There are no errors which are specific to this method.

#### **5.10.40.6 Free Test Mode**

When operating in the *free test mode* errors are returned if mandatory parameters are missing, or it returns a dummy data response, in an identical format to a real response.

Note that the mode is returned as **test** when the method is operating in the free test [mode.](#page-7-1)

## **5.10.40.7 Example XML Response**

```
<?xml version="1.0"?>
<validate_telephone_res>
<t2a_version_number>1.0.0.8</t2a_version_number>
 <provider>Affiniti Integrated Solutions Ltd</provider>
  <status>ok</status>
</validate_telephone_res>
```
# **5.10.41 Method 'validate\_vat'**

# **5.10.41.1 Description**

Validate UK V.A.T. registration number.

## **5.10.41.2 Mandatory Parameters**

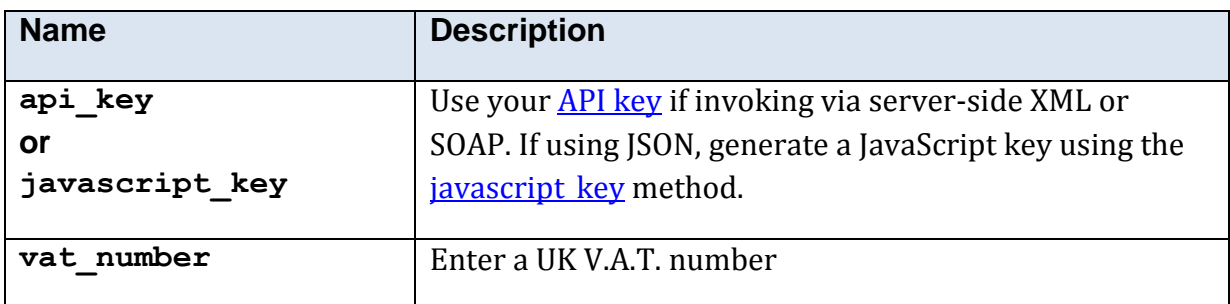

#### **5.10.41.3 Optional Parameters**

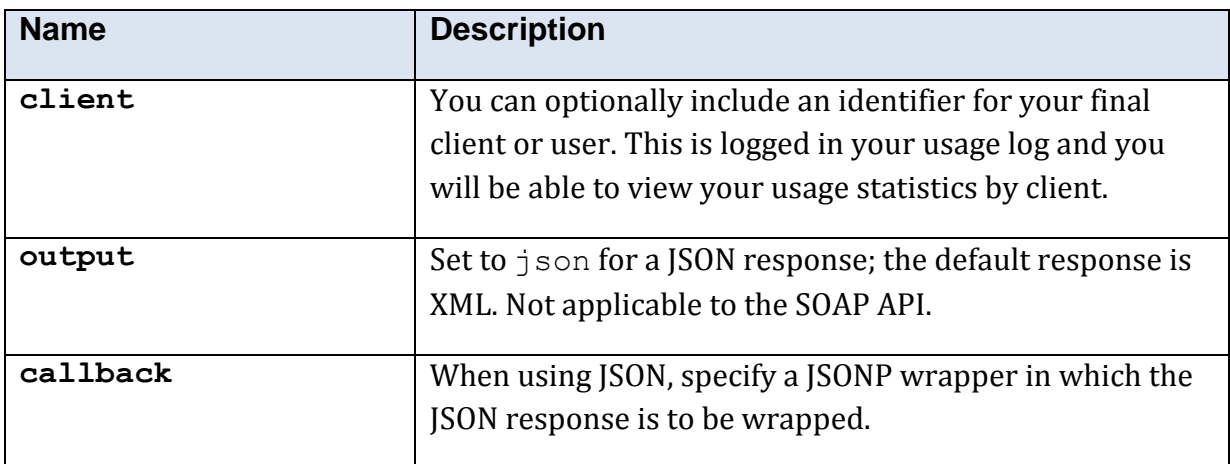

#### **5.10.41.4 Returned Values**

The XML response is contained within a <validate\_vat\_res> element.

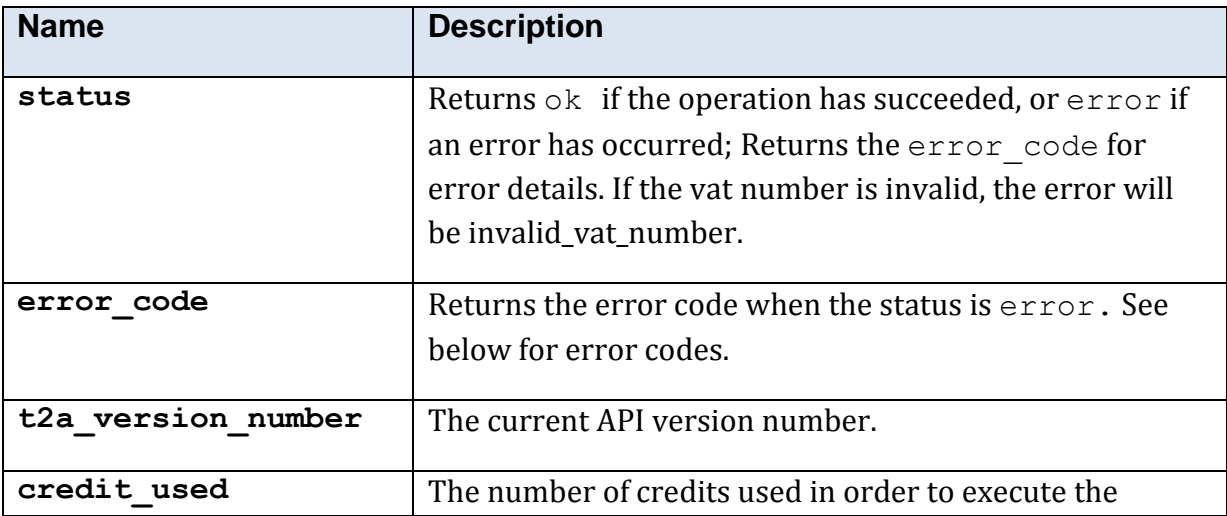

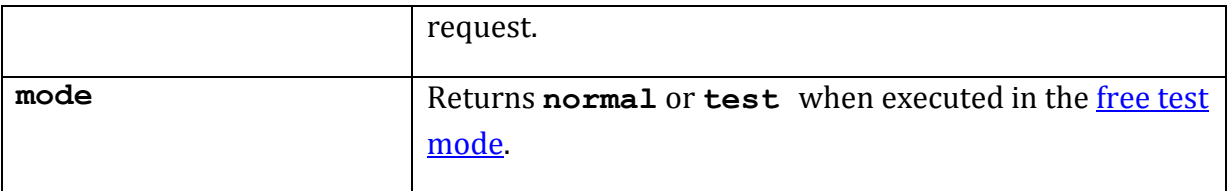

#### **5.10.41.5 Error Codes**

See the **common error codes**. There are no errors which are specific to this method.

#### **5.10.41.6 Free Test Mode**

When operating in the *free test mode* errors are returned if mandatory parameters are missing, or it returns a dummy data response, in an identical format to a real response.

Note that the mode is returned as **test** when the method is operating in the [free test](#page-7-1)  [mode.](#page-7-1)

#### **5.10.41.7 Example XML Response**

```
<?xml version="1.0"?>
<validate_vat_res>
  \langlet2a version number>1.0.0.8\langlet2a version number>
  \overline{\text{5}}status>ok</status>
   <mode>normal</mode>
</validate_vat_res>
```
©Simunix Ltd 2011 -2014

# **6 Appendices**

# **6.1 ISO 3166-1 Country Codes**

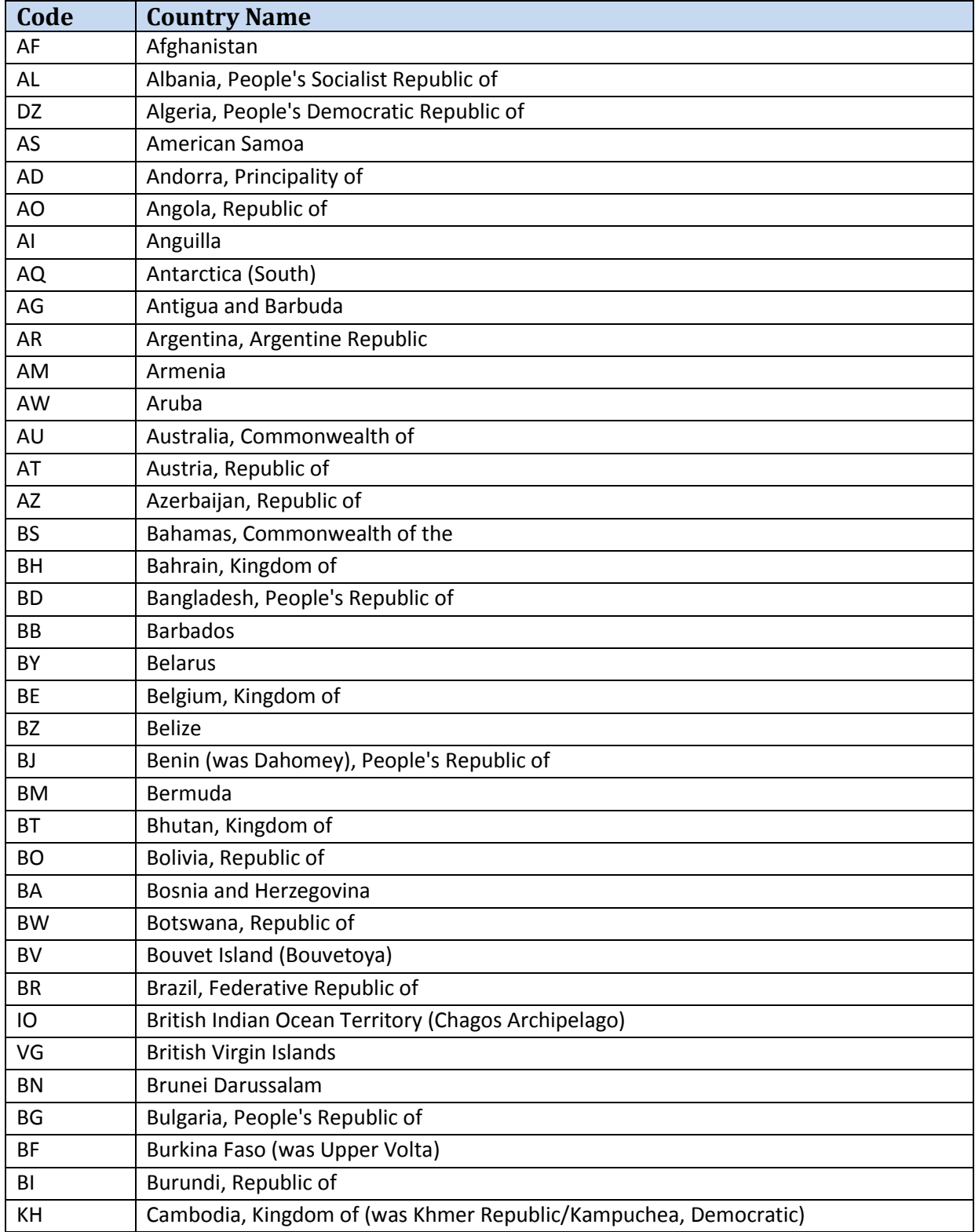

![](_page_179_Picture_139.jpeg)
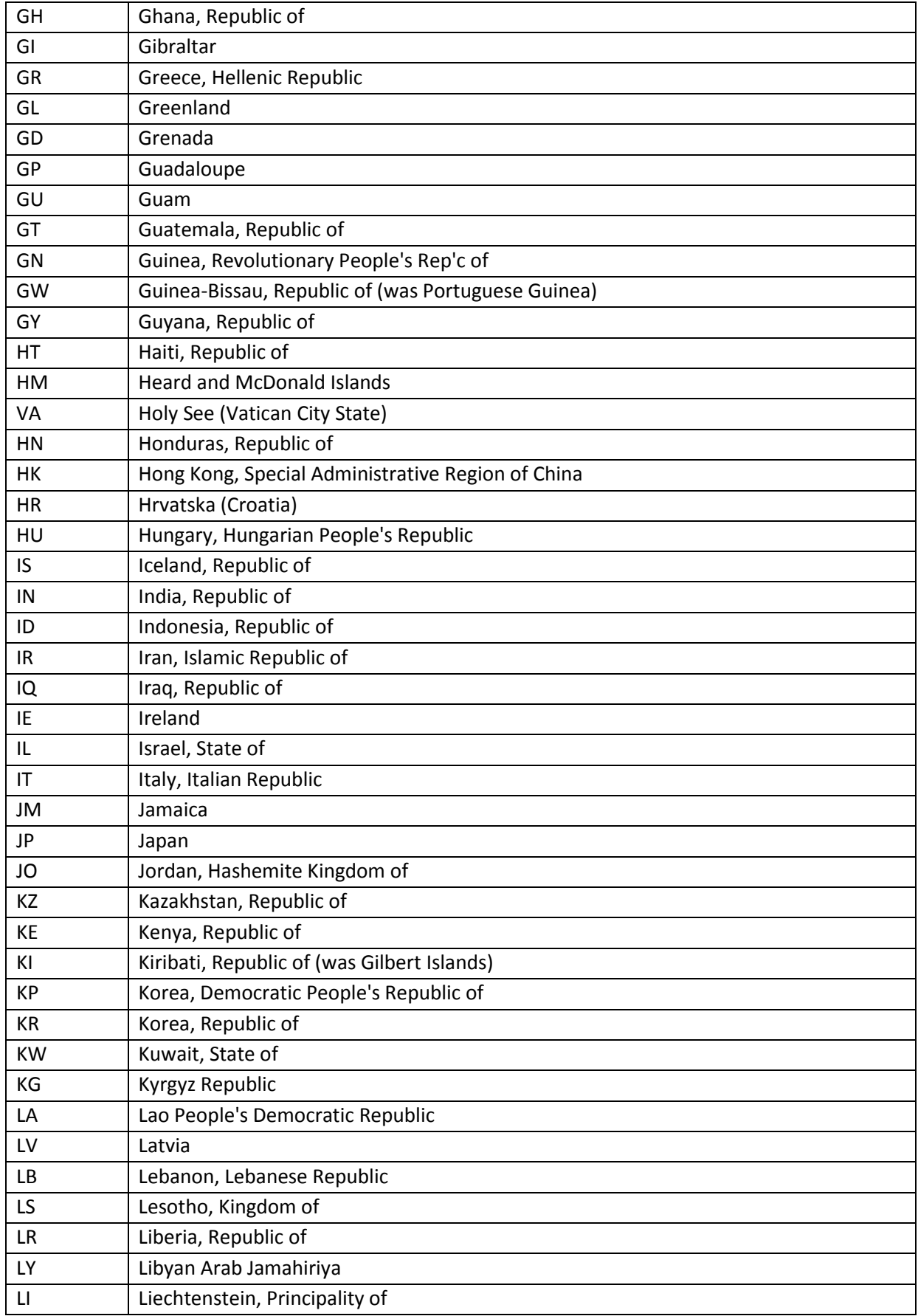

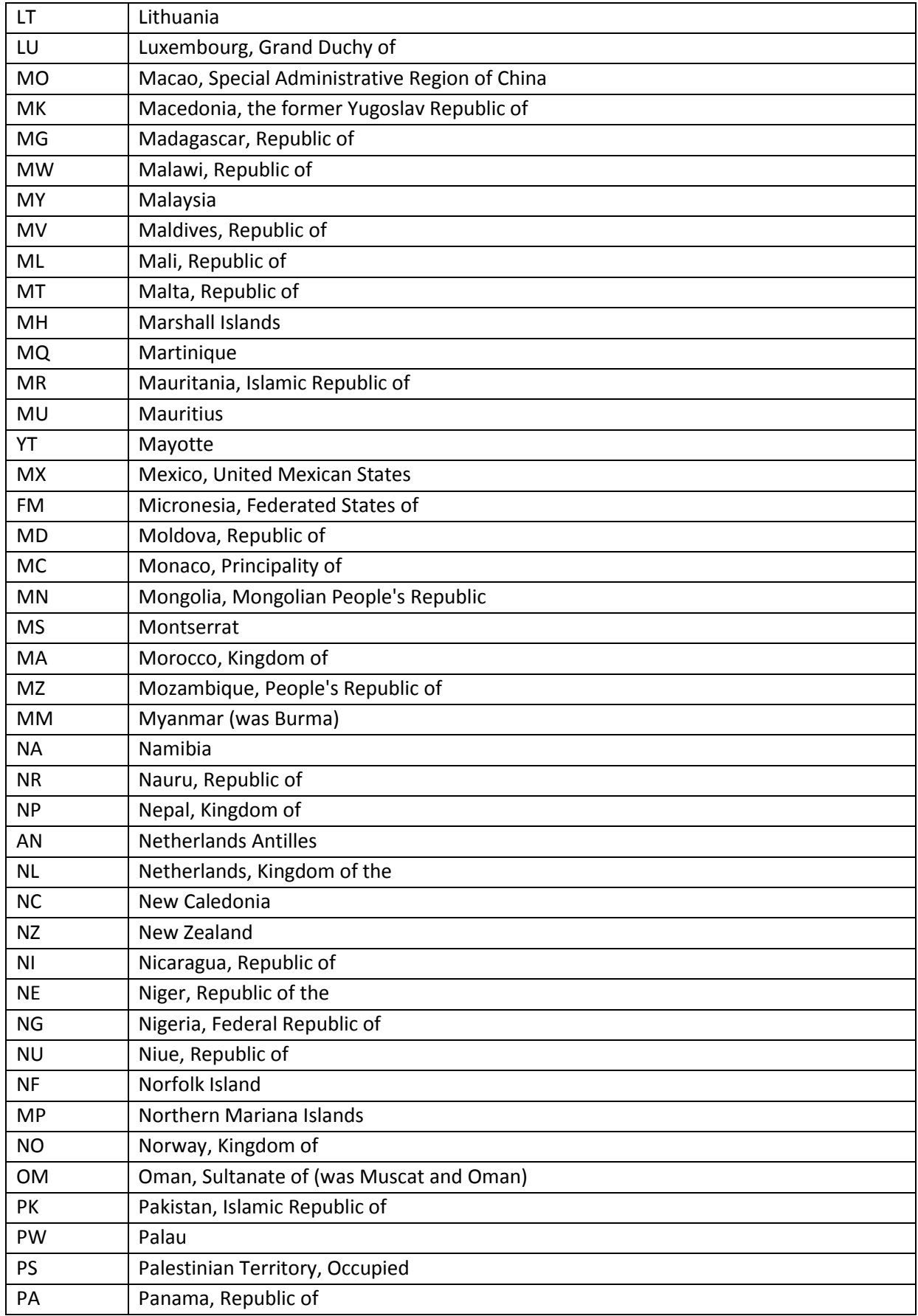

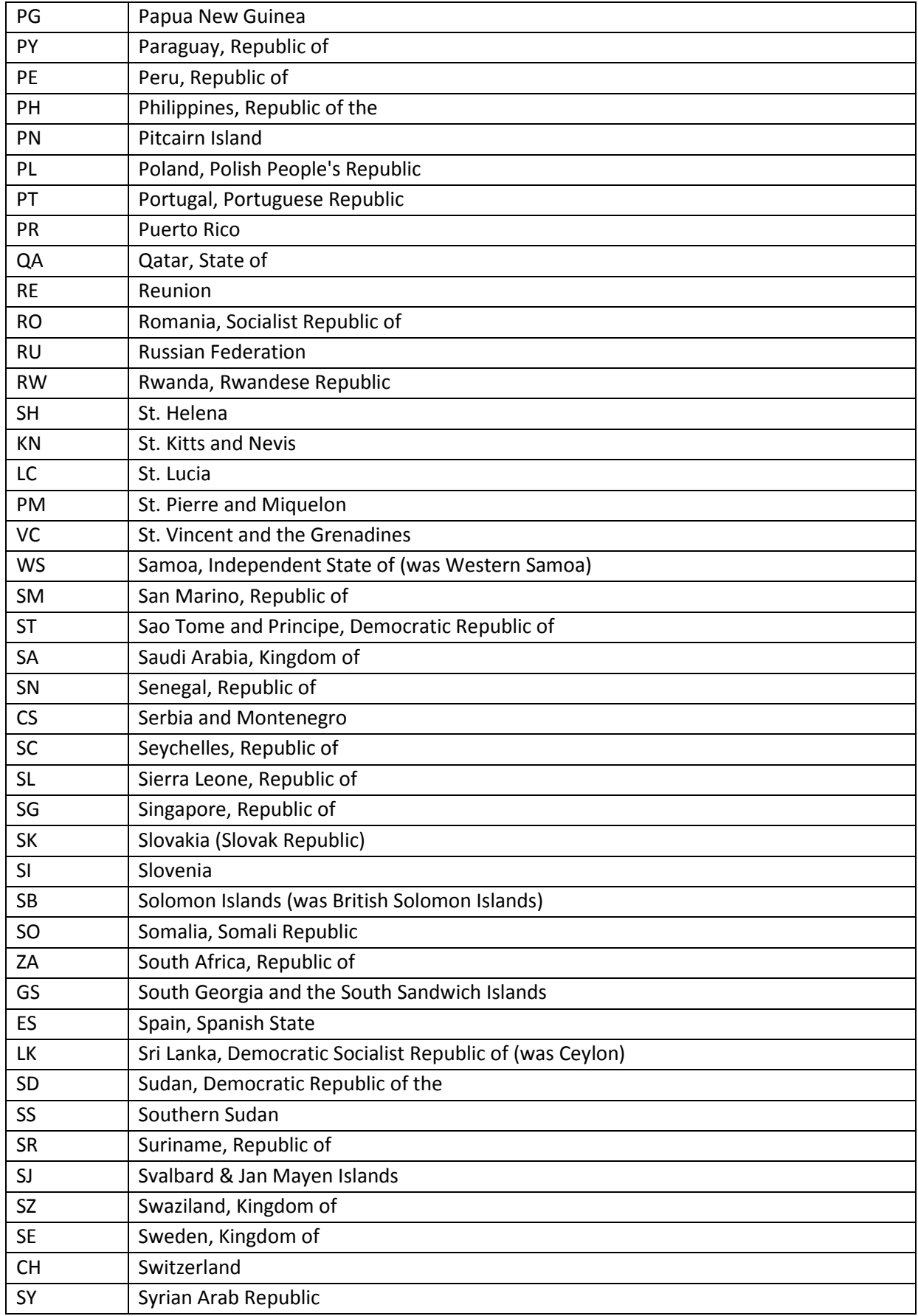

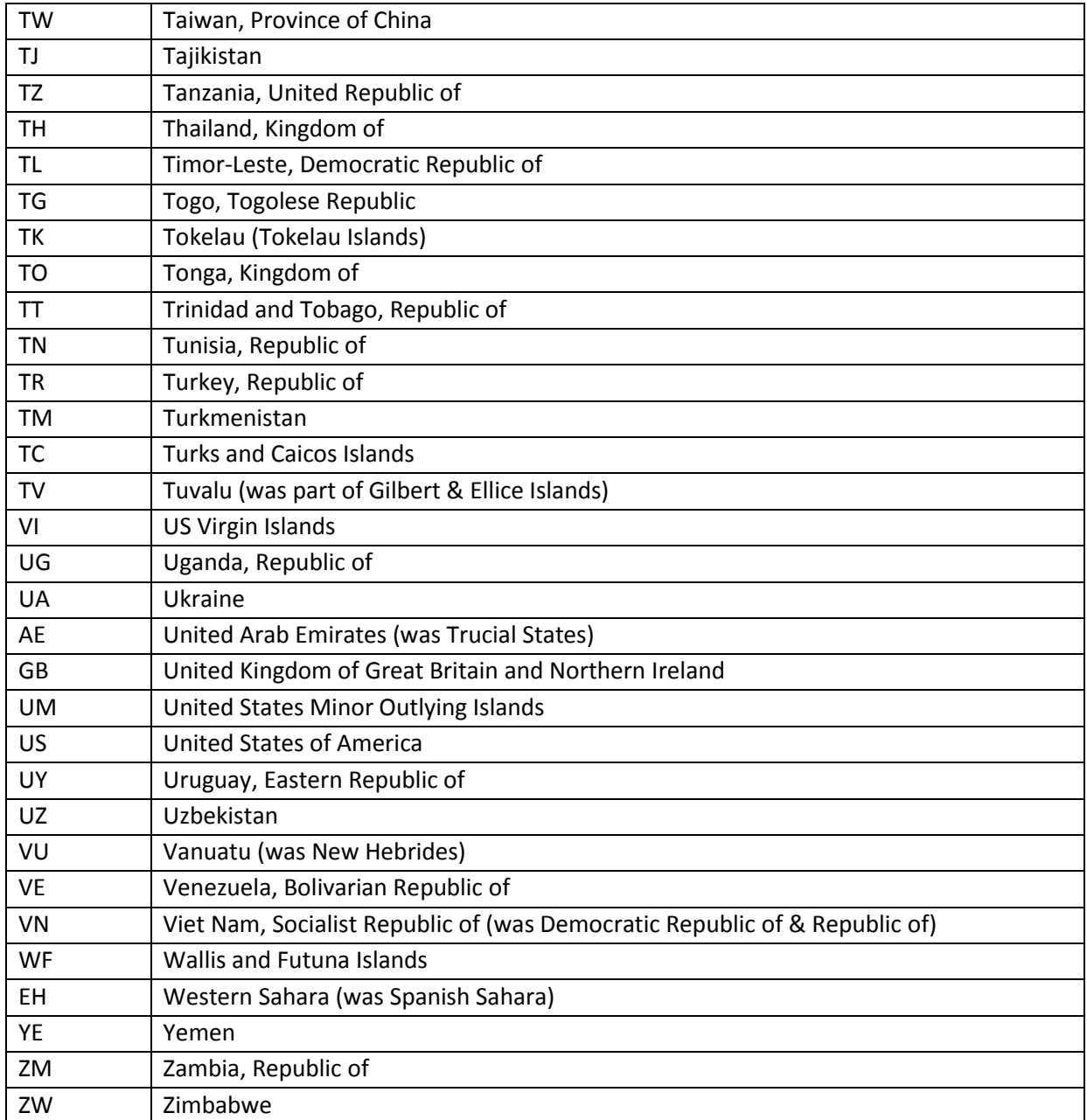

# **6.2 Co-ordinate Systems**

# **6.2.1 Introduction**

T2A makes use of geographic co-ordinate systems.

These mainly appear in results, but one method (find my nearest) uses geo coordinates as an optional high-precision input parameter.

# **6.2.2 WGS 84 (GPS Co-ordinates)**

We use the **World Geodetic System** standard co-ordinate system. Co-ordinates are expressed as signed decimal latitude and longitude values. This reference system is also use by the Global Positioning System (GPS).

# **6.2.3 OSGB36**

The Ordnance Survey grid system projects Great Britain onto a 2D system comprising X and Y co-ordinates, in metres. The origin is at a point to the south west of Land's End. The X and Y co-ordinates are referred to as *eastings (or east)* and *northings (or north)* respectively.

Note that the OSGB36 grid system applies only to Great Britain and offshore islands – Northern Ireland and the Channel Islands are not included.

# **6.2.4 Irish Grid Reference System**

The island of Ireland uses a similar system to OSGB36; co-ordinates are projected onto a 2D system which covers the island. This is independent from the GB system.

# **6.2.5 Examples**

## **6.2.5.1 Great Britain**

Here are the approximate positions of some GB places, in WGS 84 and OSGB36

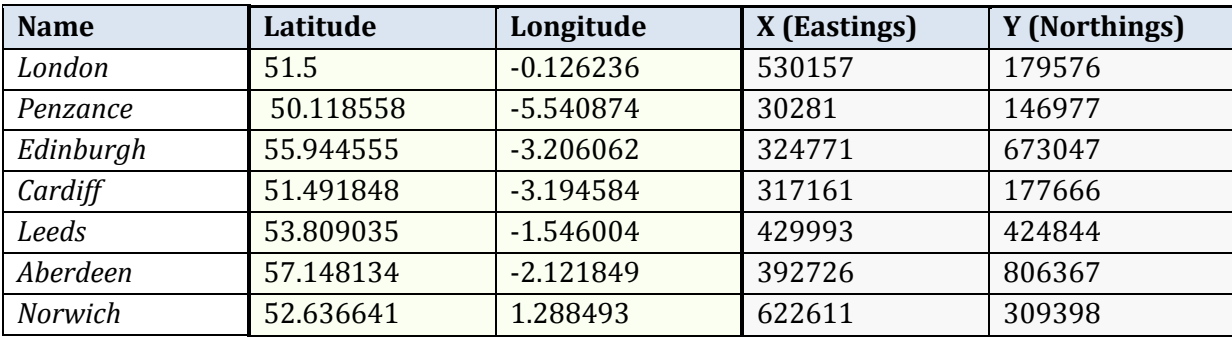

# **6.2.5.2 Northern Ireland**

Here are the approximate positions of some places in Northern Ireland, in WGS 84 and the Irish Grid Reference System

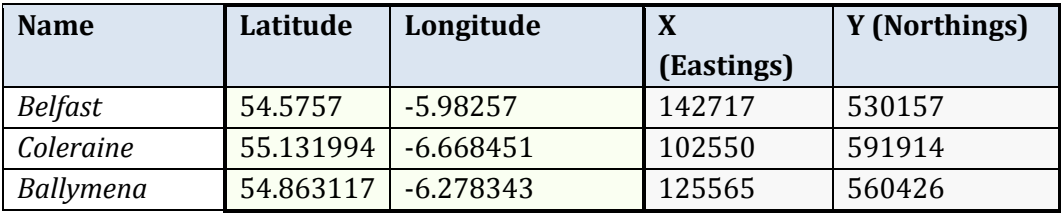

# **6.3 Companies House Data**

# **6.3.1 Company Officer Types**

Director (often abbreviated to *dir*)

Secretary (often abbreviated to *sec*)

Member of a Limited Liability Partnership

Designated member of a Limited Liability Partnership

Limited Partner In accordance with Section 44R of the Partnership Act 1890

General Partner In accordance with Section 44S(4) of the Partnership Act 1890

Person Authorised to Accept service of documents on behalf of the company in respect of a UK establishment

Person Authorised to Represent the company as a permanent representative in respect of a UK establishment

Person Authorised to Accept service of documents on behalf of the company and Represent the company as a permanent representative in respect of a UK establishment

Manager under Section 47 of the Companies (Audit, Investigations and Community Enterprise) Act 2004

Receiver and manager under Section 18 of the Charities Act 1993

Judicial factor (Scotland)

Manager of an EEIG where the official address of the EEIG is in the UK

Member of a supervisory organ of a Societas Europaea (SE)

Member of an administrative organ of a Societas Europaea (SE)

Member of a management organ of a Societas Europaea (SE)

# **6.3.2 Company Officer Disqualification Details**

# **6.3.2.1 Company Directors and Secretaries**

A company director may be disqualified as a result of an investigation by one of the following authorities:-

- The Police if fraud is suspected.
- DTI Investigations for general misconduct whilst running a company.

• The Insolvency Service - usually as a result of an investigation of a failed company (e.g. a director knowingly continues to trade while insolvent).

• Companies House - for breaches of the filing requirements as specified in the Companies Act. The Courts also have power to make a disqualification order where a company director is convicted of an indictable offence in relation to certain matters in connection with a company.

If a person is disqualified then that person shall not, for the period of his disqualification except with leave of the court:-

- Be a director of a company
- Act as a receiver of a company's property
- Be concerned or take part, whether directly or indirectly, in the promotion, formation or management of a company
- Act as an insolvency practitioner

# **6.3.2.2 The Company Directors Disqualification Act 1986 (the "CDDA")**

Disqualification orders are made, and undertakings accepted, under sections 2 – 8 and 10 of the Company Directors Disqualification Act 1986 (the "CDDA").

Sections 2 - 5: Disqualifications for general misconduct in connection with companies –

- 2. On conviction of an indictable offence.
- 3. Persistent breaches of company legislation.
- 4. For fraud, etc, in winding-up.
- 5. On conviction of summary offences.

Sections 6 - 8: Disqualification for unfitness to act as company director –

- 6. Duty of court to disqualify unfit directors of insolvent companies.
- 7. The Secretary of State may accept a disqualification order where the conditions in section 6 are met and it appears to him to be expedient to do so in the public interest.
- 8. Disqualification after investigation of company, under companies and other legislation. The Secretary of State may accept an *undertaking* from a company director under sections 7 or 8 of the Company Directors Disqualification Act 1986.

Section 10: Fraudulent or Wrongful Trading –

10. A court may make a disqualification order where it makes a declaration in relation to fraudulent or to wrongful trading.

Sections 11 and 12: Miscellaneous Disqualification –

- 11. This section provides that, except with leave of court, undischarged bankrupts are disqualified from acting as directors or taking part in or being concerned in the promotion, formation or management of a company
- 12. This section provides that, except with leave of court, where an administration order under section 429 of the County Courts Act 1984 has been revoked and an order made under that section a person subject to such an order is similarly disqualified and also may not act as a liquidator. The maximum period of disqualification depends upon the provision under which the order is made, or undertaking accepted, and is either 5 years or 15 years.

Section 17: Application for leave under an order or undertaking –

17. A Director may apply to a Court to vary the terms of the original Disqualification Order or undertaking. In certain circumstances the court may allow the disqualified individual to continue as a director of a specific company or companies for either an interim period of time or the whole term of the disqualification. Details of any exemptions will be provided.

For further information, please refer to the Company Directors Disqualification Act 1986.

#### **6.3.2.3 Members of Limited Liability Partnerships**

A member of a limited liability partnership (LLP) can be subject to a disqualification order or undertaking under the provisions of the Limited Liability Regulations 2001.

A partner can also be subject to a disqualification order or undertaking under the provisions of the Insolvent Partnerships Order 1994.

# **6.3.3 Companies House Company Categories**

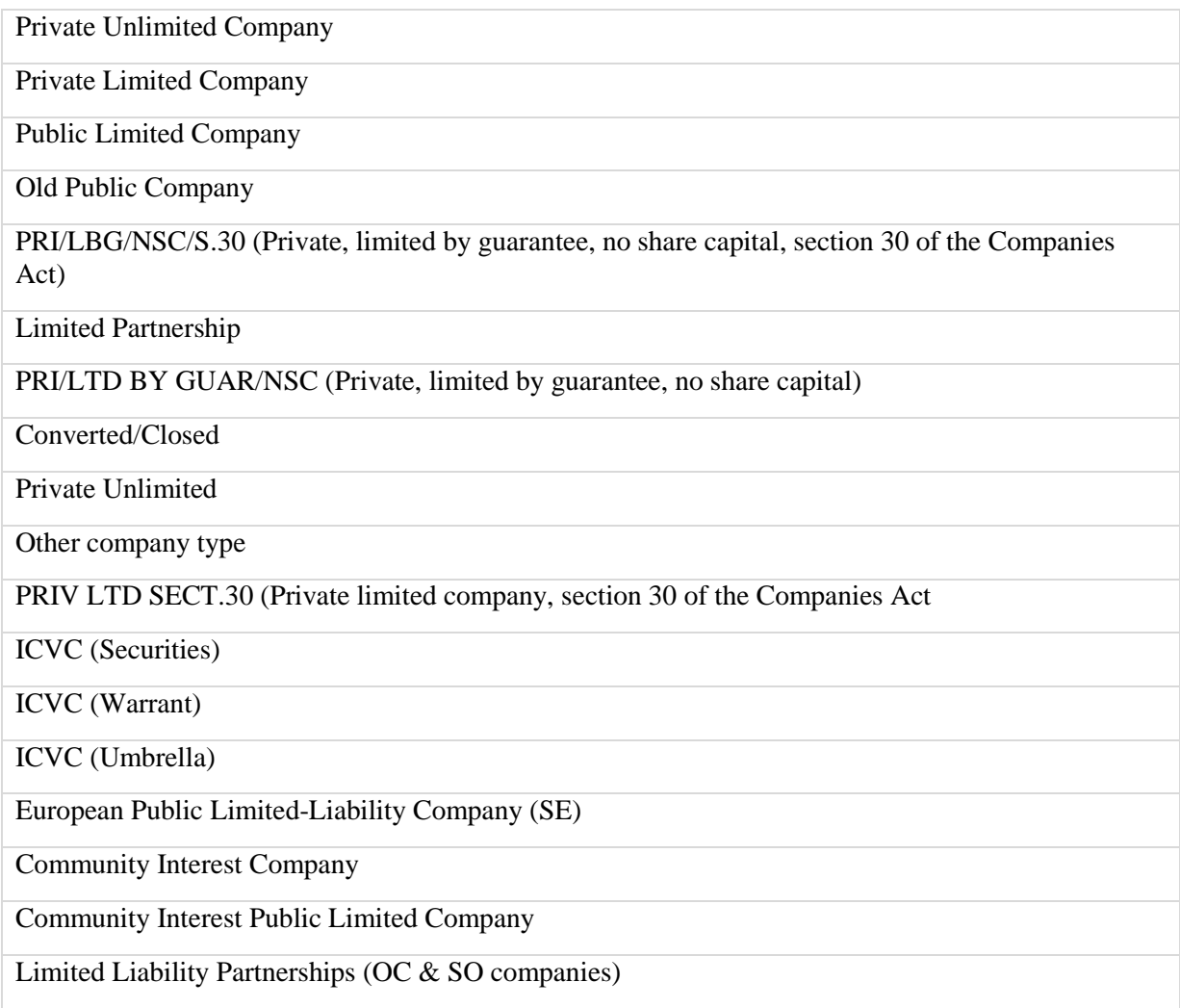

# **6.3.4 Companies House Company Status**

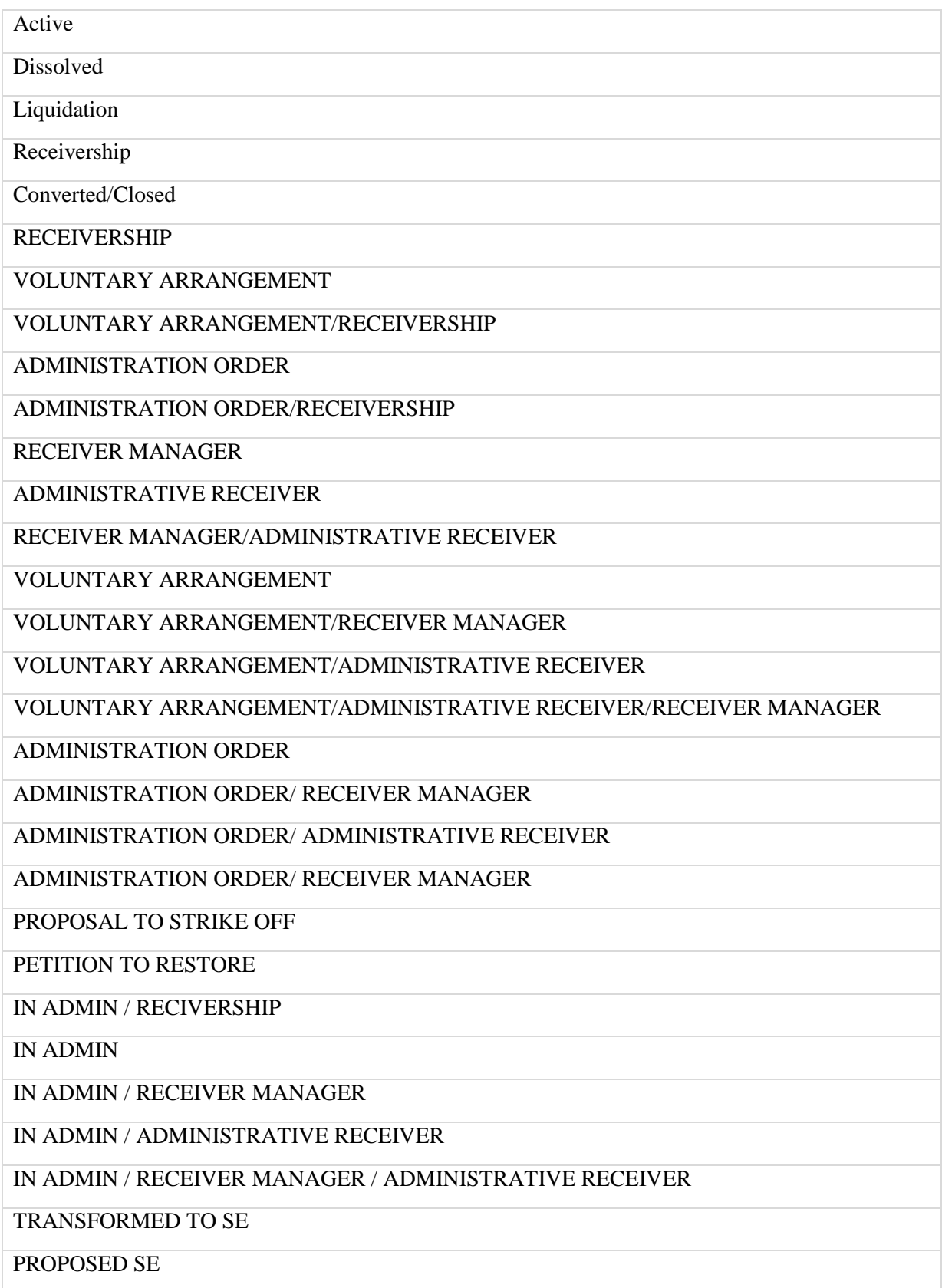

### CONVERTED TO PLC

#### TRANSFERRED FROM GB

# **6.3.1 Companies House Country of Origin Values**

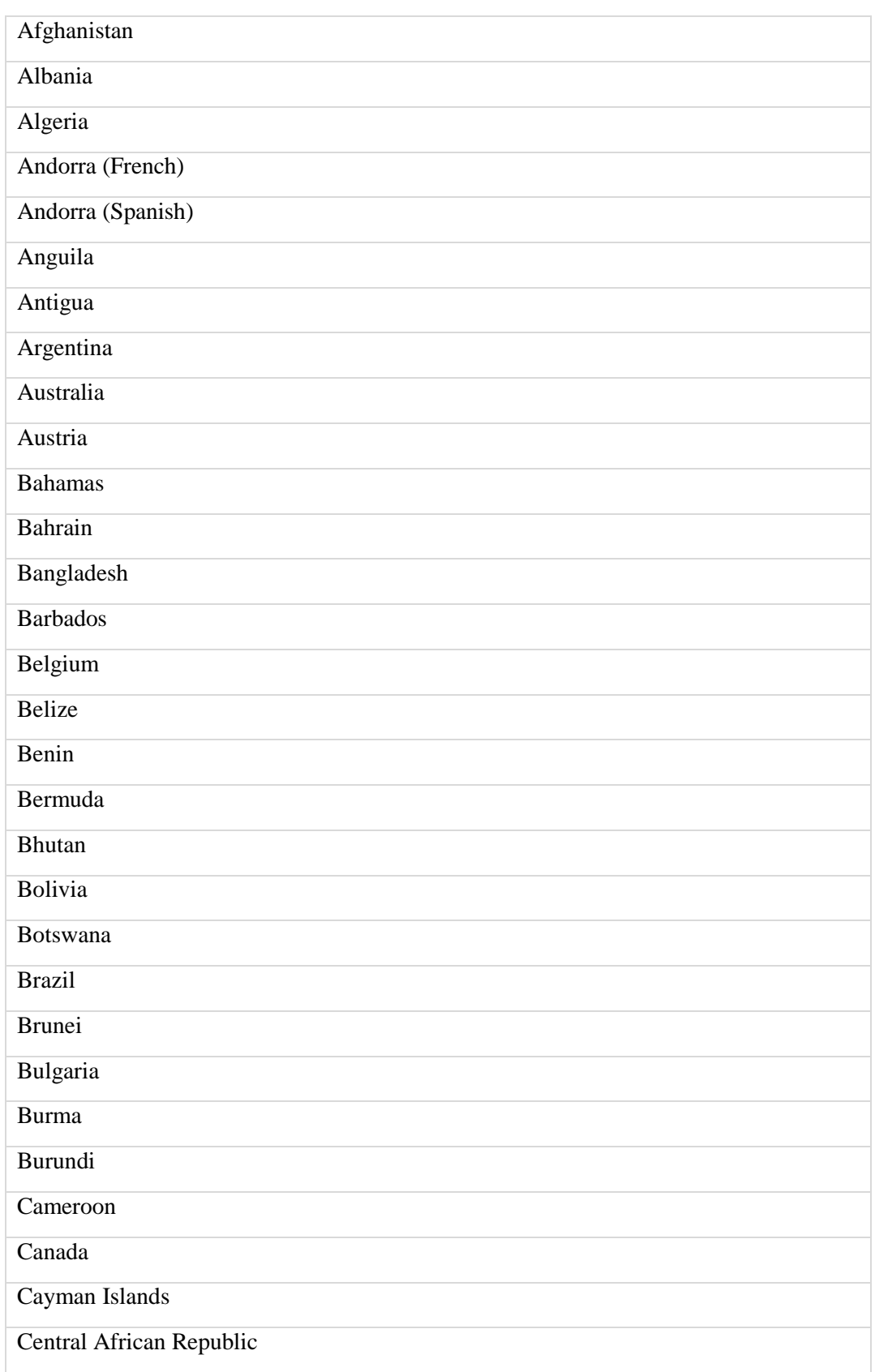

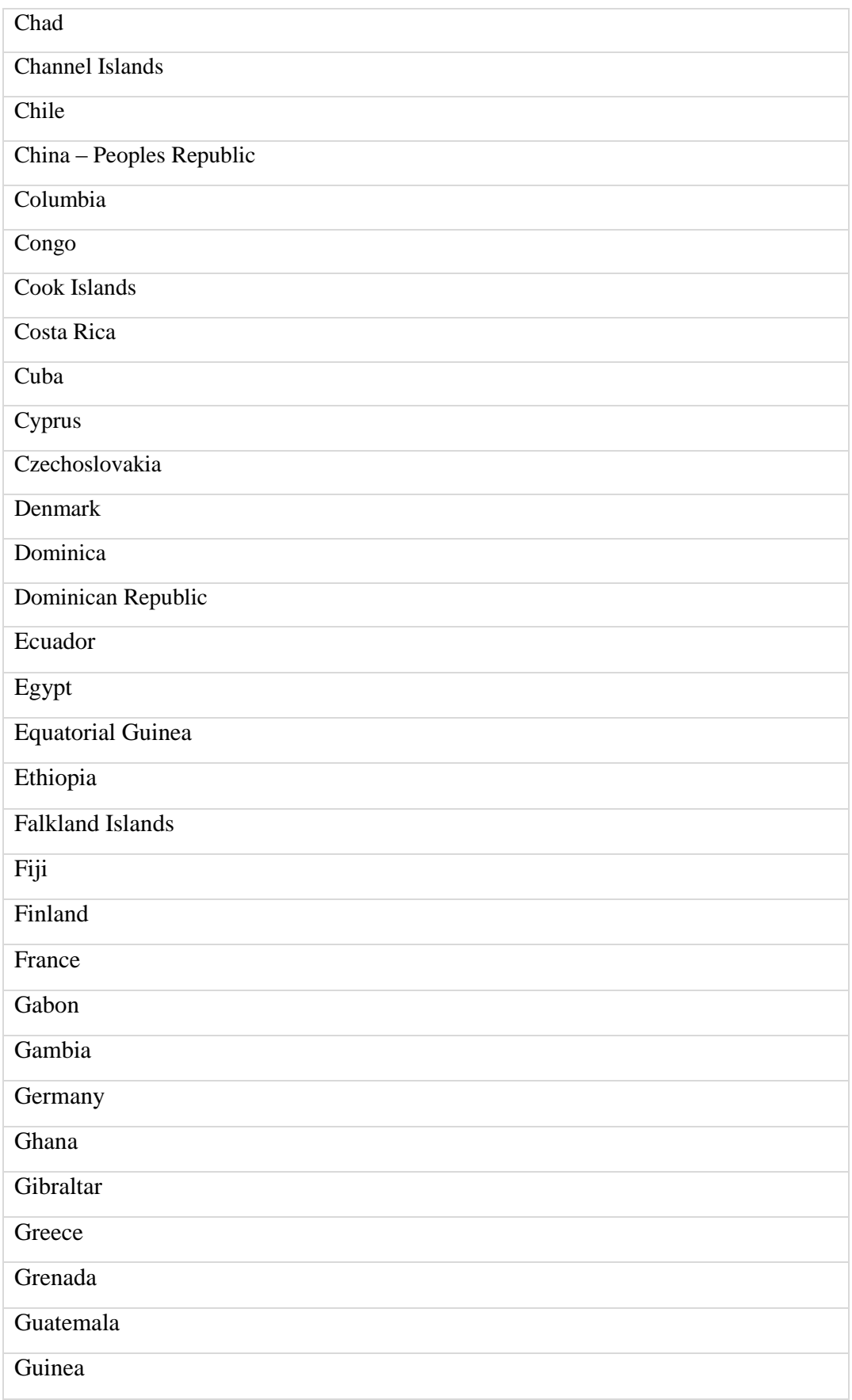

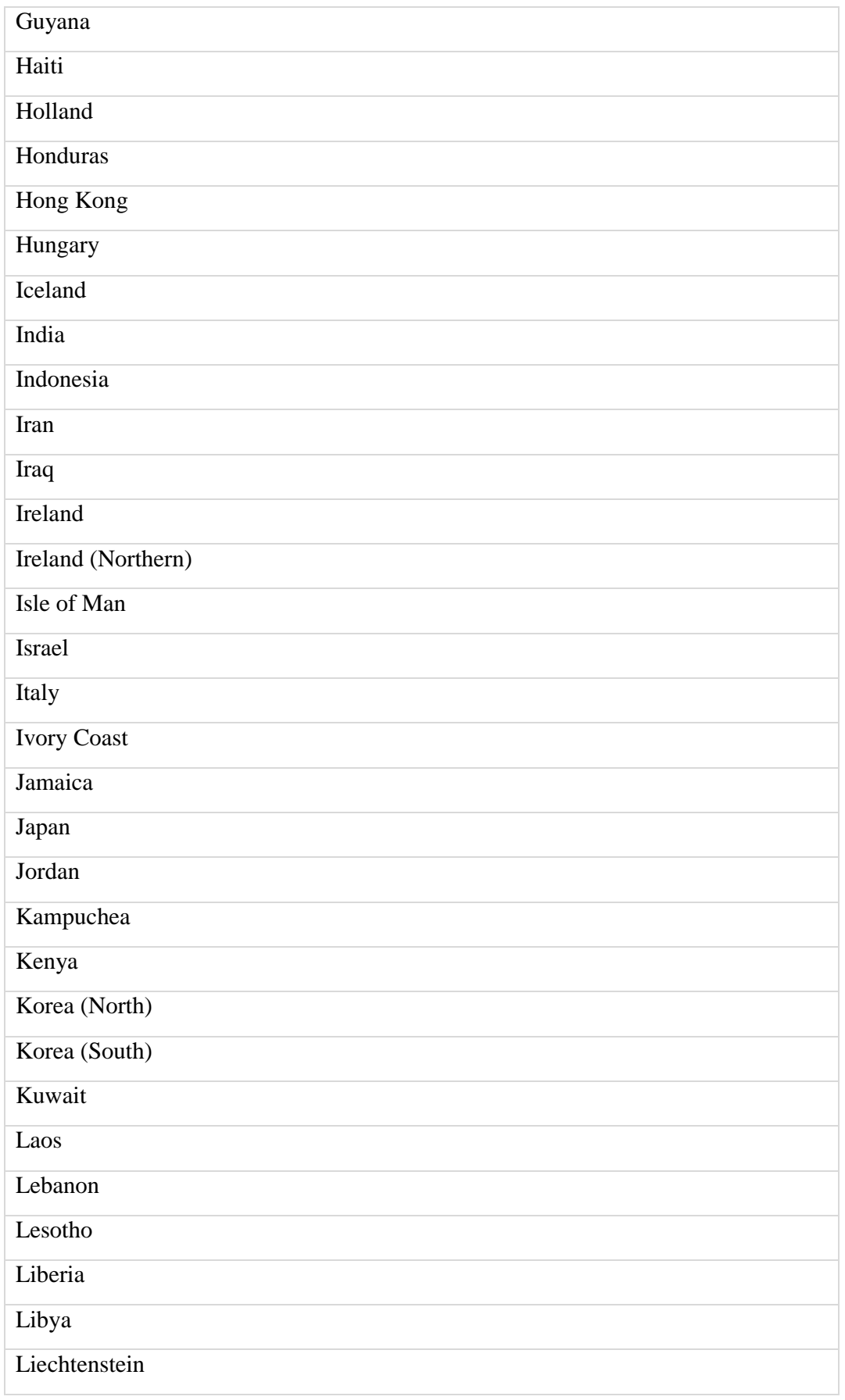

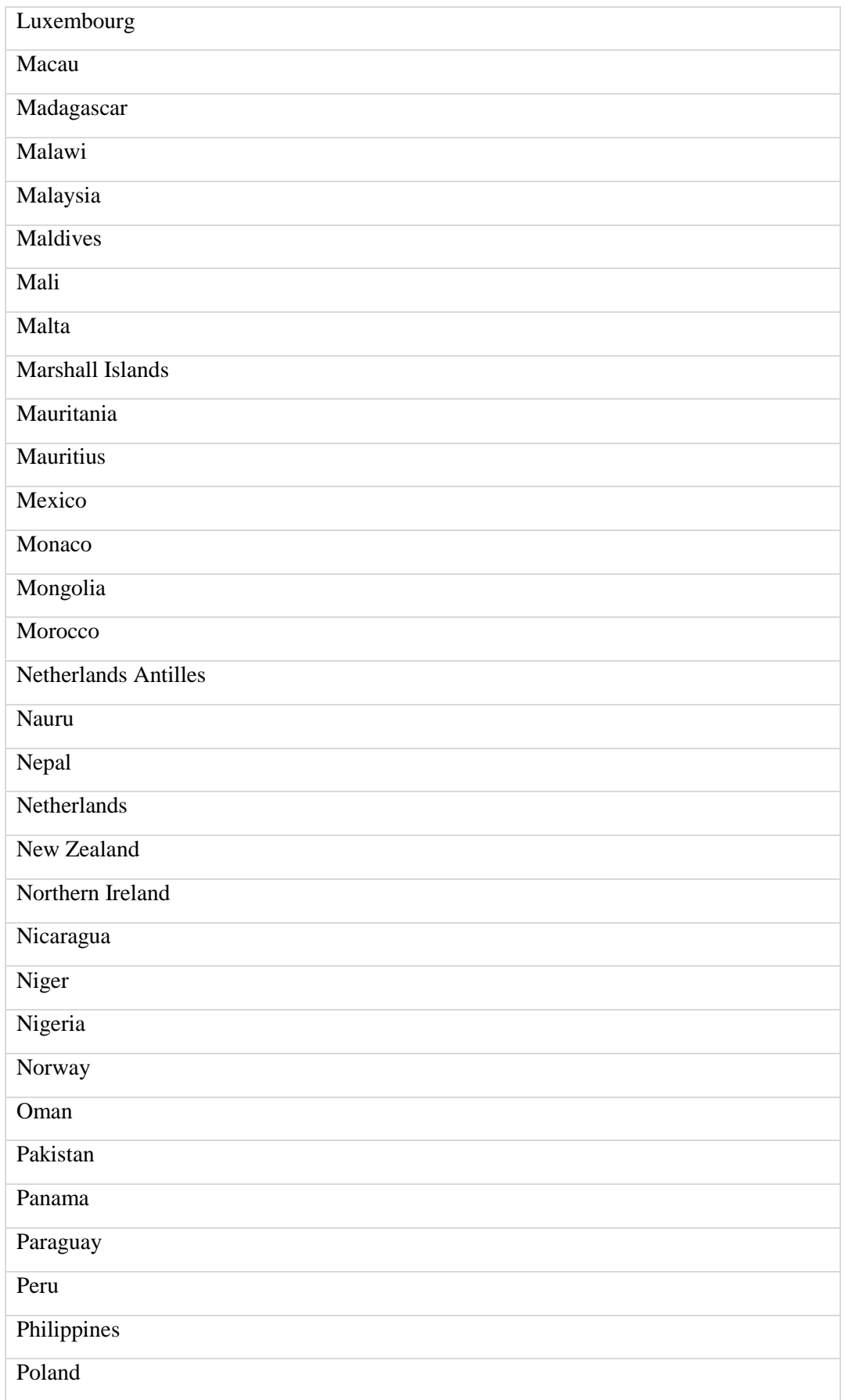

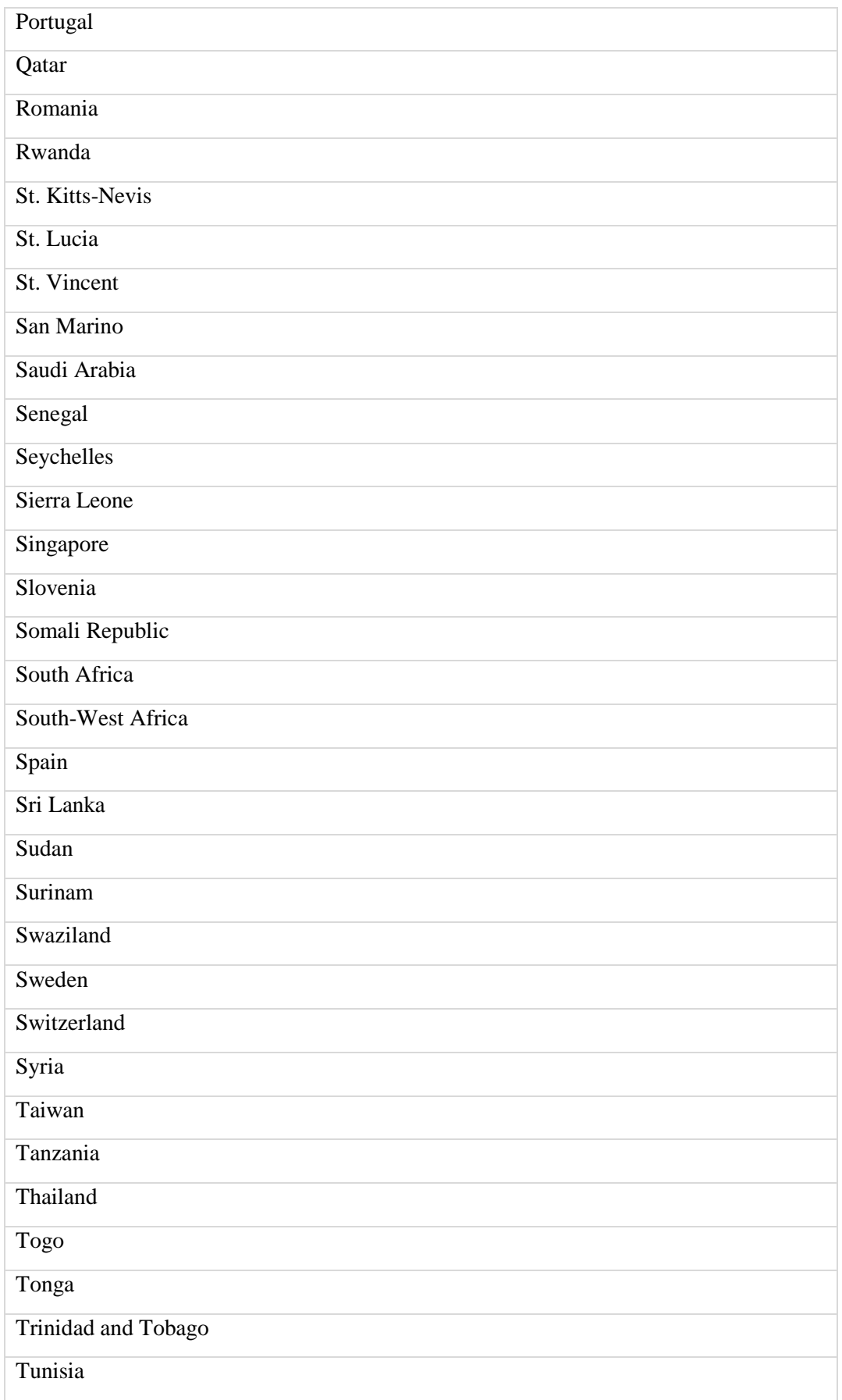

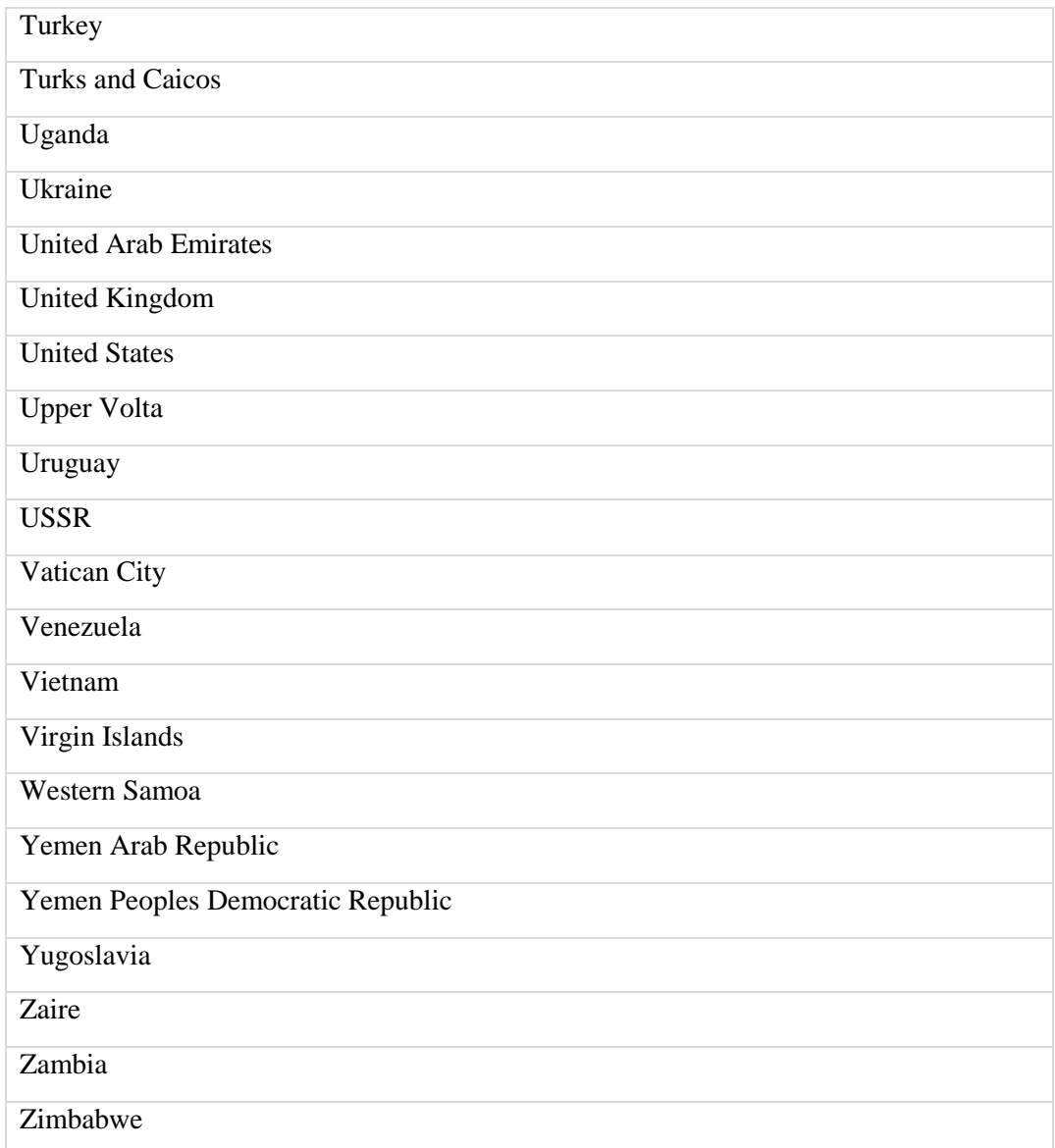

# **6.3.1 Companies House Form Types**

# **6.3.1.1 Post October 2009 Form Types and Descriptions**

#### **6.3.1.1.1 CATEGORY ACC: ANNUAL ACCOUNTS**

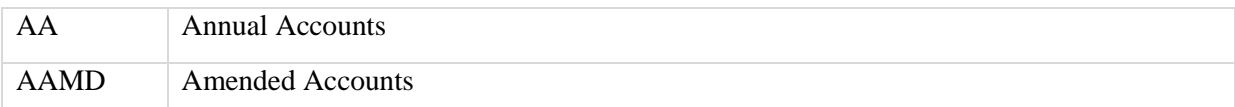

## **6.3.1.1.2 CATEGORY ANRT: ANNUAL RETURNS**

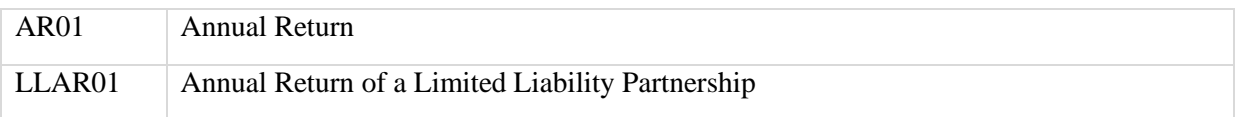

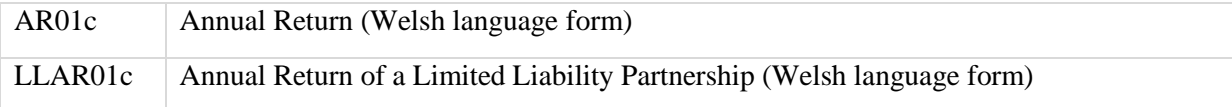

#### **6.3.1.1.3 CATEGORY APPT: APPOINTMENTS**

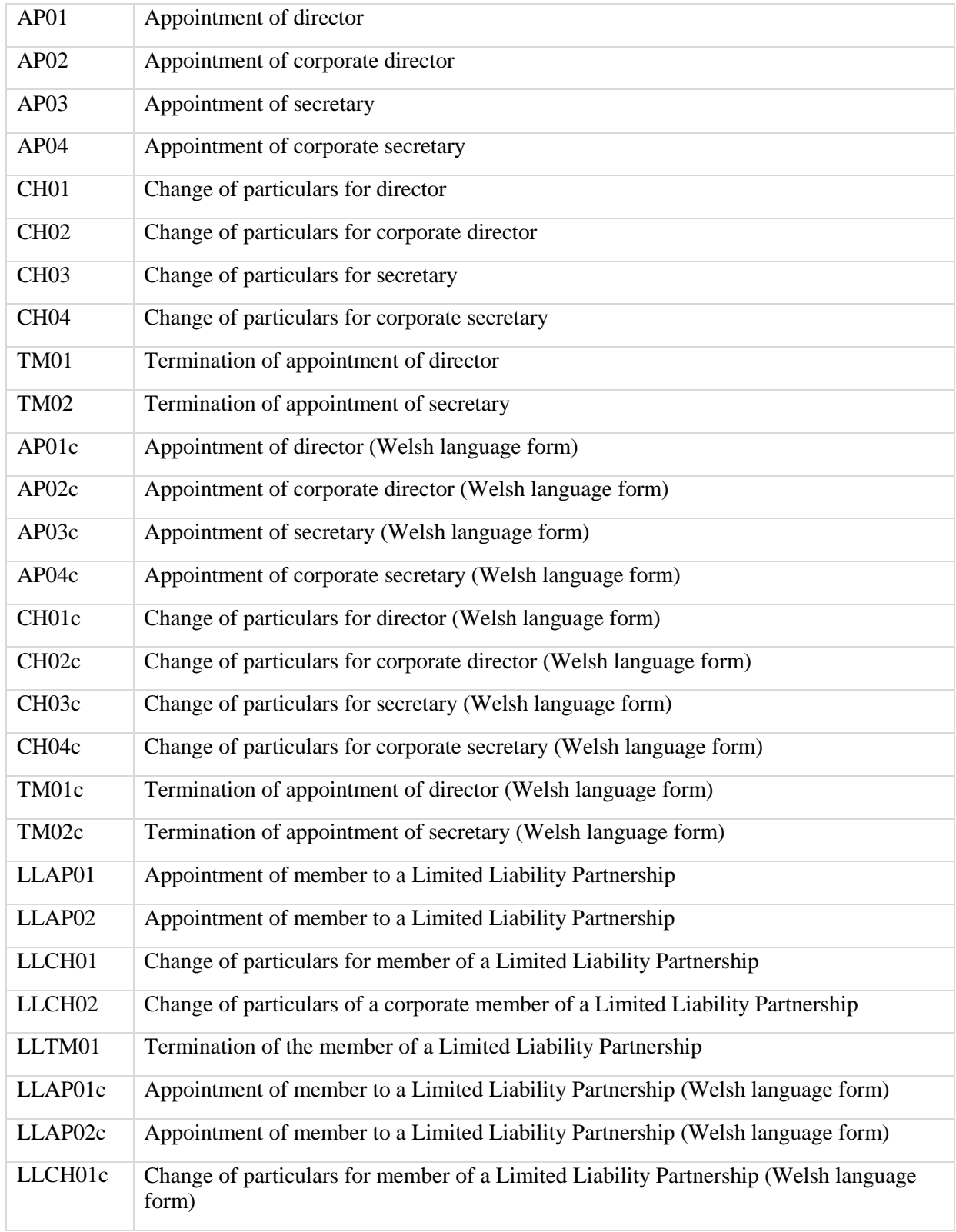

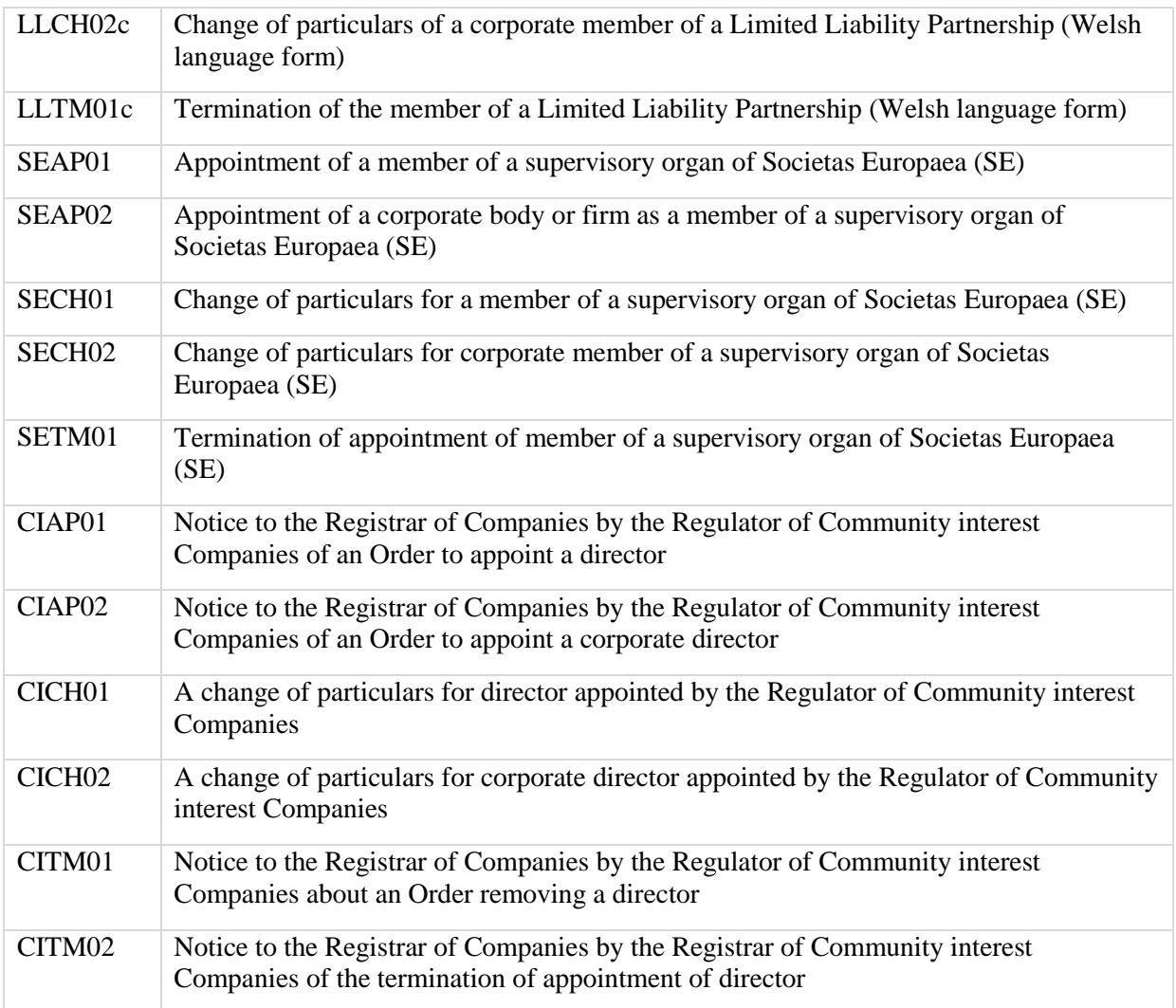

## **6.3.1.1.4 CATEGORY CROA: CHANGE IN REGISTERED OFFICE**

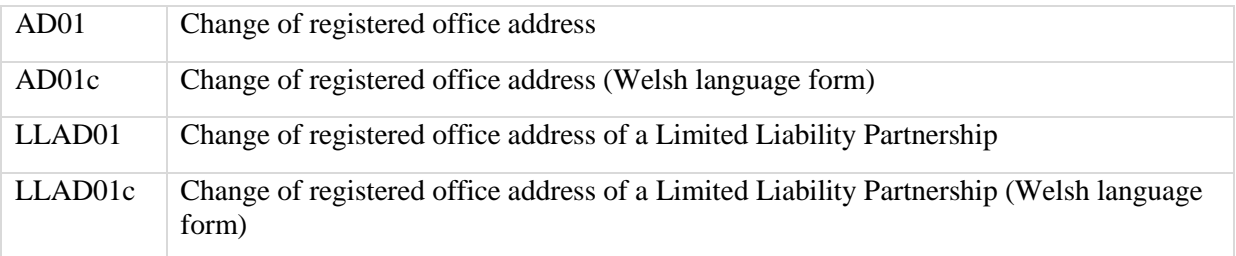

## **6.3.1.1.5 CATEGORY MORT: MORTGAGE DOCUMENTS**

## *6.3.1.1.5.1 England/Wales*

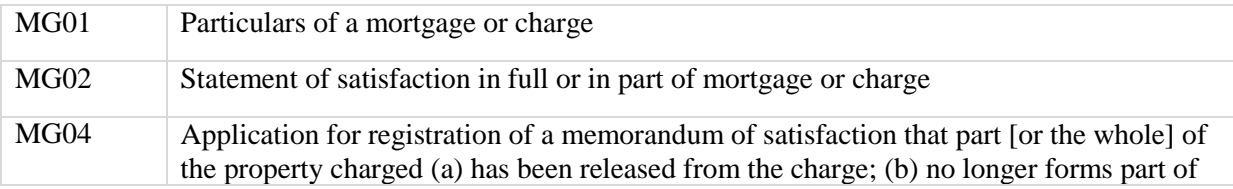

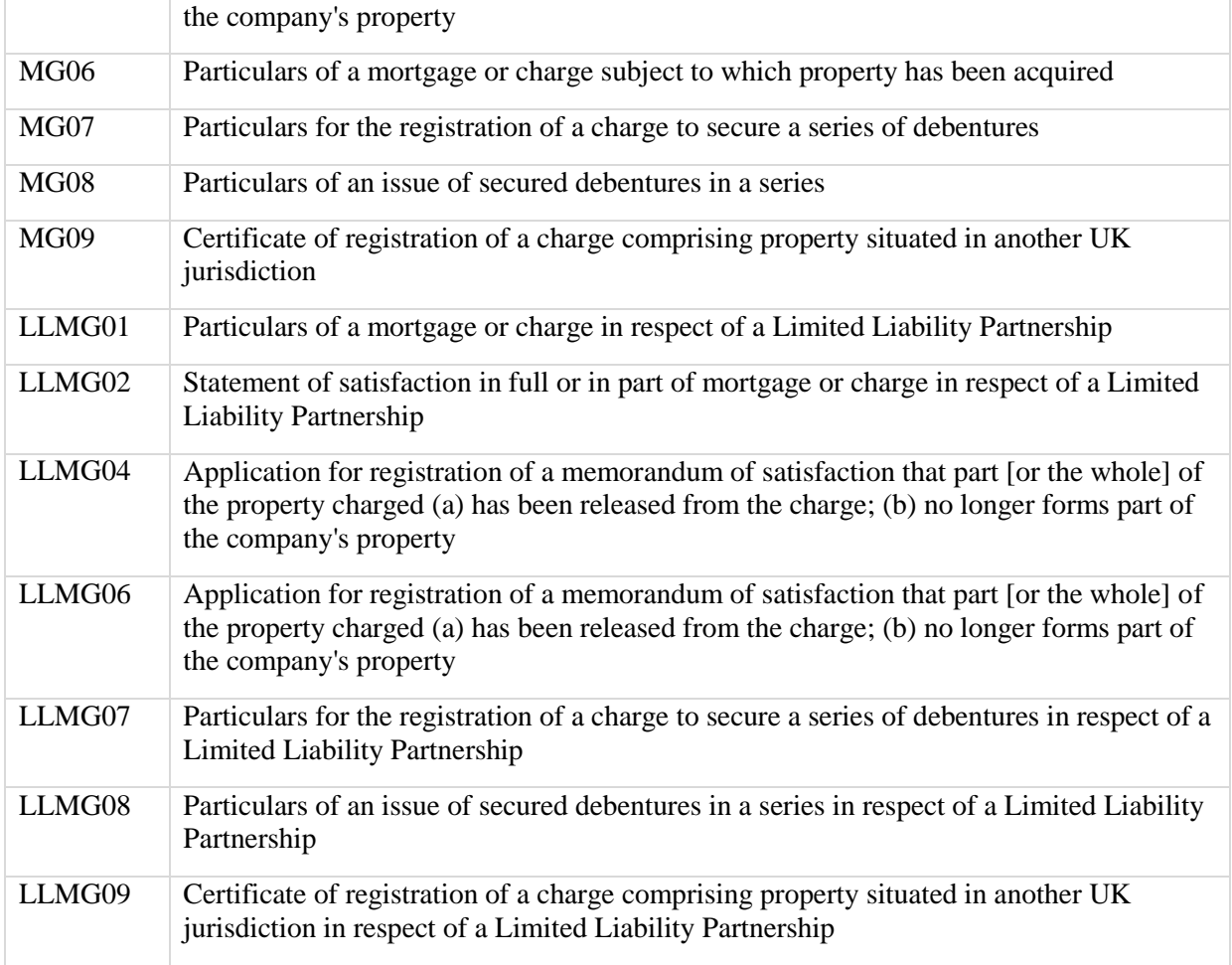

# *6.3.1.1.5.2 Scotland*

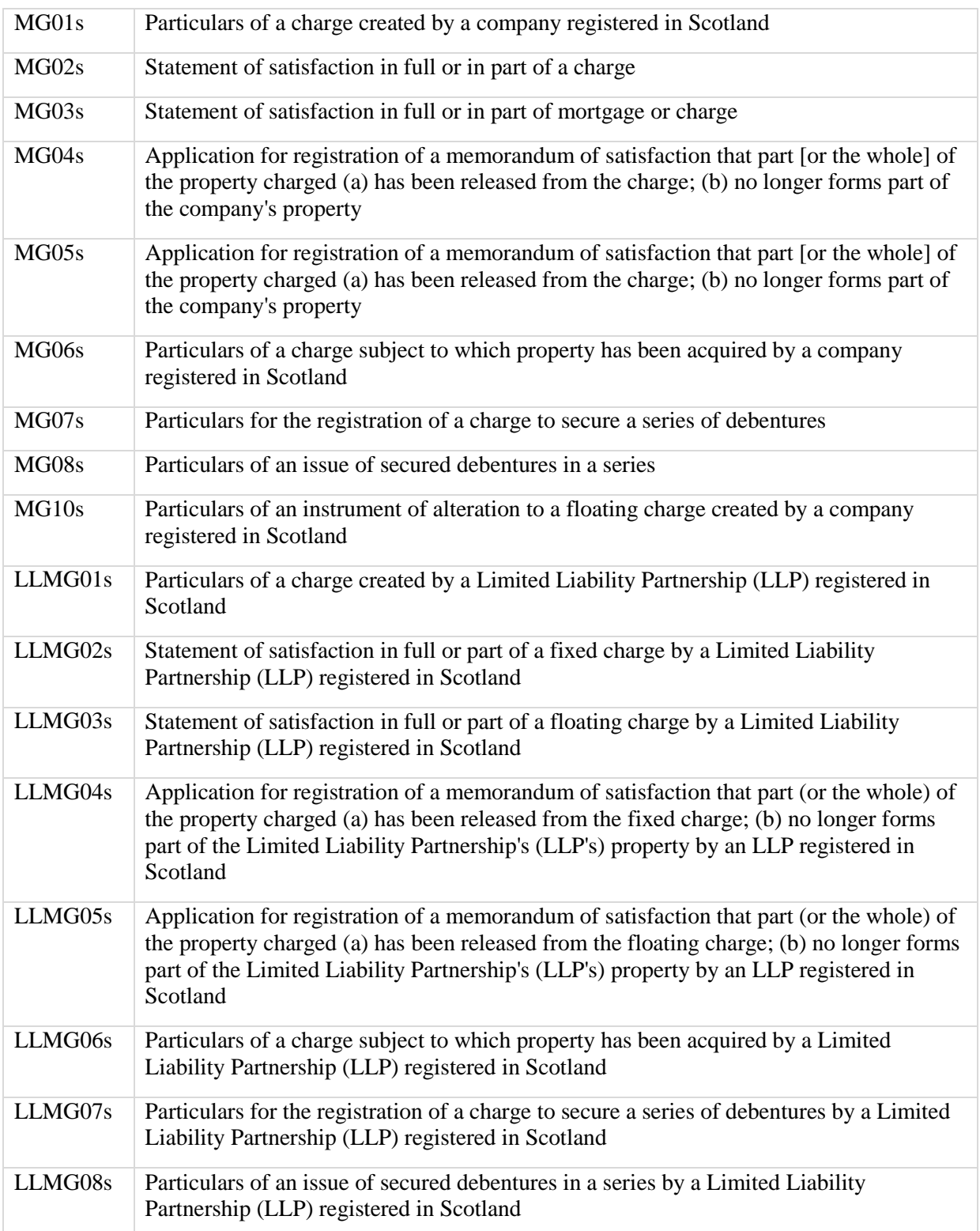

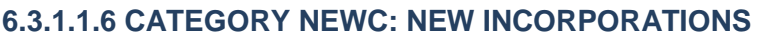

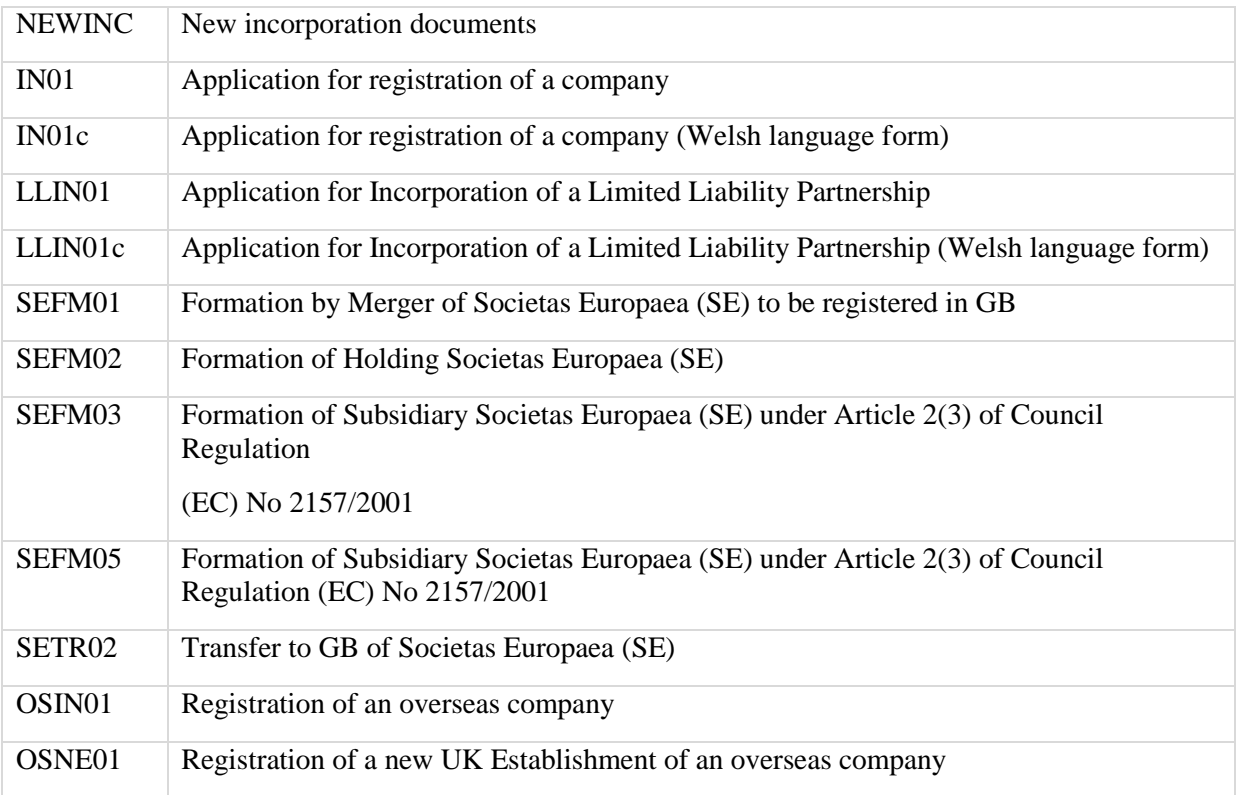

### **6.3.1.1.7 CATEGORY CAP: CAPITAL**

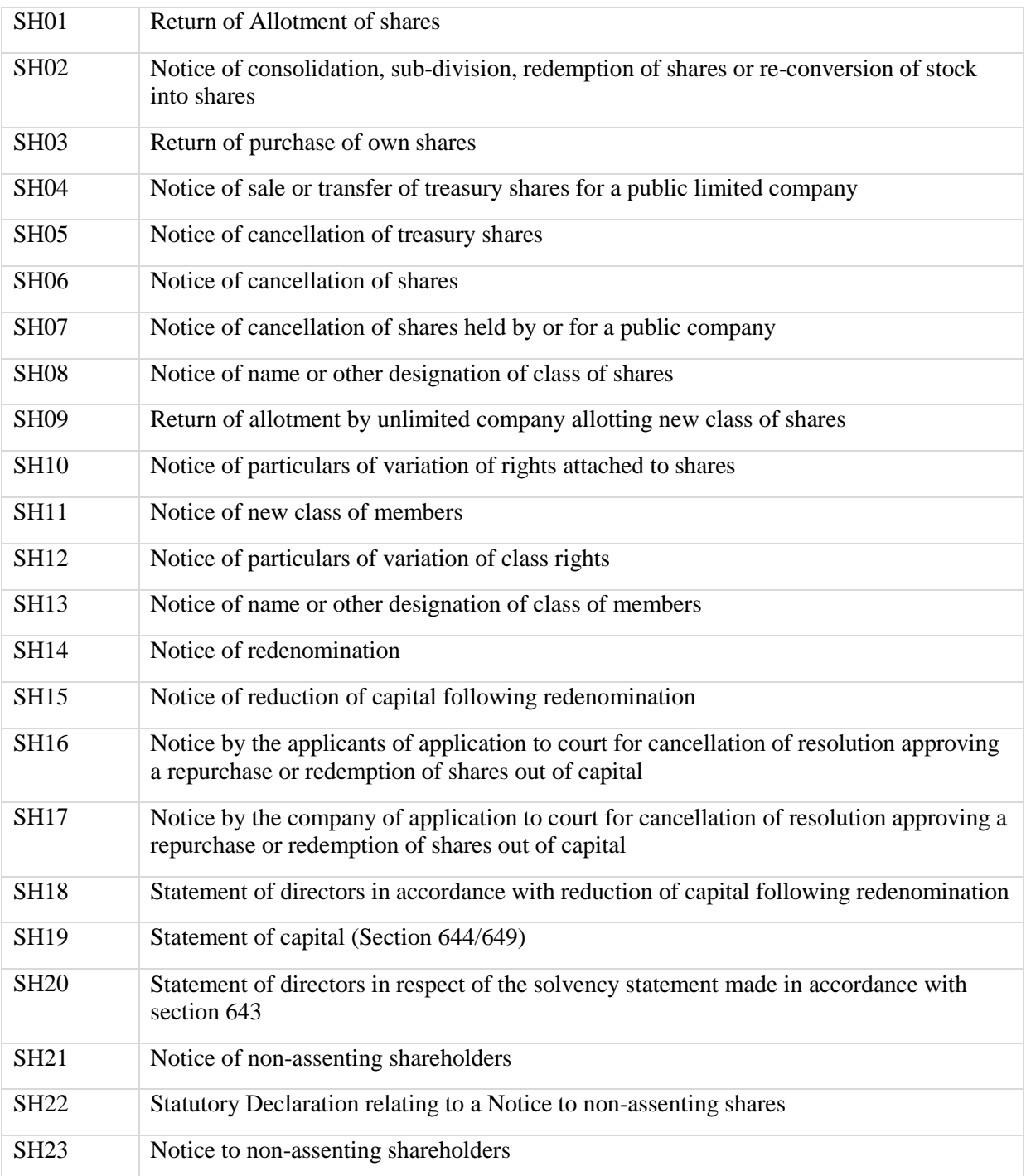

#### **6.3.1.1.8 CATEGORY LIQ: LIQUIDATION DOCUMENTS**

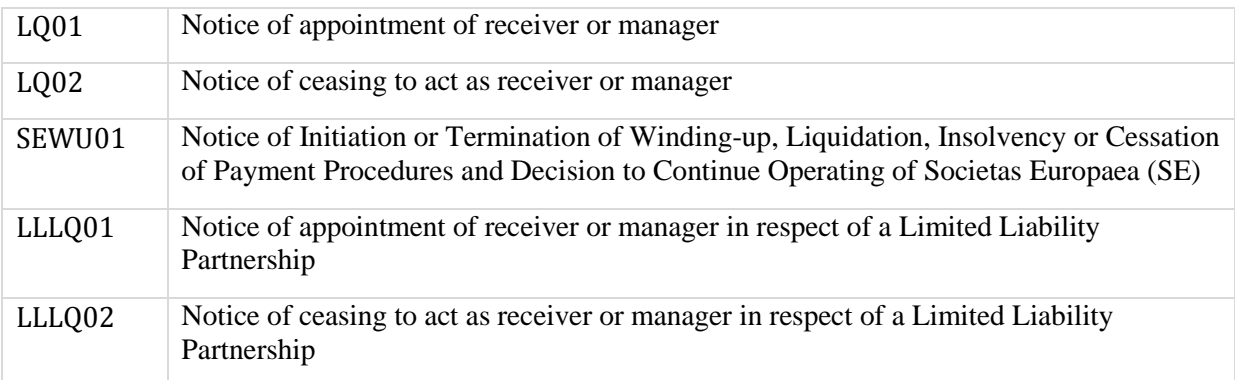

See 'Codes and Description Pre 2009' help page for all other Liquidation Documents included in this category

#### **6.3.1.1.9 CATEGORY CON: CHANGE OF NAME**

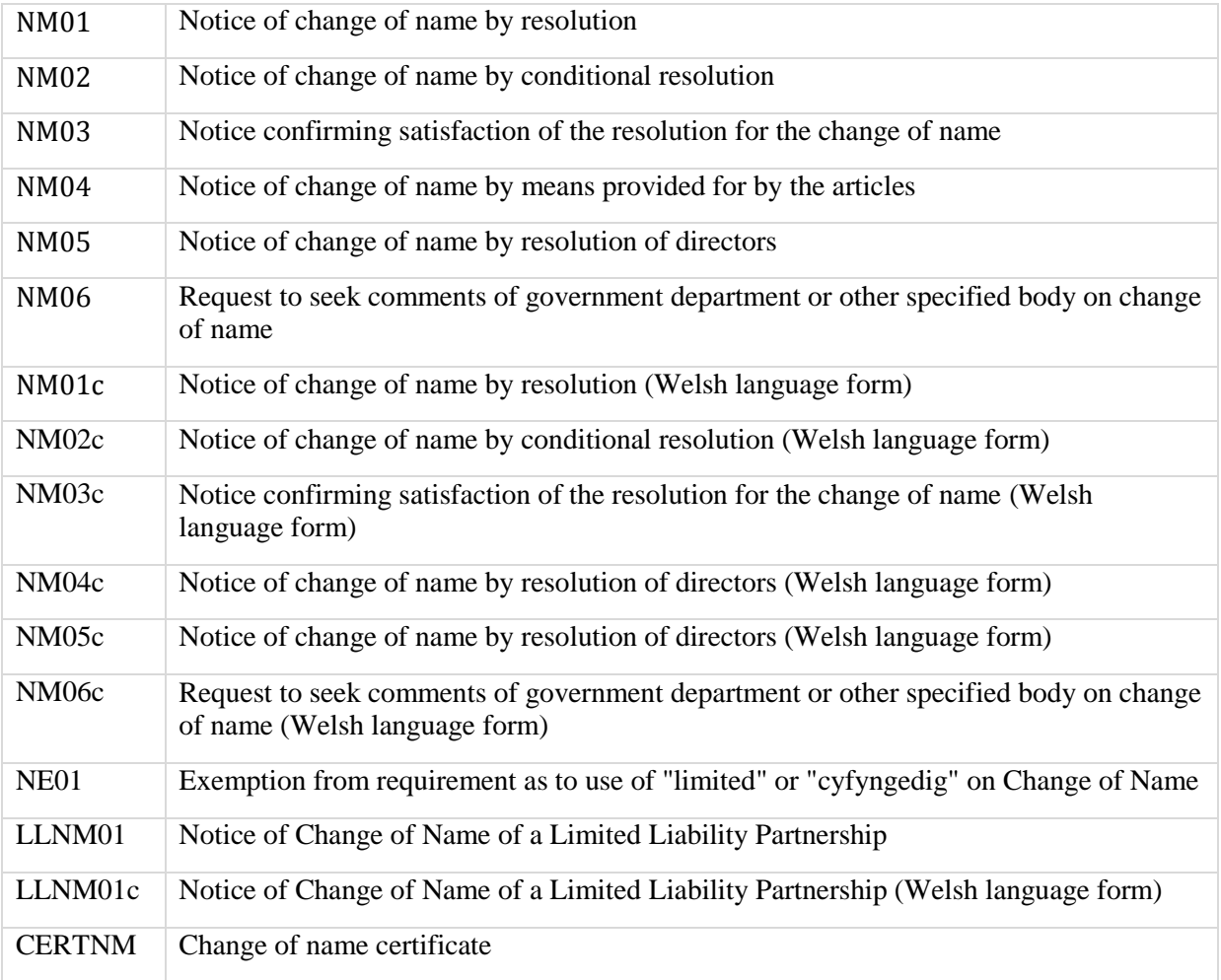

#### **6.3.1.1.10 CATEGORY MISC: MISCELLANEOUS**

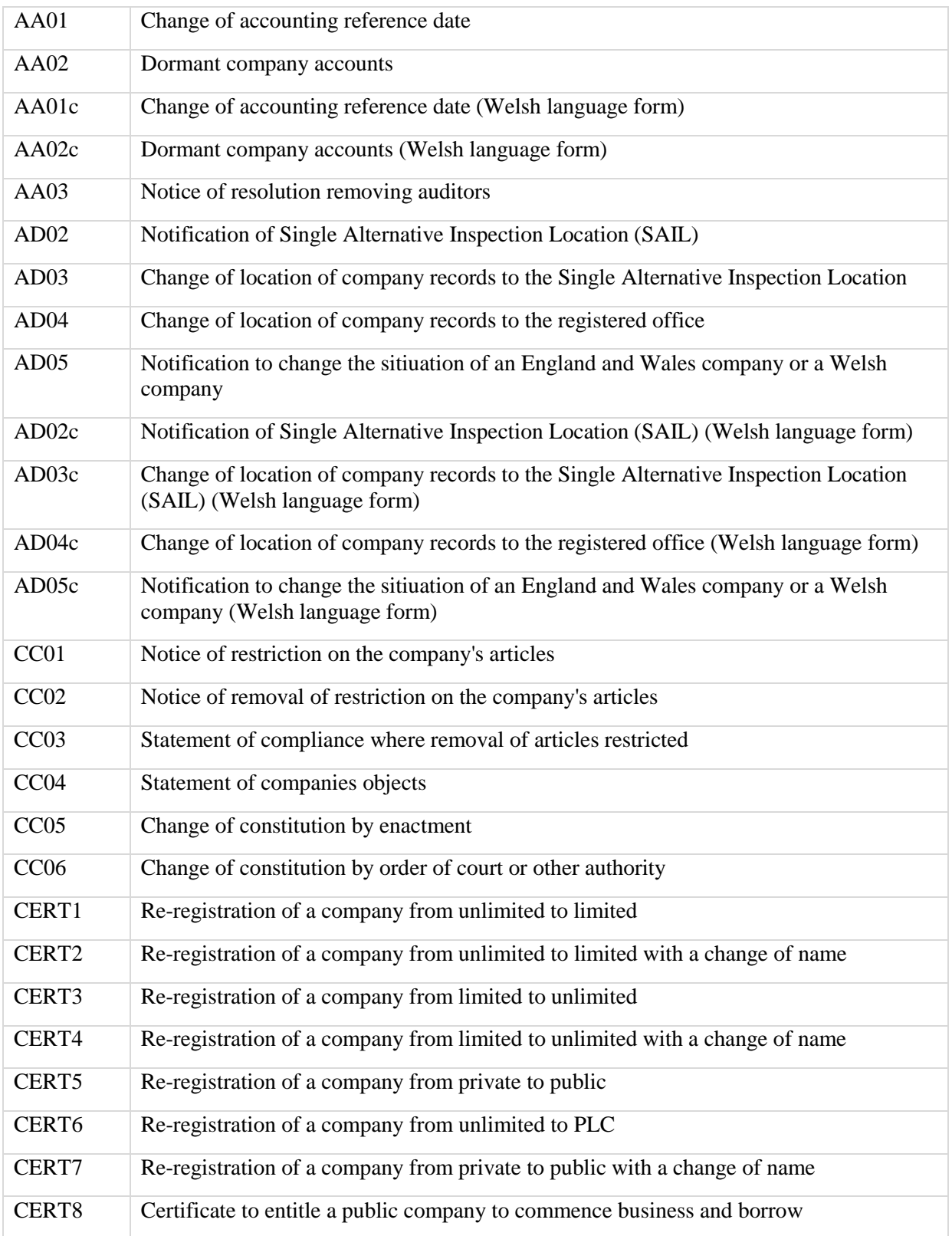

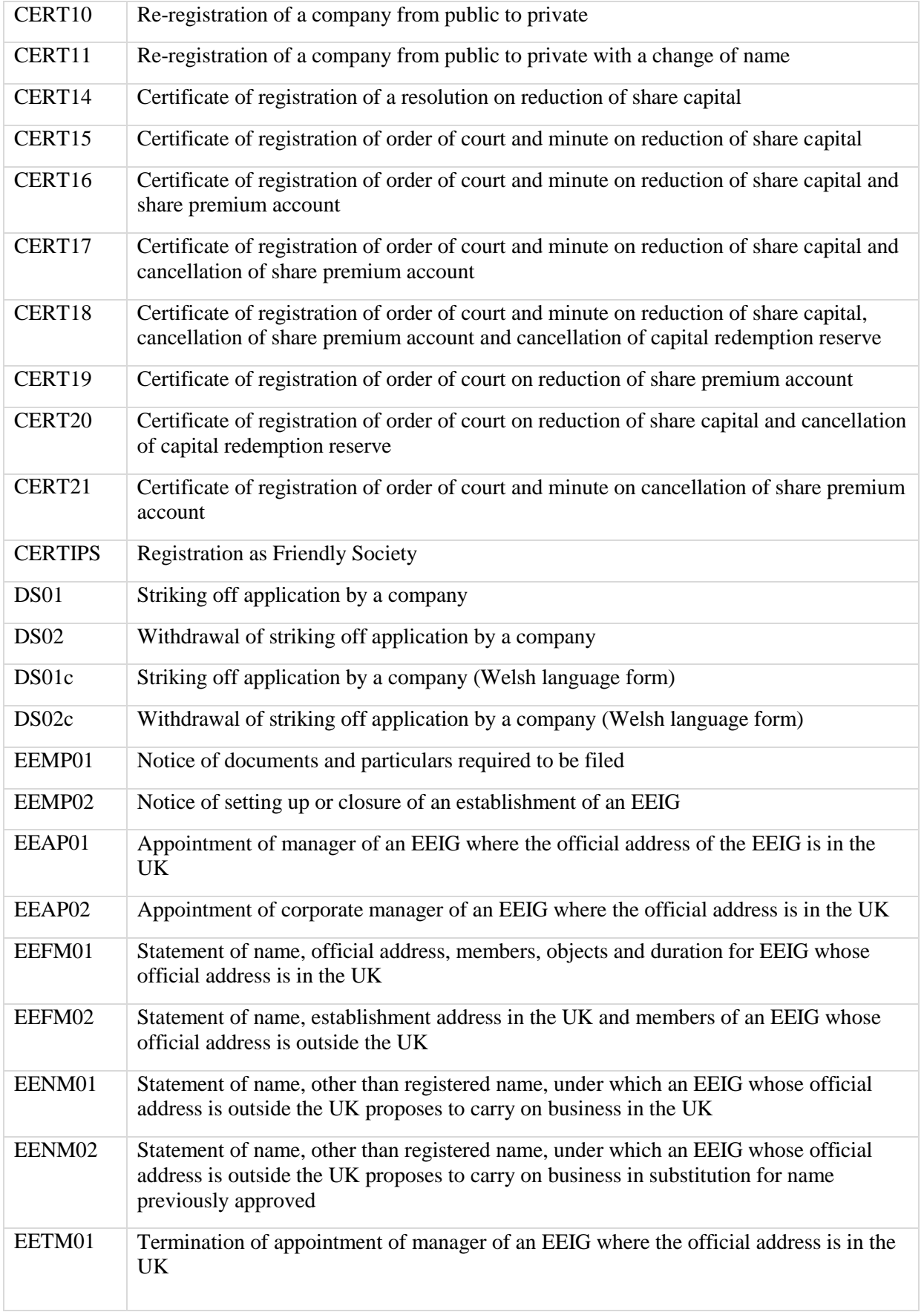

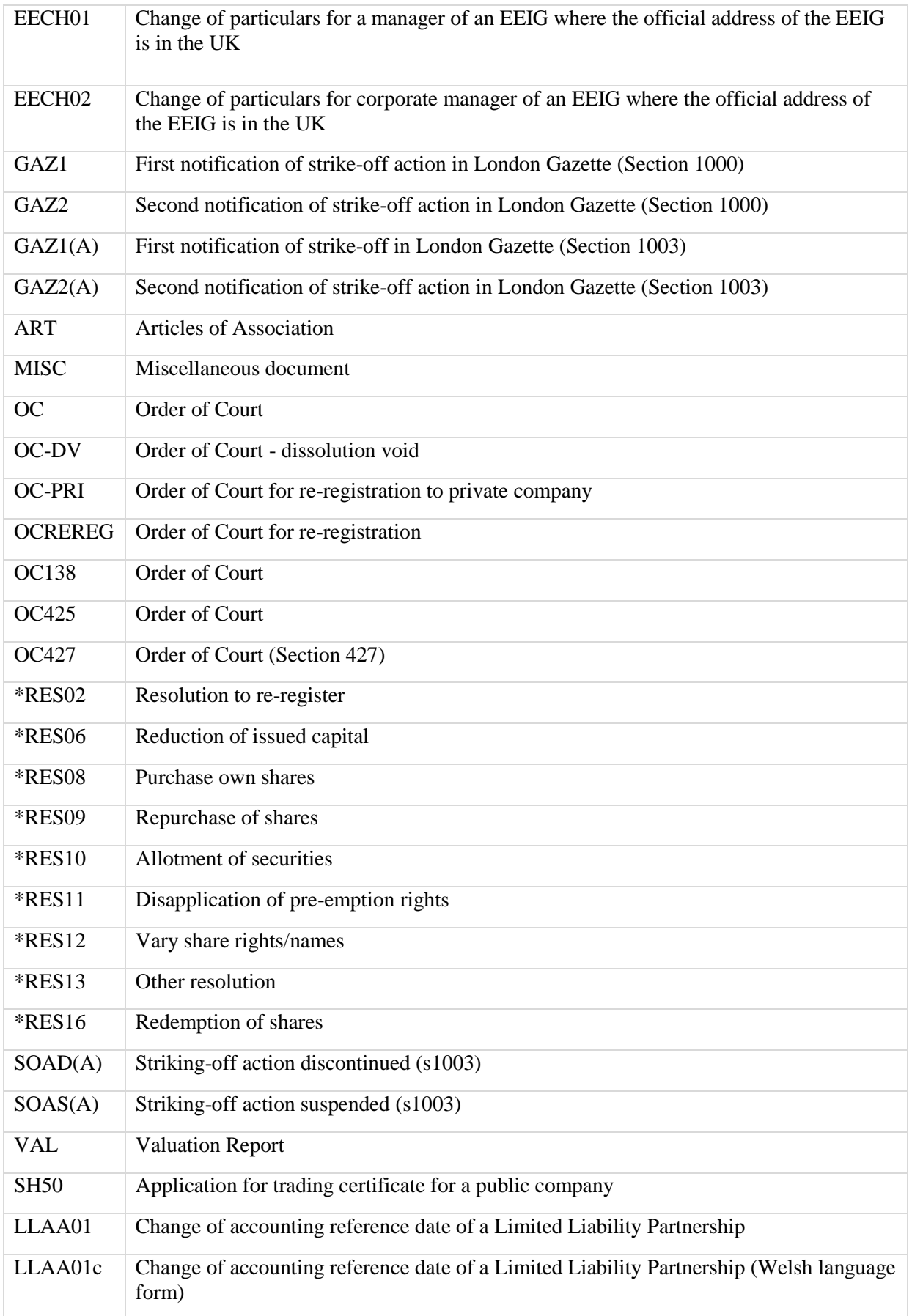

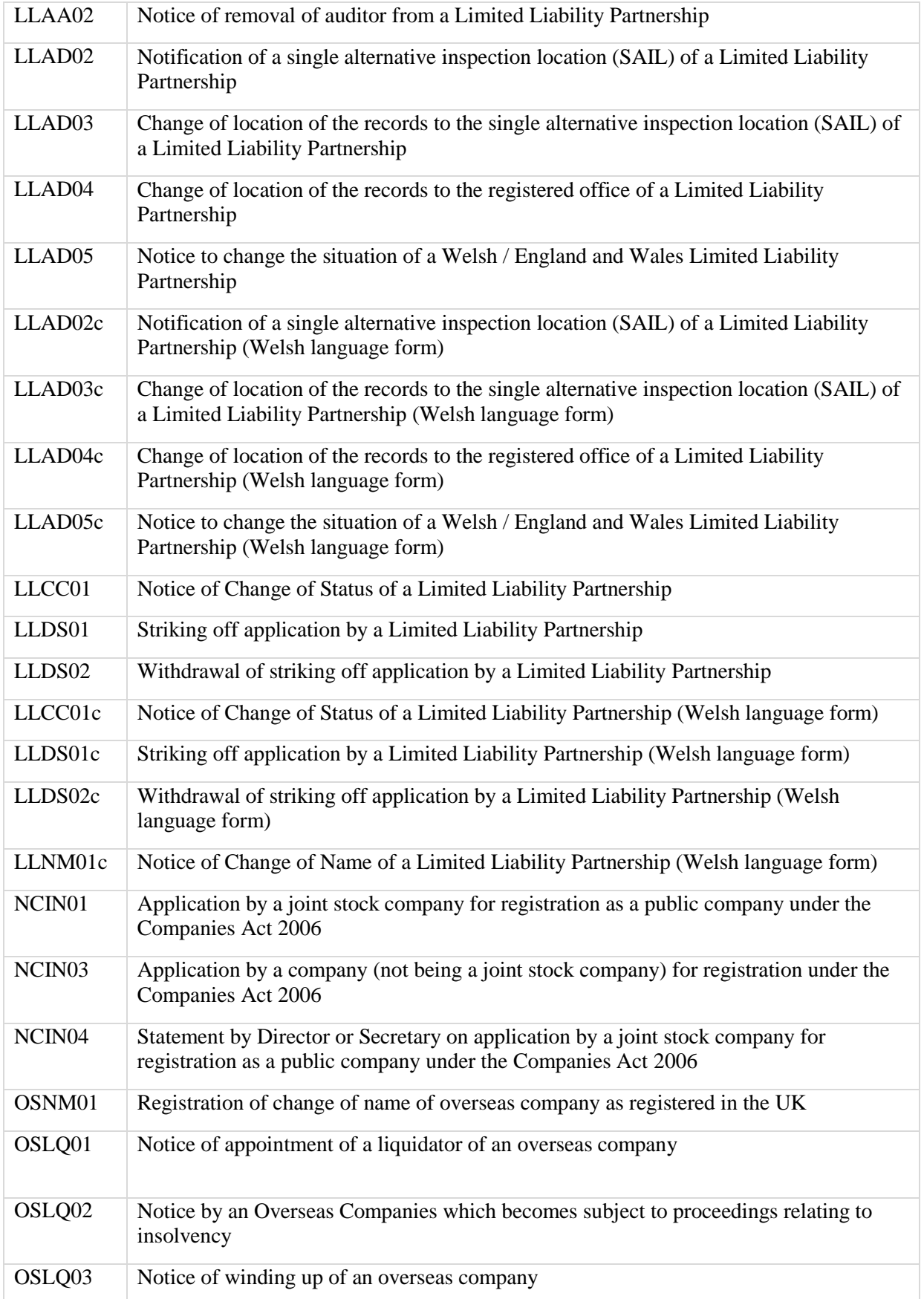

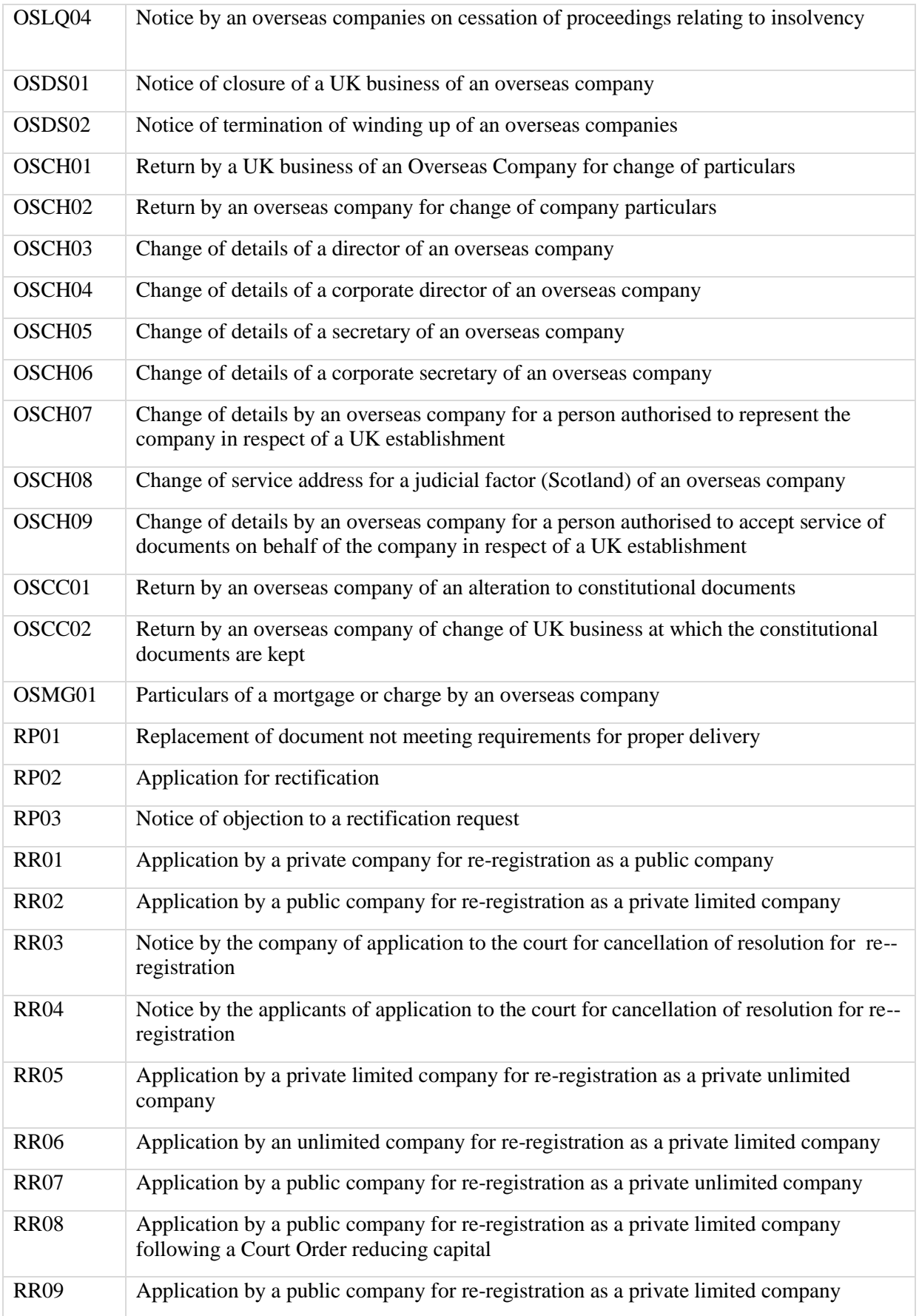

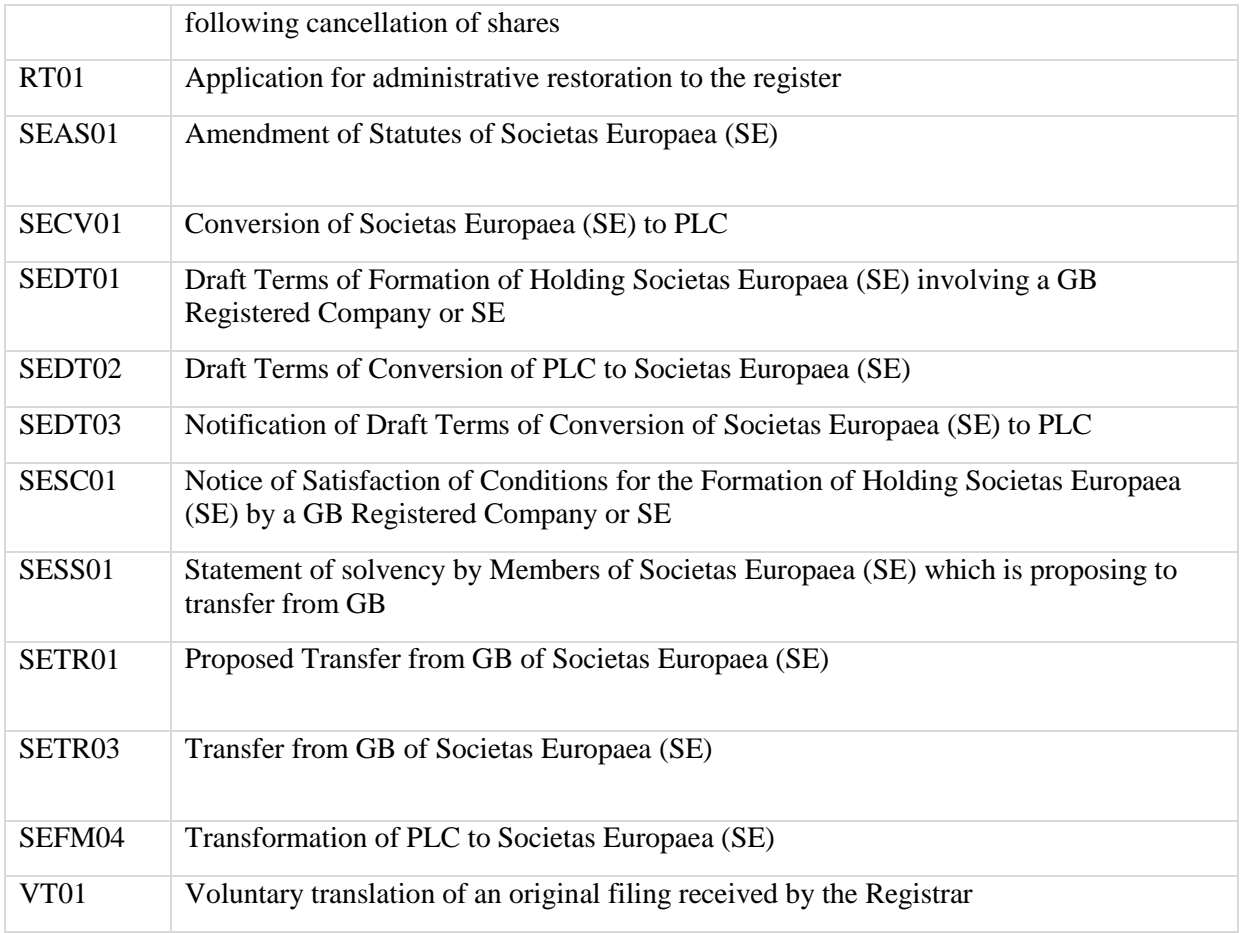

# **6.3.1.2 Pre October 2009 Form Types and Descriptions**

#### **6.3.1.2.1 CATEGORY ACC: ANNUAL ACCOUNTS**

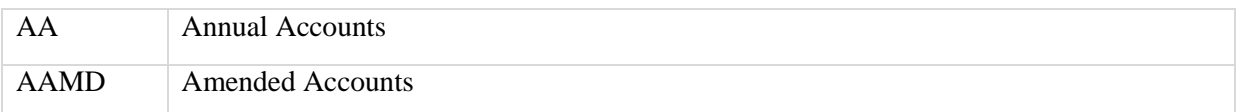

### **6.3.1.2.2 CATEGORY RET: ANNUAL RETURNS**

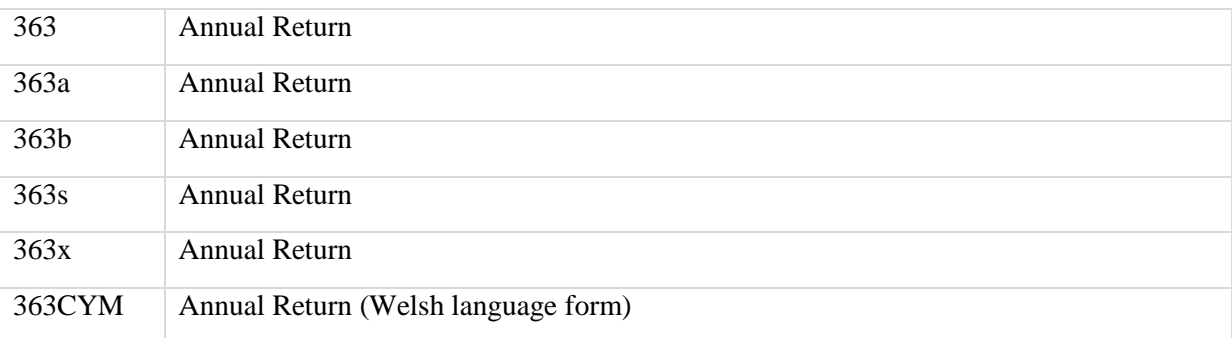

### **6.3.1.2.3 CATEGORY DIR: 288 DOCUMENTS**

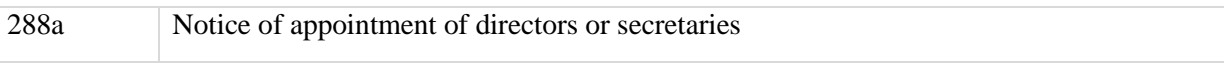

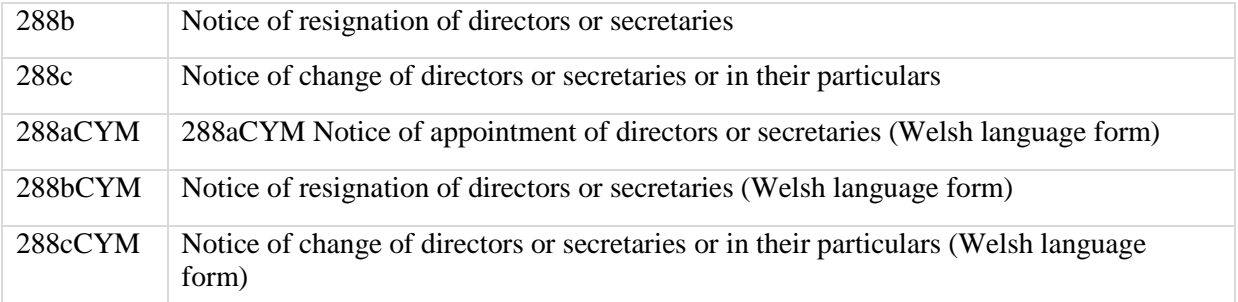

#### **6.3.1.2.4 CATEGORY ROC: 287 DOCUMENTS**

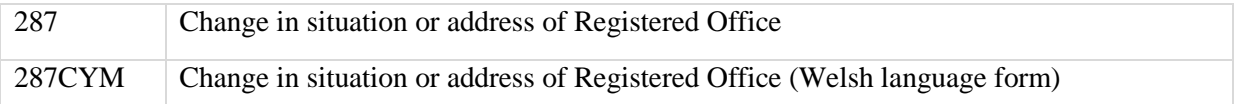

#### **6.3.1.2.5 CATEGORY NEWC: NEW COMPANIES**

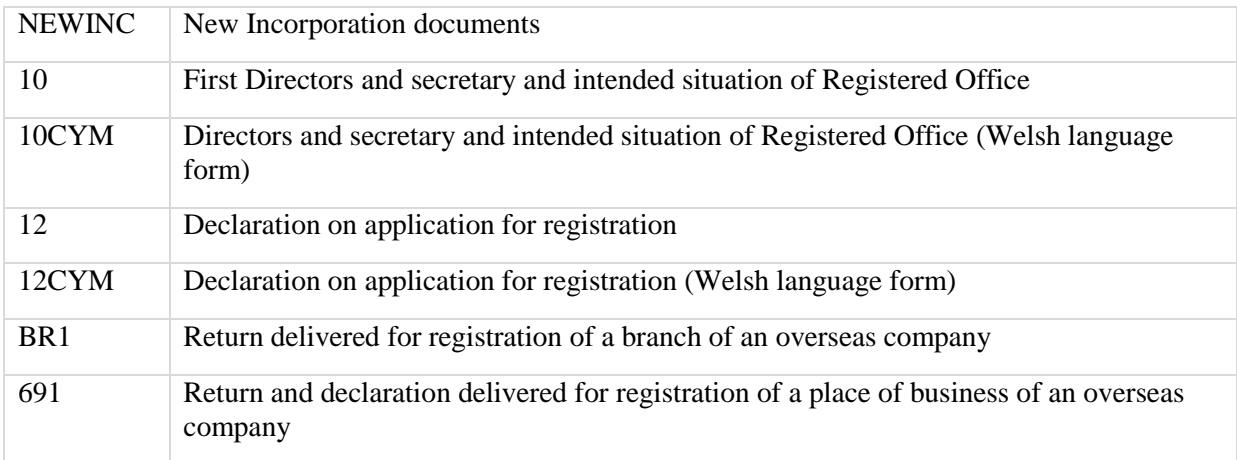

#### **6.3.1.2.6 CATEGORY MORT: MORTGAGE DOCUMENTS**

## *6.3.1.2.6.1 England and Wales*

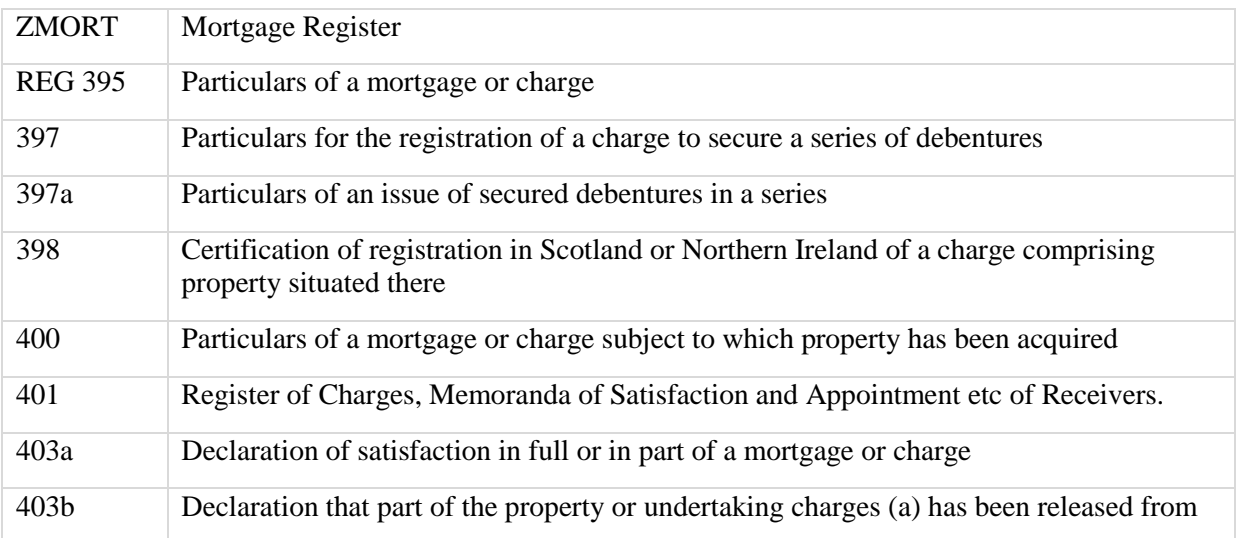

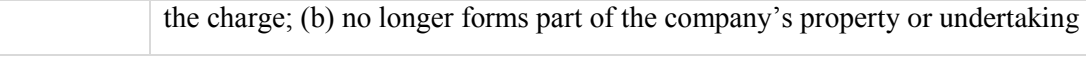

### *6.3.1.2.6.2 Scotland*

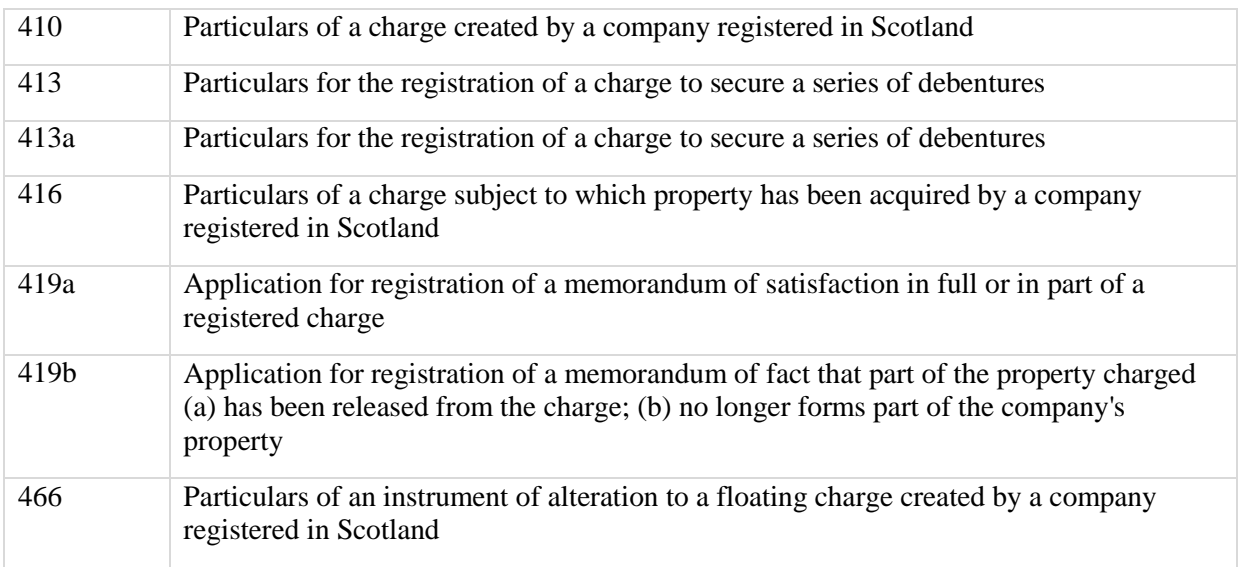

## **6.3.1.2.7 CATEGORY CAP: CAPITAL**

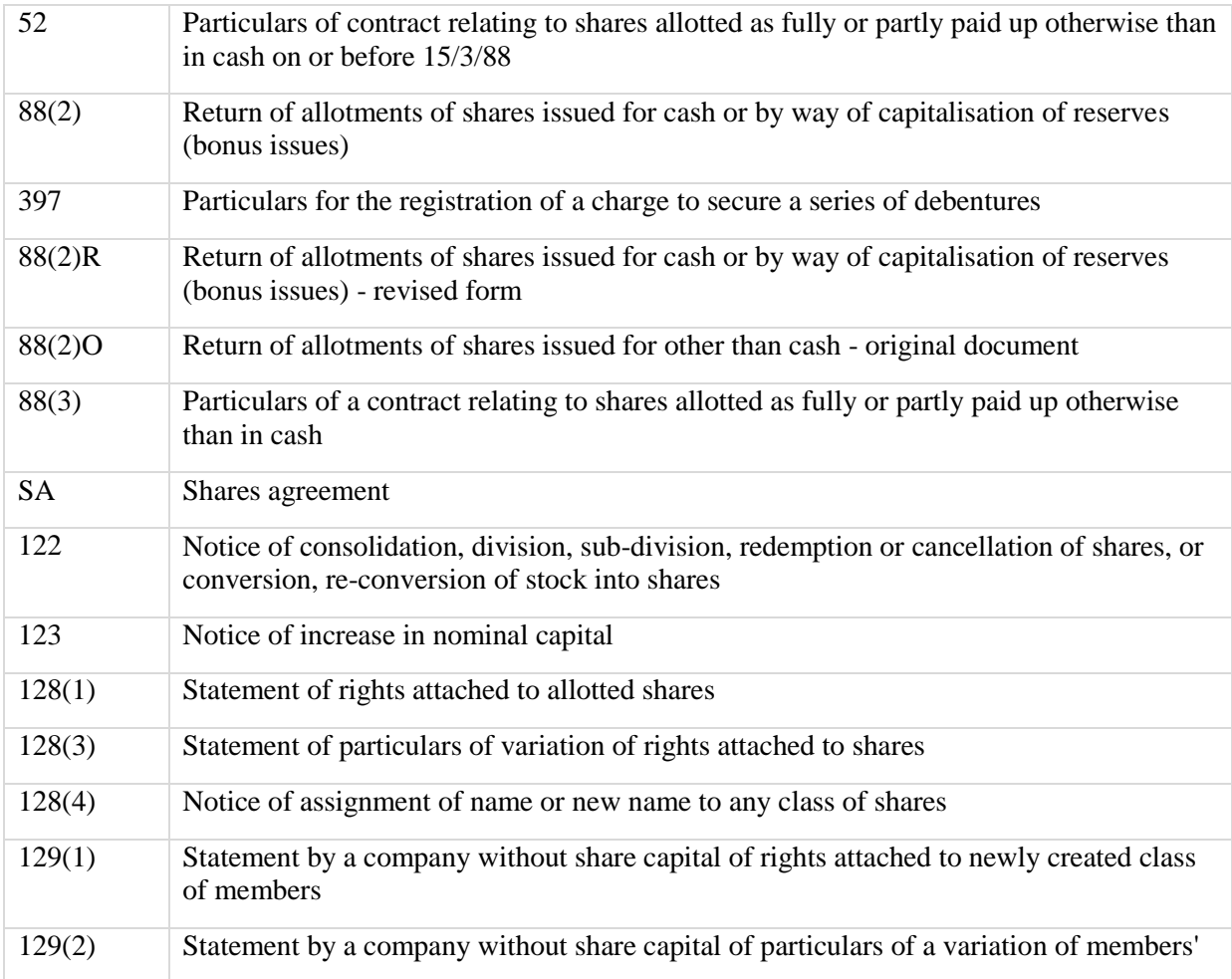

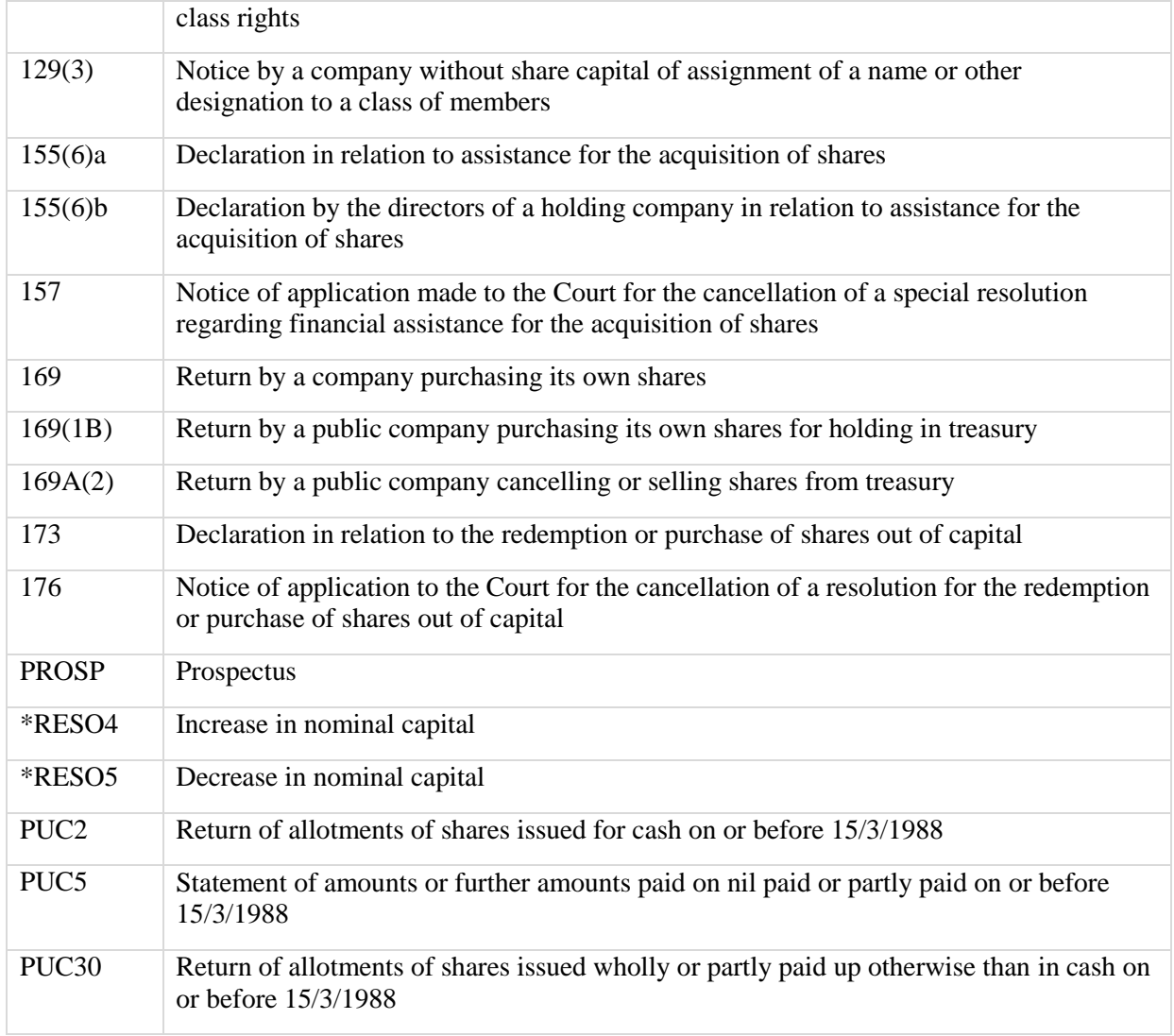

\*RES (resolution) forms can be in the form, SRES, ORES, ERES or WRES relating to: special resolution, ordinary resolution, extraordinary resolution or written resolution

## **6.3.1.2.8 CATEGORY LIQ: LIQUIDATION DOCUMENTS**

### *6.3.1.2.8.1 England and Wales*

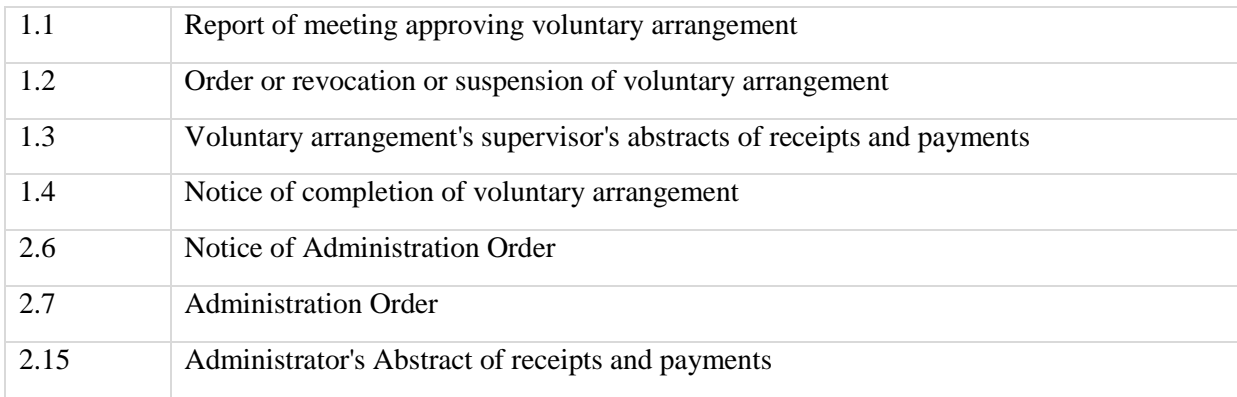

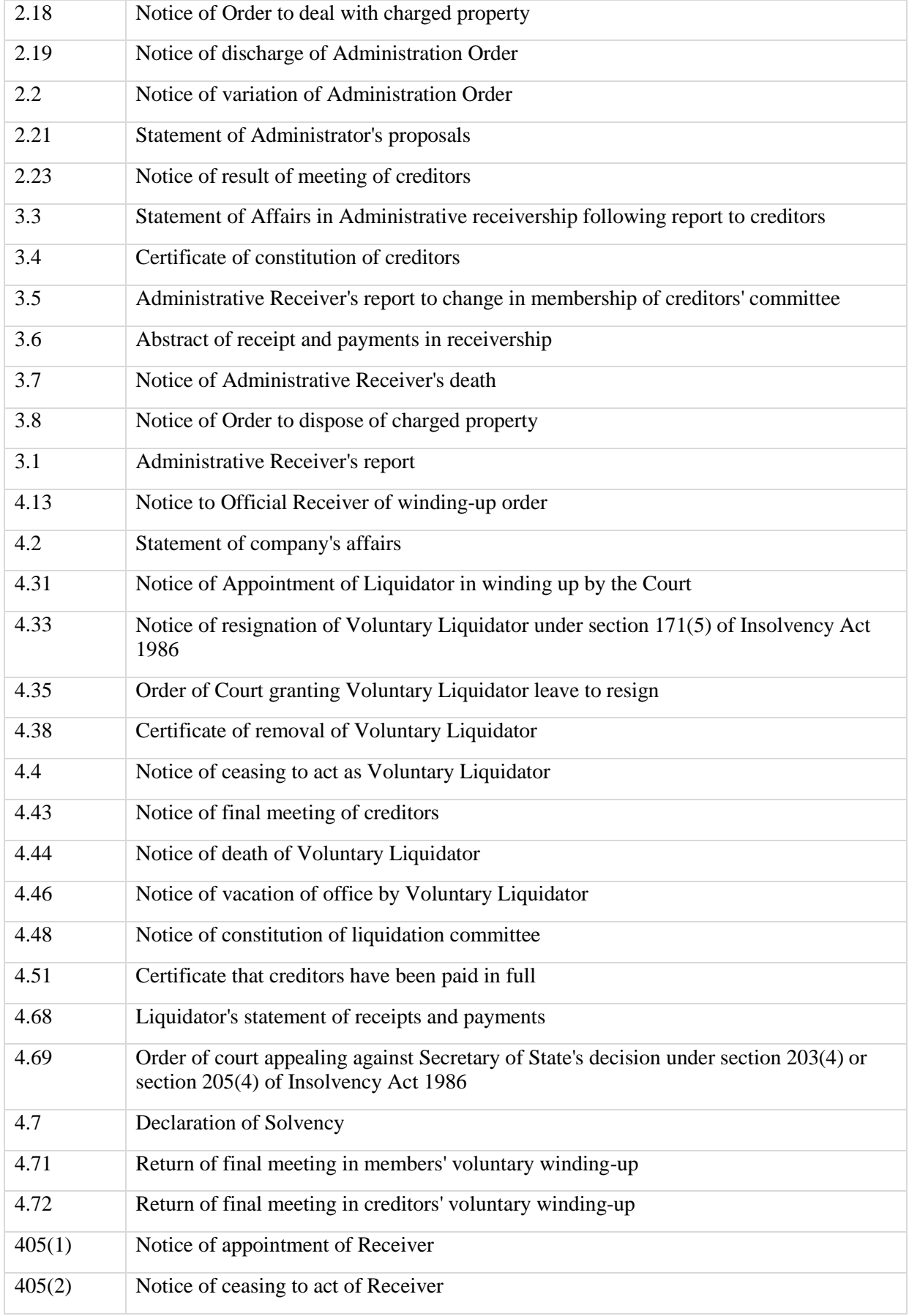
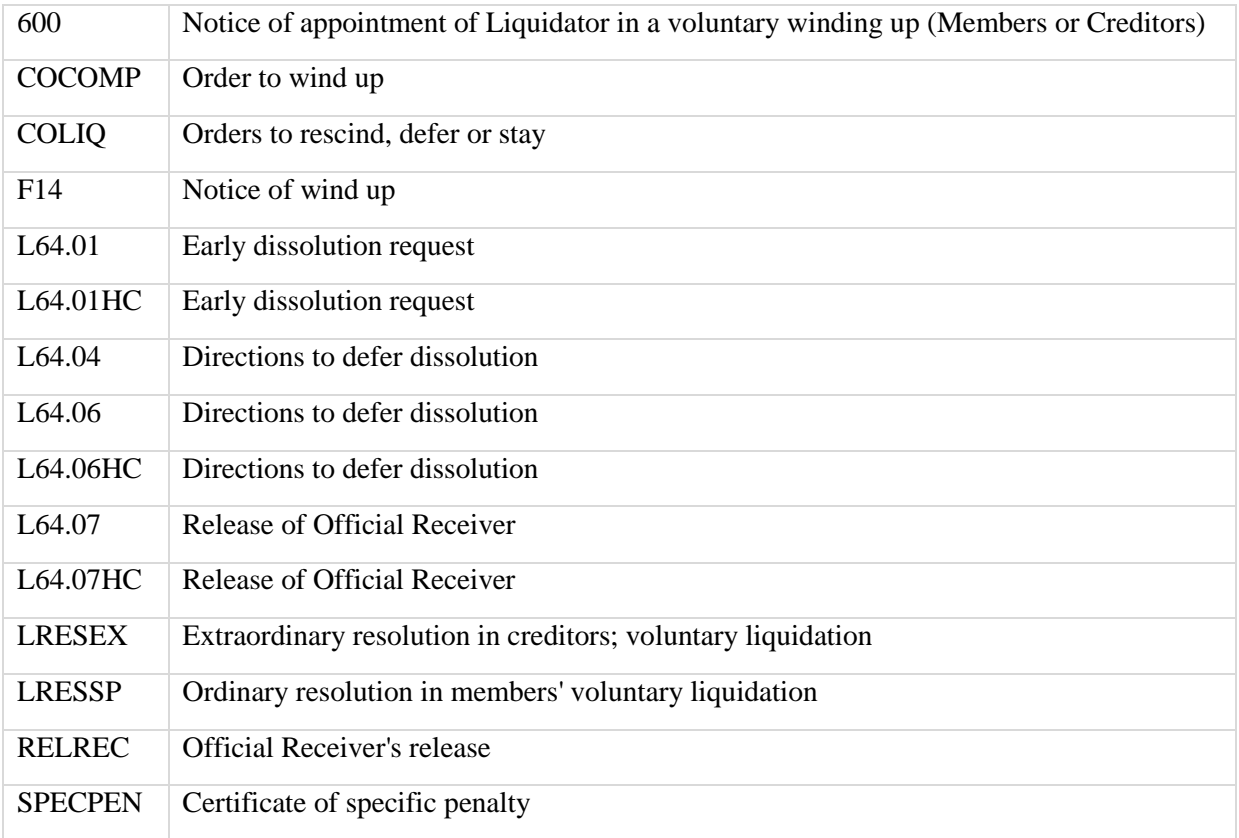

## *6.3.1.2.8.2 Scotland*

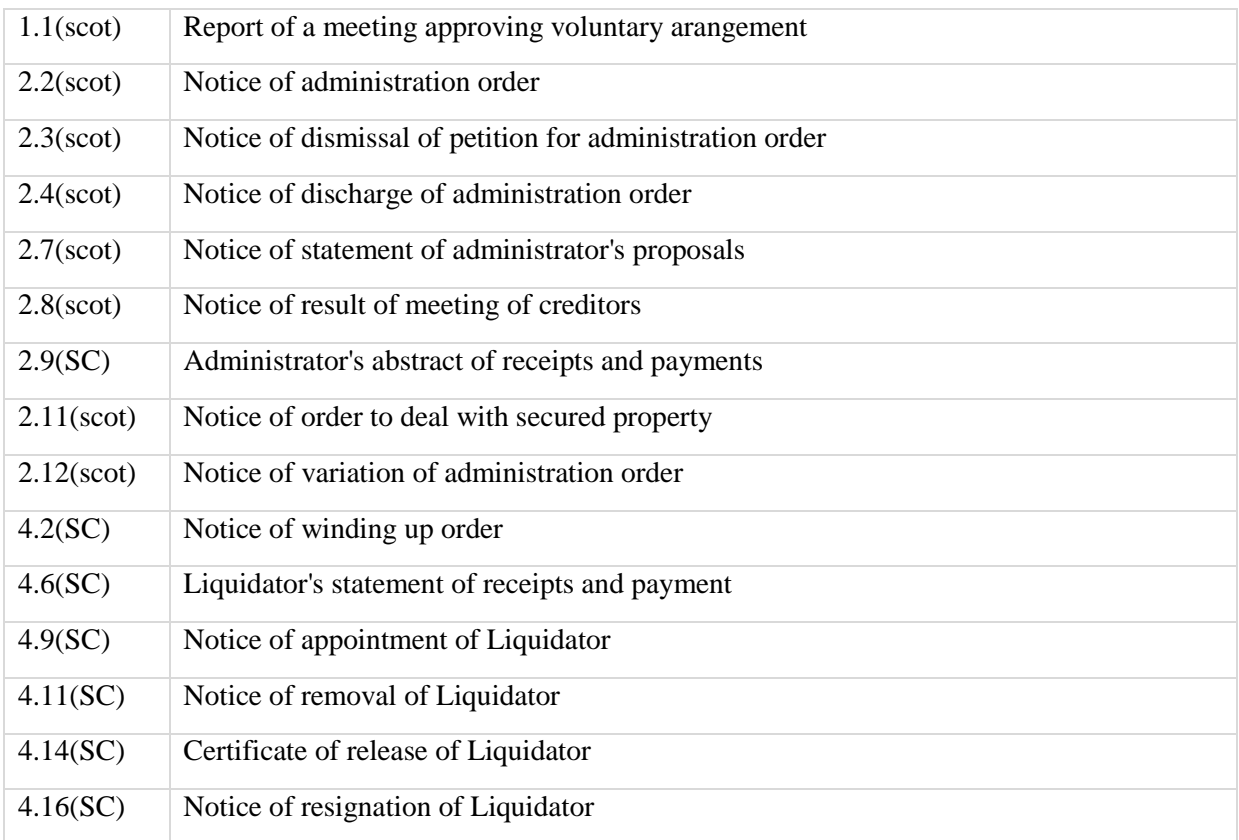

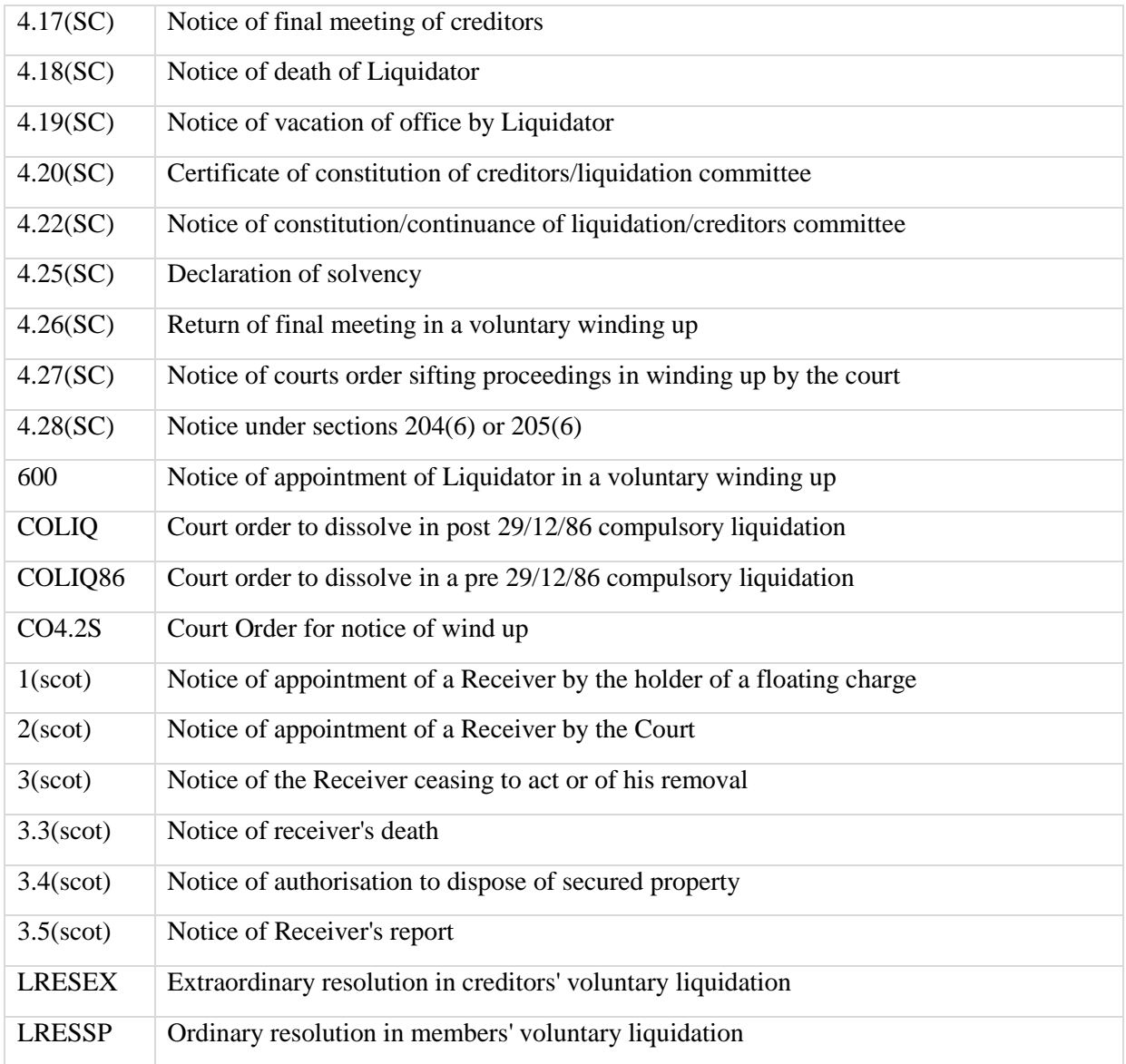

#### **6.3.1.2.9 CATEGORY CON: CHANGE OF NAME**

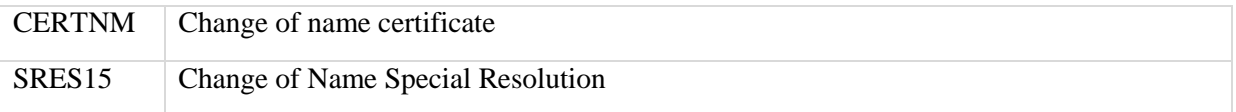

## **6.3.1.2.10 CATEGORY MISC: MISCELLANEOUS DOCUMENTS**

### *6.3.1.2.10.1 England, Wales and Scotland*

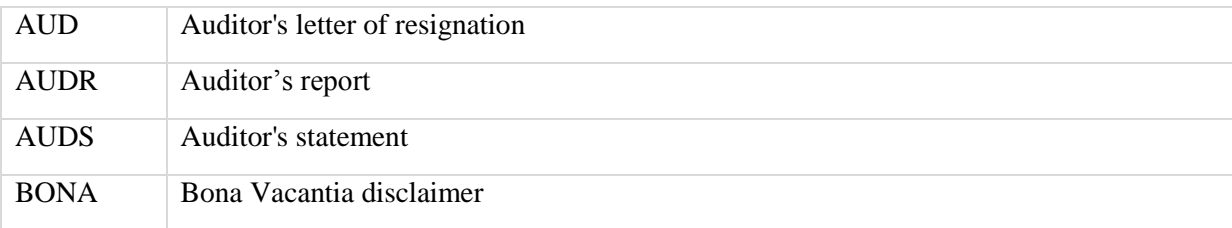

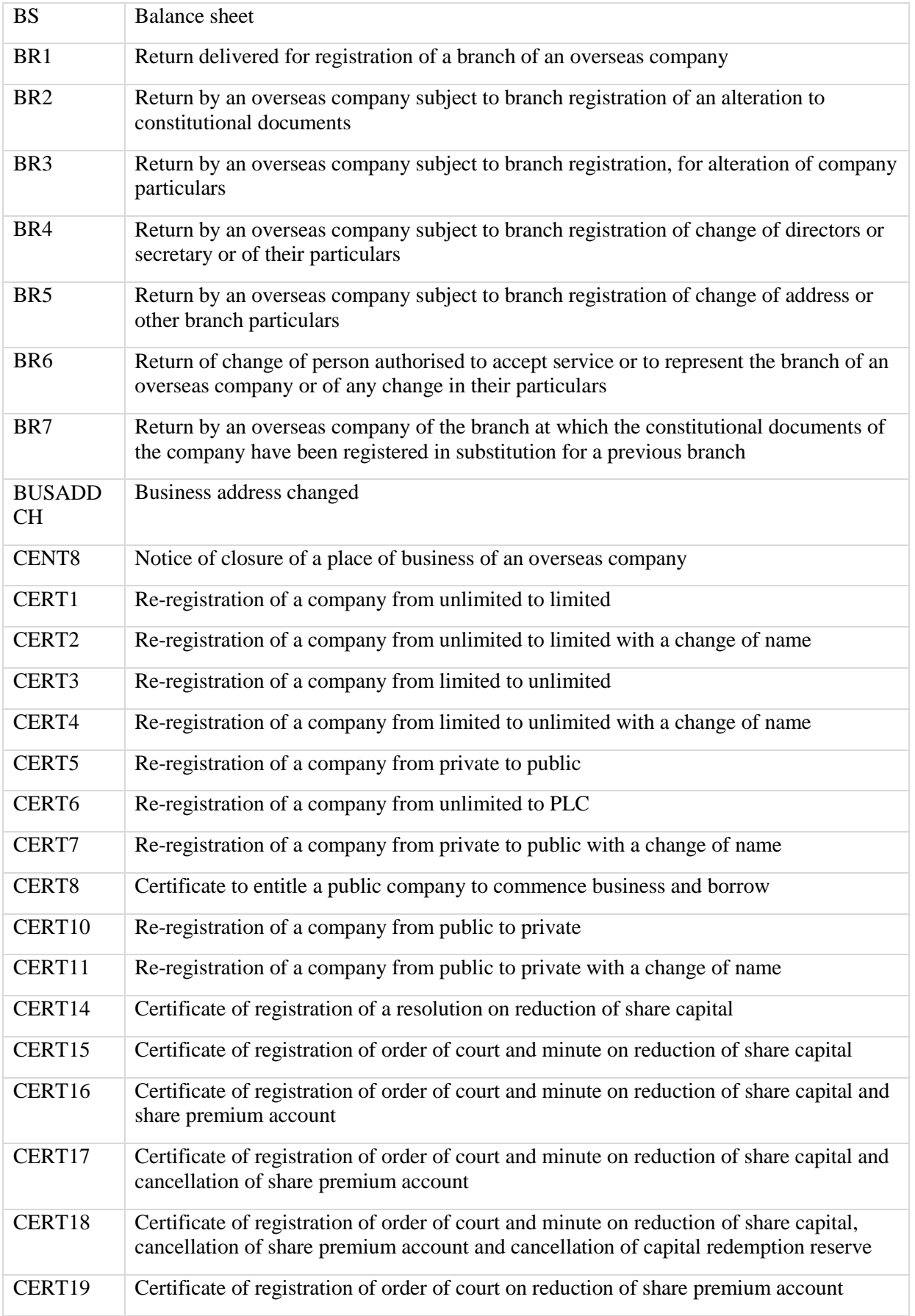

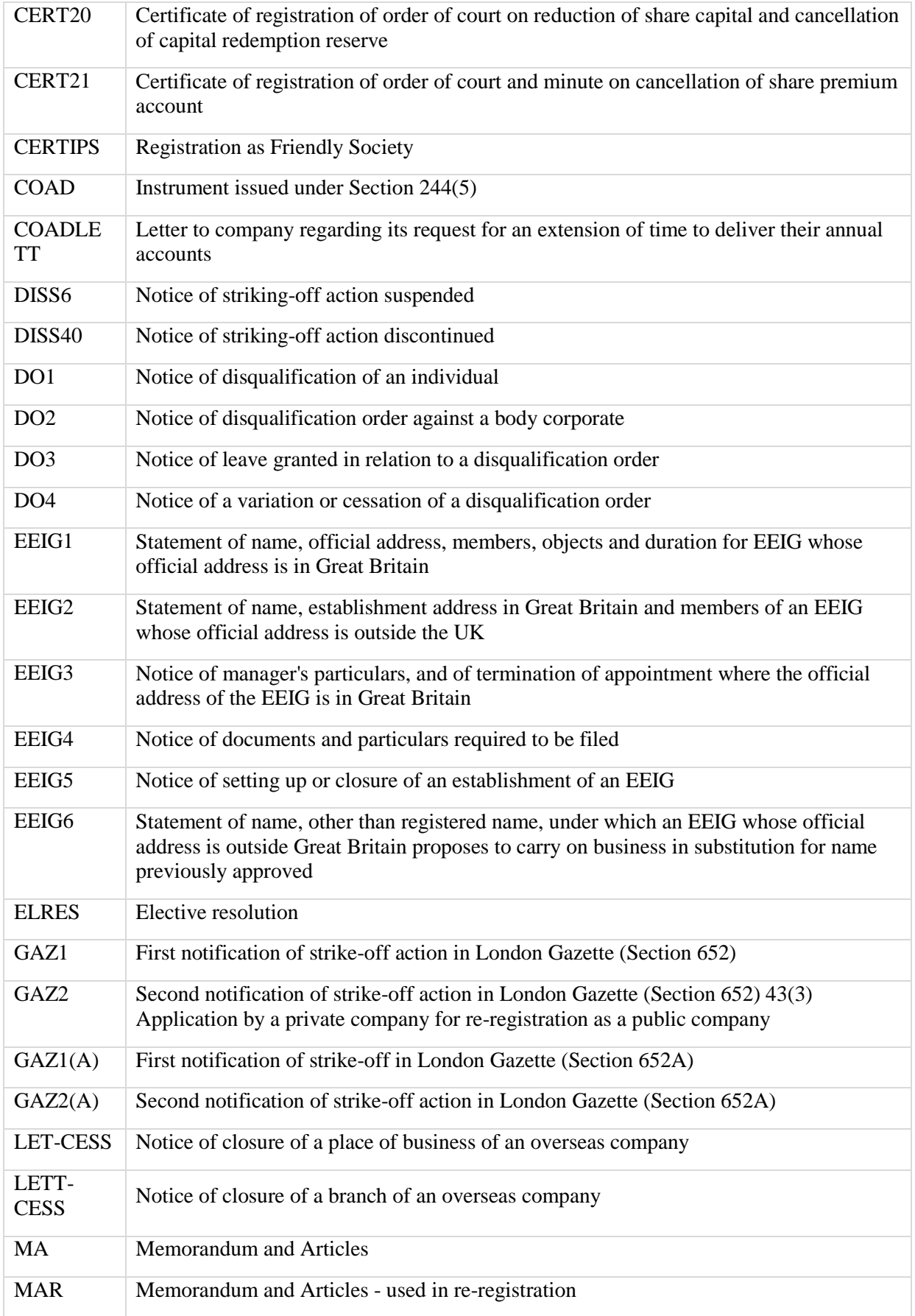

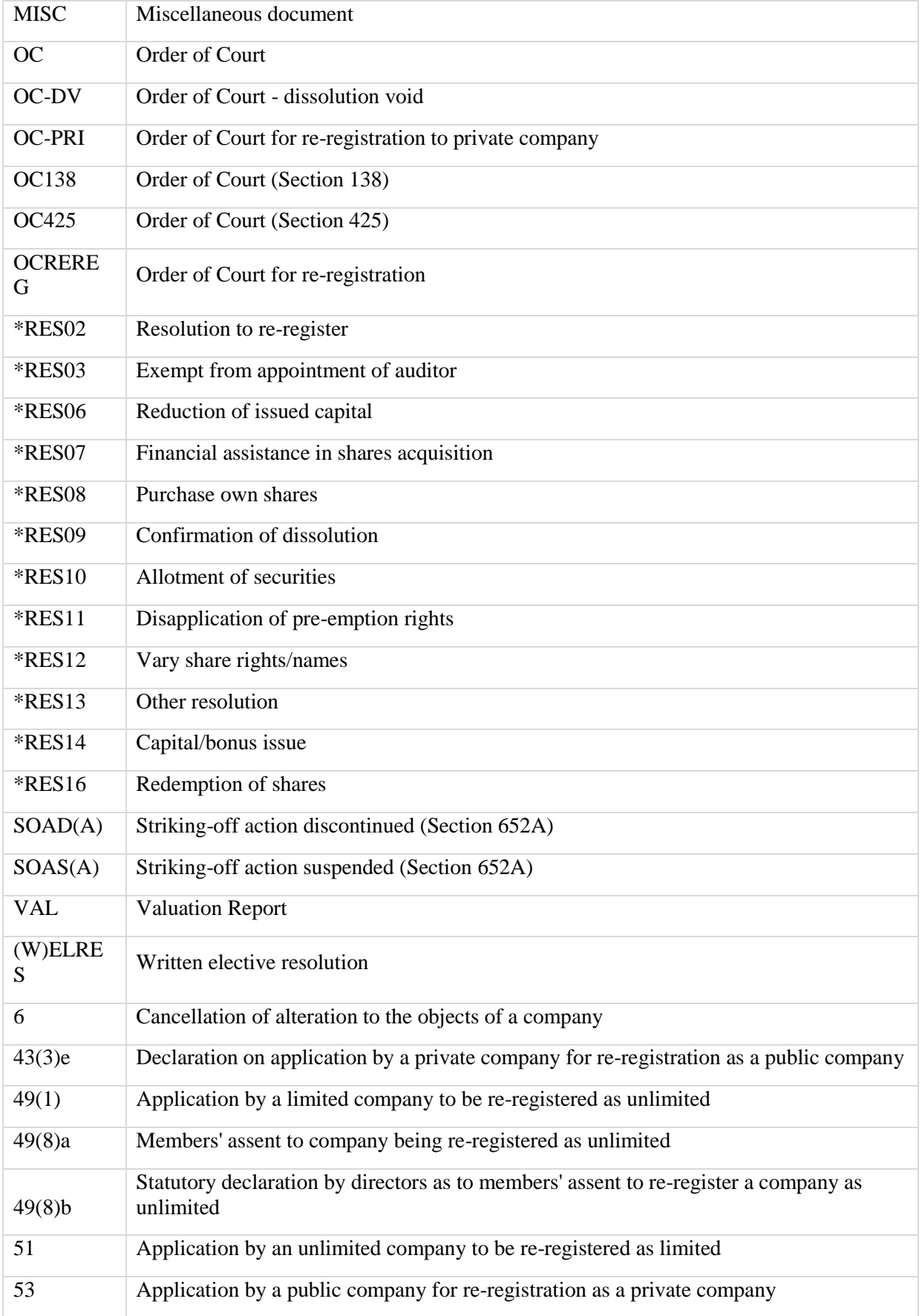

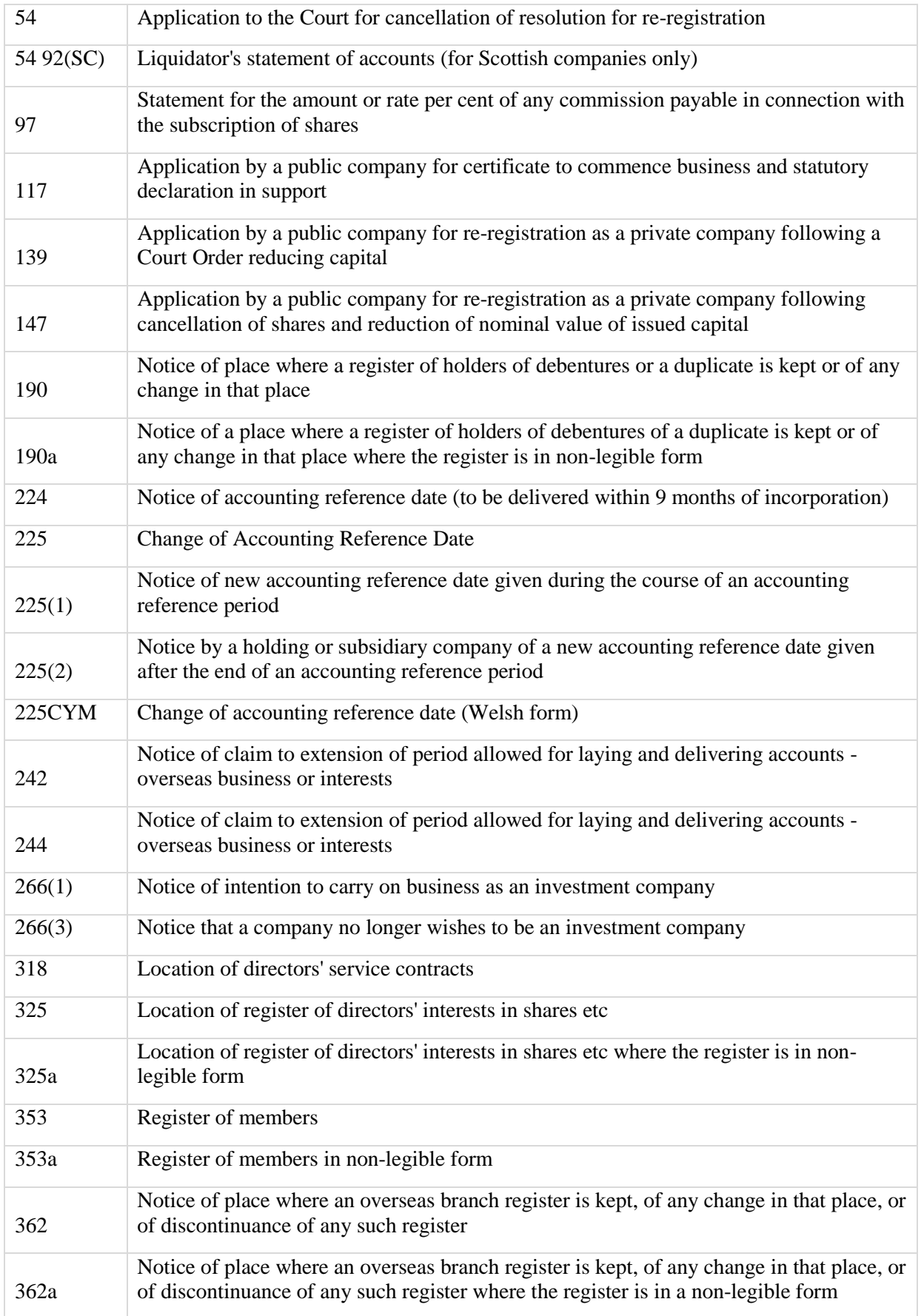

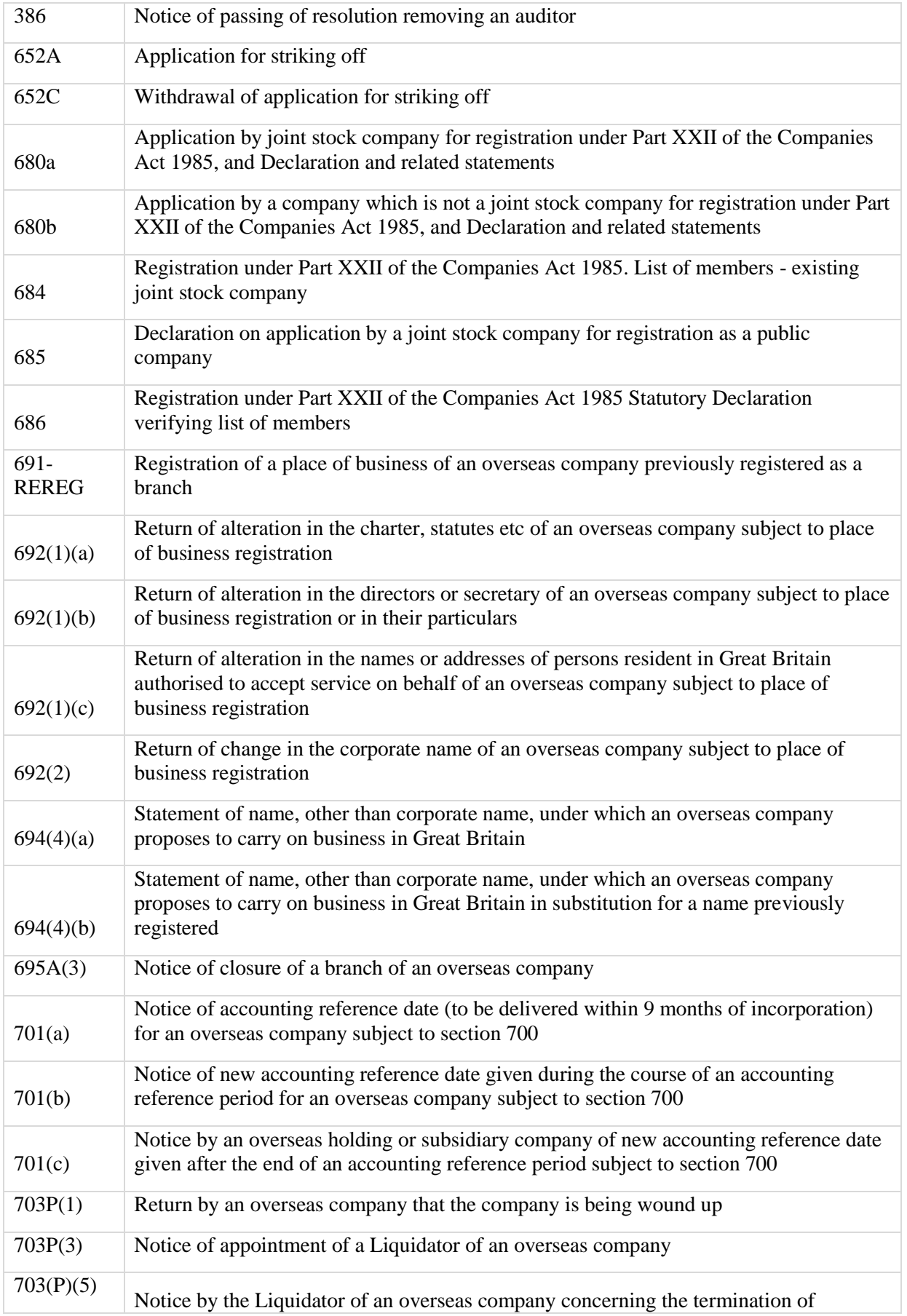

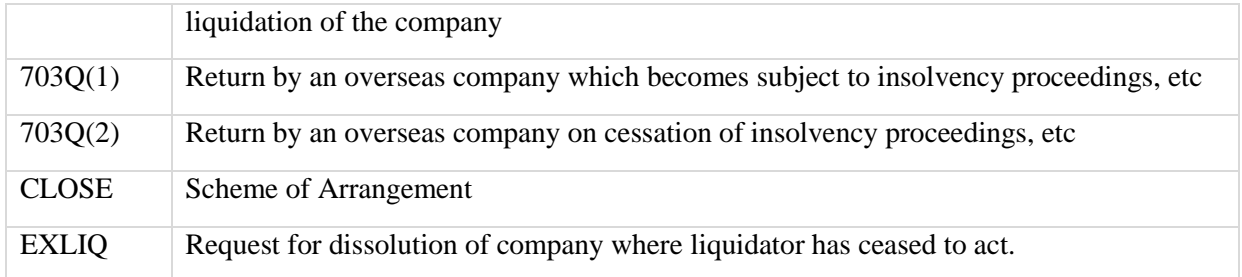

\*RES (resolution) forms can be in the form, SRES, ORES, ERES or WRES relating to: special resolution, ordinary resolution, extraordinary resolution or written resolution.

#### **6.3.1.2.11 LLP DOCUMENTS**

The majority of the above document codes that apply to companies also apply to Limited Liability Partnerships and have the same purpose or significance. Note, however, that LLPs do NOT file Partnership Agreements at Companies House. Nor do they file Share Capital documents, Resolutions, Memorandum of Association or Articles of Association

Northern Ireland codes and descriptions are detailed below but documents that align with GB documents are included in the above categories for 'Monitor' etc.

#### *6.3.1.2.11.1 Northern Ireland Documents*

#### Credit Union Annual Return

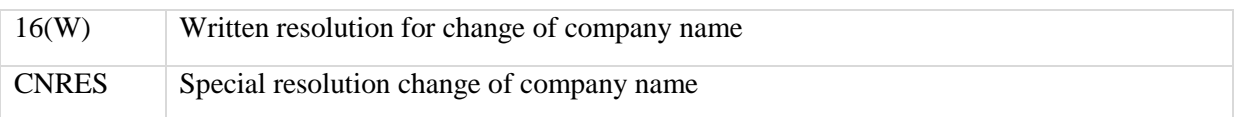

#### *6.3.1.2.11.2 Dormant Balance Sheet*

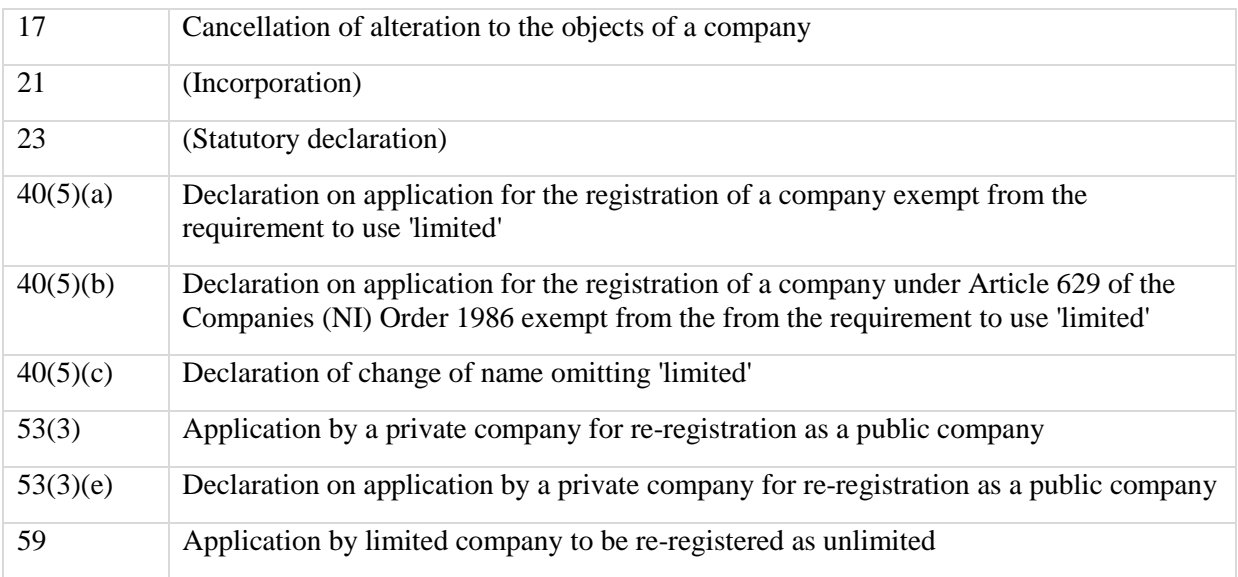

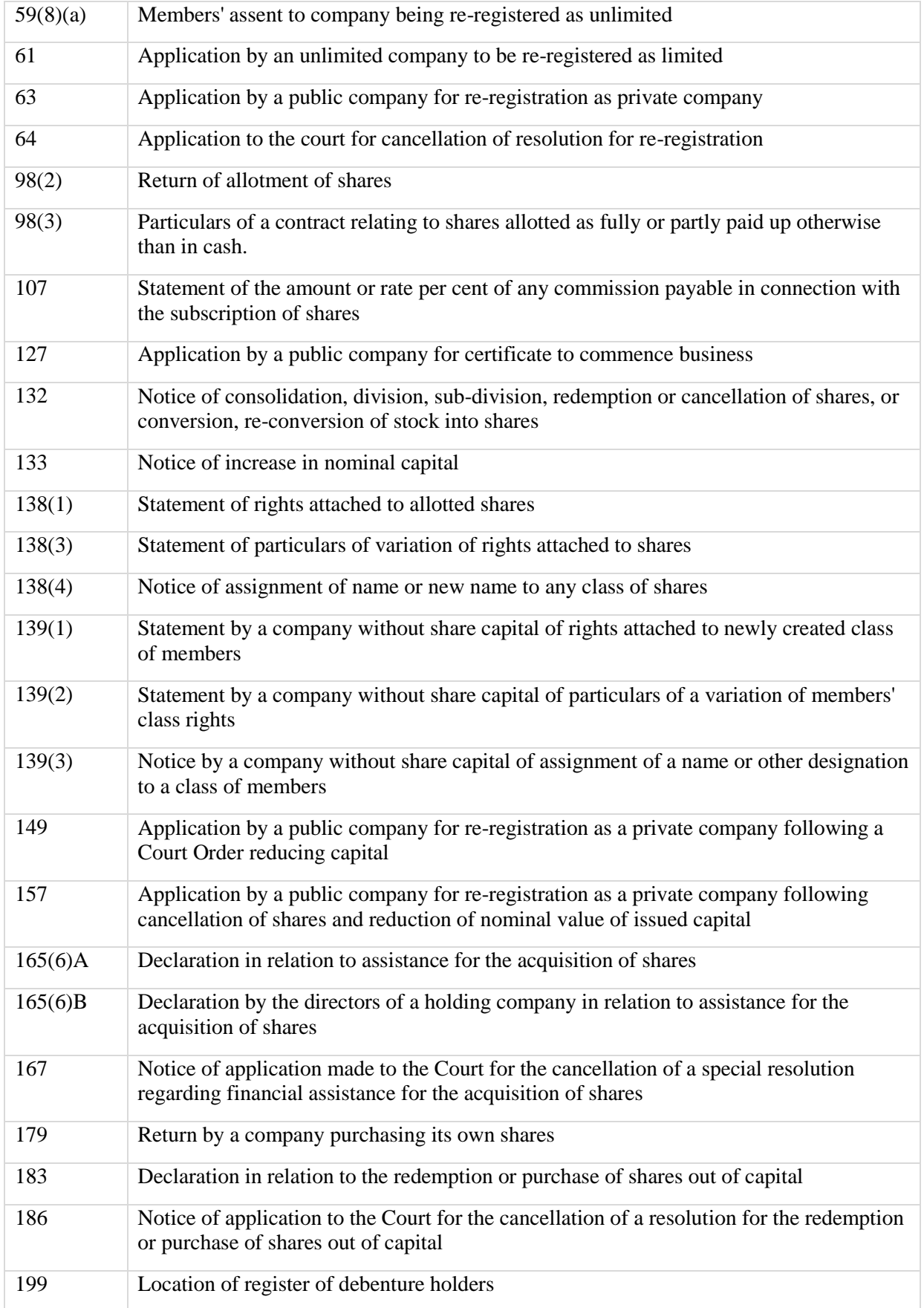

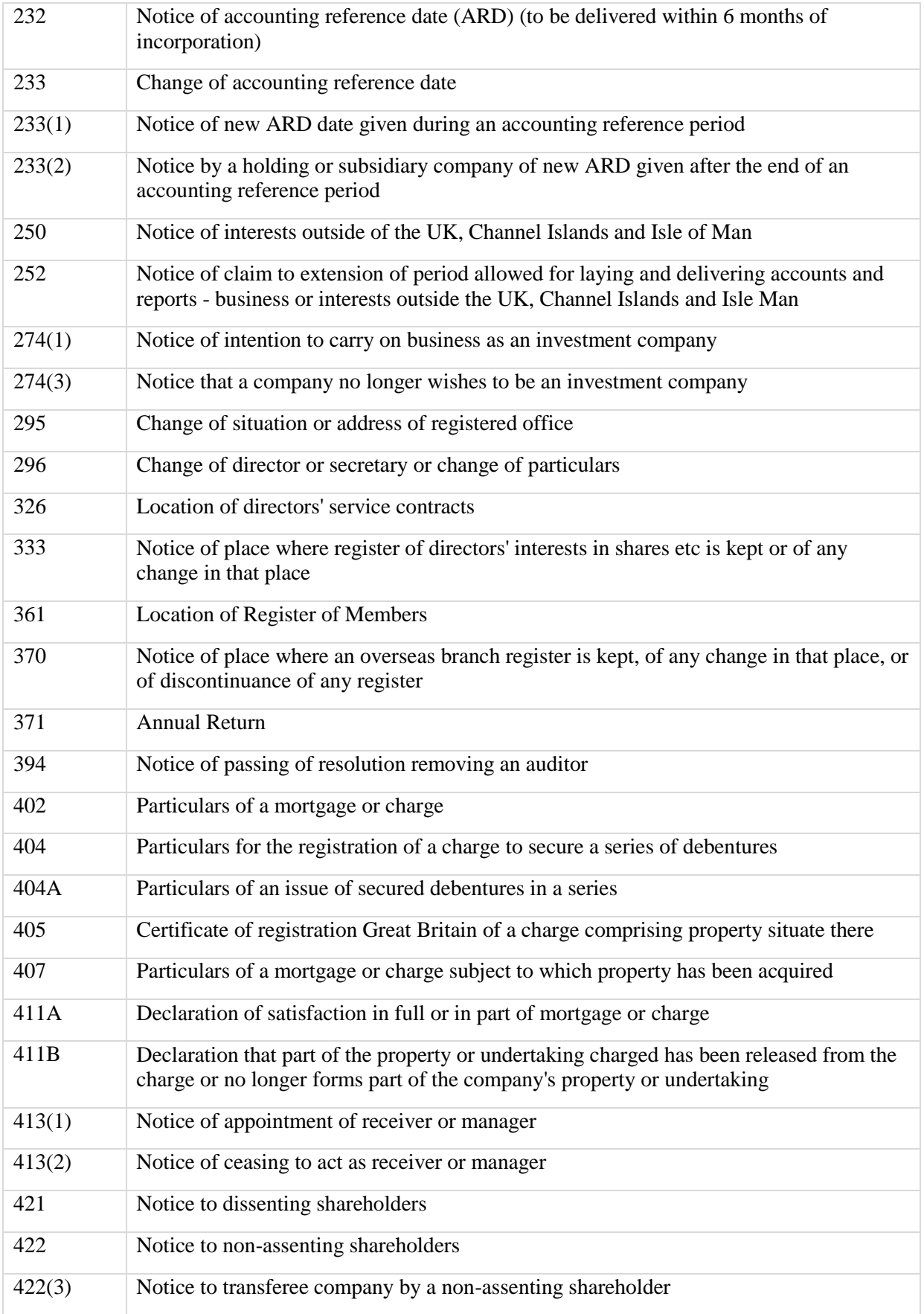

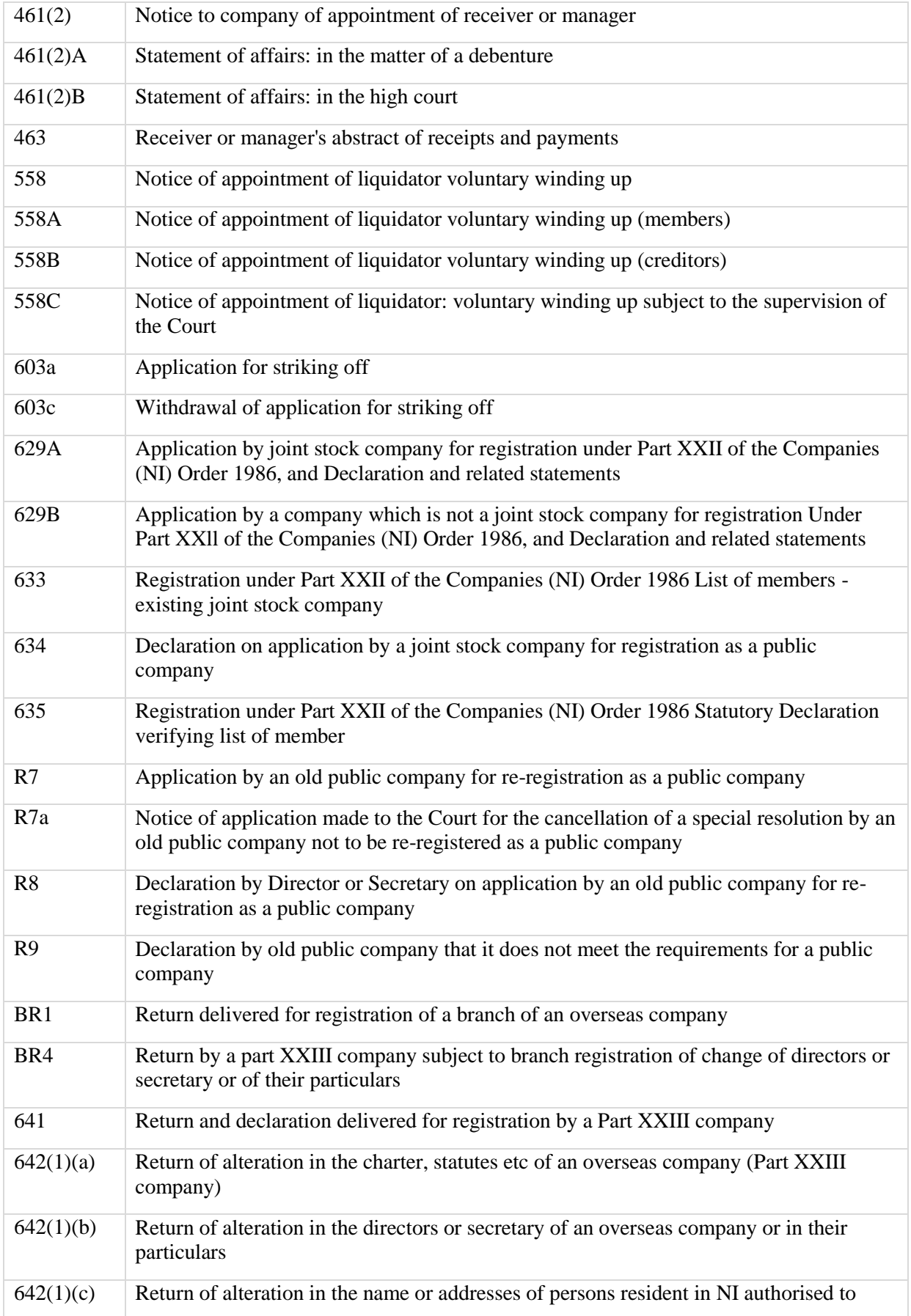

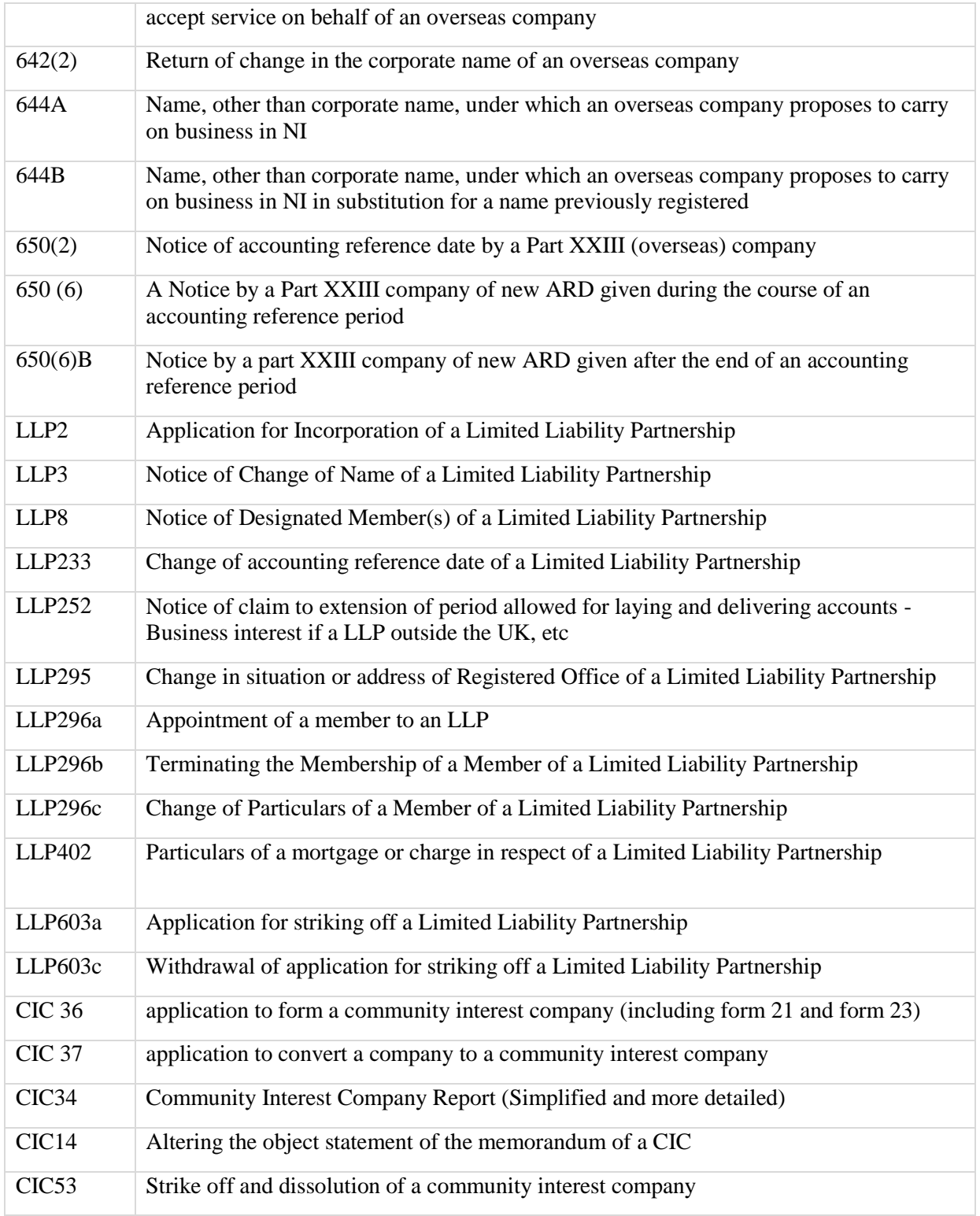

# **6.4 UK Address Formatting**

## **6.4.1 Introduction**

This section illustrates how to use our **paf** method to create an address which is formatted in the manner recommended by The Royal Mail, and is suitable for their CleanMail sevice.

## **6.4.2 Royal Mail Advice**

Royal Mail gives the following advice regarding the correct formatting of an address for use with the CleanMail service. This is paraphrased and will be explained below:-

#### **6.4.2.1 Introduction**

*Always include a premise element, a thoroughfare element, a locality element and the Postcode.*

#### **6.4.2.2 Premises**

*After the addressee, always include at least on of the listed elements, so that a single deliver point is defined.*

#### **6.4.2.3 Thoroughfare**

*There are three possible things for you to do depending on what thoroughfare elements:-*

- *No thoroughfare means you don't have to include anything in this part of the address*
- *A thoroughfare but not a dependent thoroughfare means you include the thoroughfare*

 *Both a dependent thoroughfare and a thoroughfare mean you include the former. Include both if you have space.*

### **6.4.2.4 Locality**

*Always include at least one locality element.* 

*Print the Post town in title case – for example Birmingham – on a single line on its own and the rest of the address either in capital letters, or a mix of capital and non-capital letters.*

*Always ensure that the Post town and Postcode are on separate lines.*

#### **6.4.2.5 Postcode**

*Always include the full and accurate Postcode.* 

*Where possible please ensure that each address element is on a separate line, with the Postcode, in capitals, included as the last line of the address.* 

*The Post town and the Postcode may be jointly on the last line of the address provided that the Post town precedes the Postcode and the space between the two elements is one or two character spaces.* 

*Any other text which could be construed as an address must be avoided.* 

*Please do not underline or punctuate the postcode.*

*Always put two character spaces between the two parts of the Postcode. The first part (i.e. YO10) is the outward code, the second (i.e. 5NP) is the inward code.* 

# **6.4.3 T2A Address Record Relevant Components**

The [address](#page-30-0) response structure includes the PAF components that enable T2A users to format the address with more freedom than when using our pre-formatted fields.

The current components are:-

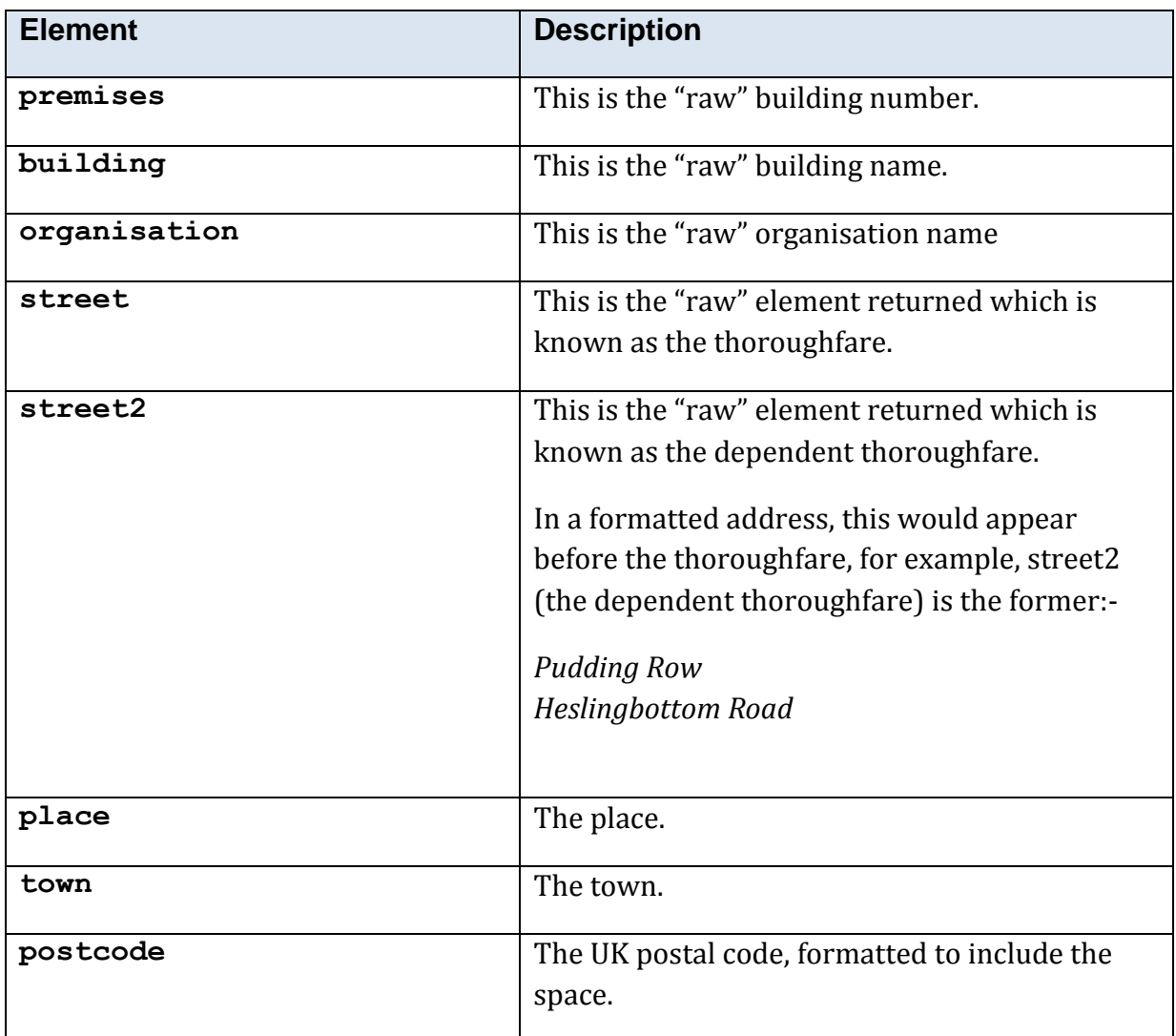

Use the *premises* and/or *building* elements to create the single delivery point. Generally, a premises number which indicates sub-division of a propery, such as "62c", is returned in the building element.

If the *building* element meets one or more of the criteria below, append the thoroughfare information on the same line.

The first and last characters are numeric (e.g. '1to1', '102-105')

- The first and penulitimate characters are numeric and the last character is alphabetic (e.g. '12a')
- The building name has only one character (e.g. 'A')

# **6.4.4 Address Formatting Examples**

# **6.4.4.1 Address Example 1**

Example [address](#page-30-0) response elements:-

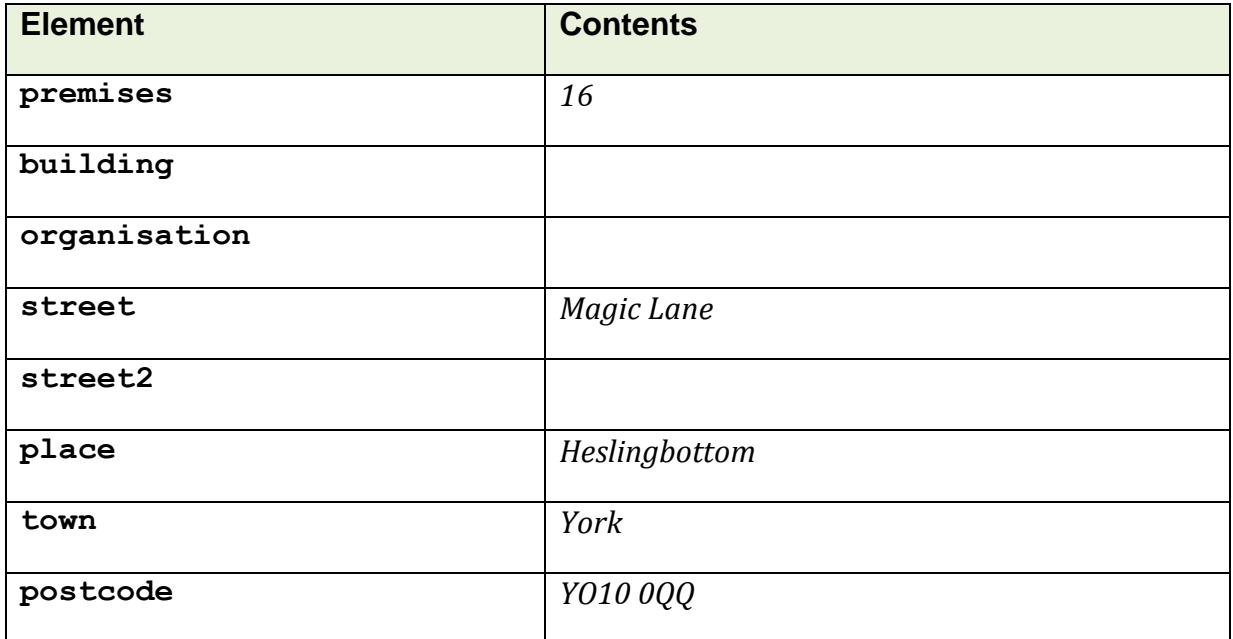

Correctly formatted address:-

16 Magic Lane

Heslingbottom

York

YO10 0QQ

## **6.4.4.2 Address Example 2**

Example [address](#page-30-0) response elements:-

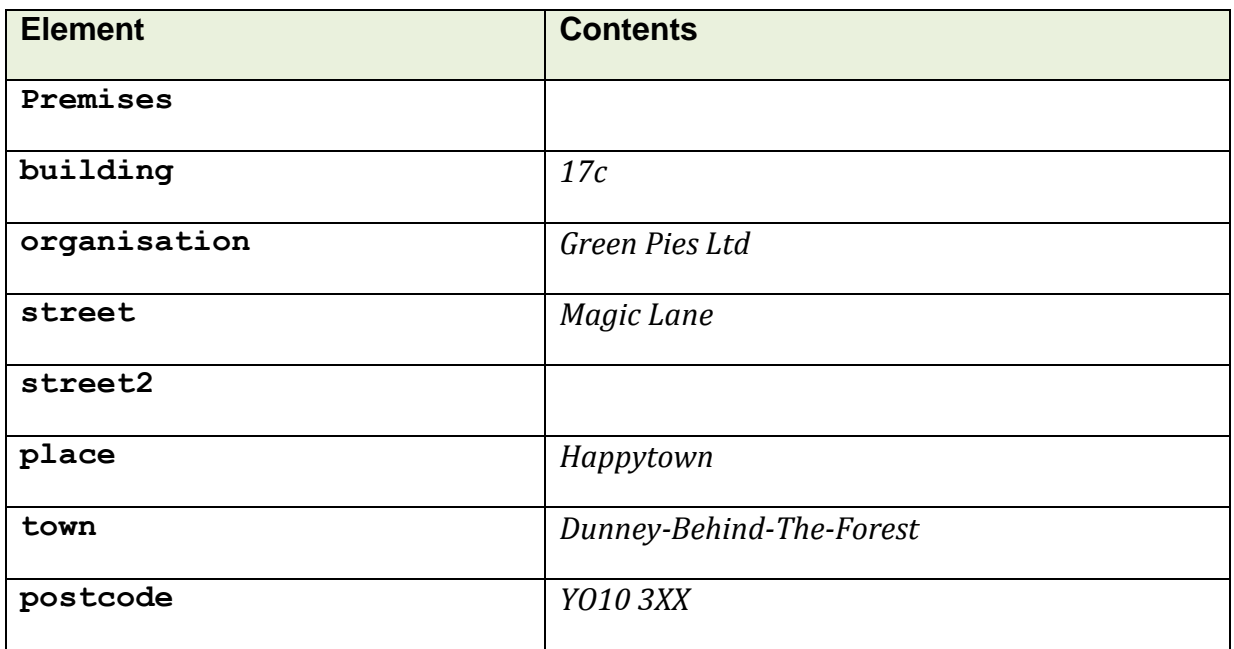

Correctly formatted address:-

Green Pies Ltd

17c Magic Lane

Happytown

Dunney-Behind-The-Forest

YO10 3XX

# **6.4.4.3 Address Example 3**

Example [address](#page-30-0) response elements:-

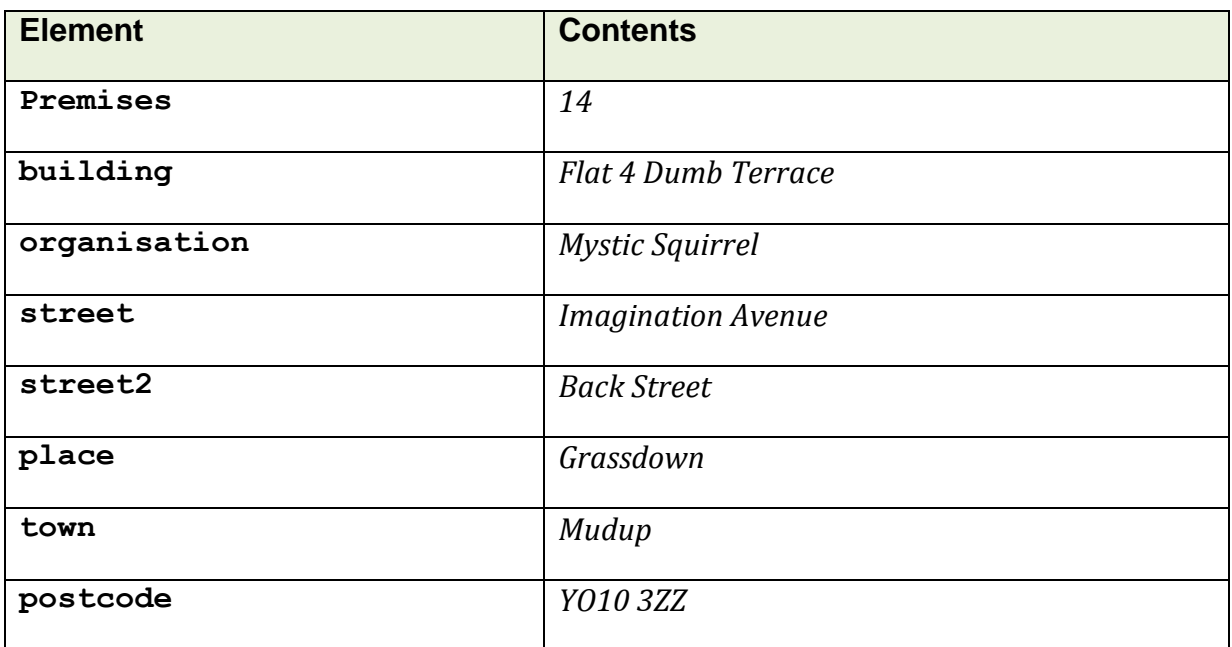

Correctly formatted address version 1:-

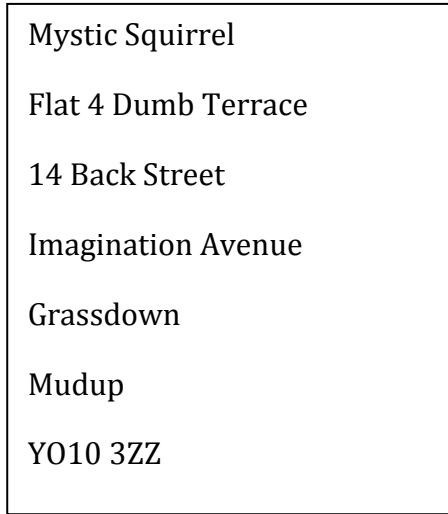

Correctly formatted address version 2 (the dependent thoroughfare – *street2 –* **must** be included, but the thoroughfare – *street* – may be removed to save space.

> Mystic Squirrel Flat 4 Dumb Terrace 14 Back Street Grassdown Mudup YO10 3ZZ

# **6.4.4.4 Address Example 2**

Example [address](#page-30-0) response elements:-

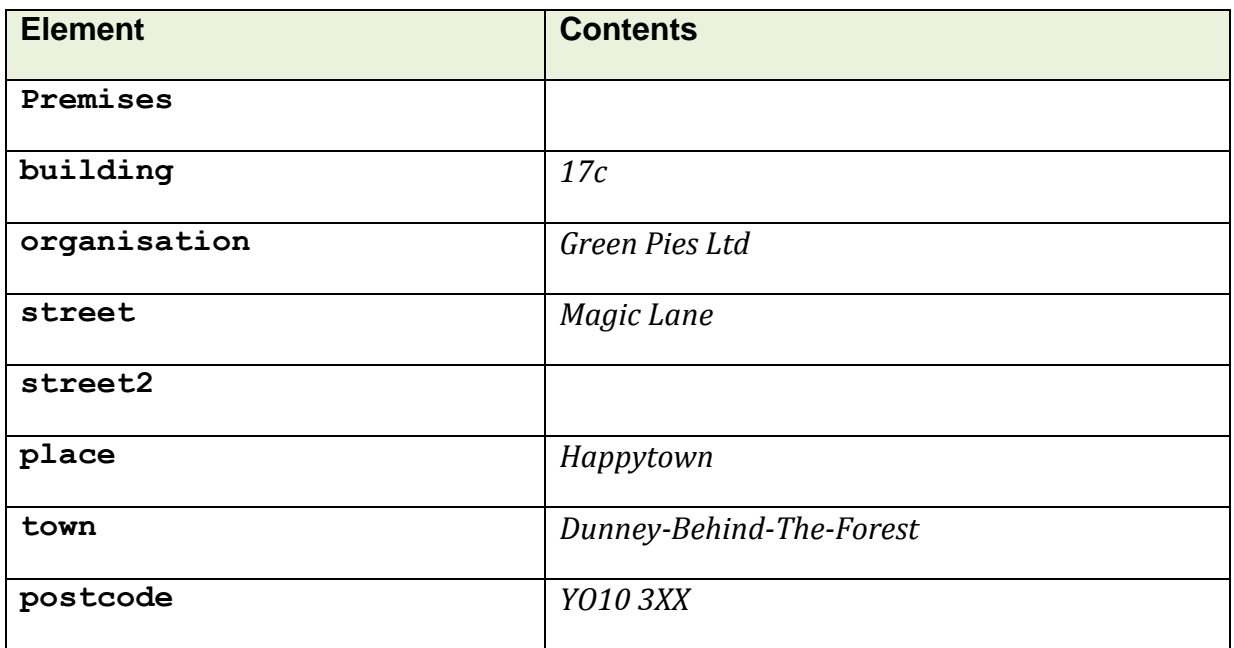

Correctly formatted address:-

Green Pies Ltd

17c Magic Lane

Happytown

Dunney-Behind-The-Forest

YO10 3XX

## **6.4.4.5 Address Example 4**

Example [address](#page-30-0) response elements. Note that there are no thoroughfare elements, but the *building* and *organisation* elements give a single delivery point.

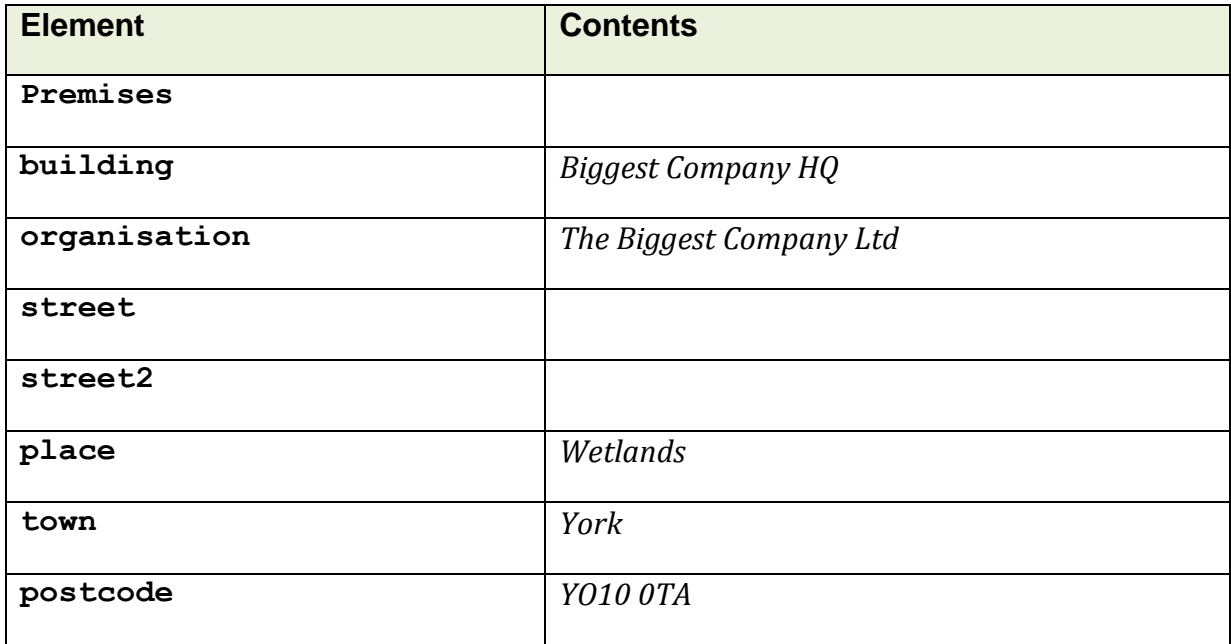

Correctly formatted address:-

The Biggest Company Ltd

Biggest Company HQ

Wetlands

York

YO10 0TA

©Simunix Ltd 2011 -2014